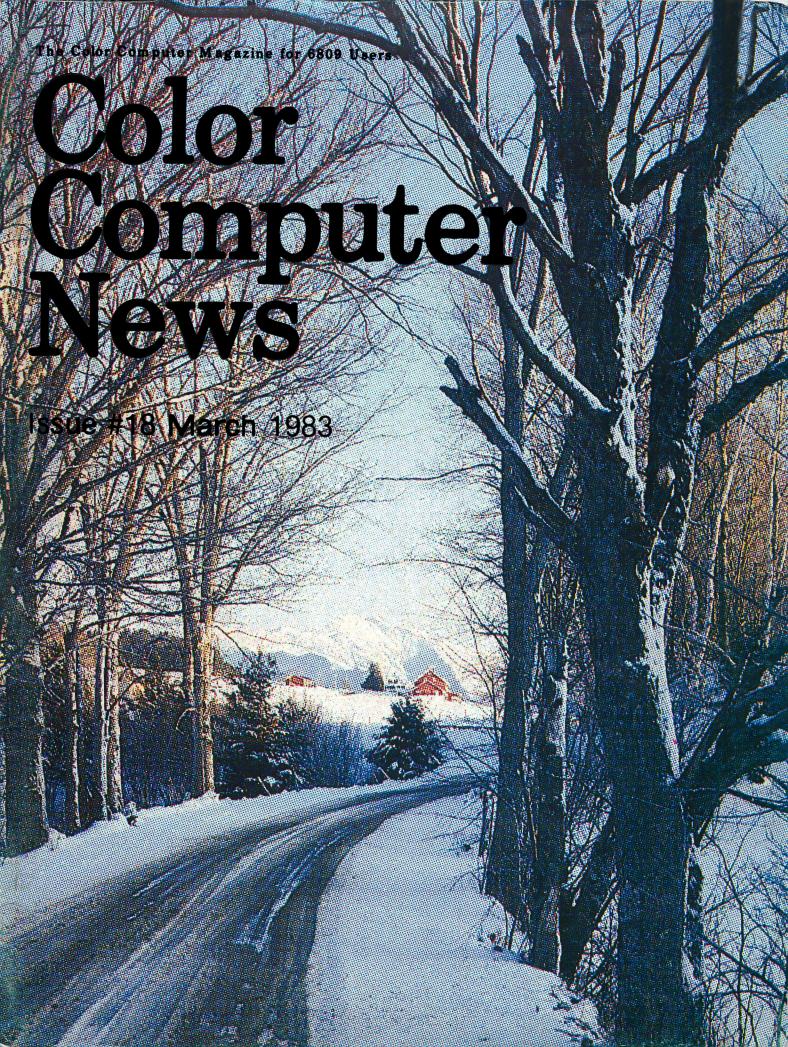

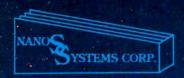

Nanos Systems Corp. REFERENCE CARDS For Models I, II, III, Color, Pocket and Apple II & II Plus

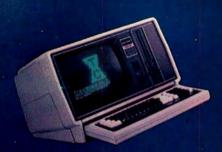

\* TRS-80 is a Registered Trademark of Tandy Corp. Computer picture reprinted permission Tandy Corp.

APPLE is a registered trademark of Apple Computing, Inc.

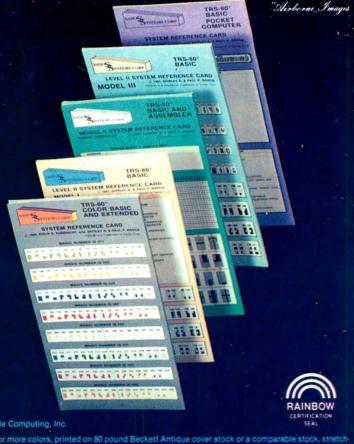

Each card is a complete summary of the reference manuals and the microcomputer. Cards are two or more colors, printed on 80 pound Becketf Antique cover stock or a comparable stock, stretch-wrapped in plastic for shipping. They are accordion-foldup cards, in the same style as the traditional IBM reference cards used on the major computers for years. Fold-up size is eight and one-half by three and three-quarter inches, so they will fit easily into the shirt pocket. These cards provide a complete summary of the manuals plus many extras at your fingertips.

#### MODEL I

BASIC: Buff & Blue 5 Panels, 10 Pages (For the Classroom) Memory Map. Easy Graphics. Basic Functions. Basic Functions. Basic Facts. Special Characters. Basic Commands. Edit Subcommands. PRINT USING Examples. Message & Codes. PRINT USING Examples.
Message & Codes.
Reserved Words.
Special Keys.
Ascii Character Chart,
with Space Compression Codes.
Control Codes.
Basic Internal Codes.
Hex/Dec Conversion Chart.
Screen Line Layout.
BASIC & ASSEMBLER: Buff
B Panels, 16 Pages
(For the Pro)
Complete Z80 Instructions.
Assembler Instructions, Complete 280 Instructions, Assembler Instructions, Commands, Operators. Editor/Assembler Commands, and Edit Subcommands. Flags, Conditions, & Chart. Internal Routines. Assembler Error Msgs. Plus Most Items in the Basic Card

#### MODEL II

BASIC & ASSEMBLER: Green 10 Panels, 20 Pages (For the Business) Small Memory Map. Screen Layout. by Graphics.

higher 280 Instructions.

les-1 Assembler Instr.

mands, Operators, and Edit

commands. immands.

imbler Error Mags.

s, Conditions, & Chart.

Cards, DOS Messages.

Procedure Panel.

Logen Panel.

Logen Panel.

Logen Panel.

Edynamics & Statements.

Functions & Statements.

File Naming Convention.

C Commands & Edit

John Marks. Subcommands,
Special Keys,
Basic Internal Codes and
Reserved Words,
Basic Msgs, & Codes,
PRINT USING Examples,
Special Characters,
"DO" Utilities & BASIC Command,
Ascii Character Chart with SVC
Names and Numbers,
Control Codes,

#### MODEL III

BASIC: Blue & Buff
6 Panels, 12 Pages
(For the Classroom)
Special Characters.
Kana Characters.
Kana Characters.
Euro-Characters.
Memory Map.
Special Keyboard Functions.
Ascil Char. Chart w/Space
Compression Codes.
Control Codes.
Cassette Loading Err Msgs.
Basic Commands, Edit
Subcommands, Special Chars.,
Basic Statements, Facts,
Functions, Derived Functions,
Special Operations (POKEs).
PRINT USING Examples.
Basic Msgs. & Codes.
Basic Internal Codes.
Reserved Words.
Screen Line Layout.
BASIC & ASSEMBLER- Blue Reserved Words.
Screen Line Layout.
BASIC & ASSEMBLER: Blue
10 Panels, 20 Pages
(For the Pro)
Complete Z80 Instructions.
Assembler Instructions, Commands,
Operators.
Series I Editor/Assembler
Commands & Edit Subcommands.
Flags, Conditions, & Chart.
Hex/Dec Conversion Chart.
Assembler Error Mags.
Internal CALL Routines.
Break Processing Procedure.
Plus all Items in the Basic card.

#### COLOR

BASIC & EXTENDED:
Grey + 9 Colors.
8 Panels 16 pages
(For the Artist)
All Color Graphics.
System Commands.
PRINT USING Examples.
Special Characters.
Special Characters.
Special Characters.
Special Characters.
Special Characters.
Special Characters.
Special Characters.
Special Characters.
Special Characters.
Special Reys.
Cassette Loading Err Msgs.
Basic Functions & Statements.
Playing Music, Making a Circle,
and Drawing Panels.
Derived Functions.
Messages & Codes.
Musical Notes, by Octave, in
Color, Including Rests and Time.
Memory Map.
Reserved Words.
Internal Codes.
A Page of Tips.
Ascii Char. Codes Chart.
Including Inverse Graphics
and Color Graphics.
Control Codes.
Color Group Chart.
Prode Information Summary.
Screen Line Layout.
Extended Graphics Pmode
Illustrations.

#### APPLE II & II PLUS

BASIC: Red & Pink 7 Panels, 14 Pages (For the Classroom) 48K Memory Map APPLESOFT and INTEGER BASIC Basic Statements. Basic Functions. Basic Functions.
Special Characters & Operators.
Special Characters & Operators.
System & Utility Commands.
Pokes, Peeks, Calls.
Monitor Commands.
Key & Control Functions.
APPLESOFT Internal Codes.
APPLESOFT Reserved Words.
Integer Basic Addressing.
DOS 3.3 Command Summary.
Color Selection Chart.
Error Msgs & Handling.
Reading Machine Language.
Hex/Dec Conversion Chart.
ASCII, Print, Video, 6502, Integer
and APPLESOFT Code Reference
Chart, 0-255. Chart, 0-255.
Basic & 6602; Red
8 Panels, 16 Pages
(For the Pro)
All features of the Basic Card, Plus: 6502 Language Simplified, Flags & Conditions with Reference Chart.

#### POCKET

A pocket card for your pocket computer.

| Please send me: | Card                                    | Price  |
|-----------------|-----------------------------------------|--------|
| ( )             | Copies of MODEL I BASIC & ASSEMBLER     | \$4.95 |
| ( )             | Copies of MODEL I BASIC-ONLY            | 2.95   |
| ( )             | Copies of MODEL II BASIC & ASSEMBLER    | 5.95   |
| ( )             | Copies of MODEL II SVC                  | 2.95   |
| į į             | Copies of MODEL II COMMANDS & UTILITIES | 3.95   |
| <i>(</i> )      | Copies of MODEL III BASIC & ASSEMBLER   | 5.95   |
| į į             | Copies of MODEL III BASIC-ONLY          | 3.95   |
| <i>i</i>        | Copies of COLOR BASIC AND EXTENDED      | 4 9    |

Copies of POCKET BASIC Copies of APPLE II & II PLUS BASIC Copies of APPLE II & II PLUS BASIC & 6502

Copies of Z80 Copies of ZX80, 81, & TIMEX SINCLAIR-1000 Wholesale prices available in quantities over 24.

Send Check or Money Order to: NANOS SYSTEMS CORP. P.O. BOX 24344 SPEEDWAY, IN 46224 (317) 244-4078

NAME: **ADDRESS** 

CITY

STATE

ZIP

2.95

3.95

4.95

4.95

5.95

Indiana Residents Add 5 Percent for Indiana Sales Tax

# Color Computer News

| 4  | REMARKS                     |
|----|-----------------------------|
|    | department                  |
| 10 | MAIL CALL                   |
|    | department                  |
| 20 | MICROVOX                    |
|    | tutorial                    |
| 30 | 64K KORNER                  |
|    | advertisement               |
| 36 | NEWTALK                     |
|    | review                      |
| 38 | 6809 AWARD                  |
|    | department                  |
| 42 | WORD HUNT                   |
|    | game                        |
| 48 | JOINT MONEY MARKET ACCOUNTS |
|    | tutorial                    |
| 64 | TAX                         |
|    | application                 |
| 79 | BUGS                        |
|    | information                 |
| 82 | LASERTANK                   |

BENCHMARKING 84 general interest KING OF KONGS 88 review FHA 245 94 application BATTLE OF GETTYSBURG 98 review COLOR TREK 100 review 106 COLOR COMPUTER MOD hardware project 110 **SPECTRAZAP** utility 118 DISK COLOR SCRIPSIT review 121 **NEW PRODUCTS** information 126 AD INDEX department

Flex is a trademark of Technical Systems Consultants.

review

OS9 and Basic09 are trademarks of Microware Systems Corporation.

TRS-80 is a trademark of the Tandy Corporation.

The entire contents of this publication is © 1983 by REMarkable Software Inc. unless specific copyright is held by an individual author.

REMarkable Software PO Box 1192 Muskegon, MI 49443 (616) 728-9100

8:00 am to 4:00 pm EST.

Our OS9 column has been delayed but in order to keep you informed I've decided to use this column to keep you up to date until the column can begin.

OS9 is one of several UNIX like operating systems. Unix is a disk operating system developed by Bell Labs and was written in the C programming language. One of the major differences between Unix and OS9 is that OS9 was written in assembly language and therefore runs much faster than Unix. OS9 has another advantage in that during timeshare Unix swaps programs in and out of memory (a user's program is only in memory when he is actually using it) which causes a slower multiuser environment since on each timeslice the program and data must be reloaded from disk. If your disk is extremely fast this isn't a problem but most disks available to small businesses hobbyists are far too slow for this sort of action. Therefore the authors of CS9 chose instead to assign each user a unique space in memory.

Some people have expressed a concern that OS9 doesn't have much software available for it. On the application software level that may be true but keep in mind that this operating system is relatively new, remember when the Color Computer was young and there was hardly any software for it and now there is practically all the software a person could desire. From my vantage

point, keeping in mind that my "hobby" is learning new languages, there is an excellent start for OS9. I've been able to purchase all the business software I've needed with the exception of the mailing list we use, which I wouldn't have been able to for any operating system since our mailing list requires so much maintenance. There are however many languages for OS9. Just looking at our advertisers there are at least two BASICs, two or three C compilers, at least three assemblers, two Pascals, a Forth and a number of other things.

A fellow expressed the concern to me the other day that OS9 was "too much" of an operating system for the Color Computer. How can you have too much computing power? I would prefer to have an operating system that was more than I needed than one that was less.

There is perhaps one final point worth mentioning, since Radio Shack has chosen it as "their" operating system software will become available for it because simply by Radio Shack selection it has become the standard disk operating system for the 6809. After all there are more Color Computers in the marketplace than any other 6809 based computer.

I seem to have used up my allotted space so I'll close here and unless our regular column begins by next month I'll have more for you here next month.

#### CCN TIP

The missing edit commands! The following commands can be used with BASIC's editor but are undocumented:

L List line

X eXtend line

I Insert characters

A Abort editing

E Exit

Q Quit

H Hack then insert

#D Delete # characters

#C Change # characters

#Schar Search for #th char

#Kchar Kill all characters up to the #th char

Shift uparrow end subcommand

#backspace backspace # characters

#spacebar space forward # spaces

#### CCN Staff

Founder/Publisher Bill Sias

Editor Barb Bectel

Circulation Manager Amanda Morris

Graphic Arts Manager George Sias

Advertising Manager Arvid "Arv" Sias

Contributing Editors Roger Degler Frank Hogg Old Father William

## Turn your color computer on to the power of

NOW FROM THE WORLDS LARGEST SUPPLIER OF SOFTWARE FOR FLEX COMES FHL COLOR FLEX, JUST LOOK AT THESE FEATURES:

IF YOU'RE TIRED OF NO DISK SOFTWARE,

THEN FHL Color FLEX IS THE ANSWER!

FLEX is the world's most popular operating system for the 6809 and with over 100 programs, we are the largest supplier of software for FLEX. These programs are NOT games but serious programs for your Color Computer. They range from word processors thru business applications to software development tools. Many Fortune 500 companies use our software. FHL Color FLEX turns your Color computer into a powerful system more capable than systems costing several times as much.

Get on our mailing list, call or send for our complete catalog of over 100 products for FLEX. We're doing exciting things with your color computer!

#### FLEX NOW ONLY \$99

- HI-RES screen formats
- $16 \times 32$  and  $24 \times 51$ , upper and lower case characters
  - $24 \times 64$  and  $32 \times 64$  upper case Full ASCII keyboards

  - Easy start-up-just type RUN "FLEX"
  - Online assistance just type HELP
  - Optionally use a standard terminal and printer
  - Advance disk I/O and terminal capabilities
  - NO additional hardware required
  - We have supported FLEX with more software than anyone else in the world for more than 2 years!

#### SPECIAL

- DBASIC, RS Disk Basic under FLEX with a utility to copy RS to FLEX disk \$30. ED/ASM line and screen
- editor and macro assembler, both more powerful than TSC's, and at the same cost, only \$100.
- UTILITIES, a set of 12 utilities especially designed for FHL Color FLEX \$50.
   STYLOGRAPH full word processor. Special for FHL Color FLEX only. \$195.00

THE REGENCY TOWER 770 JAMES ST. SYRACUSE, NY 13203 TELEX 646740 · (315) 474-7856

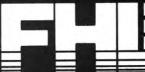

RATOR

## ware

MW 08-9 ASSEMBLER

6125.00

FLEX \$295.00

8809 assemblar specially designed for the S-9 environment using Motorola standard standard instruction mnemonics.

For 05-9.

MW INTERACTIVE DEBUGGER

A umeful tool for testing and debugging machine language programs or testing hardware. For OS-9

TSC 6809 CROSS ASSEMBLER

\$100.00

This assembler runs on 6800 FLEX system with all the features of the 6809 assembler. For FLEX.

TSC SACOO CROSS ASSEMBLER on 6809

AUTOTASK

w/source \$129.95

An assembler which runs on a 5809 FLEX system and supports full 32 bit math, macros, and conditional assembly.

TSC DEBUG PACKAGE

\$75.00

\$250.00

This package is a complete assembler language program debugging tool capable of simulating the functions of the MPU.

TSC RELOCATING ASSEMBLER/LINKING LOADER:

\$150.00 Just released for FLEX!

#### **BUSINESS APPLICATIONS**

INFOMAG

Data Base Manangement

\$295.00

INFOrmation MAnaGement system designed for any specific application for use by the non-computer expert. Capable of handling almost any collection of data.

Requirem TSC XBASIC and FLEX.

RMS RECORD MANAGEMENT SYSTEM

Complete DMS in machine language. Uses include accounting, customer or personnel records, and situations which require data entry, data retrieval and update.

w/source

A series of programs that were designed to fill the need of a household financial system or of a very small business.

In TSC XBASIC for FLEX.

MAILING LIST

w/source \$99.00

Enables the user to define and maintain mailing list oriented data bases.

Written for 6809 FLEX and TSC XBASIC.

DYNACALC

Object only \$200.00

Faster and more powerful than VisiCalc (tm)! An "electronic" spreadsheet developed to enhance your computer's productivity with a powerful software tool for planning, manipulating data, and probing alternatives.

Written for 6809 FLEX and UniFLEX (\$395.00)

TABULA RASA

\$100.00 FLEX UniFLEX \$110.00

Provides | for the generating and maintenance of tabular computation schemes used for analysis of business sales and economic scenarios.

In TSC XBASIC for 6809 FLEX

INVENTORY W/MATERIAL REQUIREMENT: FLEX \$100.00 UniFLEX \$150.00

These programs enable the user to define and maintain inventories and include hierarchial materials requirements planning.

Written in 6809 for FLEX.

OSBORNE A/R

FLEX \$295.00

An open invoice system, will print ageing reports, statements etc.

For FLEX and TSC XBASIC.

DSBORNE A/P

An involce oriented system, will keep track of your vendors and even print checks for you. For FLEX and TSC XBASIC.

OSBOBNE G/L

FLEX \$295.00

Uses double-entry posting to reduce off-balance situations. Can post to your accounts from A/P, A/R and the Cash Journal.

For FLEX and TSC XBASIC.

#### UTILITIES

Consists of a set of memory resident commands that are sids in the design of user oriented applications programs.
Written in assembler for 6809 FLEX

TOOLKIT #1

Object only w/source

\$49.95

Add EDIT to TSC BASIC's, along with DECOMPIL and cross reference.

Written in assemblar for 6809 FLEX

Object only W/BOULCO

\$49.95 \$69.95

package of utilities and programs developed extend the capabilities of the FLEX to rating system.

Written in assembler for 6809 FLEX

EXTENDED UTILITIES:

Object only

\$49.95 \$69.95

set of 12 utilities that add the final touch

Written in assembler for 6809 FLEX

PLOTE

w/source \$49.95

Designed to give you neatly formatted plot with the best resolution possible. Will plot histograms, bargraphs, XY plot and others. Written in TSC XBASIC for 6809 FLEX.

SOME COMMON BASIC PROBLEMS:

to your utilities for FLEX.

w/source \$69.95

SCBP will allow you to figure income tax, tax depreciation, amortization schedules and more. From the Osborne book by the same name. Written in TSC XBASIC for FLEX

SOME PRACTICAL BASIC PROGRAMS: w/source \$69.95

SP8P like the above is from the Osborne book. The work of conversion is done for you. Written in TSC XBASIC for FLEX.

PASSWORD

password.

Object only

\$69.95 \$89.95

enable you to create a system disk that cannot be booted without knowing the built in

Written in assembler for 6809 FLEX

UNIFLEX SIMULATOR

FLEX \$100.00 UniFLEX \$110.00

Debug Uniflex assembler programs using TSC Debug and other facilities of FLEX. For 6809 FLEX.

OS-9 SIMULATOR for FLEX:

FLEX \$100.00

Debug OS-9 assembler programs using TSC Debug and other facilities of FLEX. Requires OSM. For 6809 FLEX.

HELP

Object only \$29.95 w/source \$49.95

data retrieve utility designed to save you time digging through manuals looking for info about computer language commands and statements.

Written in assembler for 6800 or 6809 FLEX

JOB CONTROL PROGRAM

Object only \$49.95 \$89.95

Allows you to enhance every other program you

Written for 6800 or 6809 FLEX

TSC BASIC: PRECOMPILER FOR 6800-6809

Allows the user to write BASIC programs in a non-standard BASIC source format. For FLEX.

TSC FLEX UTILITIES

A package of additional FLEX utility commands which includes memory dump, prompting delete to name a couple.

TSC FLEX DIAGNOSTICS

\$50.00

These utilities are designed for PLEX. Included in the memory diagnostica portion are zeroes and ones test, random pattern test and more. modify and test are also examine, included.

TSC SORT/MERGE PACKAGE

\$75.00

A full-disk sort/merge which allows the contents of any size file to be sorted, including random files. For FLEX.

READTAPE

Requires a PIA

Will read TRS-80 Level II BASIC tapes and convert programs to TSC BASIC. Written for 6809 FLEX.

FULL SCREEN FORMS DISPLAY

FLEX \$50.00 UnifLEX \$75.00

w/source \$54.95

This package substantially extends the acreen input/output capabilities by providing a table driven method of describing and using fullacreen displays.

Written for 6809 FLEX.

#### GAMES FOR FLEX

ESTHER

Object only \$39.95 w/source \$59.95

An enhanced game of Eliza in fast machine language. Artificial intelligence in pure 68XX

code. Written in assembler for 6800 or 6809 FLEX

NEW for OS-9!!

Written for O5-9.

DISK/EDIT:

\$79.95

Examine and modify OS-9 DISKS with this screen oriented editor.

For FREE Catalog send legal size SASE with \$.40 stemps.

ORDERING INFORMATION

SPECIFY 5 OR 8 INCH DISKS -6800 or 6809

\$2.50 for USA SHIPPING and HANDELING

20% or \$20.00 for FOREIGN AIR - EXCESS REFUNDED VISA, M/C & DINERS CLUB cards accepted.

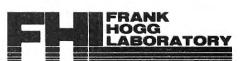

THE REGENCY TOWER SUITE 215, 770 JAMES STREET SYRACUSE, NY 13203 (315) 474-7856 TELEX-646740

## oftware Catak

#### **OPERATING SYSTEMS**

Object only \$99.00

FLEX for the Color Computer: All the power and capabilities of the FLEX operating system for the RS Color Computer.

For 64K Color Computer

#### LANGUAGES

D/BASTC with FHL Color FLEX \$30.00 \$40.00 later Radio Shack DISK BASIC for FHL FLEX. D/BASIC allows the use of the standard Disk Extended Color Basic under FHL Color FLEX. All disk input and output operations are done through FLEX and are completely compatible with the normal FLEX utilities.
For FHL Color FLEX only.

TSC BASIC for 6800-6809

Supports all of the standard BASIC statements functions as wellilities. For FLEX. well as many extended and capabilities.

TSC EXTENDED BASIC FOR 6800-6809

Ideal for business or advanced scientific applications where extended math precision and formatting capabilities are essential. For FLEX

TSC PASCAL for 6809

A true native code compiler which produces assembly language mnemonics. For FLEX.

TSC FORTRAN 177:

\$275.00

Just released for FLEX - Requires Relocating assembler. \$350 with relocating assembler and linking loader. For FLEX.

Acclaimed as the most powerful and friendly language available for any microcomputer. For OS-9.

A/BASIC Compiler:

Object only \$150.00

Generates pure, fast, efficient 6809 machine code from easy to write BASIC source programs.
Written for 6809 OS-9 or FLEX

X-FORTH

Object only \$149.95

An enhanced and extended version of Fig-Forth that runs under FLEX.

For 6800 or 6809 FLEX.

CC\_EDSTH

499 95

For the Color Computer DOS, a language that is 5 to 10 times faster than BASIC.

DYNASOFT PASCAL

Object only \$69.95 w/source

A fast integer only P-Code compiler ideal for ROMable applications. Powerful enough for the DynaStar word processor.
Written for 6809 OS-9 (\$10 less for FLEX)

MW OS-9 PASCAL COMPILER

A comprehensive implementation of PASCAL, it has ability to generate either highly optimized assembly language source code or P-code for interpretive execution while debugging. For 05-9.

MW CIS COBOL COMPILER

The "CIS" stands for compact, interactive, and standard, making COBOL ideal for microcomputer business applications. For OS-9.

MV FORMS 2 FOR CIS COROL

\$200.00

A COBOL program generator which facilitates fast and convenient development of interactive screen oriented applications.

#### WORD PROCESSING

DYNASTAR

Object only \$149.95

Screen Editor: A powerful menu-driven screen editor equally suited to the tasks of program preparation and document processing. Simular to WORDSTAR (tm).

Written for 6809 OS-9 and FLEX.

DYNAFORM

Object only \$149.95 With DynaStar, both only \$275.00

Text Formatter: Provides all the standard features such as pagination, headers and footers with page numbers, single space, double space, bold-face, double strike and more. Written for 6809 05-9 and FLEX.

DYNASPELL

Object only \$199.00 \$299.00 w/source

versatile 68XX spelling checker The most available. Fast and easy to use.
Written in assembler for 6809 0S-9 or FLEX

STYLOGRAPH 2.0:

\$295.00 \$195,00

SPECIAL NOW FOR FHI. COLOR FLEX ONLY

powerful, yet assy to use --r evatem. This system is cursoryet easy to use text processing system. oriented with dynamic screen formatting. For 6809 FLEX and 05-9.

STYLOGRAPH MAILMERGE

\$125.00

For use with Stylograph Word Processing System, will fulfill three different needs. For 6809 FLEX and OS-9.

STYLOGRAPH SPELLING CHECKER

\$145.00

fast and very easy to use tool that allows even an inexperienced user to eliminate spelling errors from text! For 6809 FLEX and 05-9.

READTEST

Object only \$54.95 \$74.95 w/source

A must for all writers and instructors, it reads your text and tells you how well it was written.

Written in assembler for 6800 or 6809 FLEX

TSC TEXT PROCESSING SYSTEM

This system allows the use of over 50 commands for special text formatting applications.
Post processor for FLEX.

#### SOFTWARE DEVELOPMENT TOOLS

FLEX 05-9 \$200.00 FLEX \$25.00 CPM's (CPU Modules) 05-9 \$35,00

or binary for the following: 6800. Source 6801, 6809, 6502, includes 6809 binary. 6801, 6809, 6502, 1802, Z80, and Z8. 05-9 cross assemble source code into object

code. (runs on 6809 systems.) Written for 6809 FLEX and OS-9.

\$125 00

OS-9/FLEX MACRO ASSEMBLER: A fast and versatile macro assembler with ability to define macros, with substantial parameters, conditional assembly directives and ability to change value of a label or symbol. Create OS-9 binary files in FLEX and vice versa! Written for 6809 OS-9 or FLEX

6800/6809 w/source \$99.00 280 w/source \$99.00

A set of programs which will enable the user to examine and/or modify binary program files on disk or in memory.

Both written for FLEX, UniFLEX and OS-9.

6502 TRANSLATOR W/Source FLEX Uniflex \$80.00 0S-9

Enables the user to translate 6502 assembler code into 6809 assembler code.
Written for 6809 FLEX, UniFLEX and OS-9.

DEBUGGING SIMULATORS 6805 or 6502:

w/source

UniFLEX \$80.00

Programs which enable user to simulate, examine and/or modify object 6805 and 6502 program files on 6800 and 6809 systems under FLEX. Written for 6809 FLEX and UniFLEX.

PIC/PID 6800 Translator:

FLEX \$50.00 UniFLEX \$60.00

Translates 6800 assembler programs to 6809 mnemonics and converts 6809 programs position independent code and data (Pic/Pid) mnemonics Written in assembler for the 6809.

FLEX \$50 ea - 3/\$100 UniFLEX \$60 ea - 5/\$120 CROSS ASSEMBLER MACROS:

6800/1, 6502, 6805, 8080/5 and **Z80:** For use with the TSC Assembler.

A macro text file.

OSM - OS-9/FLEX MACRO ASSEMBLER

For FLEX or OS-9, Create FLEX or OS-9 binary files from either FLEX or OS-9. OSM is a MACRO assembler like CRASM8. It is simular to TSC's Assembler, but it has more powerful MACROS. OSM makes it easy to move FLEX programs to OS-9. In OS-9 it gives MACRO capability like TSC's assembler and is compatible with TSC source files. OSM was used by the author to move CRASMB to OS-9.

For OS-9 or FLEX.

EDitor

\$50.00

ED has all the features of TSC's editor with the addition of screen type editing, MACRO capability, and a math package. Works with files larger than memory. It has many additional features. For 6809 FLEX.

ASM - assembler \$50.00 ASM is compatible with TSC's assembler. But with more powerful MACROS and conditionals, than TSC's.

For 6809 FLEX.

MW MACRO TEXT EDITO

Combines a minimum keystroke text editor with a macro-driven string processing language. A powerful tool for creation, conversion, or reformatting. For OS-9.

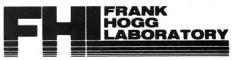

THE REGENCY TOWER SUITE 215, 770 JAMES STREET SYRACUSE, NY 13203 (315) 474-7856 TELEX-646740

NOW...FROM THE WORLDS LARGEST SUPPLIER OF SUPPLIER OF SOFTWARE...

COMES THE WORLDS LARGEST SOFTWARE

CATALOG

## SEE THE LATEST REVIEWS OF OUR SOFTWARE

November '82 MICRO
"FLEX and the TRS-80 Color Computer"
by Ronald Anderson, Page 23.

November '82 **80 MICRO**"Color Forth"
by Jake Commander, Page 45.
November '82 **68 MICRO JOURNAL** 

"CC FORTH"

by James Perotti, Page 19.

October '82 RAINBOW

A comparison of FHL Color Flex to 68 Micro Journal's (Data-Comp) FLEX, Page 64.

February '83 **80 MICRO**Read the review of our DBASIC for FHL Color FLEX!
March '83 **80 MICRO** 

FHL Color FLEX will be the

feature review!!!

#### SEE OUR ADS IN

#### **Color Computer News**

(5 pages) REMarkable Software P.O. Box 1192 Muskegon, MI 49443 US \$21.00 per year

#### The Rainbow

(5 pages)

5803 Timberridge Dr.
P.O. Box 209
Prospect, KY 40059
US \$16.00 per year
US \$22.00 Canada/Mexico
US \$31.00 Foreign - surface mail
US \$49.00 Foreign - airmail

#### System 68

(2 pages) P.O. 310 Conyers, GA 30207 US \$24.00 per year

#### 80 Micro

(1 page) 80 Pine Street Peterborough, NH 03458 US \$25.00 per year US \$27.97 Canada/Mexico US \$44.97 Foreign

#### 68 Micro Journal

(1 page) 5900 Cassandra Smith P.O. Box 849 Hixson, TN 37343 US \$24.50 per 2 years US \$42.50 per 2 years US \$64.50 per 3 years

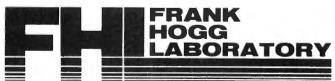

THE REGENCY TOWER • SUITE 215 • 770 JAMES ST. • SYRACUSE, NY 13203 PHONE (315)474-7856 • TELEX 646740

#### FRANK HOGG LABORATORY, INC., IS PROUD TO ANNOUNCE THE

#### ADDITION OF SEVERAL NEW PROGRAMS TO OUR PRODUCT LIST!!

#### From Windrush, in England:

#### MACE - A 6809 Assembler and Co-resident editor.

A co-resident EDITOR/ASSEMBLER written by Graham Trott, which takes most of the pain out of assembly language program development. Allows programs to be written, edited, assembled, and de-bugged without ever entering the disk operating system. Includes XMACE, a co-resident 6800/1/3 EDITOR/CROSS/ASSEMBLER.

6809 FLEX only

\$98.00

PL/9 - A 6809 compiler with co-resident editor and coresident trace-debugger.

A co-resident EDITOR/COMPILER/DEBUGGER written by Graham Trott. A single pass compiler that produces position independent machine code output. Supports many BASIC, SPL/M and PASCAL structures. Supports 8 bit and 16 bit signed AND 32 bit floating point variables. FLEX I/O, floating point, and scientific functions library (w/source) included.

6809 FLEX

\$198.00

#### From Computerware:

#### INVENTORY CONTROL FOR RETAILERS & DISTRIBUTORS:

Designed to help you keep control of this important aspect of your business, this program allows you to store your cost and quantity information, updates it immediately, and offers key management reports with useful summaries at any time upon your request.

CC FLEX version

\$195.00

#### CHECK LEDGER SYSTEM:

A single entry bookkeeping system which allows the user to define multiple income and expense accounts. Deposits are assigned to income accounts while cash disbursements by check are assigned to expense accounts. Multiple expense assignments may be made for a single check, allowing easy recording of petty cash, credit card payments, etc.

CC FLEX version:

\$195.00

#### GENERAL ACCOUNTS RECEIVABLE SYSTEM:

Provides reliable and timely information regarding the status of all customers accounts. You can know instantly which accounts are past due, forecast how much money to expect to receive for cash flow planning, and keep on top of your customer credit position.

CC FLEX version:

\$149.00

(These business programs are also available for FLEX and OS-9. Please contact us for prices. All of these require Computerware's Random Basic.)

#### ACCOUNTS PAYABLE SYSTEM:

Can give you the tools to plan your business growth by controlling expenditures and forecasting cash requirements. This system helps a small business manage and track its cash liabilities by collecting vendor invoice information and reporting the business cash committments and payment history.

CC FLEX version:

\$195.00

#### PAYROLL PROCESSING SYSTEM:

Records key information on all employees. Allows for entry of pay rates for standard hours, overtime hours, and salary. Handles hourly, salary, and commissioned employees, as well as, weekly, bi-weekly, semi-monthly, and monthly pay periods. Once all pertinent information is keyed in, processing takes seconds.

CC FLEX version:

\$295.00

#### CORRESPONDENCE SYSTEM:

The system collects name and address information and then provides mailing labels or reports of the entire list or subgroups within the list upon your request. You can add names, delete names, or change information for a given name at any time, keeping your list accurate at all times.

CC FLEX version:

\$149.00

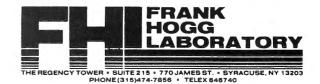

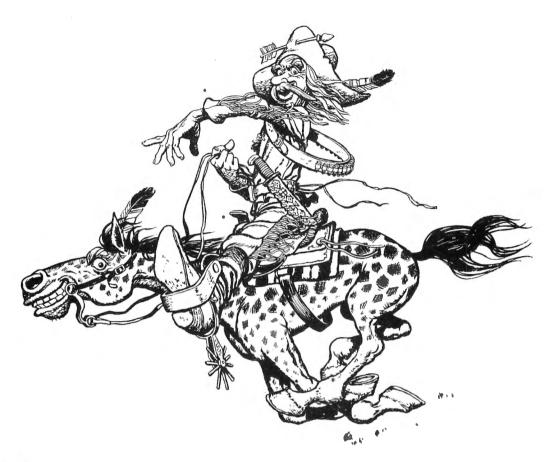

#### Mail Call

Dear CCN,

Richard Watts had a question concerning what to do about sticky keys in your October Mail Call. When I first bought my Color Computer in September 81, it had a sticky key that I just put up with for a few months. Then one day I spilled some beer on the keyboard; so several keys became (understandably) very troublesome. Without giving it very much thought, I decided to use some petroleum jelly on them.

I touched the tips of the bristles of a toothbrush to the surface of the jelly, and then worked them down between the sticking keys and the surrounding baseboard. This cleared up the problem immediately, including the one that had been sticking ever since I got the computer (which had not had beer spilled on it).

For a while after doing this I was concerned that the jelly would cause dirt to collect more rapidly and lead to long term problems, but it is now a year later and all keys are working fine.

Sincerely, Les Brown FPO, NY 10 March 1983 Dear Bill,

In regard to Mr. Watts question about sticky keys "A Big Fat NO to graphite, it is conductive and can cause all kinds of headaches as well as being dirty!" As for tuner cleaners, most of them are a solvent base, all of the people who use it do so at their own risk (you'll know who does by the complaints about disolved keyboards). (Reference October '82 issue, "Mail Call" page 11)

Here is what I use, and how. It works, is readily available, and safe if used in this way:

- 1. With a slightly damp (NOT WET) rag, clean the keyboard, keys and case. This removes dust, cookie crumbs, late night coffee spills, etc. Let it dry a few minutes, and go back and repeat if you missed any spots. Use a fold of damp material to get between the keys, thoroughly. (up, down and crossways).
- 2. Spray a small amount of "Pledge" furniture polish into a small throw away container, you only need a little bit. DO NOT SPRAY THE KEYBOARD! If you spray the keyboard, you'll curse those slick keys

forever. Plus, I don't know what it will do to the works under the keyboard. I'll repeat, watch my lips move ''Spray it in a small, throw away container, DO NOT SPRAY THE KEYBOARD!''

- 3. Dip a cotton swab (Q Tip) in the container, just get it damp, press the excess off by rolling it against the side of the container.
- 4. Scrub the front, back and sides of all of the keys, and the keyboard backing around them, keep the swab damp, replace it as necessary, it took me 4 or 5 of them to do mine. Don't get any on top of the keys.
- 5. Depress all keys several times, and repeat the scrubbing.
- 6. Pledge worked for me, others might do all right too. That's it, I haven't had a sticky key since I treated mine.

Something else I did was to take a fine point indelible marking pen and wrote in the shifted symbols on the arrow keys then laid a square of Scotch "Magic" tape over the top of those keys, I have to replace the tape occasionally, but it makes it more permanent than without it. One advantage to the pledge, just doesn't seem to stick to the plastic now.

Thanks for a good magazine, keep it up. John Robertson Olney, IL

#### Dear Bill,

I have a serial hazeltine terminal that I would like to use as an I/O device for my Color Computer. I have been successful in printing to the terminal by hooking it up to the CC serial port and using PRINT#-2 as if it was a printer; but I have not been able to input characters typed on the terminal keyboard into the CC. Is there any way to do this short of buying a new operating system? Has a program that inputs serially for the CC appeared previously in your magazine? Could you send me a reply or a card saying what month you answer my question in your magazine in case I miss it? Thanks a lot and seasons greetings.

James Hunter Toronto, ONT

\* The easiest way to use a terminal with the Color Computer is by using Star-Kits Remoterm program (check the advertiser's index for the page where the ad appears).

Color Computer News

You mentioned in the October issue of a book of your first year of publications. If there is such a book please advise as to cost and availability: I want one. Is there a possibility to get all past issues from day one? You cover such fantastic stuff in serial articles that I wouldn't want to miss any of it. Since the Shack doesn't want to support this fantastic computer, I turned to their sources, your publication being the best I've found.

I'm heavy into assembly language and building expansion hardware for this 16K Exp CCN. I've built my own PROM burner and use it as a development system for 6809 ML routines, which I download from my EDTASM + cartridge. I see that a lot of your sponsors will be getting some business from me for hardware and software. Your review of Super Color Writer II has me convinced that it would be a lot better than Color Scripsit so I can embed code to my DMP-200. Micro Works also looks like a good source for a decent software developement system. Computer Accessories of Arizona and Computerware looks like a good source for some hardware goodies.

For those who want to get into machine language (assembly language) very heavily and have a slant toward hardware building, I would highly recomment the Heathkit microprocessor training course. The course takes you through all the registers and developes the math and logic from ground zero to a high enough level to fly on your own when you finish. (I see they have now added to 6809 update to this system).

Keep up the good work Regards, Roy Osborne Council Bluffs, IA

\* Most old issues are still in stock except January 82, April 82, and May/June 82. All of 1981 is available in our 1981 Book (however supplies are almost gone). The back issue book is \$9.95 including postage and the back issues are \$2.95 each plus postage. I certainly agree that CCN's advertisers are the very best sources of the items you need for your color computer.

Dear Bill,

My kids and I love our Color Computer but we've experienced a storage keyboard

March 1983 11

problem which you may be able to help us solve; I'd certainly like to know if anyone else has experience it and found a solution.

Color Computer News is widely read in our house, too, and my check for a two year

renewal is enclosed.

Our problem is this: Sometimes on power up a few keys, right now it's 1-4 inclusive, and adjacent keys in the next (row) rows will not work at all. After exercising the other keys for a while the problem vanishes. It then reappears, on a random basis on the same keys during operation. Over a few month period it "moves" to other keys.

This is (I think) our second keyboard, we've had it back to Radio Shack twice for a fix during the warranty period, the first time they couldn't get it to act up. They claimed

that they replaced the keyboard.

I've had it apart but cannot find anything loose. It is very frustrating especially in the midst of entering a program. Any comments#
Yours Sincerely,
G.R. Peacock
Levittown, PA

\* You might check the PIA. I don't really understand what would make it wander. Can any readers help?

#### Gentlemen,

I have been a subscriber to your magazine for over a year and find that each issue is better than the preceeding one. Keep up the good work! I have recently converted my CoCo from cassette to disk and had a rude awakening. I have been very sloppy with documenting my cassette tapes. I would like to offer the following suggestions to your readers to save a lot of grief.

When reviewing unmarked tapes, do not RUN them, merely list them and read the first few lines of code. If you RUN them, you often use a speedup routine so that you cannot CSAVE the program. LISTing is faster and yields the same results, IF you follow the following format.

As an example;

1 '64K Mem Test

2 ' CCN

3 'Oct 1982, P. 68

4 ' By Jim Brown

5 '31 Richie Drive

12 March 1983

6 ' Pleasant Hill, CA 94523

This data allows you to find the original article and write to the author if needed.

The following code is a mod to the above program that increases the utility of the program, which I found to be an excellent addition to my program library.

7 ' Modified by K9UQI

8'U=0

974'U = U + 1

975 'CLS: Print at 480," Pass #"; U; "Completed"

98 ' GOTO 740

This mod was created by a friend of mine and allows the program to go into a continuous loop and identify the number of times the loop passed. You can then exercise the memory chips at will and know how many passes have occured.

Yours very truly,

J.E. Greve

4211-7th Avenue

Rock Island, IL 61201

P.S. If you ever list CoCo clubs, ours is "Quad City CoCo Club at the above name and address.

#### Dear Sir:

I am a recent subscriber to CCN, having both a personal and a professional interest in the Color Computer (we have a student computing facility here in our department which consists entirely of CC's). Your magazine has been of great interest and help to us.

I do have one suggestion that I urge you to consider. I have noticed frequent errors in certain program listings, both in CCN and elsewhere, in the form of garbled program lines that contain disk-system commands. Recent examples are Roger Kilpatrick's "Color Data File" in the October CCN and Jack Aker's "Care and Feeding of RS Disk Drives' in the November CCN. The BASIC interpreter, as you know, stores BASIC functions and commands in tokenized form. and untokenizes the lines to recover their original format when a program is listed. Rather than abort a listing or mess it up with error message in the event unrecognizable token is encountered, BASIC substitutes an exclamation mark in place of the offending token and proceeds with the

listing. Evidently you are listing people's programs from cassette for publication, and are doing so on a non-disk TRS-80C. The disk-pack ROM adds the disk command and function tokens to BASIC's token table when it is plugged in, and without it of course the disk-system tokens appear to BASIC as garbage. This is the reason one sees so many published listings of Disk BASIC programs with! symbols scattered throughout. It is important that you, and the other C80 magazines, recognize this fact and make sure you prepare your listings with a disk-pack in place.

Incidentally, I note Andy Phelps' "Comment Corner" is missing from the November issue. This is the most valuable single feature of your magazine to us, so I hope this is just a temporary omission.

One final suggestion: in disk-maintenance article he recommends polishing the diskpack connectors with a pencil eraser to remove tarnish and help insure a good connection. This is most unwise advice, not only because what plating there is originally will be abraded away, but because some rubbers contain sulfur compounds that can themselves cause tarnish. The correct solution is to use a contact-cleaning compound. I imagine the commercially available TV tuner spray cleaners would do fine; however, we use Gold-Wipes, a product made specifically for cleaning commercial electronic equipment board contacts (Texwipe Co., Upper Saddle River, NJ 07458, \$25 per box of 100). A cleaning every month or two with this product seems to eliminate all trouble due to the cheap tin-plated contacts.

Sincerely,

William C. Clements, Jr. University, AL 35486

Dear Sirs,

I am writing this letter in the hope that some of your readers will be able to provide some help. I am using the Exatron disk system, and, as is usually my luck, Exatron is now no longer supporting the Color Computer, (not that they supported it even when they still manufactured their device). What I need is some information on CCDOS. Has anyone disassembled this and have Color Computer News

available the entry points of all the major I/O routines? I cannot get this from Exatron, so I'm hoping that other Exatron users can help.

I am also interested in converting this device to double density through the use of a piggyback adapter such as the Percom or LNW. I think this would be easy, but has anyone got any double density software to run this?

Has anyone achieved compatability with the Radio Shack DOS? Changing the output ''port'' addresses to be the same as Radio Shack isn't hard, but again, how about software?

Has anyone modified Cognitec's Telewriter to work with the Exatron Disk?

If any of you Exatron users (are there any other than me?) can answer any of these questions, I would very much appreciate hearing from you.
Rudy Schleinkofer

Cherry Hill, NJ

Dear Bill,

In response to the letter from Frank Hogg in the October 1982 issue, I would like to make the following information available to the CC owner.

Frank says that his 64K modification does not affect normal operation of the CC. This is correct for most but not all operations of the CC.

The modification inhibits write operations to memory addresses \$8000 to \$FEFF. This is necessary to avoid data bus conflicts between RAM and ROM during write operations in map type 1 (64K RAM) mode. The \$8000 to \$BFFF address space is occupied by system (BASIC) ROMS and \$C000 to \$FEFF by ROM and/or RAM installed in the plug in cartridge. A problem occurs in map type 0 (Normal RS BASIC) mode, when a plug in module with I/O or RAM is installed, and the module uses the CTS (pin 32) signal to decode its address space some of the RAM/ROM cards for the CC will not operate properly with RAM on the card and the Hogg mod installed.

This problem can be avoided in future products that use RAM or perform write operations to address \$C000 to \$FEFF. The hardware designer should decode his

#### JUST GOOD SOFTWARE

DISK DOUBLE ENTRY - If you have spent hours trying to balance your Debits and Credits, this program is for you! Designed for small business, club, and personal use. Enter transactions in a journal type format. Program will maintain current account balances, produce Trial Balance, Income, and Balance Sheet reports and complete Account Ledgers. Will handle up to 300 accounts including report headings and totals. Up to 1400 average transactions on a diskette. Summary reports and four levels of subtotals available. REQUIRES 32K and a user understanding of standard double entry accounting concepts. - \$44.95 in BASIC with Machine Language subroutines.

DISK DATA HANDLER - Will allow you to design disk data files for your specific applications. Provides a powerful facility for on-screen input and update, fast selection and sorting, user defined output of reports to screen or printer, and output to disk files which may be read by your BASIC programs for any computational or special formatting requirements. You define a basic record of up to 14 fields and 246 characters. Sort or select records based on any field or combination of fields in this record. Maximum number of records you may work with at one time will depend on record size (500 - 23 char records, 50 - 246 char records). An optional Extended record linked to the basic record may also be defined. The size of the Extended record is not a factor in determining maximum number of records. Disk Data Handler is the type of tool which will provide the growth capability needed for your increasingly sophisticated applications. REQUIRES 32K. - \$44.95 in BASIC with Machine Language subroutines.

NOW - Also available in a 64K version. More than three times the number of records shown above plus enhanced performance and report formatting capabilities. Uses standard ROM's - No special operating system required! DISK DATA HANDLER - 64K - \$54.95

DATE-O-BASE CALENDAR - Puts you in charge of your schedule! Graphically displays any monthly calendar between 1700 and 2099. You put in up to twelve 28 character memos per day - calendar shows where the memos are - call up of day shows details. Use for appointments and a log of past activity. Study the chronology of the American Revolution or note the day your mortgage will be paid off. Search capability allows you to list or print all memos between two specified dates or only ones meeting key word criteria. Date computation shows elapsed time between two dates in days, weeks, months, and years. REQUIRES 32K in BASIC.

TAPE DATE-O-BASE CALENDAR - \$16.95 (max. 400 memos/tape file)

DISK DATE-O-BASE CALENDAR - \$19.95 (over 4,000 memos/disk - max. 300 memos/month)

MATH TUTOR - Five programs that go from math fact (+, -, X, /) drill to full addition, subtraction, multiplication, and division at four levels of difficulty. Provides a step by step approach with error correction and rewards for good performance. - \$13.95 in BASIC.

SPELLING TEACHER - Up to 200 of their spelling words stored on tape or disk are presented in four lively study modes including a scrambled word game. - \$12.95 in BASIC.

ALPHA-DRAW - A subroutine designed to let you easily add characters to your graphic displays. You define X and Y coordinates and a string variable of one or more characters and Alpha-Draw will do the rest. Includes all keyboard characters. Comes with instructions for a true line numbered merge of tape files. Works great with the Screen Print program! - \$8.95 in BASIC.

GRAPHIC SCREEN PRINT PROGRAM - Works in ALL PMODES and lets you shift screen image anywhere on the printed page. Relocatable code lets you use all of your 16K or 32K machine. Available for both Color Basic 1.0 and 1.1. Use EXEC 41175 to see which you have and SPECIFY with order. In Machine Language.

\$7.95 - For TRS-80° LP-VII/VIII & DMP 100/200/400

\$9.95 - For Epson GRAFTRAX®, PROWRITER®, NEC® PC 8023A-C (specify printer type) Microline® 82A/83A (with OKIGRAPH® I), Microline 84 IDS-440/445, Paper Tiger® 460/560, Prism® 80/132 (with dot plotting) (Trademarks of Tandy Corp., Epson America, Inc., C-Itoh, NEC America, Okidata Corp., Integral Data Systems, Inc.)

ALL PROGRAMS require Extended Color Basic and are delivered on cassette. All, except Tape Date-O-Base Calendar, are DISK System compatible.

We want your SUGGESTIONS!

#### Custom Software Engineering, Inc.

807 Minutemen Causeway (D-6), Cocoa Beach, Florida 32931 (305) 783-1083

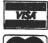

Sorry! No COD's.

Add \$1.00 per order for shipping. Florida residents add 5% sales tax. Return within two weeks if not completely satisfied.

ALL LISTED PROGRAMS address space directly from the address lines on the cartridge connector, and not use the CTS (Cartridge Select) signal.

Although the 64K mod can cause problems with some exisiting hardware, a method around some of the problems exist. In the case where RAM or ROM/RAM is installed in the port, the contents of the ROMS can be copied to RAM in the 64K mode then executed in an all RAM system.

I bring this problem to the attention of CC users so that they will ask any supplier of cartridge hardware/software if their product will work with the Hogg modification installed.

Finally a word of thanks to Frank Hogg, for opening up the world of FLEX and OS9 to CC users.
Sincerely,
Jim D'Ottavi
Marmora, NJ

\* I'm curious which revision circuit board you have. The new boards, which Radio Shack refers to as E1 or EA, doesn't allow writing to RAM in the cartridge slot between \$C000 and \$DFFF.

Dear Mr. Sias,

You have left a great number of "loose ends" in your publications to date. Why is the 6809 processor more versatile than the Z-80? Will the CC ever be able to run sophisticated financial modeling programs (Micro-DSS/Ferrox Microsystems Inc.)? Can the CC take a bite from Apple software? Will CC FLEX software run the Gimix unaltered? Is there a Gimix Users group? Is 6809 software compatible with future 68000 offerings? Please focus on utility! Most 8 bit CPUs are limited to 64K of addressing. Within this constraint it would appear that all other considerations are inconsequencial. Why should a user stick to the 6809 in the face of an overwhelming wave of software for the IBM PC? I look forward to some interesting opinions from you and your staff.

The shakeout is coming! Don't hitch your wagon to a falling star.

Arthur Doyle Bedford, TX

\* I guess you are asking for personal opinion so I'll feel free to give you mine. The Color Computer News

6809 is superior because it was designed to be used by programmers. Some examples are the fact that it has more addressing modes than any other processor (and that's the biggest advantage), two stacks (the thing was designed to have languages written on it). It's hard to speculate what kinds of software will be written for the 6809. The Apple uses a 6502 therefore the software isn't compatable at the machine level, however there are 6809 boards available for the Apple to allow it to run Flex and OS9. I'm not aware of a GIMIX Users Group but there are several SS-50, 6809, Flex and OS9 User's Groups.

CCN,

When I first learned of the POKE location to increase the clock rate the article stated. "Do not use for sound or I/O functions". Well, that was ok because in basic you can return to the slower clock rate before a sound or play statement then return to the fast rate. In a machine language program you can't make those changes. Like I said, that was ok, until a friend I was visiting showed me a new ML game. Before he typed 'EXEC' he POKED in the fast clock rate. To my surprise it didn't lock up on any sound routines. This was the problem I was having in the fast mode. If I used the sound or play statements the computer would lock up with a continuous tone. The only way out of this was to press reset or POKE 65494.0. All other functions worked, except the cassette I/O. I talked to a lot of people trying to see if someone knew why some would work and others didn't. I made a mistake calling Radio Shack in Texas. They would only say that they don't support the fast clock rate. That was as far as the conversation went! I knew it wasn't the chips because I had replaced them with chips I knew worked at the fast rate. After some more circuit tracing it seemed that the problem had to be with the clock itself when at 1.78 mhz. Shortly after this I happened to read an article in 80 MICRO by Dennis Kitz. He was talking similar problems although specifically about the sound or play statements causing the computer to lock up. I tried what was suggested and it worked! You remove C73 and C75 and if you have a disk drive remove C85. It's that simple. By

March 1983 15

removing C85 the disk can be left plugged in and I have been using the disk drive successfully with I/O functions at the fast clock rate. ML games can now be sped up if there isn't a routine built into the program to check the CPU's clock rate.

I've had the 'Telewriter' word processor for a year now. I can only say, I feel sorry for those who have anything less. I looked at the Radio Shack Scripsit program after it came out a few months ago. It took about 20 seconds to determine it was grossly over priced. But in all fairness I'd have to say there's no comparison. For those who have the cassette version of 'Telewriter' and don't know, you can change the color set by POKING &H2FDF,240. This will give you a green screen with black text. Do this before you type 'EXEC'. An updated disk version is now available! However, if the information I received from them was correct it would cost half the original price to upgrade my present disk version. That seems to be a bit high.

I hope nobody will do to their computer what Mr. McClenahan did to his. I'm referring to the August issue page 55. If people feel they want a 'real' keyboard (I don't know what I've been using all this time then) they should get a reconditioned Model I keyboard. This one will fit without having your computer looking like it's been taken to the local butcher shop. For more information see 80 MICRO January '82 page 352. I'm getting tired and annoyed at the idea of the TRS-80C being labeled a toy because of it's keyboard of any other reason. The video display chip is the weakest part of the computer. A 40 character line would be a plus and forget the border colors. An example is when your in the text mode, I'd like to have the border green instead of black and in the high res mode when there is a black background you would also have a black border. I can't understand why they would design it that way. The border is totally useless for anything so why not let it's color match the background color. I'm sure there is a reason and it's probably 'money'. Despite this, I'd rather have the TRS-80C than a VIC-20, TI or ATARI to mention a few.

It's not good practice to plug or unplug ROM paks with the power on. Radio Shack did see a problem using ROM paks in that people don't follow directions. So they 16 March 1983

designed the ROM paks in such a way that if power is on, the last connection made is the 5 volt supply. This can be seen if you look at the contacts of a ROM pak. One contact is shorter than the rest this is pin #9 if you look at the schematic of the computer you will see this supplies the ROM pak with 5 volts. This may save you from destroying a ROM pak if you accidentally forget to turn power off first, but don't depend on it! Turn the power off first! Be warned some ROM paks aren't designed this way. I've heard of other ways to defeat the ROM paks auto start, one includes a POKE to a memory location, but the power must be on. How many people would take the CPU out of it's socket with the power on? The best way to have control of the ROM pak is to put a small piece of cellophane tape over pins 7 and 8 or cut the trace that connects them on the ROM pak board. This is normally the first set of pins (pins would be facing you) from the left but could be different depending on requirements of a particular ROM pak. The pins are numbered with odd numbers for the top row and even numbers for the bottom row.

If you would like to keep you computer looking new try some 'ARMORALL' protectant spray. Spray some on a cotton swab to get around the keys. Use sparingly, you don't want a lot to get down in the keys. ARMORALL can be found in the automotive department of most stores.

Businesses that provide fast shipping and excellent service are:
COMPUTERWARE
TOM MIX SOFTWARE

MICROWORKS
MARK DATA PRODUCTS
Verne Winter, Jr.

Des Moines, IA

Dear Bill,

Congratulations on your new look. The January cover was exquisite! The FHL catalogue was very interesting. On page 21 of the catalogue, there are 32K RAM upgrade instructions for a "D" revision circuit board. One of the instructions is incorrect. If you connect a jumper from pin 12 of U4 to pin 17 of U8 you will only get 4K! You must connect a jumper from pin 12 of U4 to pin 16 of U8 to get 32K. My company,

Spectrum Projects, does 64K upgrades locally and through the mail. If any of your readers wish to make the step up to FLEX but are unable to do the 64K upgrade, they can contact me at (212) 441-2807. We will return their computers via UPS within five working days. Have a HAPPY NEW YEAR and keep up the good work. Sincerely, Bob Rosen Woodhaven, NY

I would like to introduce you and your readers to the PHOENIX COMPUTER CLUB. Our club is open to anyone and everyone who expresses an interest in the color computer. Our meetings are held twice monthly on the first Tuesday and third Wednesday at the American Legion Post #1 located at 364 N. 7th Avenue. Phoenix. Interested persons may contact Huffman, Mike Secretary/Treasurer, at (602) 939-5666 or Tim Bremser, President, at (602) 939-2047 or Don Hendry, Vice-President, at (602) 386-5126. Mike Huffman Glendale, AZ

#### Editor:

I am pleased to announce the formation of the TRS-80 users group of Charlotte. We are 3 months old with an active membership. Any Color Computer owner in the Charlotte area interested in learning more about their CC and sharing their experiences should contact:

TRS-80 Users Group of Charlotte 6613 Summerlin Place Charlotte, NC 28211 or call Jon Becker 365-3653 after 6pm.

Dear Bill,

For what it is worth, I continue to be pleased with the service from Computer Plus. I ordered a disk drive the Thursday before Christmas and though they were closed on Friday, I still received it by UPS the following Wednesday, now that's fast service. Just plugged it in and all worked fine. Also I'm impressed with similar service

from Texas Computer Systems on the MX-80FT printer I bought last summer. Another company putting out good products is Custom Software Engineering Company Cocoa Beach, Florida. This group has been particularly responsive to letters and their software works great. I appreciate these companies as others don't respond at all to letters asking simple questions about their products.

Sincerely, Robert Severin Oak Ridge, TN

\* I like to hear good things about our advertisers, make sure you mention Color Computer News when you order.

Bill.

Just got my November issue of CCN and headed for the REMarks section where I caught your question about Software Piracy. I'll give you my definition in a moment, but first how about considering this: Why don't you be the first publication to call these folks what they are THIEVES. Take a little glory out of their title, quit bringing up pictures of swashbucklers fighting the evil kings men, and call a thief a thief.

What is a software thief? A software thief is anyone who denies a software dealer or author their due royalty. Is that not simple enough a definition? If you 'loan' a copy of a program to a 'friend' with the full knowledge that they will end up with a copy at their disposal even after they have returned your copy to you, then you are both thieves. Not only that, you have done yourself a dis-service. Software theft is just like shoplifting, the cost of lost sales is eventually made up by higher prices which means that those who purchase the programs legitimately bear the burdon of the crime.

The guys I really love to see are the ones who come to me and want a piece of software to "check it out" with the comment "if I like it well enough, then I'll buy a copy." Bullstuff. If they can come to you for documentation (and games usually don't need even that) then why should they buy it? Strange that they never want me to give them a demonstration on my machine, or use it on my machine for enough time to see how

it works. They want to take a copy home and use it "for a while before making up their mind." If they just ask me, I'll tell them if I think it is worth their money or not right now.

The sneak thief is another common animal around my haunts. You know him. He's (or she's) the person who comes to you asking a how-to question about a modem program or word processor or some other more serious piece of software. Oh, but you say, the answer is right there in the manual, and their reply is "but I don't have a manual." Why not? Because they stole the software but didn't have enough time or guts to steal the documentation which has the author's copyright hanging our there for all the world to see. And when he pulls our his xeroxed copy of the manual at home, anyone who sees it should have the inate common sense to realize that he is in the home of a thief.

Any piece of software that is not placed in the public domain, or published in its entirety in a public source (such as CCN) should not be copied by anyone other than the original purchaser on their computer. Which brings us to the topic of protected software.

The CoCo software trend is going much the same way that the Model I software did when that machine first came out. Only the CoCo trend is moving much faster than did the Model I, probably because of the more widespread computer interest of today. What trend? Why, from cheap, almost laughable software, to better games, to more serious software and hardware. Somewhere along the line someone is going to realize the loss they are taking to software thieves and retaliate the same way that it was done on the Model I and III computers - through "uncopyable" software. This is a real pain to many users, and it detracts from the final quality of the software in question, and always adds to the cost. Program development costs money you know, and if time is spent on protection schemes, then you can bet the cost is in the price somewhere.

I am just as much against software protection schemes as I am against software theft. I hope that if you ever handle advertisements for "protected" software that you at least require the advertisers to 18 March 1983

state plainly and clearly that the software can not be backed up by "normal" means. It is my contention that the software purchaser has every right to protect their investment by making a backup of software that is furnished on tape or disk or other volatile media. The user actually purchases the right to use the software, not the software itself, and if their one and only "uncopyable" copy goes crump in the middle of the night and they can't get it replaced for two or three weeks, then they have been denied the right for which they paid good money. If a software distributor elects to "protect" their software that is their right, but they should then provide one free backup copy and have LIBERAL replacement policies for the day that the media becomes unreadable for whatever reason.

Sorry to have gotten so long winded on you, but you hit a nerve when you said pirate. And to specifically answer your questions in that REMarks section: 1) club members swapping? Yes, they are thieves. 2) computer stores selling bootleg copies? are thieves. they 3) Someone developing and selling a program similar to available elsewhere on another computer? Well, my personal opinion is that technically they aren't thieves, but Atari will sue their socks off if they get wind of it!

Feel free to publish this letter. I'm not ashamed to call a thief a thief, and maybe it will stop some people from coming to me and asking me to take part in their theft by providing them a "loan" copy "just to check out...if I like it I'll buy a copy." I have yet to lose a friend by telling them no, so I'll keep on doing so. Hope you do the same.

Sincerely,

Jerry L. Latham Midwest City, OK

Dear Bill,

I would like to recommend Softwrides Battle of Gettysburg wargame for people who are bored with fighting aliens in outerspace. The game is great. (See ad, Dec. '82 page 57) I would like to recommend that companies make some strategy games on modern battles, like VC from Avalon Hill (a Viet Nam game).

Thanks, Scott Osimtz Racine, WI

## Build performance into your system

#### with OS-9"software tools

Unix\*-based, multitasking, modular, and versatile: these key features are some of the reasons why more 6809 computer manufacturers have selected OS-9 as their standard operating system than any other. And OS-9 has been put to work by thousands of users in almost every conceivable computer application in business, science, industry, education, and government.

Your operating system should not be a barrier between you and your computer. OS-9 is very friendly and easy to use. Its modular structure makes it easy to customize, plus its comprehensive documentation shows you exactly how to interface it to just about any I/O device.

OS-9's advanced features unleash the performance potential of almost any 6809 computer — large or small. In many respects the OS-9/ 6809 combination is more powerful than many minicomputers/

There are two basic versions of OS-9. Both have the same basic tectures and capabilities. OS-9 Level One runs on small to medium sized systems having up to 64K memory. The Level Two version runs on medium to large size systems having memory management hardware and up to 1 megabyte of memory, and includes record and tille locking for multiuser database applications.

Here are just a few reasons why you should insist on OS-9 for your microcomputer system.

Over 40 utility commands Priendly "Shell" command interpreter

Tree-structured multilevel file directories

Full timesharing support with log-in and file security

Fast, secure random and sequential access files

Comprehensive English language error messages

Compact real-time multitasking executive

Hardware or software memory management

Device independent interruptdriven I/O

Fully ROMable for small control systems

Standard versions available from manufacturers of most popular 6809 computers

#### OS-9 PASCAL Language Compiler

most complete and versatile
PASCAL available for the 6809
capable of generating P-code
for interpretive execution while
debugging OR

highly optimized 6809 assembly language source code output for maximum speed

"virtual memory" P-code interpreter lets you run large PASCAL programs

#### CIS COBOL "Complier

ideal for most demanding business applications

features ISAM, Debug, ACCEPT/ DISPLAY and Interprogram Communications modules

retains full compatibility with CP/M software

meets ANSI 1974 Level One COBOL standard and is GSA certified

Also available-FORMS 2 automatic program generator for easy interative design of screen oriented applications.

#### BASIC09\*\* Structured Basic Interactive Compiler

tastest and most comprehensive full Basic language available for the 6809

combines standard Basic with the best features of PASCAL

features compiler speed, interpreter friendliness and superlative debugging facilities

option available: Run B...a
ROMable run-time system for
compiled Basic 09

#### C Language Compiler

complete implementation of the UNIX version 7 C language

includes INT, CHAR, SIGNED, UNSIGNED, FLOAT AND LONG data types, structures, unions, standard C library and a full preprocessor with macro definitions

generates fully reentrant 6809 assembly language source code output

For more information contact your computer supplier, or

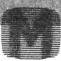

#### MICROWARE

Microware Systems Corporation 5835 Grand Avenue, Des Moines, Iowa 50312 515-279-8844 • Telex 910-520-2535

"Unix is a trademark of Bell Laboratories. \* "CIS Cobol is a trademark of Micro Focus, Inc. OS-9" and Basic09 are trademarks of Microware and Motorola, Inc.

#### **MICROVOX**

An Indepth Review by Larry Grady 999 Ridge Avenue Manasquan, NJ 08736

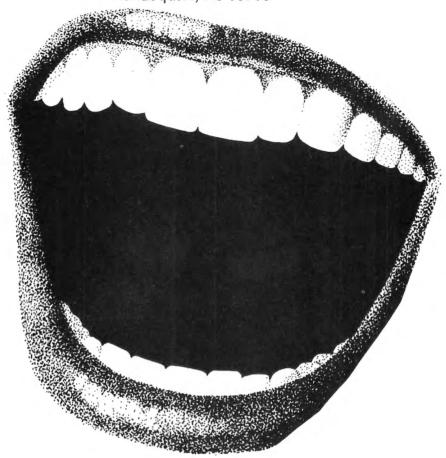

Do you want your computer to talk to you? If the answer is yes (or maybe) this article may give you the information that you need to acquire a good voice synthesizer. Because interests vary I have broken the subject into seven sections.

- 1) Why have a computer talk to you?
- 2) Approaches to computer controlled speech.
- 3) Microvox hardware and how it functions.
  - 4) Construction (to build or not to build?)
  - 5) Using Microvox with COCO.
- 6) Intelligibility and comparison to Type 'N
  - 7) Conclusion

I first read of Microvox in the September 1982 issue of BYTE®. BYTE® is one of the oldest of the microcomputer magazines in addition to a few articles it contains a lot of advertisements (recent issues have more than 600 pages! YEHHH Almost none for COCO! BOOOO). It is available from BYTE Subscriber Service, P.O. Box 328, Hancock, NH 03449 and most non RADIO SHACK® 20 March 1983

computer stores. Back issues are usually available from the publisher and most large libraries subscribe to it. BYTE® has a regular feature of hardware construction projects by Steve Ciarcia that over the years I have found to be excellent. Much of my description is based on his articles in the Sept. '82, Oct, '82 and Sept. '81 BYTE®. I strongly recommend that those of you considering Microvox secure copies of these articles.

A completely assembled Microvox is available under the name Intex-Talker from Intex Micro Systems Corporation, Suite 717, 755 West Big Beaver Road. Troy, MI 48084. Telephone (313) 362-4280.

The kit is available from The Micromint Inc. 917 Midway, Woodmere, NY 11598. Telephone for orders only (800)645-3479, for Technical information (516) 374-6793.

1) WHY GIVE THE COCO THE GIFT OF GAB?

Personally I wanted to make the computer

Color Computer News

a better teaching aid for my seven year old daughter. It seemed to me that both math and spelling drill were tasks well suited to a computer. I had found that it was impossible to keep her interest level high with graphics, sound effects and text alone (imagine, jaded at seven). I reasoned that the spoken word was something which would bring back her wandering attention. It would also make Speak and Spell (Texas possible a popular game) approach of Instruments® asking for the answer. However, unlike a preprogrammed game, COCO and a speech synthesizer would be able to keep track-of her progress, use her own vocabulary lists, and deliver personal messages as required. In fact I am writing a program to do just that and, judging by her initial response to early versions of the program, the combination seems to be more effective than I had hoped. If you are interested in the final version please let Bill Sias know and I will publish it. The interest shown by my older children (19, 17, 14) leads me to believe it will be also helpful to them as a foreign language vocabulary builder and to build their interest in computers in general.

There are many other uses as the following indicates. I expect to experiment with them in the future. For now I will be content with discussing them.

A real world job for COCO is to monitor some process and to indicate when some action is required of an operator. One such application is monitoring the development of color film. There are several chemical solutions which have to be used in the correct sequence for a precise time dependent on their temperature. It is easy to monitor temperature (see William Barden Jr.'s article "Putting Real World Interfaces to Work'' in the Oct. '82 and Nov. '82 BYTE®) using one of COCO's joystick ports, COCO has a pretty accurate clock, a synthesizer and a basic program (Oct. '82 CCN has an excellent start on this with Peter Ashley's article FILM DEVELOPMENT). Presto! A talking darkroom partner that will let you daydream but at the required moment instruct you to perform the correct next step.

Another use is as a house baby sitter and telephone answering machine. A look through BYTE®, RAINBOW or CCN will show a variety of new devices to interface

with the real world. These devices make feasible a degree of awareness for COCO of his surroundings that require clear and immediate communication with his masters. Such as at night reporting a problem or just to remind the kids to close the refrigerator door. Through a modem capable of autodialing calling and speaking to the police to report an emergency is not out of the question. Please note that if you do implement this idea be sure to tell the police what to expect.

Even a small business might find the combination of a voice response unit (VRU) and a Touch Tone® recognition (through the cassette port?) practical in a order entry or inventory query system. The outside salesperson or customer engineer would call into COCO and COCO would respond through Microvox, the caller would respond with the Touch Tone keyboard and COCO would speak the result. Girard bank uses such a system (not with COCO) for its bank by phone service. I have used it for 2 years and find it easy and convenient to use.

Other uses, such as having COCO read hex dumps or long computer derived tables to you, suggest themselves.

A most important application is to provide for the visually or otherwise help handicapped. In most communities there are people that we could help with this technology. A friend of mine combined a Type 'N Talk with a Quasar® computer and a 18V alkaline rechargeable battery pack to aid a person recovering from cancer of the throat to converse (Microvox would work well). There are opportunities for those of us with skills to help.

If you run into other uses for VRU's please let us know, I am sure Bill will publish any letters on the subject.

#### 2) HOW DOES ONE GIVE COMPUTERS THE GIFT OF GAB?

An early approach to voice response units (VRU) was to record individual words on multiple endless tape loops and select the loop with the word (S) you wanted on it for playback. Selecting loops in sequence produced sentences (and a mechanical kluge).

You may not realize it but when you place

Color Computer News

a long distance phone call most likely your voice and the persons voice you are talking with will have been digitalized. That is your speech will have been reduced to computer readable bit sequences and then reconverted at the other end to speech. The sequences representing words could be stored as we store strings in COCO. The VRU unit could then select strings just as tapes were selected in the mechanical example to produce sentences. This approach has a big drawback in that typically over 6000 (24,000 for true 'high fidelity') bytes must be stored for intelligible voice reproduction for each second of speech. This method can provide almost perfect speech as it is rendering an exact reproduction of the persons voice. Many of the messages given by new car systems use this method as intelligibility is important and the number of words in the devices required vocabulary is small. In the quantity required by the automobile makers it is inexpensive to produce custom ROM's (Read Only Memories) containing the entire phrase repertoire on a single 64K or 256K byte chip.

Other techniques have been found to reduce the number of bytes necessary to produce intelligible speech. The familiar may be the Texas Instruments line of talking learning toys. These devices work by using a special circuit to produce words from a data stream contained in ROM. The data stream is generated from the recorded words or phrases of a human announcer that is processed through a computer using special algorithms that compress the original data in anticipation of the special speech generating circuit. Typically only 200 bytes are required per second of speech. These devices are limited to speaking only the words recorded. For a small (200-1000 is an economical words) repertory it approach. It finds wide use in talking toys, clocks and appliances.

The final method we will discuss is that used by Microvox. I think it is the best method available today to produce speech for use as a general output device for home computer. Here we have the Heathkit® approach to assembling speech from the most basic sounds produced in the human vocal tract. No human announcer is needed and its vocabulary is in theory unlimited.

of rules Operating with а set pronunciation a microprocessor analyses each word in the context of the phrase it is in. The microprocessor sends to a special circuit the sequence or commands to produce the individual sounds necessary to produce the desired phrase. This circuit is manufactured by Votrax. I first heard of it's predecessor through a advertisement in the Sept. '72 SCIENTIFIC AMERICAN. At that time what is now a single chip was 3 large printed circuit boards costing several thousands of dollars. The combination of digital costing of dollars. several thousands combination of digital control and circuit has the advantage of Votrax® requiring little more than plain (more about how plain later) text as input. With this method 700 bytes can produce over 80 seconds of speech. That is at least 100,000 times more efficient than the first method discussed. The penalty you pay for this economy of data and unlimited vocabulary is the use of complex circuits and intelligibility sacrifices. More about this later.

There are two methods to implement this approach. The first uses the home computer for the synthesizers digital control section. To use you must allocate memory for the control program in your computer to drive the speech producing circuits. This is usually 4K to 8K. You must also allocate time to drive the actual speech synthesizer, for without a sophisticated multitask operating system that most of us COCO owners don't have, your computer cannot do anything else while it is speaking.

The Microvox unit uses the second approach and is a self contained unit with a contained supply, power microprocessor, memory and speech producing circuits. With this approach you send text to it exactly as if it were a printer. The basic Microvox will receive over 60 seconds speech in less than 3 seconds at the 2400 baud rate I use. In theory the teaching program previously described could use this time to set up different responses and to fetch the next word from disk while the student is listening to the question and responding.

3) THE INSIDE, OR HOW THE LITTLE DUDE SPEAKS

ROML — ROM PAK Loader Save your ROM PAKs (or ANY machine language program) on disk then load and execute with ROML. NEW! You no longer need to remove your disk controller to execute your ROM PAK software! Also allows you to load from disk or tape and execute all machine language programs which are incompatible with includes a utility to copy non-protected tapes to disk. - Note -- ROM PAK execution requires good 64K RAM system. Copy of article included describing how to access 64K RAM. Tape: \$25.00 Disk: \$29.00 PLUS32 NEW! Unleash the hidden 32K RAM in your 64K system. Runs ROM BASIC from RAM where you can modify it! Will not crash system if upper 32K is defective or not available. Note-Requires good 64K RAM system. Tape: \$15.00 Disk: \$19.00 ROMKIL — BASIC ROM disable routine NEW! Your choice: - Disables DISK BASIC ROM-returning your system to EXTENDED BASIC, or - Disables EXTENDED BASIC ROM-returning your system COLOR BASIC. Frees up extra RAM. - System stays in the level of BASIC you select even if you press the Reset switch. - Turning power off and on returns system to original configuration. - Allows disk-incompatible machine language programs to be loaded and executed from tape without removing the Tape: \$15.00 Disk: \$19.00 BANNER Make your TV a moving Marquee with Color BANNER! NEW! Enter any message and have it move across the screen in GIANT letters in the colors of your choice. Control speed, delay and pause from within your message! - Great for parties and exhibitions! Tape: \$19.00 Disk: \$23.00 PAC ATTACK — from Computerware FUN! The most popular game for the Color Computer! · Fast action and brilliant colors! All the fun of the Arcade without the quarters! Tape: \$24.95 Nelson's SUPER "COLOR" WRITER II BEST! By far the BEST word processor available for the Color Computer! More Features than any other. Supports ANY line printer! - Excellent quality documentation! **ROM PAK: \$74.95** Disk: \$99.95 LCA-47 — Lower Case Adapter MOM! Provides real lowercase letters with true descenders! Compatible with ALL Color Computer Software! Provides bright characters on a dark background! Superb User's Manual included. Easy 5 minute installation! · Uses NO system memory! 1 year warranty. - Hundreds of owners, all happy! Assembled and Tested: \$75.00 SAVE! SPECIAL — Save \$25.00 when you purchase Super "Color" Writer II and an LCA-47 at the same time! Order NOW! PP-16 — EPROM Programmer GOOD! Programs single supply 2516, 2716, and 2758 EPROMs. Program—entire or partial. Auto verify after programming. Transfer contents to RAM for modifying or duplicating. Interface to: Select Documentation for: 6820 PIA or 6522 VIA 6800 6820 PIA 6820 PIA 6809 8080/8085/Z80 8255 PPI Comprehensive documentation booklet contains schematic, instructions for construction, check-out and use, and a well commented assembly listing for the specified MPU. Note-User must supply the specified parallel interface. Specify MPU and computer system when ordering. Complete Kit (includes ZIF socket): \$45.00 PC board only (with documentation): \$25.00 Micro Technical Products, Inc.

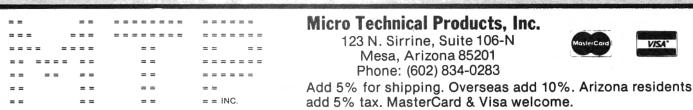

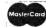

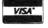

Microvox can interface either through parallel or serial port. The parallel port as well as the control switches use a 8255 PIA (Peripheral Interface Adapter). Since COCO has no parallel port I used the serial RS-232 port. I found out the hard way that COCO uses the receive line to signal to COCO that the printer or Microvox is ready. I first hooked the ready from the printer to the interrupt input. The serial port driver and receiver is a 6850 ACIA (Asynchronous Communications Interface Adapter) and a few level shifting (TTL-LS to and from RS-232 levels) gates. It can run from 150 to 9600 Baud (75 to 19,200 by stretching specifications).

The brains of the unit is a 6502 processor. Yes the same processor used in the APPLE® I and II and ATARI® 400 and 800. It is supported by 8K(K = 1024) bytes of EPROM (Erasable Read Only Memory) which contains among other programs the text to speech program. Also included is 2K bytes of RAM (Random Access Memory) which is used to store the text to be spoken, as well as, among other things the scratch space for the algorithm. A second socket is provided to double RAM memory size but it requires new PROM chips (BOOO) but isn't needed (YEHHH) to do just text to speech.

Thus the digital section forms potentially a dedicated general purpose computer module. One suggestion to COCO hacks -Lets program the 64K EPROM's now available and extra 2K RAM to act as a serial to parallel converter with buffering to drive a printer from the Microvox in addition to making it talk. This should eliminate the switch now needed as COCO has only one RS-232 port. For some reason connecting both the printer (Okidata 82A) and the Microvox and disabling one of them via a software command does not work for me. Perhaps someone could let me know why.

The heart of Microvox is the SC-01A voice synthesizer from Votrax, a company that has pioneered this technology. This little jewel receives 64 different codes, 61 of which call for a specific phoneme (these represent the most basic sounds like -ea- in 'heavy' produced in the human vocal tract). Two are pauses of different duration and one is a stop command. By uttering phonemes one after another the SC-01A produces sound which is

then amplified by a 1 watt audio amplifier. A sequence of these phonemes produces intelligible speech (honest).

The sound output goes to a jack where a speaker or earphones may be connected.

Microvox unit provides additional hardware refinement in that it provides for 64 levels of inflection. This is accomplished by varying the clock frequency applied to the SC-01A through a LS-7497 programmable multiplier. To my knowledge other units do not provide this capability. The ability to insert inflection into a sentence improves the overall intelligibility of its speech. For example indicating a question by raising the pitch at the end of a question. Inflection also tends to make the speech sound more lifelike and less like it came from a computer.

Since it is almost free music compatability has been included. Musicians need not fear for their jobs as the quality is about equal to COCO's music. But on the bright(?) side you can have two off key units playing at the same time.

To round the package out a power supply and case are included. I am an experienced engineer and give Steve high marks on this design. It is a sophisticated unit yet the package appears simple. Externally it has one control, a combined off/on and audio volume, one LED (Light Emitting Diode) is the power on indicator. It is a good example of the clever use of state of the art electronic technology.

#### 4) TO BUILD OR NOT TO BUILD - THAT IS THE QUESTION!

As a rule of thumb I propose the following test. If you score less than 75% buy the assembled unit.

1-(30 points) I can solder neatly and have had prior success in constructing projects using integrated circuits.

2-(10 points) I have access to integrated circuits that can be used to trouble shoot by substitution.

3-(20 points) I enjoy and find relaxing the spending of my time doing a neat careful construction job.

4-(10 points) I will be able to follow general construction instructions that are definitely not up to HEATHKIT® standards.

5-(30 points) I can afford when all else fails to send the unit to the factory to be fixed at a bench charge of \$35.00 per hour plus parts damaged.

Yes, as you can see from the above this project is not for the first time circuit builder.

That is not to say that it is difficult either. It is just that there is little margin for error. You have a choice of how to acquire the necessary parts. If your rich Uncle is a comprehensive electronic parts distributor or you own an incredibly rich junk box you may buy just the printed circuit card (absolutely necessary) and the Votrax® SC-01A. Otherwise it is hard to beat the complete kit price of \$215.00. The kit includes all the high quality components (over 100) you need including the case and power transformer.

I kept a log and to give you a feel for the

project will excerpt from it.

—-Ordered unit over phone on American Express card to be shipped UPS. Advised delivery 10 to 14 days.

-- Received unit 11 days later.

- —-Off and on over two days until Saturday I read the documentation several times. Noted the supplied documentation for the most part hack job. Poor quality and incomplete reproduction of 9/82 and 10/82 BYTE® articles. Went back and read them. You will need to also.
- —-Saturday prepared my tools and laid out all parts to check if they were all there. They were, the kit was complete. Parts were all new and all IC chips came with sockets. A good quality printed circuit card is supplied. It features double sided copper traces with plated through holes and silk screened component layout. I put away original shipping container as it is required to safely ship the unit back for repairs.
- —-10AM I began construction in the suggested sequence. 3:30PM The unit was completely assembled and soldered. Noted the resistors and diode markings poor, colors too close to one another for even the kids and diode markings omitted, I had to use a multimeter to tell values.
- —-Wired another cable with a RS-232 22 pin connector to the switch box I had previously connected to COCO's lone port.
- —-Hooked it up to a speaker from the junk box and applied power. Unit started speaking "READY" repeatedly.

Encouraging. I immediately checked the supply voltages and they were OK.

- —-At this point I didn't realize it should say "READY" only once then wait for a command from the serial or parallel port. So I hooked it to a switch box connected to COCO's RS-232 I/O port and tried it.
- —-Gulp... It doesn't do anything but say "READY".
- —-On Sunday I checked and rechecked the soldering for cold solder joints or shorts. I checked and rechecked for bent IC pins, it is easy to bend a IC pin under when inserting them into their sockets. All OK according to the Ohm meter continuity tester I used.
- —-Unless you have substitution parts there is just no alternative to sending the unit back to the factory. After talking over the problem with a factory representative Merrill Lauther who was, incidentally, cooperative and concerned, I returned the unit.
- —-Unbelieveably two days later the unit was back. A note was enclosed from Merrill saying the 6502 was bad and that since it had not been physically damaged there would be no charge. NOTE: this excellent service is not what their sternly worded statement clearly says, a quote from their manual

NO WARRANTY FOR KITS

However, given the circumstances of a defective chip, a welcome gesture to maintain good customer relations may have been in order. Since it is not their written policy don't count on it.

- —-I hooked it up and it said "READY" once and waited. I sent words to it using
- PRINT#-2 but it sat mute.
- —-I then checked with a logic probe to see if the signal was reaching the 6805 ACIA (Asyncronous Communications Interface Adapter). It wasn't so I checked the Microvox input jumpers. They were reversed for COCO (COCO is non standard). The unit started speaking when they were reset!
- —-I received a notice a day after the unit was received from repair that the silk screening for a capacitor polarity was backwards. Merrill had corrected it on my unit but is it a comfort to know MICROMINT stands behind their products.
- —-There was a noticeable increase in interference on the TV when Microvox is on. When added to the interference generated

### Super "Color" Writer II

A "ROLLS ROYCE" FOR YOUR COLOR COMPUTER

If you are contemplating buying a word processor for your TRS-80C Color Computer or TDP System 100 Personal Computer, look no further!! The <u>Super "Color" Writer</u> is the most powerful and most versatile word processor available. This <u>user-friendly</u> program gives you many times the power and speed, and <u>MORE MEMORY</u> than any other word processor for your computer. The <u>Super "Color" Writer</u> does it all!

No other program lets you fully use every capability built into your printer, AND WITH EASE! Emphasis, italics, double strike, normal mode, compressed, elongated-compressed mode, and ELONGATED EMPHASIZED ITALICS are at your fingertips, all within JUSTIFIED text. Underlining is a breeze! All the parameters for proper page formatting (margins, page length, etc.) are fully alterable. Yet, without changing a single thing you can print text perfectly the first time.

Don't think for a minute that the <u>Super</u> "Color" Writer II won't work with your letter quality printer. There's no reason you can't give H<sub>2</sub>O its proper name or have footnotes. As for bold print, <u>undeflining</u>, proportional spacing, <u>super bold</u> or any other printer-controlled function - if your printer has it, the <u>Super "Color" Writer II</u> can do it! You can also freely exchange thimbles or daisy wheels to change to italics, or to a totally different typeface with the pause print feature.

And the <u>Super "Color" Mriter II</u> has the exclusive WINDOW to make your formatting pleasant and perfect. Enter the window to view your whole text as it will be sent to the printer, whatever your margins, from 1 to 200 or more! No longer will you be tied to seeing only 32, 51, 64 or whatever number of characters on a line. You can see that your text is centered, headers and footers are always properly placed, and your columns are correct.

With the <u>Super</u> "<u>Color</u>" <u>Mriter II</u> screen editing is a snap; the commands are powerful and hard to forget. You can edit all your BASIC PROGRAMS TOO! With all these features, you must surely agree that this is the "ROLLS ROYCE" of word processors. To learn more, refer to the Nelson Software Systems ad in this magazine. And don't forget that the <u>Super</u> "<u>Color</u>" <u>Mriter II</u> is only one important part of the <u>Super</u> "<u>Color</u>" <u>Library</u>, which includes the <u>Super</u> "<u>Color</u>" <u>Terminal</u>, the <u>Super</u> "<u>Color</u>" <u>Mailer</u>, the <u>Super</u> "<u>Color</u>" <u>Disk-ZAP</u> and the soon to be released <u>Super</u> "<u>Color</u>" <u>Calc</u> and <u>Super</u> "<u>Color</u>" <u>Database</u>. No other company gives you such outstanding products and support. You can buy theirs now and ours later, OR you can save your money and get the best from the very start!

This document was prepared using a TRS-80(TN) Color Computer, the <u>Super "Color" Mriter II</u>, an Epson MX-80 Graftrax Plus (TN), and an NEC Spinwriter 3510 (TN) to illustrate the great flexibility in formatting allowed by the <u>Super "Color" Mriter II</u>.

Spinwriter is a trademark of NEC Information Systems, Inc. MX-80 Graftrax Plus is a trademark of Epson America, Inc. TRS-80 and TDP System 100 Personal Computer are trademarks of the Tandy Corporation.

#### THE ULTIMATE IN COLORCOMPUTING

For the TRS-80 Color Computer and TDP System 100 Personal Computer

#### Super "Color" Writer II

#### The Rolls Royce of Word Processors

The Super "Color" Writer is a FAST, machine code, full featured, character (screen) oriented word processing system for the TRS-8011 Color Computer and ANY printer. The video display is styled after a professional phosphor (green characters on black background) display for hours of use without eye fatigue (optional orange on black). The unique print WINDOW frees you from 32, 51 or 64 character lines FOREVER! This window can be moved anywhere in the text file, up, down, left or right to display the text as it will be printed without wasting paper. You can create or edit Super "Color" Terminal files, ASCII files, BASIC programs or Editor/Assembler source listings. It's simple enough for beginners with 4K and ... for the professional writer with a 32K disk system and a lot to say, there's plenty of room to say it!

| COMPARISON CHART      | SUPER | COLOR | WRITER  | THE | COMPE | TITION |
|-----------------------|-------|-------|---------|-----|-------|--------|
| System Size           | 4K    | 16K   | 32K     | 4K  | 16K   | 32K    |
| TAPE: Text space      | N/A   | 7K    | 23K     | N/A | 2K    | 18K    |
| ROMPAK: Text space    | 2.5K  | 16K   | 31K     | N/A | N/A   | N/A    |
| DISK: Text space      | N/A   | 5.5K  | . 21.5K | N/A | 0.5K  | 16.5K  |
| Right Justify         |       | YES   |         |     | NO    |        |
| Video Window          |       | YES   |         |     | NO    |        |
| Edit any ASCII File   |       | YES   |         |     | NO    |        |
| Programmable Function |       | YES   |         |     | NO    |        |
|                       |       |       |         |     |       |        |

The figures speak for themselves and with professional features like PROGRAMMABLE function string commands to perform up to 28 commands automatically. PROGRAMMABLE text file chaining, PROGRAMMABLE column insert & delete, and right hand JUSTIFICATION with punctuation precedence, the choice is clear but there's still more! In their September '82 issue, "80 MICRO" says, "The Color Computer has finally come of age. Nothing illustrates that coming of age better than this offering (SUPER "COLOR" WRITER) by Nelson Software". The Super "Color" Writer takes full advantage of the new breed of "smart printers" with Control codes 1-31, 20 Programmable control codes 0-255 for special needs. Works perfectly with all Epson, Radio Shack, Okidata, NEC, IDS, Centronics, Citoh, Smith Corona, Diablo Etc., Matrix, or Letter Quality Printers.

#### **CHECK THESE FEATURES!!**

User friendly • Easy commands • 32K Compatible • Window • Key beep • HELP table • 128 character ASCII & graphics • Mem left and Mem used • Full cursor control • Quick paging • Scrolling • Word wrap around • Tabs Delete character, delete to end of line, line to cursor, line & block • Block move, copy & delete •Global Search, Exchange & Delete • Merge or Append files • Imbed Control Codes in text • Underline • Superscripts • Subscripts . Headers, Footers & 2 Auxiliary footnotes on odd, even or all pages definable position • Flush right • Non-breakable space • 4 centering modes: 5, 8.3, 10 & 16.7 (CPI) • Full page & print formatting in text . Single sheet pause . Set Page length . Line length, Line spacing, Margins, Page numbers • Title pages • Printer baud: 110, 300, 600, 1200, 2400 . Linefeeds after CR . Soft & hard formfeed . Works with 8 bit printer fix . and more!

#### Super "Color" Writer II Disk

The Disk version of the Super "Color" Writer works with the TRS-80C Disk System and has all the features listed above plus many more! Use with up to four Disk Drives. Includes an extended HELP table you can access at any time. Call a directory, print FREE space, Kill disk files and SAVE and LOAD text files you've created all from the Super "Color" Writer. Print, merge or append any Super "Color" Terminal file, ASCII file, BASIC program or Editor/Assembler source listing stored on the Disk or tape. The Super "Color" Writer Disk version has additional formatting and print features for more control over your printer and PROGRAMMABLE chaining of disk files for "hands off" operation. Print an entire BOOK without ever touching a thing! Includes comprehensive 90 plus page Tutorial manual:

**ROMPAK \$74.95 TAPE \$49.95** 

**DISK \$99.95** 

Tutorial only \$15.00 (Refundable with purchase)

INCLUDE \$3.00 for shipping in the U.S. & Canada, \$6.00 for Foreign orders. C.O.D. add \$2.00.

TO ORDERICALL TOLL FREE

NELSON SOFTWARE SYSTEMS

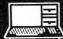

1-800-328-2737

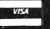

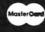

9072 Lyndale Avenue So. 612/881-2777

#### Super "Color" Terminal By Dan Nelson

#### The Ultimate in Smart Terminals

The Super "Color" Terminal turns the Color Computer into a Super-smart terminal with all the features of VIDEOTEX\*\* plus much more. COMMUNICATE with Dow Jones & Compuserve and with computers like the TRS-801 MODEL I, II, III, APPLE etc., via moden or RS-232 direct! Save the data to tape or print it! Reduces ON-LINE cost to a minimum!

#### **FEATURES**

10 buffer size settings from 2-30K • Buffer full indicator • Prints buffer contents • Full 128 ASCII keyboard • Compatible with Super "Color" Writer files • UPLOAD & DOWNLOAD ASCII files, Machine Language & Basic programs • Set RS-232 parameters • Duplex: Half/Full • Baud Rate: 110, 300, 600, 1200, 2400, 4800 • Word Lengths 5, 6, 7 or 8 • Parity: Odd, Even or None • Stop Bits: 1-9 • Local linefeeds to screen • Tape save & load for ASCII files, Machine code & Basic programs . Unique clone feature for copying any tape.

#### Super "Color" Terminal Disk

The disk version of the Super "Color" Terminal works with the TRS-80C Disk system and has all the features listed above plus many more! Use with up to four Disk Drives . Call a directory, print FREE space, kill disk files, save and load text files or BASIC programs . Echo ability in full duplex • Lower case masking • 10 Keystroke Multiplier (MACRO) buffers that can be saved on disk to perform repetitive log-on tasks and send short messages (up to 250 characters each) . Programmable prompt or delay for send next line . Selectable character trapping . Set printer Baud rate to 110, 300, 600, 1200, & 2400 • Operators Manual.

**ROMPAK \$49.95 TAPE \$39.95 DISK \$69.95** Operators manual only \$10.00 (Refundable with purchase)

Super "Color" Mailer NEW! Correspondence-Mailmerge

The Super "Color" Maller is a powerful multi-purpose file merging program that uses files created by the Super "Color" Writer II. One of Super "Color" Mailer's most popular uses is producing customized form letters - at a fraction of the time and expense of individually typed letters. With Super "Color" Mailer you can combine a Super "Color" Writer II file containg a form letter with a file containing a list of names and addresses. You can even insert special words and phrases - unique to each addressee - into the body of the letter. Other Super "Color" Maller uses include creating invoices, printing mailing labels, addressing envelopes, and producing "boiler plate" legal documents out of many different paragraphs. Features include: the ability to selectively print mailing lists by any of up to 10 user definable fields • automatically prints current date • address • salutation • closing • P.S. etc. • prints any ASCII file . justification.

**TAPE \$39.95** 

**DISK \$59.95** 

#### Super "Color" Disk-ZAP NEW!

The Ultimate in Disk Repair Utilities

A must for ALL Color Computer Disk system owners. A high-speed machine code Disk Utility that can copy sectors and tracks • repair directory tracks and smashed disks, etc. Super "Color" Disk-ZAP has a special screen display that displays sector, track and memory contents in HEXADECIMAL and ASCII at the same time with double cursors that can be moved in any direction. With Super "Color" Disk-ZAP you are able to verify or modify disk sectors at will. You can even type right onto the Disk! You can send sector contents to the printer or any other RS-232 device in either ASCII or HEXADECIMAL listing. Search the entire Diskette for any ASCII or HEXADECIMAL string. Comes complete with comprehensive manual.

#### **DISK ONLY \$69.95**

#### Super "Color" Calc

Electronic Spread Sheet

The finest electronic spread sheet and financial modeling program available for the Color Computer - A sophisticated yet easy to use, calculating and planning tool. Project figures into the future to answer the "What if?" questions you face. Create files compatible with the Super "Color" Writer II. Combine spread sheet tables with your documents to create ledgers, projections, statistical & financial reports & budgets

AVAILABLE AT DEALERS EVERYWHERE. IF NOT, ASK WHY!!

by the disk controller a poor picture resulted. I have put some shielding around both and improved the picture noticeably. The assembled unit should be free of this problem as it has to pass FCC (Federal Communications Commission) RFI (Radio Frequency Interference) tests. I think the next project is to eliminate the problem by driving the TV through the video amplifier directly. That should also clean up the colors as well as they suffer from the distortion introduced by the modulator.

I now had a working voice for COCO at a cost of \$215.00 plus \$7.80 shipping. I had enjoyed building it and really learning how the hardware works. However, when I sent it back for repair and did not know how much it would cost it crossed my mind that I could have purchased it for \$299 assembled. If you failed the test perhaps purchasing the assembled unit will be the best way.

#### 5) ON (TRYING TO) USING A TALKING COMPUTER

The name of the game is to produce intelligible speech synchronized to a desired response. First lets talk about getting intelligible speech.

The algorithm used by Microvox will pronounce about 80% (see below) of all english words satisfactory. What it does to the other 20% is often understandable if you are accustomed to Microvox but definitely not standard English pronunciation. Therefore it is necessary to edit the text to produce speech which is understandable by casual listeners. The accompanying Basic program is an aid in producing strings of text which will sound correct as well as providing a one to one correspondence with the original test words for display on the TV screen.

I do not have a good ear for the sounds that make up a word. That makes it difficult to create clear speech for me. Others, like my wife, can break a word into the correct phoneme without apparent effort. I guess it is much like playing music, some can and others can't. Using the references below I have managed to muddle through.

The Oct. '82 article on Microvox discusses how the software works. I found two other sources helpful one is two articles by K. Fons and T. Gargagliano entitled "Articulate

Automata - an Overview of Speech Synthesis' (love that title!) in the Feb. '81 BYTE® and ''A VOTRAX Vocabulary' in the June '81 BYTE®. These articles promote understanding of how to use the synthesizer. The other reference is currently out of print. I got a copy from University Microfilms but you may find one in your local library. It is by J. Kenyon and T. Knott entitled ''A Pronouncing Dictionary of American English' Springfield, MA G and C Merriam Company 1953.

The easiest way to drive Microvox is to use This hardware handshaking. Microvox will signal COCO when it is ready to receive or that its buffer is full over a physical wire connected to the RS-232 port. Output from COCO is via the PRINT#-2 command just as you would direct output to a printer. This will fill the Microvox buffer just fine. However, there is one command missing from Microvox's control commands: it is a clear buffer command. Once you have loaded the Microvox input buffer it must speak the entire buffer (unless you kill the power). This makes it difficult to synchronize a program in COCO to the users response. Since the PRINT#-2 command cannot receive characters I tried a machine language output driver and software handshaking. Software handshaking involves receiving a control character back from Microvox indicating it has spoken the word (or phrase) and sending to Microvox a command to utter the next. Unfortunately waiting to receive this input completely occupies COCO since the RS-232 port in COCO is driven by software. Until I equip COCO with a hardware RS-232 port it will be necessary to put short messages out more frequently. The combination of these shortcomings makes programming more difficult but it is not impossible to achieve a smooth result.

#### 6) INTELLIGIBILITY OR "WHAT DID IT SAY?"

Listening to and trying to understand Microvox is a lot like listening to a person with a foreign accent speaking on the radio. It takes some time and careful listening to understand what is being said. Soon, though, you find yourself understanding the person without any effort and you become

less conscious of the accent. The time it takes seems to vary depending on the persons previous experience with distorted speech such as CB or scanner radio. Eventually, however, almost everyone I have seen is able to readily understand what is being said.

The general concensus is that when speaking normally spelled text with inflection on and low pitch Microvox sounds like Sean Connery when he is emphasizing a Scottish brogue. I wonder if this is the result of the Scottish influence on written English. Perhaps a linguist could let me know.

There is another VRU that I am familiar with using the same Votrax® SC-01A that is available in only an assembled version for \$395.00 list (I have seen \$349.95 advertised). In comparison they both are microprocessor controlled but Microvox has a parallel port as well as the RS-232, more powerful processor (6502 vrs. Z-8) and bigger control program. Microvox also provides the additional capability of 64 vrs. 4 levels of inflection. Does all this hardware make it speak better?

I chose two modes to compare. The first is, speaking from normally spelled text. How many words are badly mispronounced. The second is to try to make the speech as clear as possible by sending words coded directly with phonemes. Since the two units process the same phonemes the difference will be the programmed inflection for Microvox. Which unit would be more intelligible to a casual listener?

In the first case we typed in 200 words (there were 119 different words in this sample) from the lead story in our local paper. We figured it was representative of non technical writing. Then we had 6 people who were accustomed to VRU's note the number of words they could not understand. It took a few passes for each as it is not easy to mark and listen. It might also bias the results but it was the same handicap for both units. Three heard Microvox first and three heard Type 'N Talk first. The results are summarized below.

| Microvox<br>Type 'N Talk | Std. Deviation<br>2.3<br>2.9 |  |  |
|--------------------------|------------------------------|--|--|
| Missed                   | % Of Dif. Words              |  |  |
| 23                       | 19.3%                        |  |  |
| 34                       | 28.6%                        |  |  |

There was good agreement on most of the words missed. There were 19 from Microvox and 28 from Type 'N Talk words that were on all lists. I can follow a reading of a Basic program on Microvox and not on Type 'N Talk which would indicate a better algorithm.

The other test involved coding the same phrase with phonemes. The only difference was the use of inflection by Microvox, a feature missing from Type 'N Talk. The phrase used was "Hello would you please answer this question. What is your birthday?" We then set up both units in the local computer store and asked each customer as they walked in to listen to only one of the units. We alternated between units but only counted the first answer from each customer. Each customer was asked three things. First to answer the question if they responded with a date we counted it as correct. The other two questions were did you understand all and most of the word uttered. The results are summarized below. A total of 62 customers participated with 5 declining to take part at all.

Microvox Type 'N Talk

| # Asked<br>32<br>30  | # AII<br>27/84%<br>21/70%  |
|----------------------|----------------------------|
| # Gave Day<br>31/97% | # Most<br>30/94%<br>25/83% |
| 26/87%               | 25/837                     |

It would seem that Microvox wins these tests. Inflection does aid in intelligibility.

#### 7) PARTING COMMENTS AND SUCH

Speech is a most natural medium through which to converse with a computer. Someday soon we will be able to speak to COCO as well as listen to him. For the present Microvox is, to my knowledge, the most cost speech effective general vocabulary synthesizer available. It can be of real use and while fun it is not just a toy. The availablity for home use of so complex a device is just one of many miracles brought to us through microelectronics. A few generations ago one might have been burned at the stake for indulging such witchcraft.

Color Computer News March 1983 29

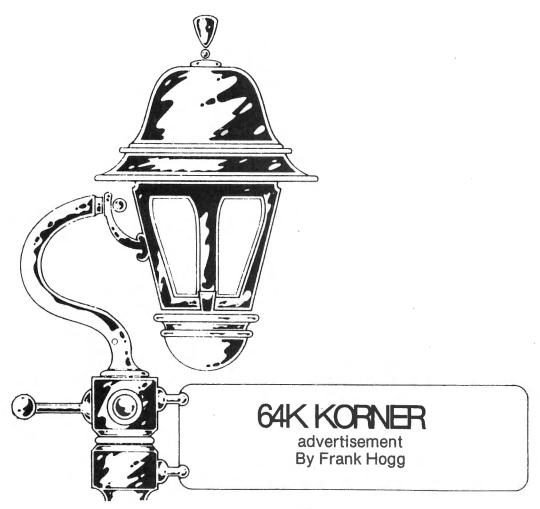

#### **NEW POLICY:**

As you can see by looking at the heading, Kolumn 64K the has gone advertisement instead of what it was before. Several advertisers and a few readers have made complaints to Bill Sias and myself about the nature of this column. I have tried to be as informative and helpful with this column as I can while at the same time trying not to 'blow my own horn' too much. This of course has not been possible in every case. I have, however made note of the fact that I sell software to the people that read this column. Lets face it, as of this writing we have over 175 products in our catalog. In the January issue of CCN was our first published catalog with over 150 of the products that we had at that time. No one has ever done anything like that for any 6809 based computer before and no one has more software for any 6809 computer than we do. This was not the case one year ago when the first 64K Kolumn appeared under the name of '32K for FREE'. That article was the beginning of it for everyone out there that 30 March 1983

had a CoCo. It showed everyone how to modify their computers to get 64K operation. We have been sending out reprints of that article, for the last 13 months for free, because we feel that once you convert your computer to 64K you might buy some software from us. At the time that article was written, another company was planning to sell the modification information that we gave away. So you might say that we were responsible for giving thousands of CoCo users millions of bytes of free memory! Actually Radio Shack gave you the memory, we just showed you where they hid it.

In the March 1982 issue, we showed you how to move ROM to RAM in your CoCo in order to use the 64K without having to buy anything from us or anybody else. We just recently found out that a company that advertises in CCN has been selling it for \$20.00, the program that we gave away.

We used the column in subsequent issues to answer questions that you guys and gals were flooding our offices with. Most of the

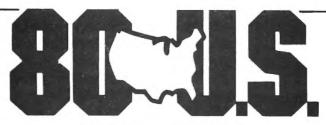

#### THE TRS-80 USERS JOHRNAL

80-U.S. Journal is a monthly publication for the TRS-80 computer owner. The Journal covers Business, Scientific, Educational, and Recreational areas.

80-U.S. will keep you up to date on new products, software and hardware. Each issue will have listings of programs, reviews, tutorials. 80-U.S. is the complete "How to" Journal for the TRS-80!

If you haven't taken a look at 80-U.S., here is a no-risk opportunity to do it now. Become a trial subscriber now under the protection of a full money-back guarantee!

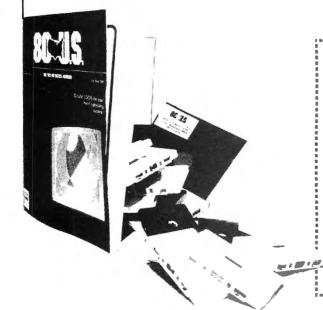

PLEASE enroll me as a trial subscriber to 80-U.S. and bill mejust \$16.1 understand I reserve the right to cancel my subscription any time, for any reason, and receive a refund for the balance of my subscription. If I should decide to cancel after receiving my first issue I will simply mark my bill cancel and keep the first issue FREE!

| Name                      |           | <br> |
|---------------------------|-----------|------|
| Address                   |           |      |
| City                      |           |      |
| ☐ I prefer to enclose pay | ment now. |      |
| Visa/MC #                 |           | <br> |
| Exp. Date                 |           |      |

Exp. Date\_\_\_\_\_ Canada & Mexico: \$25 per year, other foreign subscriptions \$30 surface mail, \$72 per year via airmail.

> 80-U.S. Journal 3838 South Warner Street Tacoma, Washington 98409 (206) 475-2219

Order # CCN

calls were from people that were having trouble converting their CoCo's and we helped every way we could. Even to this day I spend most of every day answering questions from people about everything to do with the CoCo. We use the questions that people ask us over the phone for material for the column. I felt that for every person that called with a question there had to be many more that needed the same information so I put it in the column. We also used the column to announce bugs and fixes, new updates and other information useful to CoCo users.

But because what started out to be a temporary column has turned into something more or less permanent, and because it has been construed by some to be unfair, Bill and I have decided to treat the column as an advertisement rather than a column. To those that have wondered, I do not now, nor have I ever had any financial interest in CCN. I am an advertiser just like everyone else. I pay for every ad and now I will pay for the space this column takes up. I don't know how long I will be able to afford it, but I will cross that bridge when I come to it.

**END OF SOAPBOX** 

NEW ITEMS: Full size keyboard for CoCo.

Bob Brooks of Micronix Systems Corp. #7 Gibraltar Square, St. Charles, MO 63301. (314) 441-0341 is selling a direct drop in replacement keyboard for the CoCo. I bought one of the first ones and true to their word it just 'drops in'. All you do is to take the top off of the computer and remove the RS keyboard and insert the new keyboard. There is no modification to the CoCo and the whole process takes about 3 minutes. The new keyboard has a nice feel, just like a terminal and in addition it has four extra user keys. These keys occupy the four empty slots in the RS keyboard matrix and need software to be of any value. We are making changes to CC FLEX to make use of the new keys. The keyboard was not available for the 'F' board when this was written but they have plans to have it done soon. My only complaint is the springyness of the keyboard mounting. It is easy to fix though. All I did was to take a 36 inch piece of 3/8 x 3/16 balsa or any other wood, and cut it into two short pieces to put 32 March 1983

between the PC board and the metal plate that the keys are mounted in. This stiffened the mounting nicely. The price is \$79.95 and it is well worth it.

#### **NEW ITEMS:**

Tiny edit and interactive assembler added to FHL Color FLEX

We have added a Tiny editor called TED and an interactive assembler called ISM to FHL Color FLEX at no additional charge. These were brought about by user request. Several people who bought FLEX from us did not need the power of a full editor like 'ED' but needed an editor for occasional use. This prompted me to create 'TED' which stands for Tiny EDitor. TED is kind of neat if I do say so myself. I have always had a passion for editors, and I have been having a lot of fun creating TED. It is a simple editor with only the ability to edit a file that will fit in memory. But it is also very small and loads in fast. I find it very good for making quick changes to files because of its size. The commands are few, but are enough to do the job. You can find a string of characters in the file, print all or part of the file, insert or delete lines and finally, edit a line.

This last function is patterned after an edit function that was part of the FOCAL language on my KIM-1, vintage 1977. FOCAL had a very simple editor that had only a few commands, but boy was it easy to use. What you do is type 'E' to edit line, then TED prints the line and waits for your input. If you type any characters, they will be inserted in the beginning of the line, or you can type an ESC (BREAK) key followed by a character and TED will print the line up to the first occurance of that character. You now have several options, you can type another ESC and character to get to another part of the line, or a left arrow(backspace) to delete a character, or any characters to insert where you are. An 'ENTER' will exit the edit with all changes made and a 'down arrow' will chop the line off at the cursor. That's all there is to it, you can learn this editor in 5 minutes. It is nowhere near as powerful as any of our full editors but it does the job and it's free with FLEX.

By the way I wrote it in the ABASIC compiler, because I wanted to do it fast and I

wanted it to run fast without having to use assembly language. We just took on several new compilers and I think I will try to convert it to them as a way of comparing the different compilers.

The interactive assembler is called 'ISM' and is provided by Frank Hoffman of Lloyd I/O. In case you didn't know Frank is the author of CRASMB, OSM, ASM, and ED for both OS-9 and FLEX. I talked Frank into doing 'ISM' as a demo type of program for people who want to play around with assembly language programming but don't want to shell out the cost of a full assembler until they are sure they will like it. ISM will not assemble a file from disk, nor will it save the resultant generated code to disk. (you can use the SAVE command in FLEX for this) But it does have much of the power of ASM, in an interactive mode. This way you play interactively with assembly language and see the resultant code on the screen as you go. If you decide you like it then you can buy one of the many assemblers available. Of course Frank would like you to buy one of his very excellent assemblers but the choice is yours. ISM has been tied into our machine language monitor that comes with FLEX so that you have a good package to assemble and debug all but the largest programs. If you already have FHL FLEX and you want these programs, then send in your original disk, copy of your invoice and \$10.

#### Radio Shack 64K CoCo.

I called the RS service center the other day and they said they would do the 64K upgrade for you. It seems that RS has a 64K kit just like the 32K kit but with 64K chips. Didn't get a price though.

#### RS MARKETING TECHNIQUE

For several years I have been trying to figure out Radio Shacks reasoning behind their marketing philosophy. To date little has made sense to me. The reason I mention this is due to a need to get a 6809 chip that I blew while fooling around with one of our CC's. I called the local store and was informed that they did not have it and that it would take two weeks to get it. Ok, no problem there, let

me see if I can get one somewhere else. Well after calling around and not finding one. I decided to try the Radio Shack service center, so I called there. I was told that they had the part but couldn't sell it to me. Curious isn't it? I asked how I could get it, and was told that I could bring in the computer and they would insert the chip for \$30.00 plus the cost of the chip. Well it isn't so hard to do that it requires \$30 worth of service, so I tried calling the RS store again figuring that they could probably get the part from the service center for me. Sounded reasonable to me at any rate. Well the store said that they were prevented from ordering things from the service center and had to order from Texas. At this point I gave up in total bewilderment over the whole situation.

#### MOVING PROGRAMS FROM RADIO SHACK TO FLEX AND BACK:

We are planning to have a utility to do this right from FLEX, but because over 85% of the FLEXs that we sell, go out with DBASIC, we haven't felt the burning need to get it done before some other things. DBASIC gives you the ability to move programs and files back and forth between FLEX and RS DOS. A program called RTF is included for moving any ASCII files from RS to FLEX, but moving machine language files, from RS DOS to FLEX, has to be done with an intermediate cassette tape. First get into DBASIC and read in the tape, then SAVEM the file to FLEX. Going back to RS is done the same way but in reverse. RTF will not copy from FLEX to RS DOS.

James Tucker of Exeter NH sent me a modified version of RTF that would copy machine language files from RS DOS to FLEX, but because RTF is saving the ML code as ASCII and because FLEX does space compression, some of the code may be altered. When FLEX does compression 2 or more space characters (\$20) are converted to two characters, a tab (\$09) and the number of spaces (1-n). This saves space on disk, but for machine language the space compression should be turned off. DBASIC does not do this with an ASCII file. The best solution is to use tape for now.

#### TINY 'C'

Mark Schwalenberg called me the other day with a rather interesting problem, that he had a Small C, that Ron Cain and Dan Everhart did, and put into public domain. The information was in Dr. Dobbs. I don't have the address, but I will publish it next month if Mark sends it to me.

The problem is that Ron and Dan sent the disk out with lower case filenames, and although Mark could copy the files he could not execute them because FLEX did not recognize the lower case. FLEX has a flag in memory, to tell it if it should map all lower case filenames to upper case or not. All versions of FLEX with the exception of SWTPC, set this flag to map uppercase only. You guessed it, Ron and Dan have SWTPC computers and used lowercase filenames. If you want to use both upper and lower case filenames all you have to do is set the flag to \$FF, and you got it. A word of warning though, FLEX will then treat the upper case letters as different from the lower case letters. 'CAT' is not the same as 'cat'. I found it to be confusing to use both upper and lower case, and decided long ago to go with upper case only. The address of the flag is \$CC49. The default value is \$60. The following short program, written in ABASIC, will toggel back and forth between the two

PAGE 001 ABASIC COMPILER V1.4:6

1000 \* Program name: SWITCH

1000 \*

1000 \* ABASIC PROGRAM TO SWITCH THE

1000 \* UPPER/LOWER CASE FLAG IN FLEX

1000 \*

1000 \* The flag at \$CC49 tells FLEX if it should

1000 \* map all filenames to upper case (\$60)

1000 \* or to handle upper case characters differently

1000 \* from lower case (\$FF). The default is \$60

1000 \*

1000 ORG = \$C100

C100 BASE = \$C600

C100 dim a(1)

C100 A = PEEK (\$CC49)

C115 PRINT

C118 IF A = \$60 THEN 20

C124 POKE(\$CC49) = \$60 :PRINT 'Set for UPPER case only now."

C15D stop

C160 0020 POKE(\$CC49) = \$FF : PRINT 'Set for UPPER AND LOWER case now.'

C19E end LOAD MAP: 34 March 1983

| OUT C1A6           |        |
|--------------------|--------|
| NO ERRORS DETECTED |        |
| VARIABLE LENGTH    | \$0085 |
| PROGRAM LENGTH     | \$019D |
| PROGRAM END        | \$C29C |

This took about 20 minutes to write and is only 412 bytes long. I like ABASIC because it is fast and creates small binary files. The same trivial program in assembler would probably be smaller, but it would take much longer to write.

Well as usual with me and this column, it is 3:30 AM in the morning of the day, I have to Fed Express this column out to Bill Sias. A good friend of mine, Ron Anderson, writes for another magazine and gets his column out 3 months in advance. I would settle for 3 days. Why is it that I can never think of what to say until the last day! Oh well I'm glad it's done, I want to get back to the Tiny Editor. I thought of a few things to do to make it a little slicker, while I've been writing this, and to be honest, I've had more fun writing TED, than writing this.

See you next month and remember to send in any questions to me at the Lab. Put '64K Kolumn' on the envelope so it gets to me. Remember the old proverb. If builders built buildings the way programmers wrote programs then the first woodpecker that came along would destroy civilization.

Frank

#### THE ELECTRIC EASEL

for the Color Computer\* (16K Extended Basic required)

Allows the user to interactively create and display graphics with ease and provides the data needed to reproduce the graphics in BASIC. Pictures are created by cursor movements and two character commands. \$24.95. Manual only \$5.00. Add \$2.50 Shipping & Handling.

#### DATA SYSTEMS ASSOCIATES

5737 11th Avenue South Birmingham, Al 35222

\*Registered trademark of Tandy Corp.

#### A WORD FROM THE SPONSOR

Hi again. This is Month Three in my series of short chats about various Color computer subjects in these Star-Kits ads. Hope you are finding them interesting and useful.

Quite often, after running a machine language program, I find that my CoCo doesn't want to accept Basic programs. The common solution, of course, is to turn the power off and then back on. This does a complete reset of the computer and fixes some of the pointers which the machine language program clobbers.

But here's a better way that doesn't put your computer through the power on/off stress: simply type POKE 113,3 and push the RESET button on the back. The POKE makes Basic forget that it has already been reset before, so pushing the RESET forces it to go through the same complete reset as if power had first been applied.

In fact, I have one Basic program which does several CLEARs and PCLEARs that leave the computer in a state where it won't run other programs unless everything is reset. To avoid the need to manually reset the system after this program is finished, I added one last line which reads POKE 113,3: EXEC 40999. The EXEC restarts Basic exactly the same as if I had pressed RESET (except for one difference — in a 64K system you must physically press RESET to return from 64K mode back to 32K mode after running a 64K program.)

Are you using a non — Radio Shack tape recorder with your CoCo? If so, then it's quite possible that the motor control relay in your CoCo is not able to handle the recorder motor current. When that happens, the computer can't turn off the motor because the relay contacts have welded together. The new CoCo models have a better motor control relay to fix the problem, but what about the rest of us?

If the relay doesn't get to the point where the contacts are permanently stuck together, then it's possible to solve the problem by adding a simple circuit between the computer and the recorder. It uses just a few parts readily available at your local Radio Shack — send us a self-addressed stamped envelope for a free diagram and instructions. (Hope you don't mind if we enclose a Star-Kits catalog too, while we're at it.)

If you're into engineering or math, you might be interested in our new educational package. Introduction to Numerical Methods is a college sophomore level course which combines a 324-page text with a number of Basic programs which go along with the text and illustrate each topic. Some knowledge of calculus is required, and the package covers a variety of topics in numerical analysis. This is probably the most painless way to learn a very useful topic; at \$75 it's quite a bit cheaper than going to college.

Finally . . . if you have purchased a Star-Kits program, please make sure to return the user registration form from your manual along with an envelope. We periodically send out our Users' Group Newsletter with other hints and kinks, and these forms and envelopes are our only way of keeping you up to date.

See you next month.

#### SPELL 'N FIX

Regardless of whose text processor you use, let SPELL 'N FIX find and fix your spelling and typing mistakes. It reads text faster than you can, and spots and corrects errors even experienced proofreaders miss. It is compatible with all Color Computer text processors, including Telewriter and Radio Shack's Scripsit! (See the review in 80 Micro, November 1982.) \$69.29 in the Radio Shack disk or cassette versions; \$89.29 in the Flex version. (20,000 word dictionary is standard; optional 75,000 word Super Dictionary costs \$50 additional.)

#### **HUMBUG — THE SUPER MONITOR**

A complete monitor and debugging system which lets you input programs and data into memory, list memory contents, insert multiple breakpoints, single-step, test, checksum, and compare memory contents, find data in memory, start and stop programs, upload and download, save to tape, connect the Color Computer to a terminal, printer, or remote computer, and more. HUMBUG on disk or cassette costs just \$39.95.

#### STAR-DOS

A Disk Operating System specially designed for the Color Computer, STAR-DOS is fully compatible with your present Color Computer disk format — it reads disks written by Extended Disk Basic and vice versa. But with STAR-DOS you can use machine and assembly language programs to do things Basic can't. Just \$49.95.

#### ALL IN ONE — Editor Etc.

Three programs in one — a full function Editor for text or program files; a Text Processor for formatting and printing text files with centering, justification, and paging, and a Mailing List and Mailing Label program which can even generate individually adressed letters for each person (or selected persons) on your mailing list. All this for just \$50. Requires STAR-DOS and 32K.

#### **DBLS for Data Bases**

DBLS stands for Data Base Lookup System. A super-fast system for searching for a selected record in a sequential disk file. Supplied with SPELL 'N FIX's 20,000 word dictionary as a sample data file—lets you look up the spelling of any word in under FOUR seconds. Priced at \$29.95. Requires STAR-DOS.

#### **CHECK 'N TAX**

Home accounting package combines checkbook maintenance and income tax data collection. Written in Basic for either RS Disk or Flex, \$50.

#### REMOTERM

REMOTERM — allows full operation of the Color Computer from an external terminal. \$19.95.

#### **NEWTALK**

NEWTALK — a memory examine utility for machine language programmers which reads out memory contents through the TV set speaker. \$20.

#### SHRINK

SHRINK — our version of Eliza, in magnine language and extremely fast. \$15.

#### **OXXO**

OXXO — our version of Othello, also machine language and fast. \$15.

We accept cash, check, COD, Visa, or Master Card. NY State residents please add appropriate sales tax.

#### STAR-KITS

#### REVIEW-NEWTALK

by Dennis Doonan 1848 Taylor Avenue Racine, WI 53403

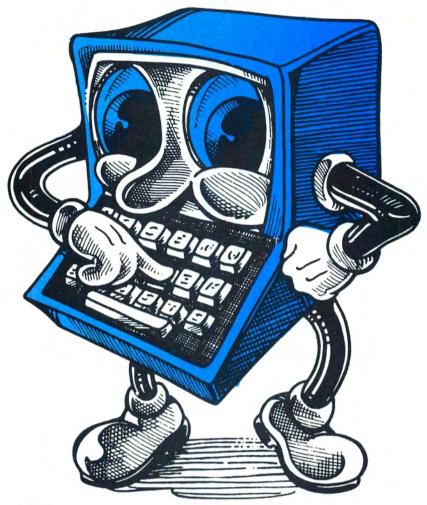

NEWTALK
Star Kits
PO Box 209
Mt. Kisco, NY 10549
Color Computer cassette
\$20.00

Have you ever had to compare a machine language program in your computer to a printed listing? The constant shifting of your eyes from the TV screen to the listing and back makes it easy to loose your place. When the listing is long, the debugging process can be very frustrating.

NEWTALK comes to the rescue by speaking the address of the memory location to be examined and the value of its contents. Using NEWTALK is like having a helper read the memory values so your eyes never leave the printed listing when you are hunting for those elusive bugs that have crept into a program.

NEWTALK is supplied on cassette for the Color Computer. Other versions are available for SS-50 based 6800 and 6809 systems. The price is a modest \$20.00.

As with all Star Kits products, the documentation is excellent. The user's manual includes both a complete description of loading and using NEWTALK as well as a commented source listing and instructions to help Color Computer users change and modify the program if their systems are upgraded.

NEWTALK loads into memory locations (hexadecimal) 2000 to 396F. It can be relocated almost anywhere in available read/write memory (RAM) or in EPROM. To use NEWTALK to check another program on tape, first load NEWTALK, using the CLOADM command, into a memory area that will not conflict with the program to be checked. If NEWTALK is needed somewhere other than hexadecimal location 2000, it must be loaded with the proper

36 March 1983

offset. For example, to load NEWTALK into hexadecimal 5000, simply enter:

CLOADM''NEWTALK'',12288

After NEWTALK is loaded, the program to be checked is loaded. NEWTALK is started by entering:

EXEC & H2000

If it is loaded into its normal area or with the address of its current location. Our example would need:

EXEC & H5000

If the EXEC command is used without the address of NEWTALK, the computer runs the last program loaded which would be the one to be checked.

Once NEWTALK is running, it asks for the address of the first memory location it is to check. When this is entered, the program lists the address and its contents on the TV screen and speaks the value of both on the TV's speaker.

If a comma (,) is entered, the program lists and speaks the next address and its contents. A period (.) allows NEWTALK to list and speak the value of the next sequential location without giving the address. A slash (/) lets the program repeat the address and contents of the current memory location. If any other keys are pressed, control is passed to BASIC. To re-enter NEWTALK, it is again necessary to use the EXEC command.

The program itself is very easy to use. The three keys controlling its operation are located together on the bottom row of the keyboard. There is no need to look at the keyboard when a different key is pressed.

NEWTALK cannot read a previous memory location without returning to BASIC and restarting the program. Most machine language monitors, such as HUMBUG or CBUG, allow this with a single keystroke. NEWTALK also lacks the ability to change a memory location once it is examined. These are minor inconveniences since NEWTALK was not designed to be a full monitor. It is best used to easily check memory locations. The only other complaint is the fact that it takes some time before the user can tell the difference between the spoken 'B' and the 'D'. They sound alike at first.

NEWTALK itself is not a speech synthesis program. The program loads a digitized representation of the sounds of numbers zero through 10 and letters A through F into a

memory table that occupies 90% of its space. When the sound of one of these 16 words is needed, NEWTALK looks up their digital values in the table and uses this information to play back the number or letter through the TV speaker.

Is NEWTALK useful? If you do any amount of machine language program debugging without the help of an assistant, NEWTALK will be a time saver. If nothing else, it is a fun program that demonstrates the powerful capabilities of the Color Computer.

# NEW SOFTWARE for TRS 80 Model III and the Color Computer

**■ Church Contribution System** 

designed to simplify and facilitate the tedious chore of recording envelopes. Provides a variety of reports. Maintains its own datafiles. Only \$150

■ Data Base Manager

designed to help organize all your data and provide you with meaningful reports. Add or delete any information. New files can be created and old information transferred.

Only \$150

■ Single Entry Ledger

designed as an uncomplicated control of finances for home or small business. Add, delete, edit at any time. Compatible with DBM.

Only \$95

Write or phone for complete software price list.

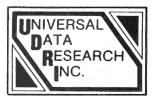

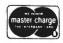

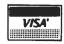

2457 Wehrle Drive Amherst, NY 14221 716/631-3011

#### UNIQUE COLOR COMPUTER SOFTWARE!

AMLOG - 200 entry amateur radio log with search features. [16K Ext.] Price includes data cass. - \$10.95 WEIGHT - This software helps you watch the waistline! 90 day diet log with analysis feature. [16K Ext.] Price includes data cass. - \$10.95

SPQUIZ - 150 word Spanish vocabulary builder. Great for anyone trying to learn the language![16K] - \$7.95 CAPQUIZ - Learn your state capitols. Not just for kids![16K] - \$7.95

Write for details or contact via CIS EMAIL (72165,1433) Send check or M.O. to:

Creative Distribution, P.O. Box 364, Centerville, OH, 45459 (Ohio residents add 6% tax)

# **6809 AWARD**

A PORTABLE COMPUTER SYSTEM FOR FIELD DATA ANALYSIS

Michael A. Wolf and John M. Crowell Health Division Los Alamos National Laboratory Los Alamos, NM 87545

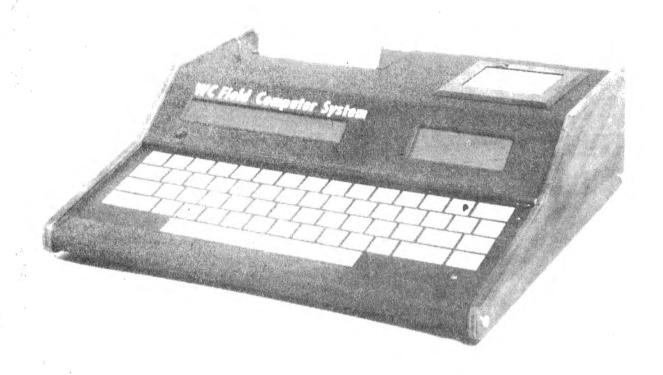

#### Summary

To answer the need for analysis of the data acquired by the new generation of portable instrumentation, <sup>1</sup> we have developed a portable computer system. This system combines a powerful central processor with a printer, digital tape deck, bubble memory, and a battery pack in a compact package weighing less than 5 kg.

#### Introduction

The increasing sophistication of fieldable data acquisition instrumentation has created a need for complex data processing in the field. This must often be done in a location remote from power outlets. To answer these needs, the Health Division of the Los Alamos National Laboratory has developed a fully portable, battery-operated computer system. This system contains a microprocessor with 63K bytes of random access memory, a bubble memory mass storage system, alphanumeric and graphic liquid crystal displays, a printer, and a digital tape deck.

The system is packaged in a case measuring 31cm x 33 cm x 9cm (Fig. 1) and contains batteries adequate for greater than 8 hours of normal use.

#### Hardware System Description

The system is shown in block diagram form in Fig. 2. The heart of the system is the processor card containing 6 MHz 6809 microprocessor, 63K bytes of random access memory (RAM), a 2K byte read only memory (EPROM), and a serial RS 232 input/output (I/O) port. This card also drives a backplane I/O bus on which the balance of the system's peripherals reside.

Mass storage in this system is handled by a bubble memory system and a digital tape deck. The bubble memory is currently a 256K bit modular system. This will be upgraded soon to 2M bits when the necessary parts become available. The tape deck is a digital micro cassette drive. It was chosen to be compatible with a commercially available portable pulse height analyzer 2It will be used mainly to download data and

38 March 1983 Color Computer News

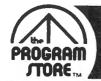

# **Our Best Seller List** For The TRS-80 Color Computer

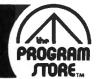

GRAPHICS

6809 MICROCOMPUTER PROGRAMMING

INTERFACING

#### 101 Color Computer **Programming** Tips & **Tricks**

101Color Computer Programming Tips & Tricks PREE TIMER 0.020

The

Color Computer

Songbook

1000

Ö

By Ron Clark from ARCsoft

Handy collection of practical, easy-to-follow techniques and shortcuts for your color computer. Each of 101 tips features a complete, pre-tested, ready to run program. Includes graphics, sound, games, text on text, number crunching.

Ready for a sing-along? Forget the piano or guitar—just gather 'round your color computer, and vocalize!

These 40 song programs are sure to please, including:

"Oh! Susanna", "Arnazing Grace", "Greensleeves", "Down By the Riverside"; Christmas carols; Bach,

Beethoven, and Brahms. Plus hints for composing your

Softcover, \$7.95

The Color

Computer

Songbook

Softcover, \$7.95

By Ron Clark from ARCsoft

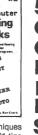

#### 55 More 55 MORE Color Computer Color Programs For The Home, School & Office Computer **Programs** For the Home, **School & Office**

By Ron Clark from ARCsoft

An all-new and different collection of tested, ready to run software, usable by the beginner or advanced user. Science and history for students and teachers: marketing, investment and invoicing for the businessperson; poetry, games and art for the family; music for

Softcover, \$9.95

Companion volume also available:

#### **55 Color Computer Programs** for Home, School & Office

By Ron Clark from ARCsoft Softcover, \$9.95

#### Color Computer News 1981 Back ssues

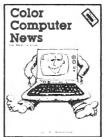

This is the complete collection of articles appearing in the first 4 issues of Color Computer News (May to December of '81). 37 different topics are covered, plus continuing features like "REMarks", Kid's Page, and

Softcover, \$9.95

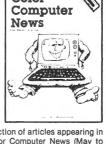

6809 **Assembly** Language **Programming** 

TRS-80 Color

By Don Inman with Dymax from Reston

Learn the fascinating graphics capabilities of Extend-

ed Color BASIC-how to create graphics to enhance

your programs and how to write your own graphics

programs. Includes: coloring; lines and circles; using

joysticks; switching from graphics to text mode;

sound. With sample programs and 5 appendices.

Computer

**Graphics** 

Softcover, \$14.95

computer

**Programming** 

and Interfacing

with Experiments

chapter, plus 4 appendices.

Softcover, \$14.95

Ed. by Staugaard from Howard W. Sams

This book offers a complete description of how to pro-

gram and interface the 6809 microprocessor. Topics

include: chip structure and basic 6809 concepts; ad-

dressing modes; registers and data movement instructions; arithmetic, logic and test instructions;

branching; input and output signals; interfacing and

applications. Review questions and answers for each

6809

Micro-

By Lance Leventhal from McGraw Hill

This comprehensive book covers 6809 assembly language programming in detail. The entire instruction set is presented and fully explained. The book contains many fully debugged, practical programming examples with solutions in both object code and source code. Discussion of assembler conventions, I/O devices, and interfacing methods is also included. If you've never before programmed in assembly language, this book will teach you how. If you're an experienced programmer, you'll find this book an invaluable reference to the 6809 instruction set and programming techniques

Softcover, \$16.95

#### **TRS-80 Programs and Applications** for the Color Computer

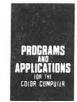

By Alfred Baker from Reston Handy guide to your Color Computer: how to play

games, balance your checkbook, use your computer as a teacher, etc. With chapters on color and sound, art and music. Helpful for beginning or experienced computer users

© 1983 The Program Store, Inc.

Softcover, \$14.95

#### **TRS-80 Color Basic**

By Bob Albrecht from John Wiley & Sons Step-by-step guide to the unique color, sound and graphic capabilities of your new Color Computer. No previous experience is required. Teach yourself BASIC-there's a whole chapter on typical programming problems and solutions.

Softcover, \$9.95

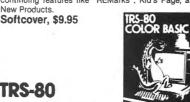

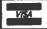

For Information Call: (202) 363-9797

To Order Call Toll-Free: 800-424-2738

Visit our other stores: Seven Corners Center, Falls Church, VA • W. Bell Plaza, 6600 Security Blvd.,

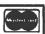

Libe PROGRAM STORE

4200 Wisconsin Ave., N.W., Dept. 08-03-3 Box 9582 Washington, D.C. • 20016

Baltimore, MD • 829 Bethel Rd., Columbus OH • White Flint Mall, Rockville, MD • Coming Soon to Boston.

| MAIL ORDERS: Send check or money order for total purchase price, plus \$2.00 postage & handling. D.C., MD. & VA.: add sales tax.  Charge Cards: include all embossed information. |                   |        |                     |             |           |         |              |              |       |
|----------------------------------------------------------------------------------------------------|-------------------|--------|---------------------|-------------|-----------|---------|--------------|--------------|-------|
| THE PR                                                                                                    | OGRAM STORE Dept. | 08-03- | •Box                | 9582 • 4200 | Wisconsin | Avenue, | NW • Washing | rton, D.C. 2 | 20016 |
| Item                                                                                                    | Tape/Disk/Book    | Price  | Postage             | \$2.00      | Name      |         |              |              |       |
|                                                                                                    |                   |        | Γotal               |             | Address   |         |              |              |       |
|                                                                                                    |                   |        | CHE                 | CK VISA     | City      |         | State        | Zip          |       |
|                                                                                                    |                   |        | MASTERCARD Computer |             | Card #    |         |              | Ехр          |       |

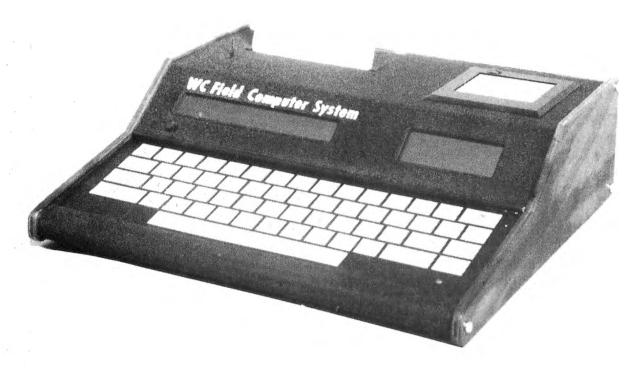

WC FIELD COMPUTER SYSTEM

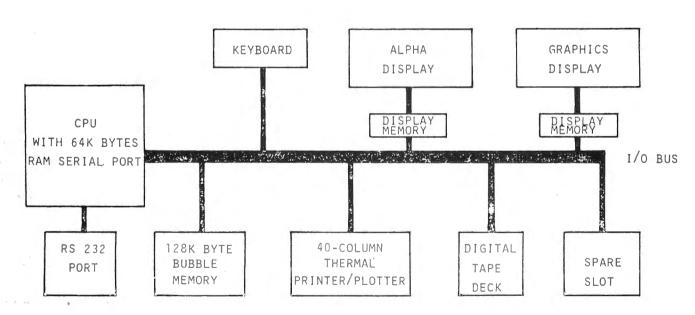

special applications programs into the bubble memory and thus will not require a sophisticated operating system. It can hold up to 56K bytes on a single cassette. The computer has a full sized ASCII style keyboard. It uses membrane type switches and is sealed against dust and moisture. It uses audio feedback and has a locating overlay to aid in touch typing. Information is

displayed by a 64 character alpha numeric LCD display and an 80x28 dot matrix graphics LCD display. Hard copy is provided by a thermal printer/plotter which is capable of displaying 40 columns of characters or a 280 x n plot of data. Power consumption of the system in normal operation (no printing or tape operations) is less than 3 watts.

#### Software Description

The system as described has sufficient power to run most high level languages. Currently, versions of BASIC, PASCAL, and FORTRAN are under development. A simple operating system, compatible with the bubble memory is in operation and a sophisticated system will be developed. The system is too new for much applications software to have been written, but as it is needed it will be developed.

#### **Applications**

The system was initially developed for use as a companion to the portable pulse height analyzer. It was intended to be used for identification and qualification of radioactive materials. As the project grew, it was apparent that the potential applications greatly exceeded the original application. The system as it is currently configured is capable of nearly any task required of a medium-powered minicomputer (although it will be slower), and is suited for use as a desktop computer as well as for field use. A typical user might be an IAEA safeguards inspection team equipped with a portable pulse height analyzer, a portable germanium detector, and the portable computer system. One inspector would take data with the analyzer and detector while the other sets up the computer and enters site data for comparisons. When the analyzer acquired a cassette full of data, it would be entered into the computer and analyzed while more data was being acquired. If questionable data were encountered, the data could be confirmed on sit immediately. At the conclusion of the inspection, a printed summary is immediately available and the inspector can write his trip report on the plane trip home, using the computer as a word processing system. Field health physics, environmental monitoring applications, and many others, are just as easily envisioned.

#### **Future Plans**

As most of the software needed for this system is available in a form compatible with a Digital Equipment PDP-11 3 computer,

future plans call for changing the processing unit to one compatible with that instruction set. This will make available large amounts of software immediately and will enhance the usefulness of the system. In addition, we plan to increase the mass storage size. A spare card slot is available for special I/O applications and a number of compatible cards will be developed, such as IEEE 488 bus interface, A/D and D/A converters, etc.

#### Conclusion

A powerful, yet small battery-operated, computer system is useful in applications. It is particularly useful in remote data acquisition applications where it is necessary to verify the data on sit and/or make decisions based on reduced data while in remote locations. The Los Alamos developed Portable Computer System answers these needs and should open up a number of applications where it was not previously feasible to use computers.

#### Acknowledgement

The authors wish to thank Faustin Trujillo for assisting with the mechanical layout and fabrication of the packaged system.

#### References

- 1. A New Ultra Small Battery Operated Portable Multichannel Analyzer, M.A. Wolf and C.J. Umbarger, IEEE Transactions on Nuclear Science, Vol. NS-27, No. 1, February 1980.
- 2. ND-6 Users Manual, Nuclear Data, Inc. Schaumburg, IL.
- 3. Digital Equipment Corp., Hudson, MA.

#### **CCN TIP**

The following program will disable the break key:

10 FOR X = &HF8 TO &HFE: READ A: POKE X,A: NEXT X

20 FOR X = &H19A TO &H19C: READ A:

POKE X,A: NEXT X

30 DATA 50,98,28,175,126,173,165

40 DATA 126,0,248

# **WORD HUNT**

by Jeffrey A. Stipes 1674 Lawnel Avenue Muskegon, MI 49441

WORD HUNT .......

COPY 1

RP 7 D 5 7 N V L 5 G E G M H W Υ N U Q W C M J R T Х F 7 G T J 0 E I Y T W Х X Z Z P W N V M М S X C J C R Z Q P V P R G G Q. K I V J Y N I A J G S T B K W 0 W Q B W U G I R F G U p V M 0 T G I G A 1 P W 0 C T P γ N J E H Z 1 R K H W. Z Z R T M M W Y E W B Х X J R C J C C D B F X I V E F S R 1 R F R Z T B T B E T 1 N G 0 0 U Ŧ 7 D V F Q S P E S T X M W N K S 0 X W C T Q J M C Z B Q X C Z 3.1 B M Y B R F Y 0 D H S 1 Z I Q C K N E R N B H E M D W K N Z S U W М B F H  $\Box$ J D R R I G R X 8 U S V E N E G U n 0 S T I 0 E 0 E P M H E X A H G F 0 T S M A R G 0 R P K u T D J G S Z Z T K F R H T C B R B K Y W ·T M Y S D Z Z T N T K E 0 Z 0 J Υ D 0 R S D 5 F J T B W H 0 X G Y E I I C C Z G Υ B I E C G Q 0 7 Z M I D J Υ G Q K U Í Ŧ C Y S 1 N 0 J E Z 7 F Z k M Y D R Ø X X 0 Q B B γ C 7 T B J .7  $\mathbb{C}$ D Q S Z A A T N Y W B K B 0 R P F K Υ 0 R K 1 2 H T S I I P E E A R C Q A J R G A H W N S S U D E X P N T B T W 2 Q X M Ð B T П W 7 L N 0 H K U Z C D Х J D T G J X B C P 0 K S L 1 S T I K R A T 5 S W D Y C 0 J T P X U E S H M A G J F U K G 0 R E C E R C K 0 M U P I J J Х Z R X E T Q G L A T  $\Box$ D Z C I H Q K W 1 N G I E N E C A U H F R Q C V S Z A A 0 T S T I A C M G C I R U B M u M Q G G Y R N L B H F Y F D T Ŧ M ٧ Z ы R A G 0 P G 1 K B E M G H D A E D A C G S R J N 1 Q Y V U P G Q S T 0 0 U Y W E R W D U 0 C C P Y S K W B U G M V L T B T R R C G E R N S X S Z T H G A E R 0 I W N М 1 D Z G C H D Q Ţ H 0 Z J S J C C ы 0 E В 1 Q. Q X S Δ I C S V J T T B Z Z T C V T C Y Ø N G E Z M S K C V T B Y D X E 11 Z Q D S G G V T 0 E Q 8 R W J I W B 1 X V H E N C F V E C C 0 N J M 0 C C Z 0 C M 0 C A 1 K H М C Y Δ G E J J P B E J H Z B B T B D T S T S Ι 0 0 Y W M I R C Z P R 0 P D 0 E 0 N A J R N N F D V K B Y T L 0 0 J Y N A Q S D B I X D Q. R H B F L 0 Z R P N T G A U E B C P Z  $\mathbf{C}$ P Y 1 E C T C W Y P G E P M K C Z M A T T A C F S B Y J M Y 7 G K Ы E W 0 K V X R Y T X I I J J S 11 U Z Q B J N D D J A G P G C J C Q Q D N G H B Q Q Z R Ι U B Q S X W N T Q K L F J U Z R J I Y P P В R U J C X S P B D A J C P 0 Z V N U U P B N J D Y 7 E Q V W Y Z V G F H I X I M K S K n R R F Z X T V J S U L P R E U P M 0 T C T M A R K D A T A UH 1 N X F C S KDP KRSL F P Z ER A W R E Ŧ U P M 0 C BR

ARIZIN
DUGGERS
TOMMIX
COGNITEC
K&K
T&D
DERRINGER
MICROWARE

CERCOMP
INTELLECTRONICS
STARKITS
CUSTOMSOFTWARE
MICROWORKS
8ØUS
FRANKHOGG
PROGRAMSTORE

COMPUTERWARE
MICROTECHNICAL
BASICTECHNOLOGY
GIMIX
NELSON
COMPUTERPLUS
MARKDATA
YORK1Ø

# COLOR COMPUTER | FLEX\* | OS-9† USERS

DO YOU WANT faster running programs (over 100 times faster than BASIC)? A high level language that is also a low level language? A compiler that runs in less than 32K? Assembly language output? Position independent code? Extensive library functions in source assembly code? Periodic newsletters with new library functions? An aid in learning assembly language? Liberal version updates?

C IS DESTINED to become the language of the eighties: A compact, highly versatile, easy to use language, excellent to use to build games, applications, utilities, operating systems, etc. DUGGER'S GROWING SYSTEMS with over 21 years of experience in computing was first on the market with a 6809 C compiler. The compiler has been extensively tested, revised, and proven.

DUGGER'S GROWING SYSTEMS C is a growing subset of the standard C. Version 1 contains all the necessary C commands (while, if, if else, int, char, etc.). Version 2 contains additional features (float, long, for, goto, etc.).

AN EXTENSIVE LIBRARY in assembly language source is provided (char, I/O, formatted print, file handling, string manipulating, etc.). TRS DOS version also has additional functions which use the BASIC ROM functions (CLS. POLCAT, floating point, draw, etc.).

## ORDER NOW

(new low prices)

| TRS DOS C Version 1.2                             |
|---------------------------------------------------|
| (disk version)\$49.95                             |
| Computerware disk assembler 49.95                 |
| Computerware Scribe (Editor-text formatter) 49.95 |
| Order all three and save \$10                     |
| C Programming Language<br>by Kernighan & Ritchie  |
| (a must)17.95                                     |
| OS-9 C Version 1.2 95.00                          |
| Flex O9* C Version 2.3120.00                      |
| C.O.D. & Foreign handling add 15%                 |

MasterCard and Visa accepted.

## DUGGER'S GROWING 画 SYSTEMS

Post Office Box 305 • Solana Beach California 92075 • (619) 755-4373

# Move up to Clanguage

Need a special word puzzle for the office newsletter! How about holiday or classmate puzzles for the kids (let them make them). If you teach school then have at those spelling lists, states and capitols or whatever you wish.

Word hunt will create three different size puzzles on your line printer, 38 x 38, 30 x 30, and 20 x 20. The maximum word capacity of each puzzle is 24, 18, and 12 respectively. Should you desire to use fewer words than the puzzle's maximum, you may exit the word input loop by typing XX as your last word. The program will permit you to make multiple copies and answer keys to your puzzles which may be the same or different. You may also create a special name for your puzzle using up to 38 letters, characters and spaces. If you do not desire a special name the puzzle name will default to "Word Hunt....''.

This program should give you a good opportunity to polish your understanding of dimensional arrays and manipulation. It also incorporates two programming features that will increase the speed of any basic program (of significant size) which you write. Note in line 40 that all variables are declared (arrays dimensioned in line 570 as they are dependent upon puzzle size and total words), in theory this should speed up program execution as the CPU doesn't need to look for space each time a new variable comes up. Also take close note of where the printing subroutine is located. Maybe if people realized that the CPU starts to look for the subroutine (data statements too) beginning with the first line of code we would see fewer subroutines neatly lined up at the end of programs. The return is direct, so if you want some basic speed put your subroutines up front with the one that is called most often first.

#### Modification Notes:

Epson Printer - Change CHR\$(31) in line 90 to CHR\$(14) and CHR\$(30) in line 100 to CHR\$(20).

- You may eliminate all PA(paper advance) loops and use your top of form code CHR\$(12) in the printing subroutine.

Create Any Size Puzzles - Change line 370

through 500.

More Words - Change TW(total word) in lines 470, 480 and 490 but watch out as you may hang up the program.

16K - You will need a cold start, then from command mode type and POKE25,6:POKE31,6 and load and run the program.

Non Ext. BASIC - Change all "lineinputs" to INPUT, Lines 670 and 870.

```
20 'DECLARE ALL VARIABLES
30 '
40 DIM PS, TW, Z$, I, PN$, SN$, J, SD$,
TD, A, B, X, Y, SA, SB, PA, PL, S, AW, CC, C
R.AK*.WN.WL.F.MP*.T
5Ø GOTO 19Ø
6Ø ?
70 'PUZZLE PRINTOUT SUBROUTINE
80 7
90 IF LEFT*(PN*.1)="Y" THEN PRIN
T#-2,CHR$(31);SN$ ELSE PRINT#-2,
CHR$(31) "WORD HUNT .......
100 PRINT#-2, CHR*(30): PRINT#-2
110 PRINT#-2, "COPY"; CC:PRINT#-2
12Ø FOR I=1 TO S
13Ø FOR J=1 TO S
140 IF J=1 THEN PRINT#-2, TAB(T)"
 "PG$(I,J);ELSE PRINT#-2," "PG$(
I,J);
150 NEXT J
16Ø PRINT#-2
170 NEXT I
18Ø RETURN
19Ø CLS
200 PRINT@43, "WORD HUNT"
21Ø PRINT@79, "BY"
220 PRINT@136, "JEFFREY A. STIPES
23Ø PRINT@234,"QXCdZDhIPR"
24Ø PRINT@266, "PFrNMCOuYW"
250 PRINT@298, "LoQJIKHLnG"
26Ø PRINT@33Ø, "wNDPQXPZSt"
270 PRINT@362, "OWZJPFBLKR"
28Ø PRINT@394, "colorVNUOC"
290 PRINT@426, "JNNPZGVWWO"
300 PRINT@458, "KTcomputer"
310 FOR TD=1 TO 460*2
320 NEXT TD
330
340 'CLEAR ADEQUATE STRING SPACE
```

360 CLEAR 2000:CLS

370 PRINT@35, "-\*-SELECT A PUZZLE SIZE-\*-"

38Ø PRINT@13Ø,"1 -2ØX2Ø (12 OR L ESS WORDS)" 39Ø PRINT@194, "2 -3ØX3Ø (18 OR L ESS WORDS)" 400 PRINT@258,"3 -38X38 (24 OR L ESS WORDS)" 410 PRINT@293, "NOTE: YOU MUST BE ABLE TO" 420 PRINT@331. "PRINT 80 COLUMNS. 430 PRINT@417, ""; : INPUT"ENTER SE LECTION (1/2/3)";PS 45Ø 'SET SIZE, TOTAL NO. WORDS A ND TAB VARIABLES 470 IF PS=1 THEN 8=20:TW=12:T=19 :GOTO 51Ø 48Ø IF PS=2 THEN S=3Ø:TW=18:T=9: GOTO 510 490 IF PS=3 THEN S=38:TW=24:T=1: **GOTO 510** 500 GOTO 430 510 CLS:PRINT@128, "BE SURE YOUR PRINTER IS ON LINE AND THAT THE PAPER IS ADJUSTED" 520 PRINT"TO PRINT APROXIMATELY INCH BELOW THE TOP PER ONE-HALF FORATION." 53Ø PRINT@352."";:INPUT"PRESS <E NTER> TO CONTINUE"; Z\$ 550 'DIMENSION PUZZLE GRID AND W ORD LIST ARRAYS 57Ø DIM PG\$(S,S), WR\$(TW) 58Ø CLS 590 PRINT"FOR BEST RESULTS USE W 12 LETTERS OR LESS AND NO BLANK SPACES, NUMBERS, OR PU NCTUATION." 600 PRINT"IF YOU DON'T WANT TO U SE THE TOTAL NUMBER OF WORDS AVIAIBLE THEN TYPE XX AS YOUR L AST WORD." 610 ' 620 'WORD INPUT SECTION 630 ' 64Ø PL=256 65Ø FOR I=1 TO TW 660 PRINTEPL, "WORD#"I">";:PRINT 670 PRINT@PL+10, "";:LINEINPUT WR \$(I) 68Ø IF WR\$(I)="" THEN 66Ø 690 IF LEFT\$ (WR\$ (I), 2) = "XX" THEN WR\$(I)="":AW=I-1:I=TW:GOTO 730 700 AW=TW

72Ø PL=PL+32 73Ø NEXT I 740 ' 750 '# COPIES - ANS. KEY - PUZZL E NAME 760 ' 77Ø CLS 78Ø INPUT"HOW MANY COPIES"; CR:PR 79Ø IF CR=1 THEN 83Ø 800 PRINT"DO YOU WISH THE PUZZLE S TO BE" 810 INPUT"THE SAME OR DIFFERENT (S/D)";SD\$:PRINT 820 IF SD\$<>"S" AND SD\$<>"D" THE 83Ø INPUT"ANSWER KEY (Y/N)";AK\$: PRINT 84Ø IF AK\$<>"Y" AND AK\$<>"N" THE N 83Ø 85Ø INPUT"DO YOU WANT A SPECIAL NAME FOR YOUR PUZZLE (Y/N)"; PN\$ :PRINT SEG IF PNS(>"Y" AND PNS(>"N" THE N 85Ø 870 IF PN\$="Y" THEN PRINT@224."N AME (MUST NOT EXCEED 38 TOTAL L ETTERS, CHARACTERS, AND SPACES." ::LINEINPUT SN# 880 IF LEN(SN\$)=<38 THEN 960 ELS E PRINT@288: PRINT@320, "YOUR TITL E IS TO LONG-REENTER." 89Ø FOR TD=1 TO 46Ø\*2 900 NEXT TD 91Ø PRINT@32Ø 92Ø GOTO 87Ø 930 ' 940 'START OF TOTAL COPIES LOOP 950 ' 96Ø FOR CC=1 TO CR 97Ø IF CC>1 AND SD#="8" THEN 174 98Ø CLS 990 PRINT"PREPARING A BLANK GRID ":PRINT"OF ":S; "X"; S; "\*"; 1000 FOR I=1 TO S 1Ø1Ø PRINT"-\*"; 1020 FOR J=1 TO S 1030 PG\$(I,J)=" " 1040 NEXT J.I 1050 ' 1060 'TOTAL WORDS PLACEMENT LOOP 1070 ' 1080 FOR WN=1 TO AW 1999 ' 1100 'START POINT FOR TARGET WOR

D

710 IF PL=>448 THEN PL=224

1110 ' NSE 1120 A=INT(RND(0)\*S+1) 1590 ' 113Ø B=INT(RND(Ø) #S+1) 1600 IF LEFT\$ (AK\$, 1) = "Y" THEN PR INT"<\*>PRINTING THE ANSWER KEY<\* 1150 'TARGET WORD DIRECTION >":GOSUB 90 ELSE 1680 1160 ' 1610 ' 117Ø X=INT(RND(Ø)\*3+1)-2 1620 'ANSWER KEY PAGE ADVANCE 118Ø Y=INT(RND(Ø)+3+1)-2 1630 ' 119Ø IF X=Ø AND Y=Ø 80TO 117Ø 1640 FOR PA =1 TO 66-(8+5) 1200 SA=A: SB=B 165Ø PRINT#-2 1210 ' 1660 NEXT PA 1220 'TARGET WORD PLACEMENT LOOP 167Ø CLS 1680 PRINT"PLACING RANDOM LETTER 1230 ' S IN THE PUZZLE GRID\*"; 1240 FOR WL=1 TO LEN(WR\$(WN)) 1690 FOR I=1 TO S 1700 PRINT"-\*"; 1260 'SET FLAG FOR WORD FIT CHEC 1710 FOR J=1 TO S 1720 IF PG\$(I,J)=" " THEN PG\$(I, 1270 ' J) = CHR + (INT(RND(Ø) + 26) + 65)128Ø F=Ø 1290 3 1730 NEXT J, I 1740 CLS:PRINT"PRINTING COPY #"; 1300 'CHECK GRID LOCATION FOR AC CEPTANCE OF CURRENT LETTER CC 1750 7 1310 ' 132Ø IF PG\$(A,B)<>" " AND PG\$(A, 1760 'CALL PUZZLE PRINTOUT SUBRO B)<>MID\*(WR\*(WN), WL, 1) THEN WL=L UTINE EN(WR\$(WN)):GOTO 1430 1770 " 178Ø GOSUB 9Ø:PRINT#-2:PRINT#-2 133Ø A=A+X 134Ø B=B+Y 1800 'PRINT LOOP FOR TOTAL WORD 1350 ' 1360 'CHECK IF CURRENT WORD LENG LIST TH IS OUT OF GRID 1810 ' 1820 FOR I=1 TO TW STEP 3 1370 ' 1830 IF WR\$(I)="" THEN I=TW:GOTO 1380 IF A<0 OR B<0 OR A>S OR B>S THEN WL=LEN(WR\$(WN)):80TO 1430 184Ø PRINT#-2. TAB(9) WR\$(I); TAB(3 1390 ' 1400 'SET FLAG TO INDICATE CURRE 3) WR\$(I+1); TAB(58) WR\$(I+2) 185Ø NEXT I NT WORD FIT IS OK 1860 ' 1410 " 142Ø F=1 1870 'PUZZLE PAGE ADVANCE 1430 NEXT WL 189Ø FOR PA=1 TO 66-(INT(AW/3+.6 1450 'CHECK FLAG - 1=OK (RESET F 7)+7+8) LAG TO Ø) : Ø=WON'T FIT (RELACAT 1900 PRINT#-2 E) 1910 NEXT PA "; INPUT MP\$: IF MP\$="Y

THEN RUN ELSE END

CCN TIP

by Jeffrey Stipes

What ROM do

EXEC 47 1460 " 1470 IF F<>1 THEN 1120 ELSE F=0 148Ø CLS 149Ø PRINT"HIDING >"WR\$(WN) 1500 FOR WL=1 TO LEN(WR\$(WN)) 1510 PG\$(SA,SB)=MID\$(WR\$(WN),WL, 1) 152Ø SA=SA+X 153Ø SB=SB+Y 1540 NEXT WL 155Ø NEXT WN 1560 CLS

1580 'CHECK FOR ANSWER KEY RESPO

1570 '

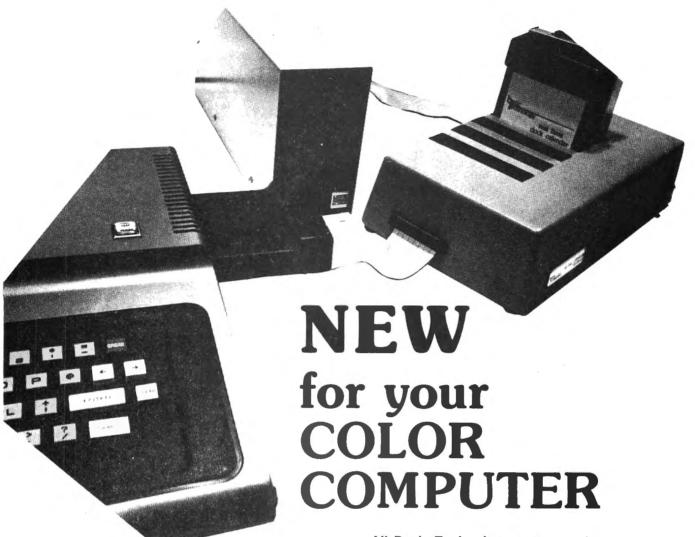

# Release the potential of your Color Computer...

Use up to 5 compatible Color Computer cartridges at the same time with the BT-1000 Expansion Interface Unit.

- The BT-1000 is limitless combinations. Plug in your disk controller, memory boards, Real Time Clock/Calendar, printer interface, experimental boards—all at one time.
- The BT-1000 is adaptable. Up to five functional peripheral cartridges, in your choice of combinations, will run with any configuration, any size memory of the Color Computer.
- The BT-1000 is flexible. Four 24-pin sockets hold up to 8K static RAM or EPROM (can be supplied with an extra 8K RAM).
- The BT-1000 is safe. It will not overload, overheat or damage your Color Computer in any way.
  - 1. Has own built-in power supply.
  - 2. Effectively isolated by a buffered cable.

#### That's not all Basic Technology has to offer...

Record date and time on all programs, files, letters, with the accurate, programmable BT-1020 Real Time Clock/Calendar.

- Plugs into your BT-1000 or directly into the Color Computer expansion slot.
- Adds day, date, month, year, hours, minutes, seconds (12/24 hr.)
- Includes internal NiCad battery, crystal controlled to 0.001% accuracy (charges when your computer is on)
- Has 50 bytes of battery backed general purpose memory

# All Basic Technology components are first-line quality.

- · gold board-edge connectors
- · glass epoxy PC boards
- 180-day full parts and labor warranty on all components

Your **Basic Technology** components arrive assembled, tested, ready to plug in and turn on. A comprehensive User/Service Manual is included with complete schematics, PC component layouts, parts lists and hints on mapping your peripheral addons anywhere in the CPU addressable memory. Write for free brochure.

BT-1000 incl. cable \$270

BT-1020 Clock/Calendar \$109

BT-1000 w/8K RAM \$300

Add \$5.00 shipping & handling for BT-1000, \$2.50 for BT-1020. Michigan residents add 4% sales tax. Shipping & handling for residents of Canada, Hawaii, Alaska is \$10.00. Overseas orders add 15%. Check, money order, VISA, MC (give account no., expiration date, phone no.). Personal checks allow 2-3 weeks to clear. COD charge \$2.00 (requires certified check or money order).

"Watch for more peripherals from Basic Technology."

asic

P.O. Box 511, Ortonville, MI 48462

**ECHNOLOGY** 

(313) 627-6146

# JOINT MONEY MARKET ACCOUNTS

Who Gets How Much Interest? By Old Father William +

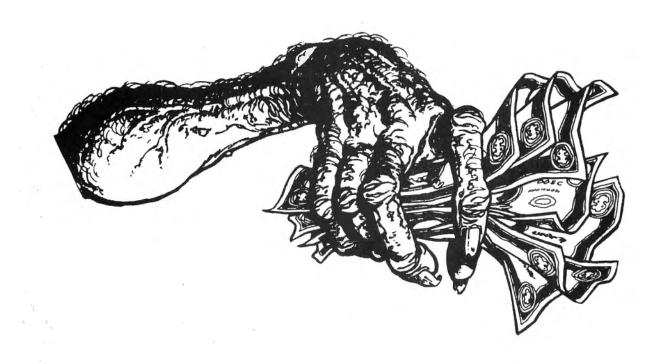

10%, 12%, 14%, even 16%! Don't those ads for high interest or money market accounts look tantalizing? But then we see the samll print at the bottom of the ad: "\$10,000.00 minimum investment". Tantalized or not, we just cannot take advantage of that high interest.

But wait, there is a way, which many people have found. Several co-workers, neighbors, or family members can put some of their savings together into one pot, and come up with that minimum investment, so all can share in that inflation catching interest.

"Share in that interest" another problem. How do we figure out who gets what? Unless everyone puts in exactly the same principle amount and leaves it there the same length of time, figuring the interst gets really complicated.

Aha! Now there's a problem just made for the Color Comuter. Think so? Don't count on it! It runs out that only with considerable difficulty can the CC be "made" to work this "made for the CC" problem.

We ran into this problem at St. Gregory's

Episcopal Church, in Muskegon, Michigan, in January of 1982. Several of our people had given their entire 1982 pledges in advance, before the end of 1981, in order to take a special tax advantage. We wanted to draw the best possible interest until the funds were consumed during the year. By adding the Memorial Fund, the Organ Fund, and a few other small reserves, we reached the magical \$10,000.00 requirement.

When we found something called the Cash Fund at Paine, Webber, Jackson, and Curtis, our search for our ideal account ended. The interest is high, monthly reports during the first 6 months of 1982 averaged 13.4%. Even more important for our purposes, though, is the fact that the account, once established, may be drawn down below the \$10,000.00 minimum without penalty.

We may have gotten a bit carried away, but we soon found that we had eleven different sub-accounts lumped together into the Cash Fund. It seems that the news about the high interest got around to the Altar Guild, the Youth Group, etc.

Count 'em, 11 accounts, some starting at

48 March 1983

different times, having widely disparate principal amounts and making deposits and withdrawals at odd times. There was no way that our Treasurer was going to have the time (or the inclination!) to work all that out with a calculator on interest crediting day each month.

Admitedly, a lot of you who have neighborhood joint accounts would not have that much ''traffic'' in the account, but my program, JNT ACCT, should be able to save a good bit of time and not a few arguments about your interest distributions.

I struggled with writing this program. Every time I got one thing figured out, someone would do something different with one of the accounts. In fact the Vestry waited none too patiently until May for even a rough report on the account. They get them on time now, though, and so can your family or neighborhood group, by using JNT ACCT, the cassette based program listed below.

JNT ACCT has a routine for entering the account name and number when the account is opened, along with the names of sub-accounts and their intial deposits. After that, the program permits deposits and

withdrawals for one or more sub-accounts on a given day; transfers from one sub-account to another; crediting of interest at the end of the month, quarter, or whatever; starting a new sub-account; deleting a sub-account; and saving data on cassette tape or entering it from tape.

The routine for transfering from one account to another has been very useful. Paine-Webber requires a minimum of \$500.00 for any deposit or withdrawal. However, with the transfer routine, Mr. A, who wants \$123.45 from his sub-account may be able to find Ms. B, who has a similar amount to deposit. We transfer the agreed upon sum from account A to account B in the CC's handling of the Cash Fund, Ms. B gives Mr. A the amount out of the funds she wished to deposit, and everyone is happy, especially Paine-Webber, for not having to bother with a small deposit. The transfer routine is also available for use in opening or closing a sub-account.

Crediting interest was one of the most challenging parts of the program to write, but it is quite easy to use. The challenging part was that every time there is a

# PARALLEL PRINTER INTERFACE

FOR THE RADIO SHACK COLOR COMPUTER

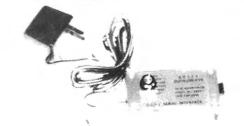

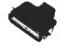

- \* RUN ANY STANDARD PARALLEL PRINTER FROM THE COLOR COMPUTER SERIAL I/O PORT
- \* WORKS WITH: EPSON MX 70/80/100, NEC PC8023, CENTRONICS, C-itoh, OKIDATA, SMITH CORONA DAISY WHEEL, RADIO SHACK, OR ANY OTHER PRINTER WITH A STANDARD PARALLEL INPUT.
- \* SWITCH SELECTABLE BAUD RATES FROM 300 to 9600

  The Color Computer is capable of 9600 Baud -- Poke 150, 1.

  Running at 9600 Baud greatly increases the printing speed of some printers.
- \* COMPLETE ALL CABLES AND CONNECTORS INCLUDED
- \* PRICE: \$69 plus \$3 for shipping and handling. Michigan residents add 4% sales tax.

#### BOTEK INSTRUMENTS

4949 HAMPSHIRE UTICA, MICHIGAN 48087 313-739-2910

Dealer inquiries invited

transaction, whether deposit, withdrawal, or transfer, some of the sub-account principals change, and this, of course, is the base upon which the interest is figured. Therefore, we had to create an extra variable, IT(X), which holds the running Interest Total earned by each sub-account from the previous interest crediting day to the date of the latest completed transaction, and another, RT(X), which holds the Running Total of the principal in each sub-account. On each succeeding transaction date, the proper number of days' worth of interest earned by each RT is added to its IT, and the RT's affected by that transaction are changed. Finally, on the next interest crediting day, the IT's are increased by the interest earned since the last transaction, and this figure is recorded as each sub-account's portion of the interest reported lump sum Paine-Webber. It is added to the current RT in each sub-account, and the IT's are all set to 0 as we enter a new interest period.

A word about the interest routines. Paine-Webber gives you only the total amount of interest credited to the account each month. The rate of interest may vary

from day to day, but usually only very slightly. JNT ACCT takes the interest amount, asks for any changes in the account principal and the time between changes, and calculates the effective average interest for the period. If your account has a fixed rate of interest, change the routine at 10000 to ask for that rate for the current period and to set R equal to that rate, in decimal form, multiplied by the time in the period (number of days, divided by 365).

It never ceases to amaze me that after I plod along entering a set of figures, the CC only seems to blink before it prints out the results of some very complicated calculations. Going from hours of calculator work to minutes of data entering and split-seconds of computer time is a change I like a lot!

As it is written, JNT ACCT is quite satisfactory for your use, whether or not you have a printer. After each transaction is entered, the screen displays each sub-account's experience. You see and can copy the sub-account name, the date/code string (the transaction date, plus a 3 digit code for transaction type: DEP, WDL, TFR,

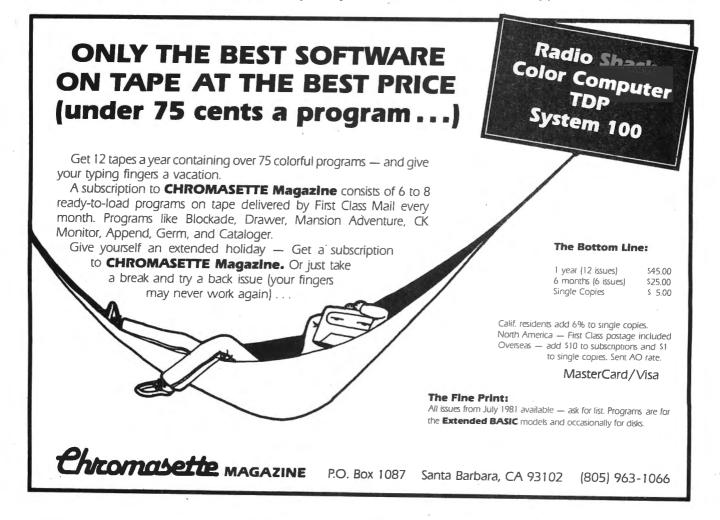

# PRO-COLOR-FILE®

NOW a Data Base development program that was only available for large computers has been developed for the TRS-80 32K Color Computer Disk system. NOW you can develop any Data Base on your Color Computer to keep track of any kind of information and not write one line of code! PRO-COLOR-FILE will do it all for you!

#### 60 DATA FIELDS

These fields are defined by you along with how many spaces to allow for data entry and are broken into 4 segments of 15 fields each. Define from 1 to 15 fields per segment and indicate separate disk drives for segments if you have them,

#### **4 DATA ENTRY SCREENS**

Don't bother with PRINT @ statements anymore. PRO-COLOR-FILE lets you custom design your screens that will be used for entering your data with full color. Type headings, notes and titles to suit your needs and specify your fields as being alphanumeric, whole number, or decimal entry. Switch through screens while entering data or reviewing records. You can even define a password for any screen for limited access.

#### 14 MATH EQUATIONS

Set up math equations to apply the operations of add, subtract, multiply, or divide to the data you enter on each record. In a Job Quote program you could set up the equations to multiply the hourly rate by the number of hours, add all the expenses together and then apply sales tax.

#### ALPHABETIZED INDEX

An index will allow you to scan through your file or obtain a hard copy report in an alphabetical order by any of your fields. An index will also allow access to any record within a 1000 record file in less than 10 seconds. Tag up to 2 additional fields to create an index within an index within an index. This means that you could alphabetize a mailing list first by STATE then within each STATE by CITY and then within each CITY by LAST NAME.

Select records for indexing by using AND/OR options and relationship indicators such as =, <, >, <=, >=, <>.

Re-Index a file at any time when new records are added or when a different index is desired.

#### **5 REPORT FORMATS**

PRO-COLOR-FILE gives you the freedom to design report formats that will produce hard copy reports of your data formatted to your needs. The versatile report formatter will let you design report formats with column width selectable from 40 to 255 spaces. Indicate up to 5 ASCII codes to be sent to the printer to take advantage of different font sizes on printers with that capability. Define report title and column headings, create vertical lines, obtain totals on numeric fields and even design label formats.

Select records for reporting from the index list by using the same AND/OR options and relationship indicators as mentioned.

A custom menu lets you name each report format to indicate the type of report it will generate. Password protect any format to allow limited access.

All of these features will be available for any Data Base program you develop! Design as many programs that you can think of: Mailing List, Inventory, Job Quotes, Expenses, Student Records. Anything that requires information to be stored, updated and reported can be created with PRO-COLOR-FILE. Fully documented with examples of data base programs created using PCF.

\$59.95\* (On disk) (Check, money order, Visa or Master Charge -- allow 2 to 3 weeks)

(\*Limited introductory price -- Regularly \$79.95)

| NAME              | <br> |
|-------------------|------|
| ADDRESS           |      |
| CITY              |      |
| PHONE () -        |      |
| VISA              | <br> |
| MC                |      |
| EXPIRATION DATE . |      |
| SIGNATURE         |      |

Derringer Software, P.O. Box 5300, Florence, S.C. 29501. Phone: 803-665-0314 after 6:00 p.m.

PRO-COLOR-FILE © 1982 Dennis Derringer (TRS-80 is a trademark of TANDY Corp.)

etc.), the total in that account before this transaction, the amount by which this transaction increased or decreased the sub-account, and the new total. If you have more than five sub-accounts, ENTER gives you the next "page" of display.

If you do have a printer, you can enjoy my favorite part of the program. The printer routine fits itself to the capacities of your printer. It asks you the column-width of your printer, and then divides the printout accordinly. After the heading is printed, of a transaction, and the effects the first two to nine transaction on sub-accounts, however many 13 space comma fields your printer can handle. The next line prints the new totals after this transaction. After printing all the desired transactions, the printer goes on to the next "page" of account columns, if you have more sub-accounts than your printer width can accomodate. Each ''page'' printout contains the date/code column again, and the last page has a column showing the Cash Fund grand totals.

Line 7205 sets the comma field width to 13 and triggers my printer, an Okidata M80, to 132 column compressed type (CHR\$(29)) and 6 lines per inch (27-29). The POKEs in line 7209 format the CC's printer output for columns of figures.

The printer routine permits selecting a starting date other than the beginning of the account. You may also review a screenfull of date/codes, and select which ones you want in your printout. Saving transaction data on cassette tape for future use provides similar flexibility. All transactions currently in memory; only the final balances; or a set of transactions, from a selected starting date to the present, may be saved on tape.

One feature of JNT ACCT which you may like is the display format, which is used whenever it is necessary to select from a list, either of sub-account titles or of date/codes. When you are presented with the list, you enter the number of the item you want. The screen immediately reprints the display, with a blank space in the place of the one you selected. The same flag which causes the selection to "disappear" is used in the following activities of the routine at hand, after the selecting is completed.

About three months into our use of the

program, we needed to spend the remaining amount in one of the sub-accounts and to close it permanently. All we would need to do would be to find the running total (RT) for that account and either withdraw it or transfer it to another account, right? Wrong! This happened in the middle of an interest period, so the funds in that account had earned some interest in the current period. What the program does is to load the information about that residual interest into two variables and a flag, and hold the data until the next interest crediting date, at which time we are asked whether we want to withdraw the reserved amount or transfer it to another sub-account. This meant forcing the CC to look for that flag in the interest crediting, tape in, and tape out routines. That's just one of the ways the CC had to be "made" to handle everything right.

Adding an account is guite a bit simpler, and can be done at any time. JNT ACCT only permits one new account to be added each time the program is RUN, however. In order to save as much memory as possible, lines 50 and 70 DIMension the pertinent variables only to one more than is needed for the current list of accounts each time it is RUN. If you need more, you may change line 50 to read +2, +3, or whatever before you start. Alternatively, after adding one account in a data entry session, you may save all data to tape, press BREAK, enter RUN, and answer line 40's question with the new number of sub-accounts before reloading data. There would then be room to add one account again.

One very important caution: If for any reason you encounter an error message during any routine, DO NOT type RUN to re-enter, or all current data will be lost. Type GOTO 80 ENTER. The menu will reappear, and all string and numerical data will be present and addressable.

One way in which the BREAK GOTO 80 is useful: Normally, data entry sessions will be done after you have received notice of interest being credited to the account. After that session, the data saved on tape will show R=0, because you won't know the interst rate for the future period. If, during that next period, you want to re-enter the data to get some printouts, line 5410 will demand to know the interest amount for the

next period. Pressing BREAK, then entering GOTO 80, will get you free to get your printouts.

If you hate to lose data as badly as I do, you might want to follow my procedure every time I type out data. First, I force myself to take the time to make a backup tape of the data, then I press BREAK and check the "reloadability" of both tapes with the SKIPF command. That way, if either or both of the tapes should be defective, I can still enter GOTO 80 and try again.

The program, as listed, is very long nearly 18K itself. It works quite well with a 32K CC. I have used it with 11 sub-accounts and 75 transactions without overloading memory. For maximum memory availability, use CCN's PCLEAR0 routine, POKE 25,6:NEW ENTER, before CLOADing JNT ACCT.

For 16K CC owners, I have another form, which has two programs on the tape. The second program need only be used to add or delete a sub-account. As you see it, JNT ACCT is fully protected from the ravages of Old Father Fumblefingers' typing skills. Almost every entry provides a chance to edit to try again if the entry is wrong. These escapes are largely omitted from the 16K version.

If you do not want to type in the entire program, I would be happy to provide a copy of either form of the program for \$8.00 per copy, sent to: OFW + Software, 2061 Carter Drive, Muskegon, MI 49441. If you do not specify which form you want, the 32K version will be sent.

A version of JNT ACCT adapted for disk will sell for \$12.00 per copy.

```
JNT ACCT
2 '
3 2
         JOINT ACCOUNT
 2
4
      RECORD-KEEPING SYSTEM
 .
 .
6
      BY OLD FATHER WILLIAM+
 7
7
 .
8
         OFW+ SOFTWARE
9 .
10 '
       2061 CARTER DRIVE
       MUSKEGON, MI 49441
11
12 '
13 '
         COPYRIGHT 1982
       ALL RIGHTS RESERVED
14 '
25 CLEAR 2000,32767
                       INITIAL INP
3Ø CLS:PRINT"
UTS":PRINT:PRINT:PRINT
```

```
40 INPUT"HOW MANY SUB-ACCOUNTS A
RE NEEDED" D
50 M=D+1:L=M+1
60 PRINT: PRINT: INPUT "HOW MANY SE
PARATE TRANSACTIONS DO YOU WANT
 TO PROVIDE FOR" W
70 DIM A(L,W),T$(L),RT(L),IT(L),
A*(W), I1(L), C(W), C1(W)
80 CLS:PRINT"
90 PRINT@55,"X ="X:PRINT" 1. DEP
OSITS"
100 PRINT" 2. INTEREST ADDITIONS
110 PRINT" 3. WITHDRAWALS"
120 PRINT" 4. TRANSFER OF FUNDS
BETWEEN
               SUB-ACCOUNTS"
130 PRINT" 5. ADD OR DELETE A SU
B-ACCOUNT"
140 PRINT" 6. ENTER RECORDS FROM
150 PRINT" 7. SAVE RECORDS ON TA
155 PRINT" 8. OUTPUT RECORDS TO
PRINTER"
165 PRINT" 9. END SESSION
170 PRINT: INPUT"
                         MAKE YOU
R CHOICE";Q
180 IF Q<1 OR Q>10 THEN 80
190 ON Q GOTO 200,1200,2200,3200
,4200,5200,6200,7200,8200
200 'DEPOSITS ROUTINE
23Ø CLS:PRINT"
                        DEPOSITS
MENU":PRINT:PRINT:PRINT" 1. INIT
IAL DEPOSITS AT THE
INNING OF THE ACCOUNT":PRINT"
 REGULAR SUBSEQUENT DEPOSITS"
232 PRINT" 3. RETURN TO OTHER PR
OCEDURES": PRINT: INPUT "MAKE YOUR
CHOICE";Q
24Ø IF Q<1 OR Q>3 THEN GOTO 23Ø
250 ON Q GOTO 260,800,80
260 CLS: INPUT"DO YOU WANT TO ENT
ER INITIAL
              DEPOSITS Y/N"; YN$
262 IF YN$<>"Y" THEN GOTO 23Ø
268 INPUT"ACCOUNT NAME"; N$
270 IF N="" THEN PRINT Z4:GOTO
290
28Ø Z$=N$
290 INPUT"ACCOUNT NUMBER"!N$
300 IF N="" THEN PRINT Y4:60TO
320
31Ø Y$=N$
320 INPUT"EFFECTIVE DATE OF INIT
          DEPOSITS"; N#
33Ø IF N$="" THEN PRINT DT$:00TO
 350
34Ø X=1:DT$=N$
35Ø PRINT: PRINT: INPUT"NEED TO ED
```

IT Y/N":YN\$ 360 IF YN\$="N" THEN GOTO 390 37Ø IF YN\$<>"Y" THEN GOTO 35Ø 38Ø PRINT"ENTER CORRECTED ITEMS, PRESS (ENTER) FOR ITEM S ALREADY CORRECT": PRINT: GOTO 26 390 CLB:PRINT"SUB-ACCOUNT TITLES OR NAMES ARE LIMITED TO 12 CHAR ACTERS": PRINT 400 FOR I=1 TO D 410 PRINT"SUB-ACC'T TITLE"I: INP UT T\$(I):NEXT I 42Ø T\$(M)="TOTAL" 43Ø CLS:PRINT"SUB-ACCOUNT TITLES , AS RECEIVED: ":PRINT 440 FOR I=1 TO M:PRINT I;T\$(I),: NEXT I 45Ø PRINT@384. "NEED TO EDIT Y/N" :: INPUT YN\$ 460 IF YN\$="N" THEN GOSUB 512:GO TO 520 470 IF YN\$<>"Y" THEN GOTO 430 48Ø PRINT@384, "ENTER WRONG ITEM" :: INPUT N# 490 FOR I=1 TO D: IF T\$(I)=N\$ THE N GOTO 510 500 NEXT I:GOTO 430 510 PRINT@384."":PRINT@416."":PR INTE448, "": PRINTE384, "ENTER CORR ECTED ITEM";:INPUT T\$(I):00T0430 511 GOSUB 512:GOTO 520 512 CLS: INPUT"DO YOU WANT A PRIN

TOUT OF THE SUB-ACCOUNT TITLES FOR YOUR REFERENCE Y/N"&YN 514 IF YN+="N" THEN RETURN 516 IF YN\$<>"Y" THEN GOTO 512 518 FOR I=1 TO M:PRINT#-2, I; T\*(I ):NEXT I:PRINT#-2," ";CHR\$(13):R **ETURN** 520 CD\$="DEP": A\$ (X) =DT\$+CD\$ 53Ø FOR I=1 TO D:C(I)=1:NEXT I 54# GOSUB 9###: FOR I=1 TO M:RT(I )=A(I.1):C(I)=Ø:NEXT I 560 X=3:A\$(2)=DT\$+"IDP":GOSUB 13 50:X=1:A\$(2)="":GOSUB 10000:GOTO 80 800 'SUBSEQUENT DEPOSITS ROUTINE

81Ø CL8:INPUT"DO YOU WANT TO ENT ER A DEPOSIT Y/N"; YN\$ 82Ø IF YN\$="N" THEN GOTO 23Ø 83Ø IF YN\$<>"Y" THEN GOTO 81Ø 835 X=X+1:CD\$="DEP" 84Ø GOSUB 11ØØØ:GOSUB 133Ø:GOSUB 92Ø:GOTO 8Ø

920 GOSUB 9420:GOSUB 9000:FOR I= 1 TO M:C(I)=0:NEXT I:GOSUB 9400: GOSUB 1350: RETURN 1200 'INTEREST CREDITING ROUTINE 1210 CLS: INPUT"DO YOU WANT TO CR EDIT INTEREST Y/N" (YN\$ 1220 IF YN\$="N" THEN 90TO 80 123Ø IF YN\$<>"Y" THEN GOTO 121Ø 125Ø X=X+1:CD\$="INT" 1260 GOSUB 11000 1320 GOSUB 1330:GOSUB 1340:GOTO 1500 1330 IF TM=0 THEN RETURN ELSE FO R I=1 TO D: I1(I)=RT(I)+TM+R/365: IT(M) = IT(M) + I1(I) : IT(I) = IT(I) + I1(I):NEXT I:RETURN 1340 FOR I=1 TO M:A(I,X)=IT(I):I T(I)=Ø:NEXT I:I1(M)=Ø:R=Ø:GOSUB 1350 GOSUB 1360:GOSUB 1370:RETUR 1360 CLS:PRINT"DISPLAY: ACC'T TI TLE, DATE/CODE, PREVIOUS TOTAL, TH IS TRANSACTION, AND NEW TOTAL": RE TURN 1370 FOR I=1 TO M: IF I>1 AND (I-1)/5=INT((I-1)/5) THEN GOSUB 14Ø 1380 PRINT T\$(I), A\$(X-1):PRINT U SING"\*\*\*, ###. ##"; A(I, X-2); A(I, X-1);A(I,X) 1390 NEXT I:PRINT@448, "PRESS (EN TER> FOR NEXT PROCEDURE";: INPUT E#:GOSUB 1360:RETURN 1400 PRINT@448, "PRESS <ENTER> FO R NEXT PAGE";: INPUT E\*: GOSUB 136 Ø: RETURN 1500 'CONCLUDE INTEREST CREDITIN G ROUTINE 1505 CLS:PRINT" 1. TRANSACTIONS COMPLETED FOR THIS SESSION RETURN TO MAIN MENU FO R TAPING AND PRINTING." 1510 PRINT: PRINT" 2. MORE TRANSA CTIONS TO ENTER DETERMINE INTEREST RATE FOR NEXT P ERIOD." 1515 PRINT: PRINT: INPUT"MAKE YOUR CHOICE"; Q 1518 IF Q<1 OR Q>2 THEN GOTO 150 1520 ON Q GOTO 1530,1535 153Ø GOTO 154Ø 1535 GOSUB 10000 1540 IF IC=1 THEN GOTO 4583 1550 GOTO 80 2200 'WITHDRAWALS ROUTINE

Which was the first magazine to show it's readers how to turn an inexpensive Color Computer into a high-quality 64K 6809 developement system?

Which magazine showed it's readers how to turn the Color Computer into a low cost business system using the Flex® operating system?

Which magazine has published more comments to the Color Computer ROMs than any other?

Which magazine is the *original* Color Computer magazine for 6809 users?

Which magazine presents awards to inovative 6809 users?

If you answered Color Computer News to all of the above you are absolutely correct! If not, isn't it about time you subscribed to Color Computer News?

In addition to our games, tutorials, hints and tips we also include monthly columns about such things as FLEX®, OS-9®, comments to the ROMs, beginners BASIC and assembly language programming

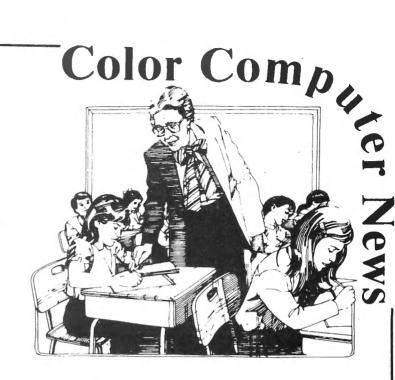

Here's what some of our readers say: I am writing this note .. to tell you I think you are doing a great job and to keep up the good work. C.G. Nashville

I have just borrowed a copy of CCN from a friend of mine and think its GREAT! P.M. Ft Rucker

thank you for rescuing me from ''limbo''. H.L. Bedford

CCN is a tool I use for a Reference, its more than a magazine.

CCN is the best source of CC information around.
A.B.
New York

Just \$21.00 for 12 informative issues of Color Computer News.

Other countries, please contact us for the subscription agent and prices in your country. Mail Today

#### **REMarkable Software**

P.O. Box 1192 Muskegon, MI 49443

| NAME    | <br>    |         |  |
|---------|---------|---------|--|
| ADDRESS | <br>    | <br>    |  |
| CITY    | _State_ | <br>Zip |  |

Allow 8-10 weeks for 1st issue.

```
222Ø CLS: INPUT"DO YOU WANT TO EN
TER WITHDRAWAL Y/N"; YN$
223Ø IF YN$="N" THEN GOTO 8Ø
2240 IF YN$<>"Y" THEN GOTO 2220
226Ø X=X+1:CD$="WDL"
227Ø GOSUB 11ØØØ
234Ø GOSUB 133Ø
235Ø CLS:GOSUB 920:GOTO 90
3200 'TRANSFERS ROUTINE
3210 CLS: INPUT"DO YOU WANT TO EN
TER A TRANSFER FROM ONE ACCOUNT
TO ANOTHER Y/N "; YN$
322Ø IF YN$="N" THEN GOTO 8Ø
323Ø IF YN$<>"Y" THEN GOTO 321Ø
3250 X=X+1:CD$="TFR"
326Ø GOSUB 11000
3320 GOSUB 1330:GOSUB 920:GOTO 8
4200 'ADD OR DELETE ONE SUB-ACCO
UNT ROUTINE
4202 CLS: INPUT"TO ASSURE SAFETY
OF YOUR ACCOUNTRECORDS, ALWAYS S
AVE EVERYTHING IN MEMORY ON TAPE
 BEFORE ADDING OR DELETING AN AC
        HAVE
               YOU JUST DONE THI
S? Y/N"; YN$: IF YN$<>"Y" THEN 80
4210 CLS:PRINT" 1. ADD A SUB-ACC
OUNT"
4220 PRINT" 2. DELETE A SUB-ACCO
UNT"
423Ø PRINT" 3. RETURN TO OTHER P
ROCEDURES"
4240 PRINT: PRINT: INPUT "MAKE YOUR
 CHOICE";Q
425Ø IF Q<1 OR Q>3 THEN GOTO 424
426Ø ON Q GOTO 4400,4500,80
4400 ' ADD A SUB-ACCOUNT ROUTINE
441Ø CLS: INPUT"DO YOU WANT TO AD
D A SUB-ACCOUNT Y/N"; YN$
4420 IF YN$<>"Y" THEN GOTO 4210
443Ø D=D+1:M=M+1
444Ø FOR I=1 TO X:A(M,I)=A(D,I):
A(D,I)=\emptyset:NEXT I
4450 RT(M)=RT(D):RT(D)=0:IT(M)=I
T(D):IT(D)=\emptyset
446Ø T$(M)=T$(D)
4470 CLS: INPUT"ENTER NAME OF NEW
 SUB-ACCOUNT
              "; T$ (D)
448Ø PRINT:PRINT"PRESS (ENTER) T
O SEE DISPLAY OF SUB-ACCOUNT TIT
LES. WHICH WILL NOW INCLUDE: ":
D;T$(D):PRINT:PRINT"AFTER YOU CO
PY. ENTER <30> TO
                    CONTINUE ADD
-ACCOUNT PROCEDURE
                    ": INPUT E$
4485 GOSUB 9420:GOSUB 512:X=X+1:
CD#="IDP":GOSUB 11000:GOSUB 1330
```

```
449Ø CLS:PRINT"ENTER INITIAL DEP
OSIT FOR":PRINT T#(D)" ACCOUNT:"
\sharp:INPUT\ A(D,X):A(M,X)=A(D,X)
4491 INPUT"IS THIS DEPOSIT COMIN
             1. CASH DEPOSIT TO P
G FROM:
AINE-WEBBER 2. TRANSFER FROM OTH
ER
                 SUB-ACCOUNT(S)":
Q: IF Q<1 OR Q>2 THEN 4491
4492 ON Q GOTO 4494,4496
4494 GOSUB 9200
4495 GOSUB 9400: GOSUB 1350: FOR I
=1 TO M:C(I)=0:NEXT:GOTO 80
4496 INPUT"PRESS <ENTER> FOR TIT
LES MENU.
          CHOOSE ACCOUNT(S) FRO
M WHICH
            TRANSFER(S) WILL COME
, THEN
           ENTER <3Ø> TO CONTINU
E"; E$: C(D) = 2: GOSUB 9420: GOSUB 90
ØØ:C(D)=Ø:GOTO 4495
4500 'DELETE A SUB-ACCOUNT ROUTI
4502 CLS:PRINT"
                    DELETE A SUB-
ACCOUNT MENU"
4504 PRINT: PRINT: PRINT" 1. DELET
E ACCOUNT ON THE
                             EFFE
CTIVE DATE OF INTEREST
                             CRED
ITING"
4506 PRINT: PRINT" 2. DELETE ACCO
UNT BETWEEN
                       INTEREST C
REDITING DAYS"
4508 PRINT: PRINT" 3. RETURN TO A
DD/DELETE MENU"
4510 PRINT: PRINT: INPUT "MAKE YOUR
 CHOICE":Q
4512 IF Q<1 OR Q>3 THEN GOTO 450
4514 ON Q GOTO 4520,4525,4210
452Ø CLS: INPUT"YOU MUST RUN THE
INTEREST
               CREDITING ROUTINE
 (MAIN MENU
               OPTION #2) BEFORE
 DELETING THE
               ACCOUNT. HAVE YO
U JUST DONE
               THIS? Y/N":YN$
4522 IF YN$="Y" THEN IC=1:X=X+1:
CD$="DEL":A$(X)=DT$+CD$:GOTO 452
4523 IF YN$<>"N" THEN GOTO 4520
4524 GOTO 8Ø
4525 X=X+1:CD$="DEL":GOTO 4560
4527 CLS: INPUT"PRESS <ENTER> FOR
 SUB-ACCOUNTS MENU.
                      ENTER NUMB
ER OF THE
               ACCOUNT TO BE DEL
ETED, THEN
               ENTER <3Ø> TO CON
TINUE DELETION PROCEDURE."; E$:80
SUB 9420
4528 FOR I=1 TO D: IF C(I)=1 THEN
C(I)=2:GOTO 4532
453Ø NEXT I
4532 CLS:PRINT"THE BALANCE IN TH
E "T$(I):PRINT"ACCOUNT IS "RT(I)
```

:PRINT"THIS BALANCE INCLUDES ALL INTEREST EARNED BY THIS A CCOUNT TO DATE, PLEASE COPY THIS AMOUNTAND CHOOSE WITHDRAWAL OPT 4534 PRINT" 1. WITHDRAW IN CASH FROM PAINE-WEBBER": PR INT" 2. TRANSFER TOTAL AMOUNT TO OTHER SUB-ACCOUNT(S)":P RINT: PRINT 4536 INPUT"MAKE YOUR CHOICE"+Q 4538 IF Q<1 OR Q>2 THEN 4532 454Ø ON Q GOTO 4542.4556 4542 N=I:A(I,X)=-RT(I):A(M,X)=A(I, X):C(I)=0:GOSUB 9400:GOSUB 135 Ø:GOSUB 4544:GOTO 4552 4544 CLS:PRINT"THIS IS YOUR LAST CHANCE TO TAPEOR PRINT OUT RECO RDS OF THIS ACCOUNT. YOUR OP TIONS ARE: " 4546 PRINT: PRINT" 1. GOTO PRINTO UT ROUTINES 2. GOTO SAVE-0 N-TAPE ROUTINES 3. CONTINUE AC COUNT-DELETION PROCEDURE" :PRINT:PRINT:INPUT"MAKE YOUR CHO 4548 IF Q<1 OR Q>3 THEN 4544 455Ø ON Q GOTO 7200,6200 4551 RETURN 4552 GOSUB 4598: M=D: D=D-1: IC=Ø 4554 CLS: INPUT"PRESS <ENTER> FOR TITLES MENU, WHICH NO LONGER C ONTAINS DELETEDACCOUNT. AFTER YO U COPY, ENTER <3Ø> TO CONTINUE. ":E\$:GOSUB 9420:GOSUB 512:GOTO 8 4556 A(I,X) = -RT(I):A(M,X) = A(I,X):CLS: INPUT"PRESS <ENTER> FOR TIT LES MENU. CHOOSE ACCOUNT(S) REC EIVING THE PRINCIPAL OF DELETED THEN ENTER <3Ø> TO AS ACCOUNT. SIGN THE INDIVIDUAL TRANSFER A MOUNT(S) . " ; E\$ 4558 GOSUB 920:FOR I=1 TO M:C(I) =Ø:NEXT I:IC=1:GOSUB 4544:GOTO 4 4560 GOSUB 11000:GOSUB 1330:CLS: INPUT"PRESS (ENTER) FOR TITLES M ENTER NUMBER OF ACCOUNT TO ENU. DELETED, THEN ENTER <30> T BE CONTINUE DELETION PROCEDUR E." : E\$: GOSUB 9420 4562 FOR I=1 TO D: IF C(I)=1 THEN C(I)=2:80TO 4566 4564 NEXT I 4566 CLS: PRINT"THE PRINCIPAL BAL ANCE IN THE "T\$(I)" ACCOUNT I

":PRINT"NOT INCLUDE ACCRUED INTE REST. WHICH WILL NOT BE AVAILA BLE UNTIL NEXT INTEREST-CRED ITING DATE." 4568 PRINT"PLEASE COPY THIS AMOU NT AND CHOOSE WITHDRAWAL OPT ION: ": PRINT: PRINT" 1. CASH WITHD RAWAL FROM PAINE-WEB BER": PRINT" 2. TRANSFER OF PRINC IPAL AMOUNT TO OTHER SUB-ACC OUNT (S) " 457Ø PRINT: INPUT"MAKE YOUR CHOIC 4572 IF Q<1 OR Q>2 THEN 4566 4574 ON Q GOTO 4575.4576 4575 N=I:A(I,X)=-RT(I):A(M,X)=A(I.X):80TO 4577 4576 N=I:CLS:A(I.X)=-RT(I):A(M.X )=A(I,X):INPUT"PRESS <ENTER> FOR TITLES MENU. CHOOSE THE ACCOUN T(S) DUE TO RECEIVE PRINCIPAL OF THE DELETEDACCOUNT. THEN ENT ER <3Ø> TO ASSIGN THE INDIVI DUAL TRANSFERS. " ! E #: GOSUB 9420: G OSUB 9000: I=N 4577 DI=IT(I):DI==T=(I):GOSUB 94 ØØ:GOSUB 135Ø:IC=1:GOSUB 4544:GO SUB 4598: M=D: D=D-1 4578 FOR I=1 TO M:C(I)=Ø:NEXT I: CLS: INPUT"PRESS <ENTER> FOR TITL ES MENU, WHICH NO LONGER INCLUD ES DELETEDACCOUNT. AFTER YOU CO PY. ENTER <30> TO CONTINUE.":E4: GOSUB 9420:GOSUB 512 4580 CLS:PRINT"PLEASE NOTE THAT "DI", ": PRINT" WHICH IS THE INTERE ST ACCRUED TODATE ON THE DELETED WILL BE HELD IN RES ACCOUNT. ERVE UNTIL THE NEXT INTEREST-C REDITING DATE" 4582 PRINT: PRINT"AT THAT TIME. Y OU WILL BE ASKED TO CHOOSE WHICH SUB-ACCOUNT WILL RECEIVE TH THIS SUM. ": PRIN E TRANSFER OF T:PRINT:INPUT"PRESS <ENTER> FOR NEXT PROCEDURE": E\$: GOTO 80 4583 CLS:PRINT"THE SUM OF "DI:PR INT"IS IN RESERVE FROM THE DELET ION OF THE "DI\$" ACCOUNT. ": INPUT "PRESS <ENTER> FOR TITLES MENU, ENTER NUMBER OF ACCOUNT CHOSEN TO RECEIVE THIS SUM, THEN ENTER <3Ø> TO COMPLETE FUND TRANSFER. "; E\$: GOSUB 942Ø 4584 FOR I=1 TO D: IF C(I)=1 THEN 4586 4585 NEXT I 4586 X=X+1:A\$(X)=DT\$+"TFI":A(I.X

S":PRINTRT(I)", THIS AMOUNT DOES

```
)=DI:A(M,X)=A(I,X):DI=0:IC=0:DI$
="":C(I)=Ø:GOSUB 9400:GOSUB 1350
:GOTO 80
4598 I=N:FOR K=1 TO X:A(M,K)=A(M
.K)-A(I.K):NEXT K:IT(M)=IT(M)-IT
(I)
4600 FOR J=I TO D:RT(J)=RT(J+1):
IT(J)=IT(J+1):T*(J)=T*(J+1)
461Ø FOR K=1 TO X:A(J,K)=A(J+1,K
):NEXT K
462Ø NEXT J
463Ø FOR K=1 TO X:A(M, X)=Ø:NEXT
K:RT(M)=Ø:IT(M)=Ø:N=Ø:RETURN
5200 'ENTER FROM TAPE ROUTINES
521Ø CLS: INPUT"DO YOU WISH TO LO
               TAPEFILE? Y/N"IY
AD DATA FROM
N$
5220 IF YNS="N" THEN 80
523Ø IF YN$<>"Y" THEN 521Ø
524Ø CLS: INPUT"NAME OF TAPEFILE"
ITN$
532Ø PRINT: PRINT: PRINT"SET UP TA
PE AND RECORDER
                       PRESS (EN
TER> TO BEGIN LOADING ":: INPUT
533Ø OPEN"I",-1,TN$
534Ø INPUT#-1,D,W,Z$,Y$,X,R,M,IC
.DT$
5345 IF IC=1 THEN INPUT#-1.DI.DI
535Ø FOR I=1 TO M
536Ø INPUT#-1,T*(I),RT(I),IT(I)
537Ø FOR J≈1 TO X
538Ø INPUT#-1,A(I,J)
539Ø NEXT J
5400 NEXT I
5405 FOR J=1 TO X: INPUT#-1, A*(J)
5410 CLOSE-1: IF R=0 THEN GOSUB 1
9999
542Ø GOTO 8Ø
6200 'SAVE ON TAPE ROUTINES
6210 CLS:PRINT"
                       SAVE ON TA
PE MENU": PRINT: PRINT
6220 PRINT" 1. SAVE ALL TRANSACT
IONS NOW IN
                MEMORY"
623Ø PRINT" 2. SAVE ONLY FINAL B
ALANCES IN
                ALL ACCOUNTS"
624Ø PRINT" 3. SAVE TRANSACTIONS
, FROM ONE
                SELECTED TO LATE
                TRANSACTION"
ST
625Ø PRINT" 4. RETURN TO OTHER P
ROCEDURES"
626Ø PRINT:PRINT:INPUT"
AKE YOUR CHOICE";Q
627Ø IF Q<1 OR Q>4 THEN GOTO 621
628Ø ON Q GOTO 629Ø,65ØØ,657Ø
```

6282 IF IC=1 THEN 4544 6286 FOR I=1 TO X:C(I)=0:NEXT I: GOTO 8Ø 6290 CLS: PRINT"THIS ROUTINE WILL ALLOW YOU TO SAVE ON TAPE ALL TRANSACTIONS AND SUBTOTALS NOW PRESS <ENTER> TO IN MEMORY. ENTER ANY OTHER K CONTINUE. EY TO ESCAPE." 6300 INPUT E\$ 631Ø IF E\$<>"" THEN GOTO 621Ø 6320 K=1:8=X:TN\$="ALL"+STR\$(X):G OSUB 6330:GOTO 6210 4330 CLS:PRINT"SET UP RECORDER A ND TAPE IN THE RECORD MODE. MAKE NOTE OF START TAPECOUNT FOR FUT URE REFERENCE.":PRINT:PRINT:PRIN T"PRESS <ENTER> TO CONTINUE." 634Ø PRINT: PRINT"PLEASE MAKE A N OTE: THE NAME OF THI S TAPEFILE IS:" 635Ø PRINTTAB(1Ø), TN\$: PRINT"NOTE ALSO TAPE NUMBER AND TAPE COUN TER NUMBER": PRINT: INPUT "PRESS <E NTER> TO CONTINUE" : E\$ 636Ø OPEN"O",-1,TN\$ 637Ø PRINT#-1, D, W, Z\*, Y\*, X, R, M, IC .DT\$ 6375 IF IC=1 THEN PRINT#-1,DI,DI 638Ø FOR I=1 TO M 639Ø PRINT#-1,T\$(I),RT(I),IT(I) 6400 FOR J=K TO S 6410 PRINT#-1.A(I.J) 642Ø NEXT J 643Ø NEXT I 6435 FOR J=K TO S:PRINT#-1, A\*(J) :NEXT J 644Ø CLOSE-1 6450 MOTORON: FOR I=1 TO 1600: NEX T I:MOTOROFF 6460 CLS:PRINT"FILE "TN\$" IS SAV ED. ": PRINT "PLEASE NOTE TAPECOUNT FOR FUTUREREFERENCE.":PRINT:INP UT"DO YOU WANT A BACKUP TAPE Y/N " : YN\$ 647Ø IF YN\$="N" THEN RETURN 648Ø IF YN\$<>"Y" THEN GOTO 646Ø 649Ø GOTO 633Ø 6500 CLS:PRINT"THIS ROUTINE WILL ALLOW YOU TO SAVE ON TAPE ONLY BALANCES IN EACH THE FINAL SUB-ACCOUNT AND THE FINAL BAL ANCE IN THE ENTIRE ACCOUNT.": PRINT: PRINT" PRESS (ENTER) TO CON TINUE.":PRINT"ENTER ANY KEY TO E SCAPE." 651Ø INPUT E\$

# Telewriter-64 the Color Computer Word Processor

- 3 display formats: 51/64/85 columns × 24 lines
- True lower case characters
- User-friendly full-screen editor
- Right justification
- **Easy hyphenation**
- Drives any printer
- Embedded format and control codes
- Runs in 16K, 32K, or 64K
- Menu-driven disk and cassette I/O
- No hardware modifications required

#### THE ORIGINAL

Simply stated, Telewriter is the most powerful word processor you can buy for the TRS-80 Color Computer. The original Telewriter has received rave reviews in every major Color Computer and TRS-80 magazine, as well as enthusiastic praise from thousands of satisfied owners. And rightly so.

The standard Color Computer display of 32 characters by 16 lines without lower case is simply inadequate for serious word processing. The checkerboard letters and tiny lines give you no feel for how your writing looks or reads. Telewriter gives the Color Computer a 51 column by 24 line screen display with true lower case characters. So a Telewriter screen looks like a printed page, with a good chunk of text on screen at one time. In fact, more on screen text than you'd get with Apple II, Atari, TI, Vic or TRS-80 Model III.

On top of that, the sophisticated Telewriter full-screen editor is so simple to use, it makes writing fun. With single-letter mnemonic commands, and menu-driven I/O and formatting, Telewriter surpasses all others for user friendliness and pure power.

Telewriter's chain printing feature means that the size of your text is never limited by the amount of memory you have, and Telewriter's advanced cassette handler gives you a powerful word processor without the major additional cost of a disk.

...one of the best programs for the Color Computer I have seen...

- Color Computer News, Jan. 1982

#### **TELEWRITER-64**

But now we've added more power to Telewriter. Not just bells and whistles, but major features that give you total control over your writing. We call this new supercharged version Telewriter-64. For two reasons.

#### 64K COMPATIBLE

Telewriter-64 runs fully in any Color Computer — 16K, 32K, or 64K, with or without Extended Basic, with disk or cassette or both. It automatically configures itself to take optimum advantage of all available memory. That means that when you upgrade your memory, the Telewriter-64 text buffer grows accordingly. In a 64K cassette based system, for example, you get about 40K of memory to store text. So you don't need disk or FLEX to put all your 64K to work immediately.

#### 64 COLUMNS (AND 85!)

Besides the original 51 column screen,
Telewriter-64 now gives you 2 additional highdensity displays: 64 × 24 and 85 × 24!! Both
high density modes provide all the standard
Telewriter editing capabilities, and you can
switch instantly to any of the 3 formats with a
single control key command.

The  $51 \times 24$  display is clear and crisp on the screen. The two high density modes are more crowded and less easily readable, but they are perfect for showing you the exact layout of your printed page, all on the screen at one time. Compare this with cumbersome "windows" that show you only fragments at a time and don't even allow editing.

## RIGHT JUSTIFICATION & HYPHENATION

One outstanding advantage of the full-width screen display is that you can now set the screen width to match the width of your printed page, so that "what you see is what you get." This makes exact alignment of columns possible and it makes hyphenation simple.

Since short lines are the reason for the large spaces often found in standard right justified text, and since hyphenation is the most effective way to eliminate short lines, Telewriter-64 can now promise you some of the best looking right justification you can get on

#### FEATURES & SPECIFICATIONS:

Printing and formatting: Drives any printer (LPVII/VIII, DMP-100/200, Epson, Okidata, Centronics, NEC, C. Itoh, Smith-Corona, Terminet, etc).

the Color Computer.

Embedded control codes give full dynamic access to intelligent printer features like: underlining, subscript, superscript, variable font and type size, dot-graphics, etc.

Dynamic (embedded) format controls for: top, bottom, and left margins; line length, lines per page, line spacing, new page, change page numbering, conditional new page, enable/disable justification.

Menu-driven control of these parameters, as well as: pause at page bottom, page numbering, baud rate (so you can run your printer at top speed), and Epson font. "Typewriter" feature sends typed lines directly to your printer, and Direct mode sends control codes right from the keyboard. Special Epson driver simplifies use with MX-80.

Supports single and multi-line headers and automatic centering. Print or save all or any section of the text buffer. Chain print any number of files from cassette or disk.

File and I/O Features: ASCII format files — create and edit BASIC, Assembly, Pascal, and C programs, Smart Terminal files (for uploading or downloading), even text files from other word processors. Compatible with spelling checkers (like Spell 'n Fix).

Cassette verify command for sure saves. Cassette autoretry means you type a load command only once no matter where you are in the tape.

Read in, save, partial save, and append files with disk and/or cassette. For disk: print directory with free space to screen or printer, kill and rename files, set default drive. Easily customized to the number of drives in the system.

Editing features: Fast, full-screen editor with wordwrap, block copy, block move, block delete, line delete, global search and replace (or delete), wild card search, fast auto-repeat cursor, fast scrolling, cursor up, down, right, left, begin line, end line, top of text, bottom of text; page forward, page backward, align text, tabs, choice of buff or green background, complete error protection, line counter, word counter, space left, current file name, default drive in effect, set line length on screen.

Insert or delete text anywhere on the screen without changing "modes." This fast "free-form" editor provides maximum ease of use. Everything you do appears immediately on the screen in front of you. Commands require only a single key or a single key plus CLEAR.

...truly a state of the art word processor...
outstanding in every respect.
--- The RAINBOW, Jan. 1982

# PROFESSIONAL WORD PROCESSING

You can no longer afford to be without the power and efficiency word processing brings to everything you write. The TRS-80 Color Computer is the lowest priced micro with the capability for serious word processing. And only Telewriter-64 fully unleashes that capability.

Telewriter-64 costs \$49.95 on cassette, \$59.95 on disk, and comes complete with over 70 pages of well-written documentation. (The step-by-step tutorial will have your writing with Telewriter-64 in a matter of minutes.)

To order, send check or money order to:

#### Cognitec 704 Nob Street Del Mar, CA 92014

Or check your local software store. If you have questions, or would like to order by Visa or Mastercard, call us at (619) 755-1258 (weekdays, 8AM-4PM PST). Dealer inquiries invited.

(Add \$2 for shipping. Californians add 6% state tax. Allow 2 weeks for personal checks. Send self-addressed stamped envelope for Telewriter reviews from CCN, RAINBOW, 80-Micro, 80-U.S. Telewriter owners: send SASE or call for information on upgrading to Telewriter-64. Telewriter-compatible spelling checker (Spell 'n Fix) and Smart Terminal program (Colorcom/E) also available. Call or write for more information.)

Apple II is a trademark of Apple Computer, Inc.; Atari is a trademark of Atari, Inc.; TRS-80 is a trademark of Tandy Corp; MX-80 is a trademark of Epson America, Inc.

6520 IF E\$<>"" THEN GOTO 6210 6530 TN4="ONLY"+STR4(X):K=X:S=X: XX=X: X=1 654Ø GOSUB 633Ø:X=XX:XX=Ø:GOTO 6 210 657Ø CLS:PRINT"THIS ROUTINE WILL ALLOW YOU TO SAVE ON TAPE A SE ACTIONS, AFTER YO T OF TRANS-U CHOOSE START TRANSACTION NUMBE Rn 4580 PRINT: PRINT"PRESS (ENTER) T O CONTINUE.":PRINT: INPUT"ENTER A NY KEY TO ESCAPE"; E\$ 6590 IF E\$<>"" THEN 80TO 6210 6600 CLS: INPUT"DO YOU KNOW THE N UMBER OF YOUR START TRANSACTIO N? Y/N ":YN\$ 6610 IF YNS="N" THEN GOSUB 9600: **GOTO 6630** 662Ø IF YN\$<>"Y" THEN GOTO 6600 663Ø INPUT"ENTER START TRANSACTI ON NUMBER ":K:S=X 665Ø TN\$=STR\$(K)+"-"+STR\$(S) 666Ø GOSUB 633Ø: GOTO 621Ø 7200 'OUTPUT TO PRINTER ROUTINE 7205 POKE153, 13: PRINT#-2, CHR\$ (29 ) # CHR # (27) # CHR # (54) 7209 CLS: INPUT"COLUMN WIDTH OF P RINTER" : PW: SZ=INT ((PW-LEN(Z\*))/2 ):SY=INT((PW-LEN(Y4)-10)/2):SW=I NT ((PW-22)/2):POKE154,PW-10:POKE 155, PW: FA=INT (PW/13) 721Ø CLS:PRINT" PRINTER ROUT INES MENU": PRINT: PRINT 7220 PRINT" 1. PRINT ALL ITEMS N OW IN MEMORY" 723Ø PRINT" 2. PRINT LATEST (#) ITEMS" 7240 PRINT" 3. PRINT SELECTED IT EM8" 7250 PRINT" 4. RETURN TO OTHER P ROCEDURES": PRINT: PRINT: INPUT Q 726Ø IF Q<1 OR Q>4 THEN 721Ø 727Ø ON Q GOTO 728Ø.731Ø.738Ø 7272 IF IC=1 THEN 4544 7276 POKE153,16:FOR I=1 TO X:C(I ) = Ø: NEXT I: GOTO 8Ø 7280 CLS: INPUT"DO YOU WANT TO PR INT ALL ITEMS NOW IN MEMORY Y/N " \$ YN\$ 729Ø IF YN\$<>"Y" THEN 721Ø 7300 G=1:H=X:FOR I=G TO H:C(I)=1 :NEXT I:GOSUB 12030:FOR I=1 TO X :C(I)=Ø:NEXT I:BOTO 721Ø 7310 'PRINT LATEST FEW TRANSACTI ONS ROUTINE 7320 CLS: INPUT"DO YOU WANT TO PR INT THE LATEST TRANSACTION(8) Y/

7330 IF YN\$<>"Y" THEN 7210 734Ø CLS: INPUT"PRESS <ENTER> TO SEE MENU OF ALL TRANSACTIONS IN MEMORY NOW. MAKE A NOTE OF TH E NUMBER OF THEITEM YOU WANT THE START WITH, THEN PRINTOUT TO CONTINUE PRINTER ENTER <3Ø> TO ROUTINE. " : E\$ 7350 GOSUB 9600 736Ø CLS: INPUT"ENTER THE NUMBER OF THE ITEM WITH WHICH YOU WA NT TO START THEPRINTOUT."; B 737Ø H=X:G=B:FOR I=G TO H:C(I)=1 :NEXT I:GOSUB 12030 7372 INPUT"REPEAT LIST? Y/N";YN#

7374 IF YNS="Y" THEN 7370 ELSE F OR I=1 TO  $X:C1(I)=\emptyset:C(I)=\emptyset:NEXT$ I:GOTO 721Ø 7380 'PRINT SELECTED SET OF TRAN SACTIONS 739Ø CLS: INPUT"DO YOU WANT TO PR TRANSACTIONS ONLY INT SELECTED Y/N"; YN\$ 7400 IF YN\$<>"Y" THEN 7210 7410 CLS:PRINT"PRESS <ENTER> FOR TRANSACTIONS MENU, DR ANY OTHE R KEY TO ESCAPEENTER THEN THE NU MBERS OF THE TRANSACTIONS YOU WANT TO PRINT. IF THE PROMPT FOR 'NEXT PAGE' APPEARS, YOU MAY NEED TO" 7420 INPUT"USE IT TO FIND THE TR ANSACTIONS YOU NEED TO PRINT. WH ENTER <F> TO ESCAPE T EN YOU THE PRINTER ROUTINE W HE MENU. ILL BEGIN. ";E\$ 743Ø IF E\$<>"" THEN 741Ø 744Ø GOSUB 96ØØ:FOR I=1 TO X:IF C1(I)=1 THEN C(I)=17443 NEXT I 7445 G=1:H=X:GOSUB 12030 7450 INPUT"REPEAT LIST? Y/N"; YN\$

7460 IF YN\$="Y" THEN 7445 ELSE F
OR I=1 TO X:C1(I)=0:C(I)=0:NEXT
I:GOTO 7210
8200 'END SESSION ROUTINE
8210 INPUT"DO YOU WANT TO END SE
SSION Y/N;YN\$
8220 IF Y/N\$="N" THEN GOTO 80
8230 IF YN\$<"Y" THEN GOTO 8210
8240 END
9000 'INPUT ITEMS ROUTINE
9005 CLS:PRINT"IF ENTRY ITEM IS
A WITHDRAWAL ORA TRANSFER OUT, B
E SURE TO ENTER(-) SIGN FIRST."

9010 FOR I=1 TO D: IF C(I)<>1 THE N GOTO 9020 9012 PRINT CD\$" FOR "T\$(I): INPU T A(I,X)9015 A(M,X) = A(M,X) + A(I,X)9020 NEXT I:GOSUB 9200:RETURN 9200 'EDIT ITEMS-INPUT ROUTINE 9210 CLS: PRINT"LIST OF ITEMS, AS RECEIVED: ": PRINT 9220 FOR I=1 TO M:PRINT I;:PRINT USING"\$\$##, ###.##"\$A(I, X); :PRIN T"",:NEXT I 923Ø PRINT@384, "NEED TO EDIT Y/N ";: INPUT YN\$ 924Ø IF YN\$="N" THEN RETURN 925Ø IF YN\$<>"Y" THEN GOTO 921Ø 926Ø PRINT@384, "ENTER NUMBER OF ";: INPUT NX WRONG ITEM  $927\emptyset A(M,X)=A(M,X)-A(NX,X)$ 929Ø PRINT@384,"":PRINT@416,"":P RINT@384.CD\$" FOR "T\$(NX);:INPUT A(NX, X):A(M, X)=A(M, X)+A(NX, X):BOTO 921Ø 9400 'TOTAL-LAST-TWO-ITEMS ROUTI 9410 X=X+1:A\$(X)=DT\$+"TOT":FOR I =1 TO M:A(I,X)=A(I,X-1)+A(I,X-2) :RT(I)=A(I,X):NEXT I:RETURN 9420 'TITLE MENU ROUTINE 9425 BOSUB 9430:GOTO 9440 943Ø CL8:PRINTTAB(1Ø) "TITLE MENU ":PRINT:RETURN 9440 FOR I=1 TO M: IF C(I)=0 THEN PRINT I; T\*(I) ELSE PRINT "".: G **DTD 9460** 946Ø NEXT I 9470 PRINT@384, "ENTER # OF EACH ACCOUNT CHANGED ENTER <30>TO END ENTER <55> TO ST SELECTING ART OVER":: INPUT B 9480 IF B>0 AND B<21 THEN GOTO 9 949Ø IF B=3Ø THEN RETURN 9500 IF B=55 THEN FOR I=1 TO M:C (I)=Ø:NEXT I:GOSUB 9430:GOTO 944 951Ø GOTO 947Ø 952Ø C(B)=1:GOSUB 943Ø:GOTO 944Ø 9600 TRANSACTIONS MENU ROUTINE 961Ø F=1:GOSUB 962Ø:GOTO 963Ø 9620 CLS:PRINT"CHOOSE TRANSACTIO NS NEEDED": PRINT: RETURN 963Ø FOR I=F TO X: IF C1(I)=1 THE N PRINT"",: GOTO 9650

966Ø NEXT I 967Ø PRINT@384, "": PRINT@384, "OPT IONS: < #>=CHOICE < F>=FINISHED< A> =RESTART CHOICES ":: IF QQ=1 THEN GOSUB 9760 968Ø INPUT B\$ 9700 IF B="/" THEN F=F+20:GOSUB 9620:GOTO 9660 9710 IF B\*="A" THEN FOR I=1 TO X :C1(I)=Ø:NEXT I:GOTO 961Ø 972Ø IF B="F" THEN RETURN 974Ø IF VAL(B\$)<F OR VAL(B\$)>F+1 9 THEN GOSUB 9620:GOTO 9630 9750 NC=VAL(B\$):C1(NC)=1:I=F:GOS UB 9620:GOTO 9630 9760 PRINT@448."</> ";:QQ=Ø:RETURN 10000 'INTEREST RATE DETERMINING ROUTINE 10005 O=A(M,X) 10010 CLS: INPUT"TOTAL INTEREST C REDITED ON NEXT STATEMENT"; IN 10020 INPUT"NUMBER OF TRANSACTIO CHANGED ACCOUNT TOTA NS WHICH L UP TO AND INCLUDING CREDITING OF INTEREST AT END OF NEXT PERIO D" TX 10030 FOR I=1 TO TX: INPUT"NUMBER OF DAYS ACCOUNT TOTAL STAYED THE SAME BEFORE NEXT TRANSA CTION" : TM 10040 PT=0+TM/365 10050 IF I=TX THEN 10070 10055 INPUT"AMOUNT OF NEXT CHANG E IN ACCOUNTTOTAL: (USE <-> SIGN IF NEG.) " ; CH 1ØØ6Ø O=O+CH 10070 PZ=PZ+PT:NEXT I 10090 R=IN/PZ:PZ=0 10100 CLS:PRINT"INTEREST RATE FO R THIS PERIOD IS" R 10110 INPUT"PRESS (ENTER> FOR OT PROCEDURES"; E4: RETUR HER 11000 'DT\$ AND TM ENTRY ROUTINE 11010 CLS:PRINT:PRINT:PRINT"EFFC TIVE DATE OF "CD#::INPUT N# 11020 IF N=""THEN PRINT DT :GOT 011949 11030 DT\$=N\$ 11040 PRINT: INPUT"NUMBER OF DAYS SINCE LAST TRANSACTION"; N 11050 IF N\$=""THEN PRINT TM:60TO 11070 11060 TM=VAL(N+) 11070 PRINT: PRINT: INPUT "NEED TO

EDIT Y/N";YN\$

HEN QQ=1:GOTO 9670

964Ø PRINT I; A\$(I);"",

9650 IF INT(I/20)=I/20 AND X>I T

11080 IF YN\$="Y" THEN GOTO 11010 11090 IF YN\$<>"N" THEN GOTO 1107 11100 A+(X)=DT++CD+:RETURN 12000 'PRINTOUT ROUTINE 12030 INPUT"IS PRINTER READY? TER ANY KEY TO ESCAPE. PRESS <E NTER> TO BEGIN PRINTING"; E\$ 12040 IF E\$<>"" THEN 7210 12043 PRINT#-2,STRING\$(SZ," ");Z 12Ø45 PRINT#-2,STRING\$(SY." ");" ACCOUNT # ";Y\$ 12047 PRINT#-2,STRING\*(SW," ");" REPORT DATE: "; DT\$: PRINT#-2, CHR\$ 12Ø5Ø F=FA-1:S=1 12060 IF M<F THEN F=M:U=1:V=1:GO TN 12100 12070 U=INT(M/F) 12080 IF U=M/F THEN V=U ELSE V=U +1 12090 DC\$="DATE/CODE" 12100 FOR K=1 TO V: IF K=U+1 THEN 1211Ø PRINT#-2.DC\*, 1212Ø FOR I=S TO F:PRINT#-2,STRI NG\$(11-LEN(T\$(I))," ");T\$(I).:NE XT I:PRINT#-2,CHR\$(13) 1213Ø FOR J=G TO H: IF C(J)<>1 TH EN 1219Ø 1214Ø PRINT#-2, A\*(J), 1215Ø FOR I=S TO F 1216Ø PRINT#-2, USING"\$\$##,###.# #";A(I,J);:PRINT#-2,"", **1217Ø NEXT I** 1218Ø PRINT#-2 1219Ø NEXT J 12200 PRINT#-2:PRINT#-2," ";CHR\$ 1221Ø S=F+1:F=F+F 1222Ø NEXT K:RETURN

#### CCN TIP by Jeffrey Stipes

Want to know the Address of a Machine Language Program?

- 1. CLOADM the program
- 2. Do NOT EXEC
- 3. Using the command mode
- A) PRINT PEEK(487)\* 256 + PEEK(488) -Start Add.
- B) PRINT PEEK(126)\* 256 + PEEK(127) -1 - End Add.
- C) PRINT PEEK(157)\* 256 + PEEK(158) Exec Add.

# **COLOR COMPUTER SOFTWARE**

#### STINGER

A Color Computer Original

Can YOU raid the hive without being stung? Watch out! Everything moves in this game. Even the different levels of the hive rotate.

This fast machine language game has high resolution color graphics and sound. Works on any 16K or larger Color Computer. Joystick required.

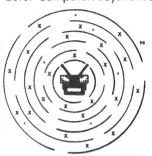

\$24.95 Cassette \$29.95 Disk ROM-Pak \$34.95

#### SPELL-RITE

#### The Cassette Spelling Verifier

Finds all of your misspelled words and typing errors. Designed specifically for cassette operation. Works with Color Scripsit, Telewriter and other major word processors.

- Large, easily expandable dictionary
  Fast! Verifies 1000 word document in under 8.5 minutes including rassette I/OI
- Easy to Use, menu driven
- Superb documentation

Spell-Rite allows you to put that final, professional touch on all of your documents. equires 32K RAM

Cassette and complete instructions

#### ■ BASIC AID HELP FOR THE BASIC PROGRAMMER

\$59.95

At last, the development tools you need! All available instantly at power-up.

MERGE COMMAND: Insert programs stored on cassette into your Basic program. You can even assign new line numbers to the file you read in. Create your own tope library!

MOVE COMMAND: Lets you renumber any part of your basic program. GOTO's GOSUB's, etc. automatically changed.

AUTOMATIC LINE NUMBERING: You'll love this. Never type in another line number.

PLUS 45 common Basic commands available as single key Control characters. Or change ANY OR ALL keys to your own specifications! Comes with convenient, cordinge AINT OR ALE REPS TO YOUR OWN SPECIAL BY A CONVENIENT ROM CARTRIDGE \$34.95

#### COLORCOM/E SMART TERMINAL PROGRAM

The acclaimed Smart Terminal package for the color computer. Check these features:

- Complete upload & download support
- On line cassette reads & writes Automatic capture of files
- Pre-enter data before calling
- Send all 127 ASCII characters
- Word Mode eliminates split words
- Off line AND on line scrolling
- Selectable RS232 parameters

We've got the best cassette and upload/download support available. And you can conveniently print any portion of the received buffer you want. NOW ON DISK! Reads and writes files from disk. Same great features plus more.

DISK OR CARTRIDGE \$49.95

#### EDITOR ASSEMBLER DEBUGGER

\$6.95

CCEAD: This 8K Basic Program supports cassette files, has full cursor control, line insertion/deletion, and much more. Two pass assembler supports full 6809 instruction set & addressing modes, lists to screen or printer. Debugger allows memory examine /modify, program execution. If not delighted return within 2 weeks for a full refund. 

Send check, money order, or Visa/MC Number Include \$1.50 for postage and Handling; Visa/MC: Phone for fast service

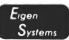

P. O. Box 180006 Austin, Texas 78718 (512) 837-4665

# COMPUTERWARE® PRODUCTS FOR THE COLOR COMPUTER

Radio Shack or TDP-100

#### **PROGRAMMING TOOLS**

#### PROGRAMMING TOOLS

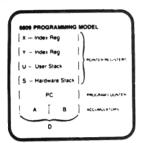

#### **DISK MACRO ASSEMBLER**

Macro conditional assembler supports all standard 6809 mnemonics & directives and also conditional assembly. repeat sequences, library files, & a cross reference program. It can handle any size source input file. Radio Shack disk. . .\$49.95 FLEX disk. . .\$50.00

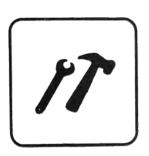

#### **DISK UTILITIES** with REPAIR

These time saving programs also teach you more about the disk. REPAIR fixes deleted or garbaged files. FIND displays starting, ending, & transfer addresses. VIEW displays the contents of an ASCII file. PRINT gives a neat disk directory. MASDEL deletes all files per request. disk only. . .\$24.95

#### **RANDOM BASIC** for FLEX

Extraordinary file handling capabilities make this BASIC, a standard on most 6809 machines already, a programmer's choice! ISAM, Random, & Sequential file structures. Flexible user input commands and easy output formatting, Extended variable names. Line editor. FLEX disk. . .\$75.00

#### SCRIBE EDITOR for FLEX

A complete program editor for serious programmers. Includes find, search, change, delete, insert commands for characters.

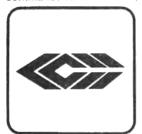

lines, or blocks. Macros and merge capabilities. Editor files larger than memory. Interfaces with text processor for word processing. Great with our Macro Assembler. FLEX disk. . .\$50.00

#### **COLOR EDITOR**

This cassette package is perfect for small word processing projects or program editing. There are easy commands for search, change, delete, and move, copy, insert for single lines or whole blocks. Your letters or programs can be printed on a printer attached to the RS232 port. cassette. . .\$29.95

#### COLOR ASSEMBLER

This complete 6809 machine code assembler supports all 6809 mnemonics & addressing modes along with standard assembler options & directives. As a two pass assembler, it allows both forward and backward references. Learn assembly language programming! cassette. . .\$29.95

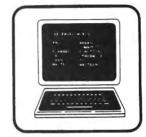

#### **PASCAL**

Dynasoft PASCAL makes this high level language & experience with structured programming available to small systems. Based on a subset of standard PASCAL, it includes most standard control structures but omits floating point arithmetic. Included are the compiler, P-Code interpreter, program editor, supervisor, sample programs, & 2 manuals. cassette. . .\$49.95 disk. . .\$59.95

#### **DIAGNOSTICS**

Check the six major functions of the Color Computer: 1) Memory, 2) RS-232 I/O, 3) Joysticks, 4) BASIC ROMs, 5) Tape I/O, 6) Sound. cassette. . .\$17.95 disk. . .\$22.95

#### **COLOR MONITOR**

This machine level monitor's keyboard commands consist of a single alphabetic character possibly followed by one or more arguments. Any command can be aborted. Functions include examine & change registers. examine & change memory, initialize memory, set and clear break points, jumps & warm start, binary save & load to cassette. cassette. . .\$24.95 disk. . .\$29.95

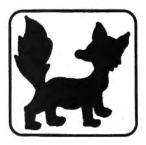

#### **FOXYGRAF**

A complete graphics development package for the assembly language programmer. The very comprehensive manual covers the history of graphics, how the Color Computer graphics work, details Radio Shack & Motorola would not tell. You can program with any mode & in any color combination. Foxygraf is relocatable & includes callable routines. cassette. . .\$29.95 disk. . .\$34.95

TO ORDER: Add shipping of

\$2 surface or \$5 air/Canada. Visa & MasterCard accepted.

Dealer Inquires Invited

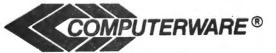

Computerware is a trademark of Computerware.

call or write **Box 668** Encinitas, Ca. 92024

(714) 436-3512

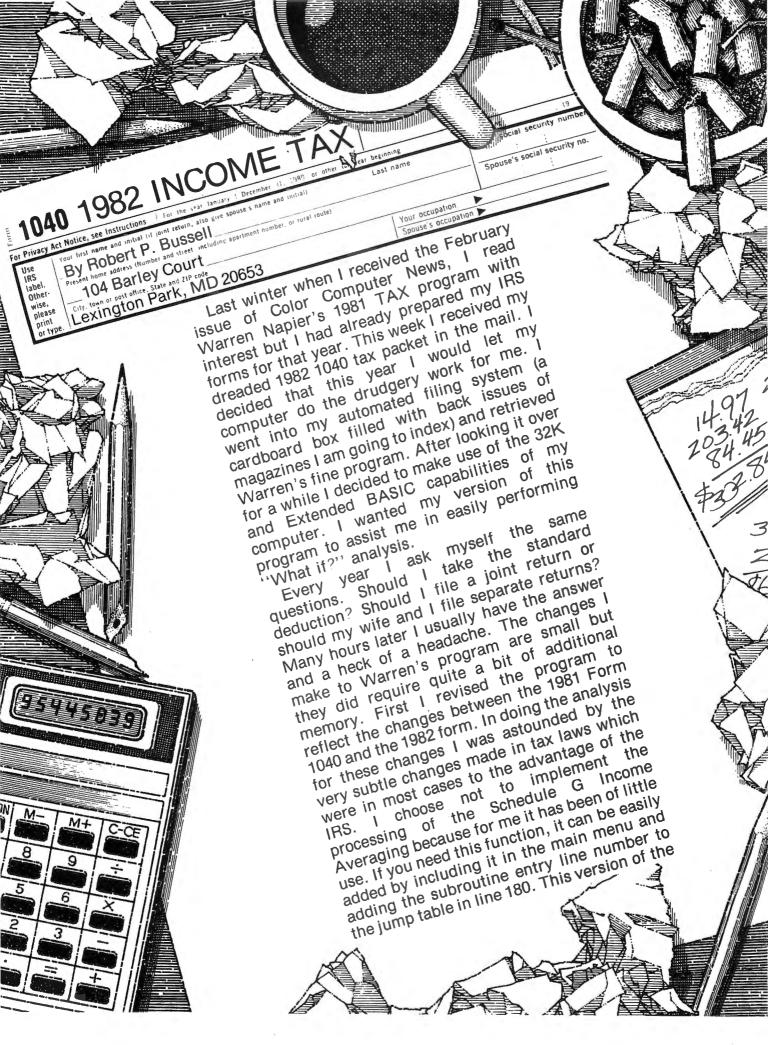

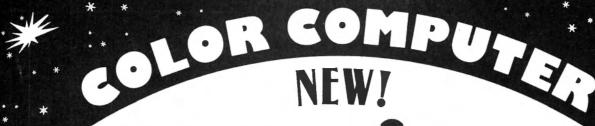

#### MACRO-80c

The Micro Works is pleased to announce the release of its disk-based editor, macro assembler and monitor, written for Color Computer by Andy Phelps. THIS IS IT — The ultimate programming tool!

The powerful 2-pass macro assembler features conditional assembly, local labels, include files and cross referenced symbol tables. Macro-80c supports the complete Motorola 6809 instruction set in standard source format. There are no changes, constraints or shortcuts in the source language definition. Incorporating all of the features of our Rompack-based assembler (SDS80C), MACRO-80c contains many more useful instructions and pseudo-ops which aid the programmer and add power and flexibility.

The screen-oriented text editor is designed for efficient and easy editing of assembly language programs. The "Help Key" feature makes it simple and fun to learn to use the editor. As the editor requires no line numbers. you can use the arrow keys to position the cursor anywhere in the file. Macro-80c allows global changes and moving/copying blocks of text. You can edit lines of assembly source which are longer than 32 characters.

DCBUG is a machine language monitor which allows examining and altering of memory, setting break points, etc.

The editor, assembler and monitor — as well as sample programs come on one Radio Shack compatible disk. Extensive documentation included. MACRO-80c Price: \$99.95

#### YOU NEED **COLOR FORTH!!**

Why?

Forth is faster to program in than Basic

•Forth is easier to learn than Assembly Language Forth executes in less time than Basic

Forth is a highly interactive language like Basic, with structure like Pascal and execution speed close to that of Assembly Language. The Micro Works Color Forth is a Rompack containing everything you need to run Forth on your Color Computer.

Color Forth consists of the standard FORTH Interest Group (FIG) implementation of the language plus most of FORTH-79. It has a super screen editor with split screen display. Mass storage is on cassette. Color Forth also contains a decompiler and other aids for learning the inner workings of this fascinating language. It will run on 4K, 16K, and 32K computers. Color Forth contains 10K of ROM, leaving your RAM for your programs! There are simple words to effectively use the Hi-Res Color Computer graphics, joysticks, and sound. The 112-page manual includes a glossary of the system-specific words, a full standard FIG glossary and complete source listing. COLOR FORTH ... THE BEST! From the leader in Forth, Talbot Microsystems. Price: \$109.95

#### SOFTWARE DEVELOPMENT SYSTEM

The Micro Works Software Development System (SDS80C) is a complete 6809 editor, assembler and monitor package contained in one Color Computer program pack! Vastly superior to RAM-based assemblers/editors, the SDS80C is non-volatile, meaning that if your application program bombs, it can't destroy your editor/assembler. Plus it leaves almost all of 16K or 32K RAM free for your program. Since all three programs, editor, assembler and monitor are co-resident, we eliminate tedious program loading when going back and forth from editing to assembly and debugging!

The powerful screen-oriented Editor features finds, changes, moves, copys and much more. All keys have convenient auto repeat (typamatic), and since no line numbers are required, the full width of the screen may be used to generate well commented code.

The Assembler features all of the following: complete 6809 instruction set: conditional assembly: local labels: assembly to cassette tape or to memory; listing to screen or printer; and mnemonic error codes instead of numbers

The versatile monitor is tailored for debugging programs generated by the Assembler and Editor. It features examine/change of memory or registers, cassette load and save, breakpoints and more, SDS80C

#### MICROTEXT: COMMUNICATIONS VIA YOUR MODEM!

Now you can use your printer with your modem! Your computer can be an intelligent printing terminal. Talk to timeshare services or to other personal computers: print simultaneously through a second printer port; and redisplay text stored in memory. Dump to a cassette tape, or printer, or both. Microtext can be used with any printer or no printer at all. It features userconfigurable duplex/parity for special applications, and can send any ASCII character. You'll find many uses for this general purpose module! Microtext is available in ROMPACK, ready-to-use, for \$59.95.

PARALLEL PRINTER INTERFACE — Serial to parallel converter allows use of all standard parallel printers. PI80C plugs into the serial output port, leaving your Rompack slot free. You supply the printer cable. PI80C Price: \$69.95

#### GAMES

Star Blaster — Blast your way through an asteroid field in this action-packed Hi-Res graphics game. Available in ROMPACK; requires 16K. Price: \$39.95 Pac Attack — Try your hand at this challenging game by Computerware, with fantastic graphics, sound and action! Cassette requires 16K. Price: \$24.95

Berserk — Have fun zapping robots with this Hi-Res game by Mark Data Products. Cassette requires 16K. Price: \$24.95

Adventure — Black Sanctum and Calixto Island by Mark Data Products. Each cassette requires 16K. Price: \$19.95 each.

Cave Hunter — Experience vivid colors, bizarre sounds and errie creatures in hot pursuit as you wind your way through a cave maze in search of gold treasures. This exciting Hi-Res game by Mark Data Products requires 16K for cassette version. Price: \$24.95

Also Available: Machine Language Monitor ★ 2-Pass Disassembler ★ Memory Upgrade Kits ★ We Stock 64K Chips ★ Parts and Services ★ Books ★ Call or write for information

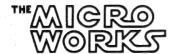

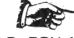

GOOD STUFF!

MasterCharge/Visa Accepted California residents add 6% tax.

P.O. BOX 1110, DEL MAR, CA 92014 (714) 942-2400

program includes tax computation for all five filing statuses. Another change I made was the addition of an entry for every line included in either the 1040 Form or Schedule A. A subroutine has been made to produce a hardcopy of all entries made during a run of the program. All data entries made during a run have been saved in one of two tables Table L contains all entries for the 1040 Form and table A contains all entries for Schedule A.

This program is very simple to use. Load the program using the CLOAD command and when you receive the prompt OK execute the command RUN. In about 30 seconds the Menu will be displayed. The Menu is shown below:

#### **MENU**

- 1. ALL
- 2. INCOME
- 3. TAX COMPUTATION
- 4. SCHEDULE A
- 5. PRINT SUMMARIES
- 6. END PROGRAM

SELECT FROM MENU (1-6)
The function 'ALL' will step you through

the entire process of preparing your 1982 income tax. You will be asked to declare your filing status, number of exemptions, and your income figures. There are 20 income entries so after the completion of this section, a summary of the entries made is displayed on the display screen. If all of the entries are to your satisfaction you may continue on to the next entry. If, however, you want to make changes to the income section you can by answering Y to the prompt ANY CHANGES Y/N. You will receive the prompt SELECT LINE NO. TO CHANGE. If you select a legal line number you will receive the prompt PRESENT VALUE IS 1234.56 NEW VALUE? After entering the new value the income figures will be recomputed and displayed. Some values like line 9C are computed and can't be changed. It would be changed by changing either line 9A or line 9B. After computing gross income you are asked if you wish to enter any income adjustments. An answer of "Y" will allow you to enter any adjustments. If you answer "N" your adjusted gross income will be displayed. Next you will be asked if you want to itemize deductions. If

# **STYLOGRAPH**

WORD PROCESSING SYSTEM

#### STYLOGRAPH 2.0

The best word processing system on the market is now available for the TRS-80 Color Computer with Color FLEX!!

STYLOGRAPH is an easy to learn efficient way of creating, reviewing, deleting and printing text. A complete array of word processing commands is available. The STYLOGRAPH system is cursor oriented with dynamic screen formatting so the text appears on the screen in the same way it does on the printed copy. Display is continually updated which is a feature normally found only on very expensive word processing systems.

STYLOGRAPH 2.0 COLOR FLEX

\$195.

#### MAIL MERGE

This program takes files of names and addresses and inserts them into a STYLOGRAPH text for automated mailing lists.

MAIL MERGE COLOR FLEX

\$125.

#### SPELLING CHECKER

A valuable addition to any word processing task. Checks all words against an internal dictionary of over 42,000 words. User expandable.

SPELLING CHECKER COLOR FLEX

\$145.

10% discount on cash with order.

#### GREAT PLAINS COMPUTER CO.

P.O. BOX 916 / IDAHO FALLS, ID 83402 / PH: (208) 529-3210
Visa and MasterCard accepted

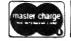

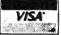

you answer "Y" to this prompt the program will jump to the Schedule A subroutine. Upon completion of the deductions subroutine the program will begin the tax computation processing. You will continue through this phase of processing until your tax computation is completed and your refund or amount owed is computed. At this time you are returned to the menu.

Rather than perform the entire tax process at one time you may elect to run just one function by selecting that function from the menu. One feature of Mr. Napier's program that I particularly liked and have retained is the ability to use data from one section of the program in another section of the program. One way I used this feature was to determine the effect on my taxes if my eldest son was no longer a dependent. To do this I selected the ALL function and computed my taxes with all of my exemptions. I saved these results on the printer. Next, I reran the program and selected the COMPUTATION function. Since this time I did not run the full program. I was asked to enter data from other sections when it was needed. I used the same figures I had used previously but changed the number of exemptions. This whole process took about a minute which was faster than I had ever been able to do this before.

Data entered into this program may be in whole dollars or dollars and cents. Internally, data is handled as decimal data with two decimal places. Data is rounded to the nearest cent. There is a quirk in BASIC when converting data from decimal to the BASIC's floating point format. For example the number 234.76-200 will print the result 34.7600001. To correct for this quirk I use the algorithm  $A = INT(A^* 100 + .5)/100$ . This not only corrects for this problem, it performs the rounding function for cents.

The program has been designed to do tax computations for returns with dollar values up to \$499,999.99. However, to save room on screen displays, only numbers up to 99,999.99 will display on one line without wraparound to the next line. Although every effort has been made to debug this program it has been designed as an analysis tool and you should still carefully check your return before sending it in. I hope you all find this program as useful as I have.

```
10 CLS:POKE150,41:CLEAR 1000:RES
TORE
20 PRINT@71, "1982 INCOME TAX"
30 PRINT@423, "BY WARREN S. NAPIE
4Ø DIM L$(8Ø),L(8Ø),A$(36),A(36)
, WN(13,2), SV(13,2), WX(14,2), SX(1
4,2),WZ(13,2),SZ(13,2),WY(13,2),
SY(13,2)
50 PRINT@452. "MODIFIED BY R. P.
BUSSELL": PRINT@490,"
                        12/27/82"
60 FORX=1 TO 2000:NEXT:GOSUB 344
Ø: GOSUB372Ø
70 CLS:PRINT TAB(8)"1982 INCOME
TAX"
8Ø PRINT:PRINTTAB(13)"MENU"
9Ø PRINT:PRINT"1.
                    ALL"
100 PRINT"2.
              INCOME"
110 PRINT"3.
              TAX COMPUTATION"
12Ø PRINT"4.
              SCHEDULE A"
130 PRINT"5.
              PRINT SUMMARIES"
              END PROGRAM"
140 PRINT"6.
150 PRINT: PRINT" SELECT FROM MENU
 (1-6)"
160 Q$=INKEY$: IF Q$=""THEN160
170 I=VAL(Q$):IF I<1 OR I>6 THEN
 160
18Ø ON I GOSUB 21Ø,64Ø,117Ø,2Ø5Ø
,2820,200
19Ø GOTO 7Ø
200 CLS:PRINT@32, "PROGRAM TERMIN
ATED": END
210 FOR X=1 TO 80:L(X)=0:NEXT X:
FOR X=1 TO 36:A(X)=Ø:NEXT X' FIL
ING STATUS*
220 SOUND75,2:CLS:PRINT@73,"FILI
NG STATUS"
23Ø PRINT:PRINT"1.
                     SINGLE"
24Ø PRINT"2.
              MARRIED-JOINT"
250 PRINT"3.
              MARRIED-SEPARATE"
26Ø PRINT"4.
              HEAD OF HOUSEHOLD"
27Ø PRINT"5.
              QUALIFYING WIDOW(E
R) "
28Ø PRINT:PRINT"
                     YOUR STATUS
(1-5)"
290 Q$=INKEY$: IFQ$=""THEN290
300 FS=VAL(Q$):IF FS<1 OR F8>5 T
HEN 290
310 IF FS=5 THEN E=100:FS$="QUAL
IFYING WIDOW":L(5)=1
320 IF FS=1 THEN E=100:FS$="SING
LE":L(1)=1
330 IF FS=2 THEN E=200:FS$="MARR
IED-JOINT":L(2)=1
340 IF FS=3 THEN E=100:FS$="MARR
```

IED-SEPARATE":L(3)=1

```
350 IF FS=4 THEN E=100:FS$="HEAD
 OF HOUSEHOLD":L(4)=1
360 PRINT:PRINT"YOUR STATUS: "FS
370 PRINT"CHANGE STATUS Y/N"
380 Q*=INKEY*:IF Q*="N" THEN 390
 ELSE IF Q$="Y"THEN220 ELSE 380
390 '*EXEMPTIONS*
400 SOUND75,2:CLS:PRINT@42,"EXEM
410 PRINT@69, "TYPE <1> IF EXEMPT
ION
                APPLIES. <Ø> IF
NOT"
420 PRINT@160, "1. SELF";
43Ø GOSUB 369Ø:BA=X:PRINTBA:L(6)
=BA
44Ø PRINT@192,"2. SPOUSE";
450 GOSUB 3690:BB=X:PRINTBB:L(7)
=BB
460 PRINT@224, "3. SELF--OVER 65
11 5
47Ø GOSUB369Ø:BC=X:PRINTBC:L(6)=
BC+L (6)
48Ø PRINT@256, "4. SPOUSE--OVER
65";
49Ø GOSUB 369Ø:BD=X:PRINTBD:L(7)
=L(7)+BD
500 PRINT@288, "5. SELF--BLIND";
510 GOSUB3690: BE=X: PRINTBE: L(6)=
L(台)+BE
520 PRINT@320, "4. SPOUSE--BLIND
53Ø GOSUB369Ø:BF=X:PRINTBF:L(7)=
L(7)+BF
540 PRINT@352,"7. DEPENDENT CHI
LDREN";
550 Q4=INKEY4:IF Q4=""THEN 550 E
LSE X=VAL (Q$)
560 IF X<0 OR X>9 THEN 550 ELSE
BG=X:PRINT BG:L(8)=BG
570 PRINT@384. "8. OTHER DEPENDE
NTS";
580 Q$=INKEY$: IF Q$=""THEN 580 E
LSE X=VAL (Q$)
590 IF X<0 OR X>9 THEN 580 ELSE
BH=X:PRINT BH:L(9)=BH
600 ET=BA+BB+BC+BD+BE+BF+BG+BH:L
(10) = ET
610 PRINT@416, "NO. EXEMPTIONS =
"L(1Ø)
620 PRINT"ANY CHANGES Y/N"
630 Q = INKEY =: IF Q = "Y"THEN 390 E
LSE IF Q$="N"THEN 640 ELSE 630
640 'CALCULATE GROSS INCOME
450 IF E=0THENCLS:PRINT"AMOUNT O
F INTEREST/DIVIDEND EX- CLUBIONS
 (SEE FILING STATUS"::INPUT E:L(
```

```
14)=E
660 SOUND75, 2: CLS: PRINT@12, "INCO
ME "
67Ø PRINT: PRINT" IF A LOSS IS SHO
WN. USE <-> IN FRONT OF THE FIG
URE"
680 PRINT: PRINT"LINE 7--WAGES. SA
LARIES, TIPS, ETC. ";: INPUT L(11)
690 PRINT"LINE 8--INTEREST INCOM
E":: INPUT L(12)
700 PRINT"LINE 9A--DIVIDENDS";:I
NPUT L(13)
710 L(14)=E:L(15)=L(13)-L(14):IF
L(15)<Ø THEN L(15)=Ø
720 L(15)=INT(L(15)*100+.5)/100
730 PRINT"LINE 9C--TOTAL = "L(15
740 PRINT"LINE 9B--EXCLUSIONS =
"L(14)
750 CE=CD-E: IFCE<0 THEN CE=0
760 PRINT"LINE 10--REFUNDS: STAT
E/LOCAL
                      TAXES": INP
UT L(16)
770 PRINT"LINE 11--ALIMONY RECEI
          ";: INPUT L(17)
78Ø PRINT"LINE 12--BUSINESS INCO
                      SCHED C": I
ME/LOSS
NPUT L(18)
790 PRINT"LINE 13--CAPITAL GAIN/
LOSS
                      SCHED D";:I
NPUT L (19)
800 PRINT"LINE 14--40% CAP. GAIN
DISTR.
          ";: INPUT L(20)
810 PRINT"LINE 15--SUPP. GAINS/L
OSES
          ";: INPUT L(21)
820 PRINT"LINE 16--TAXABLE PENSI
ONS (NOT
                      ON LINE 17)
"::INPUT L(22)
83Ø PRINT"LINE 17A--OTHER PENSIO
NS/ANNUI-
                        TIES":: IN
PUT L (23)
840 PRINT"LINE 178--TAXABLE FROM
P. 10
                       WORKSHEET:
:INPUT L(24)
850 PRINT"LINE 18--RENT, ROYALTIE
S. ETC.
                       SCHED E" :
INPUT L(25)
860 PRINT"LINE 19--FARM INCOME/L
088
          ";: INPUT L(26)
870 PRINT"LINE 20A--UNEMPLOYMENT
COMP.
          ";: INPUT L(27)
880 PRINT"LINE 208--TAXABLE UNEM
P. COMP.
                      FROM P. 10"
1: INPUT L (28)
890 PRINT"LINE 21--OTHER INCOME
          ";: INPUT L(29): GOSUB 9
P. 10
ØØ: 80T091Ø
900 L(30)=L(11)+L(12)+L(15)+L(16
```

# The CCN Magna-zine SamplerSeries!!!

The CCN Magna-zine Service announces the birth of six new volumes of the SamplerScries software tapes. Since last Summer we have been beensed by Color Computer News to publish the magazine's "loader" software tapes (see separate subscription information below) and now are making this wealth of previously published programs easily available to everyone. No longer do you have to order a complete set of tapes (we do go back to the first issue) just to get all the programs you are particularly interested in. For an average of just about a dollar per program, one or two of the tapes described below should cover most people's needs! So just browse through our list and send off for your own SamplerSeries tape today!!

FUN & GAMES — Has almost all of the games published so far ranging from fast action areade style to slow and thoughtful brain games! Includes such favorites as Goldmine, Venus Lander and Slither. The old "standards" are there as well including Hangman, Othello, Boggle, Yahtzee, and more!! (\$14.95 plus \$1.00 postage & handling)

HOBBIES & HAMS — What is your "poison?" Photography? Cooking? Geneology? Bowling? Electronics? They are all represented! How about Ham Radio? There are about a half dozen programs just for Hams! (\$14.95 plus postage & handling)

PROGRAMMER'S TOOLBOX — This volume will be a boon to amyone writing or modifying their own software! There is something for everyone: utilities, applications, subroutines, program patches and several modification programs. Includes supplemental printed "mini-documentation" so even those who don't have a full set of back issues of Color Computer News magnine can make use of all the programs. (\$19.95 plus \$1.50 postage and handling)

WORDS & NUMBERS — You guessed it!! This volume contains word processors and data base management programs. But there is also a mailing list, tax information, check book file, mortgage computation, a shopping list generator and more!! (\$14.95 plus \$1.00 postage and handling).

GET SMART — Specializes in programs aimed at education and training. There are spelling and math drills, word/letter recognition, prime numbers, typing, geography and other numberal programs. (\$14.95 plus \$1.00 postage and handling)

DISKS ONLY — All the programs on this cassette tape are just for floppy disk users. As might be expected, there are duplications of a few programs from other SamplerSeries volumes, however the majority of these programs are unique to this volume. Includes word processor, data base management, utilities and applications programs. (\$14.95 plus \$1.00 postage and handling)

ordering information — Order by program tape title and send check or money order (U.S. funds only to the address below. We are shipping from stock and use first class mail so your tapes will get to you fast!! (Overseas orders please send double the listed postage for air mail service)

CCN MAGNA-ZINE SUBSCRIPTION INFORMATION—In the U.S. and Canada a full year's 12 issue subscription cost is just \$48.00 (including first class postage and handling). For overseas subscribers, the cost is only \$60.00 (via AO air mail service) payable in U.S. funds only. Unless otherwise requested, subscriptions begin with the most recent issue published. All back issue tapes are available separately for \$6.00 each plus \$1.00 postage and handling (\$2.00 for overseas) Florida residents please include \$.30 sales tax for each back issue ordered.

Send your orders to:

CCN Magna-zine Service Post Office Box 68 Safety Harbor, Florida 33572

> Send a SASE for a complete listing of all programs

```
)+L(17)+L(18)+L(19)+L(20)+L(21)+
L(22)+L(24)+L(25)+L(26)+L(28)+L(
29):L(3Ø)=INT(L(3Ø)*1ØØ+.5)/1ØØ:
RETURN
91Ø GOSUB 397Ø
920 CLS:PRINT@32, "ARE THERE ANY
                  YOUR INCOME Y/
ADJUSTMENTS TO
93Ø Q$=INKEY$: IF Q$="Y"THEN98Ø E
LSE IF Q$<>"N"THEN 93Ø
940 FOR X=31 TO 39
950 L(X)=0:NEXT X
960 L(40) = L(30)
97Ø CLS:PRINTTAB(5) "ADJUSTED GRO
SS INCOME": GOTO1130
980 **ADJUSTMENTS TO GROSS INCOM
99Ø SOUND75, 2:CLS:PRINTTAB(2) "AD
JUSTMENTS TO GROSS INCOME"
1000 PRINT:PRINT"LINE23--MOVING
EXPENSE": INPUT (31)
1010 PRINT"LINE 24--EMPLOYEE BUS
INESS EX-
                 PENSES FORM 210
6";:INPUT L(32)
1020 PRINT"LINE 25--IRA PAYMENTS
"::INPUT L(33)
1030 PRINT"LINE 26--KEOGH PAYMEN
TS"::INPUT L (34)
1040 PRINT"LINE 27--INTEREST PEN
ALTY";: INPUT L(35)
1050 PRINT"LINE 28--ALIMONY PAID
":: INPUT L(36)
1060 PRINT"LINE 29--DEDUCTION FO
R MARRIED COUPLE";:INPUT L(37)
1070 PRINT"LINE 30--DISABILITY I
NCOME EX-
                       CLUSION";:
INPUT L (38)
1080 L(39)=0:FOR X=31 TO 38
1090 L(39)=L(39)+L(X):NEXT X:L(3
9)=INT(L(39)*100+.5)/100
1100 PRINT"LINE 31--TOTAL ADJUST
MENTS = " * L (39)
111Ø GOSUB 412Ø
1120 '*CALCULATE ADJUSTED INCOME
1130 L(40)=L(30)-L(39):L(40)=INT
(L(40) *100+.5)/100
1140 PRINT:PRINT"ADJUSTED INCOME
= ";L(4Ø)
1150 IF L(40)<10000 THEN PRINT"S
EE 'EARNED INCOME TAX CREDIT'. L
INE 62--P.15"
1160 PRINT: INPUT"PRESS <ENTER> T
O CONTINUE":Q$
1170 '*TAX COMPUTATION*
1180 SOUND75, 2:CLS:PRINTTAB(8)"T
AX COMPUTATION"
1190 PRINT: PRINT"DO YOU WANT TO
```

```
ITEMIZE Y/N)"
1200 Q4=INKEY4:IF Q4=""THEN 1200
ELSE IF Q$="Y" THEN GOSUB 2050 E
LSE IF Q$<>"N"THEN 1200
1210 IF L(40)=0 THEN 1220 ELSE 1
230
1220 PRINT"ENTER YOUR ADJUSTED I
NCOME FROM LINE 32": INPUT L (40)
1230 L(41)=L(40): IF A(36)=ØTHEN
124Ø ELSE 125Ø
1240 PRINT"IF USING STANDARD DED
UCTION
           ENTER A ZERO HERE.": I
NPUT"DEDUCTIONS FROM SCHED A"; A(
36)
1250 L(42)=A(36)'FROM LINE 30-A
126Ø PRINT"LINE 34A--DEDUCTIONS"
$L(42)
1270 IF L(42)=0 THEN INPUT"LINE
34B--ALLOWABLE
                            CHARI
TIES" (43)
128Ø IF L(42)<>Ø THEN L(44)=L(41
)-L(42) ELSE L(44)=L(41)-L(43)
1290 PRINT"LINE 35-ADJ INCOME ";
L(44)
1300 IF L(10)=0THEN1310 ELSE 133
131Ø INPUT"NO. OF EXEMPTIONS"; L(
10)
1320 IF FS-0THEN INPUT"FILING ST
ATUS 1-5":FS:L(FS)=1
1330 L(45)=1000*L(10):PRINT"LINE
 36--EXEMPTIONS = "$L(45)
1340 L(46)=L(44)-L(45): IF L(46)<
ØTHEN L(46)=Ø:PRINT"LINE 37--TAX
ABLE INCOME =
                    "; L (46) ELSE
PRINT"LINE 37--TAXABLE INCOME =
       " (46)
1350 PRINT"USE TAX TABLES Y/N"
1360 Q$=INKEY$: IF Q$=""THEN1360
ELSE IF Q=="N"THEN1400 ELSE IF Q
$<>"Y"THEN136Ø
137Ø V=L(46):GOSUB 3Ø8Ø
1380 L(47)=VA+((L(46)-WN)*SN):L(
47)=INT(L(47)*100+.5)/100
1390 PRINT"LINE 38--TAX = ";L(47
): GOTO143Ø
1400 PRINT"COMPUTE TAX FROM TABL
E/SCHED ANDENTER ON LINE 38"
1410 PRINT: INPUT"ENTER TAX"; L (47
): GOTO1430
1420 GOSUB 2820:L(47)=FD
1430 INPUT"LINE 39--ADDITIONAL T
AXES" (48)
1440 L(49)=L(47)+L(48)
1450 PRINT"LINE 40--TOTAL TAXES
="$L(49)
1460 PRINT"ADJUST FOR CREDITS Y/
NII
```

- 1470 Q\$=INKEY\$:IF Q\$=""THEN 1470 ELSE IF Q\$="N"THEN 1600 ELSE IF Q\$<>"Y"THEN 147Ø 1480 CLS:PRINT@10, "CREDITS": INPU T"LINE 41--CREDIT FOR ELDERLY " \$ L (5Ø) 149Ø INPUT"LINE 42--FOREIGN TAX CREDIT ";L(51) 1500 INPUT"LINE 43--INVESTMENT C REDIT ";L(52) 1510 INPUT"LINE 44--POLITICAL CO NTRIBUTIONS":L(53) 152Ø INPUT"LINE 45--DEPENDENT CA "\$L(54) 1530 INPUT"LINE 46--JOBS CREDIT" IL (55) 1540 INPUT"LINE 47--ENERGY CREDI T"; L (56) 1550 INPUT"LINE 48--OTHER CREDIT 8";L(57) 1560 L(58)=L(50)+L(51)+L(52)+L(5 3) +L (54) +L (55) +L (56) +L (57) :L (58) =INT(L(58) +100+.5)/100 1570 PRINT"LINE 49--TOTAL CREDIT S "(L(58) 1580 PRINT"CHANGES TO CREDITS Y/ 1590 Q\$=INKEY\$: IF Q\$=""THEN 1590 ELSE IF Q = "N" THEN 1610 ELSE I F Q\$="Y" THEN 1480 ELSE 1590 1600 FOR X=50 TO 58:L(X)=0:NEXT 1610 L(59)=L(49)-L(58):IF L(59)< Ø THEN L (59) =Ø 1620 L(59)=INT(L(59)\*100+.5)/100 1630 PRINT'LINE 50--BALANCE "TL( 59) 1640 PRINT"ADJUST FOR OTHER TAXE S Y/N" 1650 Q4=INKEY4: IF Q4=""THEN 1650 ELSE IF Q+="N" THEN 1770 ELSE I F Q\$ <>"Y" THEN 1650 1660 CLS:PRINT@6, "OTHER TAXES": I NPUT"LINE 51--SELF EMPLOYMENT ";L(6Ø) 1670 INPUT"LINE 52--MINIMUM TAX" ;L(61) 168Ø INPUT"LINE 54--TAX FROM INV EST. CREDIT";L(63) 1690 INPUT"LINE 55--FICA ON TIPS ";L(64) 1700 INPUT"LINE 56--UNCOLLECTED FICA ":L(65) 1710 INPUT"LINE 57--TAX ON IRA"; L(66)
- 173Ø WK=L(60)+L(61)+L(62)+L(63)+ L(64)+L(65)+L(66)+L(67):WK=INT(W K\*100+.5)/100 1740 PRINT"TOTAL OTHER TAXES ="4 1750 PRINT"CHANGES TO OTHER TAXE S Y/N" 1760 Q\$=INKEY\$: IF Q\$="" THEN 176 Ø ELSE IF Q="Y" THEN 1660 ELSE IF Q\$="N" THEN 178Ø ELSE 176Ø 1770 FOR X=60 TO 67:L(X)=0:NEXTX : WK=Ø 1780 L(68)=L(59)+WK 1790 PRINT"LINE 59--TOTAL TAX =" (L(68) 1800 CLS: PRINT@4, "PAYMENTS MADE" 1810 INPUT"LINE 60--FED. TAXES W ITHHELD ":L(69) 1820 INPUT"LINE 61--EST. TAX PAY MENTS ";L(7Ø) 183Ø INPUT"LINE 62--EARNED INCOM E CREDIT "\$L(71) 1840 INPUT"LINE 63--FORM 4868 PA YMENTS "5L(72) 1850 INPUT"LINE 64--EXCESS FICA & RRTA ";L(73) 1860 INPUT"LINE 65--FUEL TAX CRE DIT";L(74) 187Ø INPUT"LINE 66---REG. INVESTM ENT CREDIT ";L(75) 1880 L(76) = L(69) + L(70) + L(71) + L(72) +L(73) +L(74) +L(75) :L(76) = INT(L(76)\*100+.5)/1001890 PRINT"LINE 67--TOTAL TAXES PAID "\$L(76) 1900 PRINT"CHANGES TO TAXES PAID Y/N" 1910 Q\$=INKEY\$:IF Q\$="" THEN 191 Ø ELSE IF Q\$="Y" THEN 1800 ELSE IF Q\$<>"N" THEN 1910 1920 IF L(68)=L(76) THEN L(77)=0 :L(78)=Ø:L(79)=Ø:L(8Ø)=Ø 1930 IF L(76) < L(68) THEN 2000 1940 L(77)=L(76)-L(68):L(77)=INT (L(77) \*100+.5) /100 1950 PRINT"LINE 68--AMOUNT OVERP AID BY YOU ";L(77) 1960 INPUT"LINE 69--AMOUNT OF LI NE 48 TO BE REFUNDED TO YOU";L (78) 197Ø IF INT(L(78) \*100) > INT(L(77) \*100) THEN PRINT L(78); " IS GREA TER THAN THE REFUND": GOTO 1960 1980 L(79)=L(77)-L(78):L(79)=INT (L(79) +100+.5)/100 1990 PRINT"LINE 70--APPLY TO 198

ED INCOME ";L(67)

1720 INPUT"LINE 58--ADVANCE EARN

";L(79):GOTO 2020

3 TAX

```
2000 L(80)=L(68)-L(76):L(80)=INT
(L(8Ø) #1ØØ+.5)/1ØØ
2010 PRINT"LINE 71--AMOUNT YOU O
         *** $";L(8Ø)
WE IRS =
2020 INPUT"PRESS (ENTER) TO CONT
INUE"; Q$
2030 GOTO 70
2040 STOP
2050 **SCHEDULE A*
2060 SOUND75,2:CLS:PRINT@10, "SCH
2070 IF L (40) = 0 THEN2080 ELSE 20
90
2080 INPUT"ENTER ADJUSTED GROSS
          FROM LINE 33";L(40)
INCOME
2090 INPUT"LINE 1--MEDICINE/DRUG
S" (A(1)
2100 A(2)=INT((L(40)*.01)+.5)
2110 PRINT"LINE 2--1% INCOME"; A(
2)
2120 A(3)=A(1)-A(2): IF A(3)<0THE
NA(3) = \emptyset
213Ø A(3)=INT(A(3)*100+.5)/100
2140 PRINT"LINE 3--DRUG DEDUCTIO
N ":A(3)
215Ø INPUT"LINE 4--TOTAL MEDICAL
 INSURANCE PREMIUMS"; A(4)
2160 INPUT"LINE 5A--MEDICAL SERV
           ";A(5)
ICES
217Ø INPUT"LINE 5B--MEDICAL TRAN
SPORTATION ":A(6)
218Ø INPUT"LINE 5C--OTHER MEDICA
L";A(7)
2190 A(8)=A(3)+A(4)+A(5)+A(6)+A(
7):A(8) = INT(A(8) * 100 + .5) / 100
2200 PRINT"LINE 6--TOTAL LINES 3
-5C" (A(8)
221Ø A(9)=INT((L(4Ø)*.Ø3)+.5)
2220 PRINT"LINE 7--3% OF EARNING
S "$A(9)
223Ø A(1Ø)=A(8)-A(9):IF A(1Ø)<Ø
THEN A(10)=0
224Ø A(1Ø)=INT(A(1Ø)*1ØØ+.5)/1ØØ
225Ø PRINT"LINE 8--SUB TOTAL "; A
(10)
226Ø A(11)=INT((A(4)*.5)*1ØØ)/1Ø
Ø: IF A(11)>15Ø THEN A(11)=15Ø
227Ø PRINT"LINE 9--1/2 OF INSURA
NCE "IA(11)
228Ø IF A(1Ø) => A(11) THEN A(12
)=A(10) ELSE A(12)=A(11)
2270 PRINT"LINE 10-TOTAL MEDICA
L ":A(12)
2300 PRINT:PRINT"CHANGE MEDICAL
DEDUCTIONS Y/N"
2310 Q$=INKEY$: IF Q$=""THEN 2310
```

ELSE IF Q = "Y" THEN 2050 ELSE I

```
F Q$<>"N"THEN 2310
2320 CLS:PRINT@12, "TAXES"
233Ø PRINT: INPUT"LINE 11--STATE/
LOCAL" (4 (13)
234Ø INPUT"LINE 12--REAL ESTATE"
;A(14)
2350 INPUT"LINE 13A--GENERAL SAL
ES SEE THE TAXTABLES"; A(15)
236Ø INPUT"LINE 16B--GENERAL SAL
ES AUTO, ETC. "; A(16)
237Ø INPUT"OTHER TAXES"; A(17)
238Ø A(18)=A(13)+A(14)+A(15)+A(1
6) +A(17):A(18)=INT(A(18)*100+.5)
/100
2390 PRINT"LINE 15--TOTAL TAXES
":A(18)
2400 PRINT: PRINT" CHANGES TO TAX
ENTRIES Y/N"
2410 Q$=INKEY$: IF Q$=""THEN 2410
ELSE IF Q$="Y"THEN 2320 ELSE IF
 Q$<>"N" THEN 2410
2420 CLS:PRINT@5, "INTEREST EXPEN
SES"
243Ø INPUT"LINE 16A--HOME MORTGA
GE INTERESTTO FINANCIAL CO."; A(1
9)
244Ø INPUT"LINE 16B--HOME MORTGA
GE INTERESTTO INDIVIDUALS": A (20)
245Ø INPUT"LINE 17--CREDIT CARDS
& CHARGE ACCOUNTS";A(21)
2460 INPUT"LINE 18--OTHER"; A(22)
2470 A(23)=A(19)+A(20)+A(21)+A(2
2):A(23)=INT(A(23)*100+.5)/100
248Ø PRINT"TOTAL INTEREST ";A(23
2490 PRINT"CHANGES TO INTEREST Y
/N"
2500 Q$=INKEY$:IF Q$=""THEN 2500
ELSE IF Q$="Y" THEN 2420 ELSE I
F Q$<>"N"THEN 2500
2510 CLS:PRINT@4, "CONTRIBUTIONS"
: INPUT"LINE 20A--CASH CONTRIBUTI
DNS
       ";A(24)
2520 INPUT"LINE 20B--CASH OVER $
           "; A(25)
3000
2530 INPUT"LINE 21--OTHER THAN C
ASH
           "; A(26)
2540 INPUT"LINE 22--CARRYDVER";A
(27)
255Ø A(28)=A(24)+A(25)+A(26)+A(2
7):A(2B)=INT(A(2B)*100+.5)/100
2560 PRINT"TOTAL CONTRIBUTIONS "
(A(28)
2570 PRINT"CHANGE CONTRIBUTIONS
Y/N"
2580 Q*=INKEY*: IF Q*=""THEN 2580
```

# COMPUTERWARE® PRODUCTS FOR THE COLOR COMPUTER

Radio Shack or TDP-100

**FUN & GAMES** 

**FUN & GAMES** 

**FUN & GAMES** 

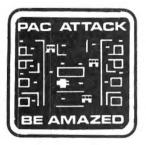

#### PAC ATTACK

Bring arcade fun to your home! Three little rare earth muggers chase your man relentlessly around a maddening maze as you furiously try to eat up points. Three levels of difficulty and great graphics with sound! cassette. . .\$24.95 disk. . .\$29.95

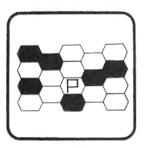

# MAZERACE & CAPTURE THE FLAG

Two great games in one package! Mazerace is a board type game of chance & strategy. The hexagon matrix is filled with paths & obstacles. You must reach the other side before your opponent. Capture the Flag is similiar but runs in real time and has a different field. You can play with a friend or with the computer. cassette. . .\$19.95 disk. . .\$24.95

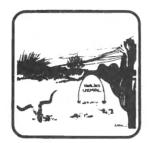

#### **EL DIABLERO**

You awake, dazed and confused, in the middle of the desert. You had been learning techniques of sorcery from an old man who lives in these parts. He told you of his enemy, an evil sorcerer, a "diablero." Now your teacher is missing and you are alone! Pure adventure!! cassette. ..\$19.95 disk. . .\$24.95

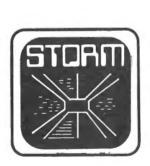

#### STORM!

A tempest of a game, Storm is an exciting & colorful experience with 15 different battlefields & 9 levels of challenge. Shoot enough Rainbow Raiders and you earn your way to the next level. Watch out for the milibars! cassette. . .\$24.95 disk. . .\$29.95

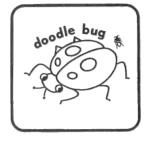

#### **DOODLE BUG**

In high resolution graphics your lady bugs hussle through an intricate maze of barriers & turnstyles, trying to earn points by eating dots, letters, & hearts. Enemy bugs buzz after you! Exquisite sound and graphics! cassette. . \$24.95 disk. . .\$29.95

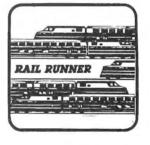

#### **RAIL RUNNER**

Watch Out!! Your railroad engineer must scurry over the track of the busiest train switchyard ever, dodging speeding trains & handcars, to rescue the poor little hobos on the wrong side of the tracks! And the clock keeps on ticking! cassette. . .\$21.95 disk. . .\$26.95

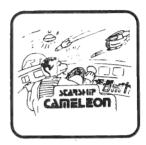

#### STARSHIP CHAMELEON

Your intergalaxian vessel must defend your planet against evil Gabalatok attack. You have the unique ability to change color at the push of a button to destroy oncoming bombs and anti-matter. Watch out for the semi-intelligent aerial mines that home in on you! Nine levels of play. cassette. . \$24.95 disk. . .\$29.95

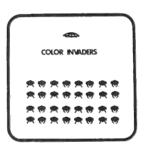

#### **COLOR INVADERS**

You are at the controls of the Space Tank, firing at steller ships and invading critters. Ships burst in air with explosive noise. Alien critters march across the screen dropping bombs & screaming as life is zapped from their fried bodies. cassette. . \$19.95 disk. . . \$24.95

### TO ORDER:

Add shipping of \$2 surface or \$5 air/Canada. Visa & MasterCard accepted. Dealer Inquires Invited

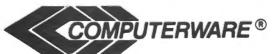

Computerware is a trademark of Computerware.

call or write

Box 668 Encinitas, Ca. 92024 (714) 436-3512

ELSE IF Q\$="Y" THEN 2510 ELSE I F Q\$<>"N" THEN 258Ø 2590 CLS: PRINT"MISC. DEDUCTIONS"

2600 INPUT"LINE 24--CASUALITY/TH EFT LOSS ";A(29)

261Ø INPUT"LINE 25A--UNION/PROF. ":A(3Ø)

2620 INPUT"LINE 25B--TAX PREP. F EE" (A(31)

263Ø INPUT"LINE 26--OTHER" (A(32)

264Ø A(33)=A(29)+A(30)+A(31)+A(3 2):A(33) = INT(A(33) \* 100 + .5) / 100265Ø PRINT"TOTAL MISC. ";A(33) 266Ø PRINT"CHANGE MISC. Y/N" 267Ø Q\$=INKEY\$:IF Q\$="" THEN 267 Ø ELSE IF Q = "Y" THEN 259Ø ELSE IF Q\$<>"N" THEN 267Ø

2680 CLS:PRINT@4."SUMMARY OF DED UCTIONS"

2690 A(34)=A(12)+A(18)+A(23)+A(2 8) + A(33) : A(34) = INT(A(34) \* 100 + .5)/100

2700 PRINT"LINE 28--DEDUCTIONS = ";A(34)

2710 IF FS=0 THEN INPUT"ENTER FI LING STATUS 1-5":FS

272Ø IF FS<1 OR FS >5 THEN 271Ø

273Ø IF FS=2 OR FS=5 THEN A(35)= 3400

2740 IF FS=1 OR FS=4 THEN A(35)= 2300

275Ø IF FS=3 THEN A(35)=17ØØ

2760 PRINT"LINE 29--STD. DEDUCT. =":A(35)

277Ø A(36)=A(34)-A(35):IF A(36)< Ø THEN A(36)=Ø

278Ø A(36)=INT(A(36)\*1ØØ+.5)/1ØØ

279Ø PRINT"LINE 3Ø--TOTAL DEDUCT IONS = " (36)

2800 INPUT"PRESS <ENTER> TO CONT INUE"; Q\$

281Ø RETURN

282Ø '\*\*PRINT SUMMARY

283Ø F\$=" LINE %

%\*\*\*\*, \*\*

#. ##

LINE % 284Ø F1\$="

%

## 285Ø PR=-2

2860 PRINT#PR, TAB(20); "\*\*\* IRS F ORM 1040 SUMMARY \*\*\*"

287Ø PRINT#PR,CHR\$(10)

2880 INPUT"NAME PREPARED FOR"; NA \$: INPUT"DATE PREPARED"; DA\$

# **PREMIUM** CASSETTES

**COMPUTER GRADE** 100% ERROR FREE **FULLY GUARANTEED** 

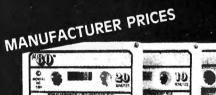

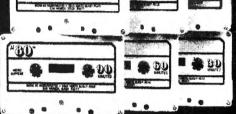

#### The Micro-Trac™ Generation

- High Frequency Response Wide Dynamic Range •
- Used by Software Firms & Computer Hobbyists

Choice of School Districts Nationwide

| LENGTH | 12-PAK | 24-PAK |  |
|--------|--------|--------|--|
| C-05   | \$ .69 | \$ .59 |  |
| C-10   |        | \$ .69 |  |
| C-20   |        | \$ .89 |  |
| C-30   |        | \$1.09 |  |
| C-60   |        | \$1.39 |  |
| C-90   |        | \$1.69 |  |
| *CASES | \$ .21 | \$ .20 |  |

\*Cases are highly recommended to protect sensitive

-UPS SHIPPING-(No P.O. Boxes please) \$2.00 (12-pak) \$3.00 (24-pak) -Canadian shipping multiply by 2-

#### **#1 COMPUTER TAPF** IN THE USA!

-write for volume prices-

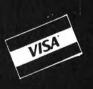

**TOLL-FREE** (orders only) 1-800-528-6050 ext. 3005 in Arizona State 1-800-352-0458 ext. 3005

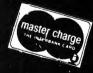

# MICRO-80 TM INC.

2665 Busby-Rem Road Oak Harbor, WA 98277 —Distributors Wanted—

```
2890 PRINT#PR, TAB(10); NA$; TAB(60
) | DA | PRINT | PRINT | PRINT | PRINT | PRINT | PRINT | PRINT | PRINT | PRINT | PRINT | PRINT | PRINT | PRINT | PRINT | PRINT | PRINT | PRINT | PRINT | PRINT | PRINT | PRINT | PRINT | PRINT | PRINT | PRINT | PRINT | PRINT | PRINT | PRINT | PRINT | PRINT | PRINT | PRINT | PRINT | PRINT | PRINT | PRINT | PRINT | PRINT | PRINT | PRINT | PRINT | PRINT | PRINT | PRINT | PRINT | PRINT | PRINT | PRINT | PRINT | PRINT | PRINT | PRINT | PRINT | PRINT | PRINT | PRINT | PRINT | PRINT | PRINT | PRINT | PRINT | PRINT | PRINT | PRINT | PRINT | PRINT | PRINT | PRINT | PRINT | PRINT | PRINT | PRINT | PRINT | PRINT | PRINT | PRINT | PRINT | PRINT | PRINT | PRINT | PRINT | PRINT | PRINT | PRINT | PRINT | PRINT | PRINT | PRINT | PRINT | PRINT | PRINT | PRINT | PRINT | PRINT | PRINT | PRINT | PRINT | PRINT | PRINT | PRINT | PRINT | PRINT | PRINT | PRINT | PRINT | PRINT | PRINT | PRINT | PRINT | PRINT | PRINT | PRINT | PRINT | PRINT | PRINT | PRINT | PRINT | PRINT | PRINT | PRINT | PRINT | PRINT | PRINT | PRINT | PRINT | PRINT | PRINT | PRINT | PRINT | PRINT | PRINT | PRINT | PRINT | PRINT | PRINT | PRINT | PRINT | PRINT | PRINT | PRINT | PRINT | PRINT | PRINT | PRINT | PRINT | PRINT | PRINT | PRINT | PRINT | PRINT | PRINT | PRINT | PRINT | PRINT | PRINT | PRINT | PRINT | PRINT | PRINT | PRINT | PRINT | PRINT | PRINT | PRINT | PRINT | PRINT | PRINT | PRINT | PRINT | PRINT | PRINT | PRINT | PRINT | PRINT | PRINT | PRINT | PRINT | PRINT | PRINT | PRINT | PRINT | PRINT | PRINT | PRINT | PRINT | PRINT | PRINT | PRINT | PRINT | PRINT | PRINT | PRINT | PRINT | PRINT | PRINT | PRINT | PRINT | PRINT | PRINT | PRINT | PRINT | PRINT | PRINT | PRINT | PRINT | PRINT | PRINT | PRINT | PRINT | PRINT | PRINT | PRINT | PRINT | PRINT | PRINT | PRINT | PRINT | PRINT | PRINT | PRINT | PRINT | PRINT | PRINT | PRINT | PRINT | PRINT | PRINT | PRINT | PRINT | PRINT | PRINT | PRINT | PRINT | PRINT | PRINT | PRINT | PRINT | PRINT | PRINT | PRINT | PRINT | PRINT | PRINT | PRINT | PRINT | PRINT | PRINT | PRINT | PRINT | PRINT | PRINT | PRINT | PRINT | PRINT
, CHR$ (29)
2900 FOR X=1 TO 10 STEP 2:PRINT#
PR, USINGF1#5L#(X) $L(X) $:PRINT#PR
,USINGF1#;L#(X+1);L(X+1):NEXT X
2910 FOR X=11TO 80 STEP 2
292Ø PRINT#PR, USING F#; L#(X); L(X
2930 PRINT#PR, USING F#; L#(X+1); L
(X+1)
2940 NEXT X
2950 PRINT#PR, CHR$ (30)
2960 PRINT#PR, CHR$(10):PRINT#PR,
STRING$ (80, "*")
297Ø PRINT#PR, CHR$ (12)
2980 PRINT#PR, TAB(20); "*** SCHED
ULE A SUMMARY ***"
299Ø PRINT#PR, CHR$ (1Ø)
3000 PRINT#PR.TAB(10);NA$;TAB(60
);DA$:PRINT#PR,CHR$(10):PRINT#PR
, CHR$ (29)
3010 FOR X=1 TO 36 STEP 2
3020 PRINT#PR, USING F#; A#(X); A(X
3030 PRINT#PR, USING F#; A#(X+1); A
3040 NEXT X
3050 PRINT#PR,CHR#(30):PRINT#PR,
CHR$(10):PRINT#PR,STRING$(80,"*"
3060 PRINT#PR.CHR$(12)
3Ø7Ø GOTO 7Ø
3080 'SCHED Y TAX COMPUTATION
3090 IF V>500000 THENPRINT"00P8.
.I CAN'T HANDLE THIS SEE AN ACCO
UNTANT.":60TO 117Ø
3100 DATA 0,3400,3400,5500,5500,
7600,7600,11900,11900,16000,1600
0,20200,20200,24500,24500,29900,
29900, 35200, 35200, 45800, 45800, 60
ØØØ, 6ØØØØ, 856ØØ, 856ØØ, 499999
3110 ON F8 GOTO 3190,3130,3310,3
250,3130
3120 PRINT"BAD FILING STATUS":FO
R WA-1T01600:NEXT WA:60T0 1320
313Ø FOR X=1 TO 13
3140 IF V>WN(X,1) AND V<=WN(X,2)
  THEN 317Ø
315Ø NEXTX
3160 CLS:PRINT"NOT FOUND IN TAX
TABLE": FOR WA=1T01600: NEXT WA: 80
3170 WN=WN(X,1):SN=SV(X,1):VA=SV
(X,2)
318Ø RETURN
319Ø FOR X=1 TO 14
3200 IF V>WX(X,1) AND V<=WX(X,2)
```

```
THEN 3230
3210 NEXT X
3220 CLS:PRINT"NOT FOUND IN TAX
TABLE":FOR WA=1T01600:NEXT WA:GO
T0117Ø
3230 WN=WX(X,1):SN=SX(X,1):VA=SX
(X, 2)
324Ø RETURN
3250 FOR X=1 TO 13
326Ø IF V>WZ(X,1) AND V<=WZ(X,2)
 THEN 329Ø
327Ø NEXT X
3280 CLS:PRINT"NOT FOUND IN TAX
TABLE": FOR WA=1T01600: NEXT WA:GD
329Ø WN=WZ(X,1):SN=SZ(X,1):VA=SZ
(X,2)
3300 RETURN
3310 FOR X=1 TO 13
332Ø IF V>WY(X,1) AND V<=WZ(X,2)
 THEN 3350
3330 NEXT X
3340 CLS:PRINT"NOT FOUND IN TAX
TABLE": FOR WA=1T01600: NEXT WA: GO
TO 1170
3350 WN=WY(X,1):SN=SY(X,1):VA=SY
336Ø RETURN
3370 DATA 0,0,.12,0,.14,252,.16,
546,.19,1234,.22,2013,.25,2937,.
29,4037,.33,5574,.39,7323,.44,11
457,.49,17705,.50,30249
3380 DATA 0,2300,2300,3400,3400,
4400,4400,6500,6500,8500,8500,10
800, 10800, 12900, 12900, 15000, 1500
Ø,182ØØ,182ØØ,235ØØ,235ØØ,288ØØ,
28800,34100,34100,41500,41500,49
9999
3390 DATA 0,0,.12,0,.14,132,.16,
272,.17,608,.19,948,.22,1385,.23
, 1847, . 27, 2330, . 31, 3194, . 35, 4837
,.40,6692,.44,8812,.50,12068
3400 DATA 0,2300,2300,4400,4400,
4500,4500,8700,8700,11800,11800,
15000, 15000, 18200, 18200, 23500, 23
500,28800,28800,34100,34100,4470
Ø,447ØØ,6Ø6ØØ,6Ø6ØØ,499999
3410 DATA 0,0,.12,0,.14,252,.16,
546,.20,898,.22,1518,.23,2222,.2
8, 2958, . 32, 4442, . 38, 6138, . 41, 815
2,.49,12498,.50,20289
3420 DATA 0.1700,1700,2750,2750,
3800,3800,5950,5950,8000,8000,10
100, 10100, 12300, 12300, 14950, 1495
0,17600,17600,22900,22900,30000,
30000,42800,42800,49999
3430 DATA 0,0,.12,0,.14,126,.16,
273, .19, 617, .22, 1006.5, .25, 1468.
```

```
5, .29, 2018.5, .33, 2787, .39, 3661.5
..44,5728.5,.49,8852.5,.50,15124
. 5
3440 FOR X=1TO 13
345Ø READ WN(X,1), WN(X,2)
346Ø NEXT X
347Ø FOR X=1 TO 13
3480 READ SV(X,1),SV(X,2)
349Ø NEXT X
3500 FOR X=1 TO 14
351Ø READ WX(X,1), WX(X,2)
352Ø NEXT X
353Ø FOR X=1 TO 14
354Ø READ SX(X,1),SX(X,2)
355Ø NEXT X
356Ø FOR X=1 TO 13
357Ø READ WZ(X,1), WZ(X,2)
358Ø NEXT X
359Ø FOR X=1 TO 13
3600 READ SZ(X,1),SZ(X,2)
361Ø NEXT X
362Ø FOR X=1 TO 13
363Ø READ WY(X,1), WY(X,2)
364Ø NEXT X
3650 FOR X=1 TO 13
366Ø READ SY(X,1),SY(X,2)
3670 NEXT X
368Ø RETURN
3690 Q*=INKEY*: IFQ*=""THEN3690
3700 X=VAL(Q$):IF X<0 OR X>1 THE
N 369Ø
371Ø RETURN
3720 FOR X=1 TO 80
373Ø READ L*(X)
374Ø NEXT X
3750 GOTO 3860
              SINGLE, 2 MARRIED
376Ø DATA 1
 JOINT, 3 MARRIED SEPARATE, 4
HEAD OF HOUSEHOLD, 5
                      QUALIFYING
 WIDOW(ER),6A YOURSELF,6B SPOU
SE, &C DEPENDENT CHILDREN
377Ø DATA 6D OTHER DEPENDENTS,6
E TOTAL EXEMPTIONS,7 WAGES-SA
               INTEREST INCOME,
LARIES-TIPS,8
9A DIVIDENDS, 9B EXCLUSION, 9C
TOTAL DIVIDENDS, 10 REFUND STATE
 & LOCAL TAX, 11 ALIMONY RECEIVE
D.12 BUSINESS INCOME (LOSS), 13
 CAPITAL GAIN (LOSS)
378Ø DATA 14 40% CAPITAL GAIN ,
   SUPPLEMENTAL GAINS (LOSS), 16
  TAXABLE PENSIONS-IRA, 17A OTHER
 PENSIONS, 17B TAX FROM WORKSHEET
 P. 10,18 RENTS-ROYALTIES,19 F
ARM INCOME, 20A UNEMPLOYMENT COMP
ENSATION, 20B TAX FROM WORKSHEET
P. 10
379Ø DATA 21
              OTHER INCOME. 22 T
```

OTAL INCOME, 23 MOVING EXPENSE. 2 4 EMPLOYEE BUSINESS EXPENSE, 25 PAYMENT TO IRA, 26 PAYMENT TO K EOGH, 27 EARLY WITHDRAWAL PENALT Y,28 ALIMONY PAID,29 DEDUCTION -WORKING COUPLE, 30 DISABILITY I NCOME EXCLUSION 3800 DATA 31 TOTAL ADJUSTMENTS. 32 ADJUSTED GROSS INCOME 381Ø DATA 33 AMOUNT FROM LINE 3 2,34A DEDUCTION FROM SCHED. A,34 B CHARITY CONTRIBUTION P. 13,35 DEDUCTION SUB-TOTAL, 36 EXEMPTI ONS TOTAL, 37 TAXABLE INCOME, 38 TAX, 39 ADDITIONAL TAXES, 40 TO TAL 382Ø DATA 41 CREDIT FOR ELDERLY ,42 FOREIGN TAX CREDIT,43 STMENT CREDIT, 44 PARTIAL CREDIT FOR POLITICAL, 45 CREDIT FOR CH ILD CARE, 46 JOBS CREDIT, 47 RES IDENTIAL ENERGY CREDIT, 48 OTHER CREDITS, 49 TOTAL CREDITS, 50 ALANCE 3830 DATA 51 SELF-EMPLOYMENT TA X,52 MINIMUM TAX,53 ALTERNATE MINIMUM TAX, 54 TAX FROM INVESTM ENT CREDIT, 55 FICA ON TIP INCOM E,56 UNCOLLECTED FICA-RRTA TAX, TAX ON IRA,58 ADVANCED EARN ED INCOME, 59 TOTAL TAX 3840 DATA 60 TOTAL FEDERAL TAX WITHHELD, 61 ESTIMATED TAX PAYME NT,62 EARNED INCOME CREDIT,63 AMOUNT PAID WITH FORM 4868,64 XCESS FICA & RRTA TAX, 65 FUEL T AX CREDIT, 66 REGULATED INVESTME NT CREDIT, 67 TOTAL PAYMENTS 3850 DATA 68 AMOUNT OVERPAID, 69 AMOUNT REFUNDED TO YOU, 70 APP LY TO 1983 TAX,71 AMOUNT YOU OW 3860 FOR X=1 TO 36 387Ø READ A\*(X) 388Ø NEXT X 389Ø RETURN 3900 DATA 1 MEDICINES & DRUGS. 1% OF LINE 33,3 DEDUCTION FOR DRUGS, 4 TOTAL INSURANCE PR EMIUMS, 5A DOCTOR-DENTIST EXPENS E,5B TRANSPORTATION,5C OTHER M EDICAL, 6 LINES 3 THRU 5C.7 % OF LINE 33,8 LINE 7 FROM LIN 391Ø DATA 9 HALF OF INSURANCE PREMIUM.10 LARGER OF LINE 8 & L INE 9 3920 DATA 11 STATE & LOCAL INCO

# HE COLORQUEST EXPERIENCE

For the TRS-80C and the TDP System 100 Color Computers

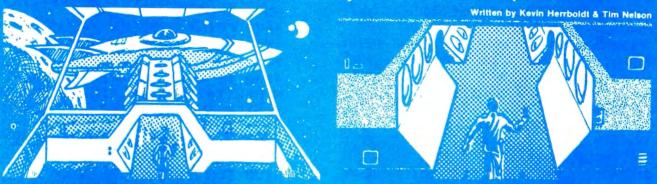

BEYOND THE CIMEEON MOON A real-time science fiction adventure game of mind-blowing magnitude — staged in deep space on a malign, sentient spacecraft. Written in last machine code with 3-dimensional high-res graphics and sound. Choose from a myriad of fates. Survive the laser barrage set up by a guantiet of robots bent towards your destruction.

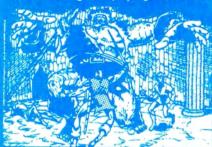

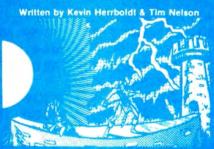

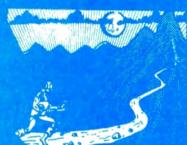

ADVENTURE TRILOGY A Trilogy of quests featuring 3-D high-res graphics in machine code. First comes ritual combat on the WORLD UNDER THE CIMEEON MOON, to test your worthiness as a warrior. Once proven, you will be teleported to DAZMAR'S UNDERWORLD OF DOOM to search for the Eye of Dazmar. The FORSAKEN GULCH is the final arena, where a wicked idol awaits restoration.

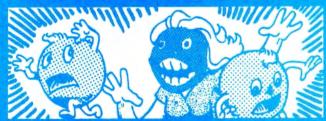

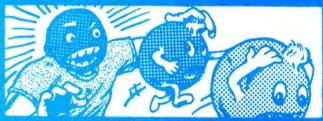

THE NIBBLER & MS. NIBBLER A fast maze chase game featuring the nibbler man and three bumbling preditors. Written in machine code and joystick compatible, this fun packed game is enjoyed by all MS. NIBBLER is similar to THE NIBBLER described above but features a different maze and MS. NIBBLER for the ladies

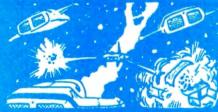

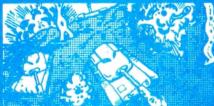

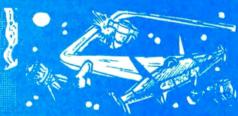

COMBAT GAMEPACK 3 action packed games featuring lifelike graphics and sound. EXTENDED BASIC required 2-1-0 TANK COMBAT pits two players against each other in 5 different terrains. STELLAR BATTLE lets you pilot a flexwing fighter through deep space fighting dorian squadrons. GALACTIC BLOCKADE is a favorite two-player arcade game of speed and skill.

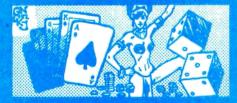

VEGAS GAMEPACK The thrills of a Las Vegas casino at home! Extended BASIC required. CASINO CRAPS, 21, ONE ARMED BANDIT, UP AND DOWN THE RIVER, & KENO. A bank tracks players winnings from game to game

#### **ORDERING**

ALL GAMES ARE \$24.95 for 16K Cassette; \$29.95 for 32K Disk. Include \$3.00 for shipping in the U.S. & Canada, \$6.00 for Foreign orders. C.O.D. add \$2.00

AVAILABLE AT DEALERS EVERYWHERE. IF NOT, ASK WHY! ORDER CALL TOLL FREE 1-800-328-2737 TO

NELSON" SOFTWARE SYSTEMS

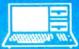

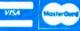

9072 Lyndale Avenue So. 612/881-2777

A Division of Softlaw Corporation

Minneapolis, Minnesota 55420 U.S.A.

ME, 12 REAL ESTATE, 13A GENERAL S ALES, 13B GENERAL SALES MOTOR VEH ICLES, 14 OTHER TAXES, 15 TOTAL TAXES 393Ø DATA 16A HOME MORTGAGE-FINA NCIAL CO., 16B HOME MORTGAGE-INDI VIDUALS, 17 CREDIT CARDS, 18 OTH ER INTEREST, 19 TOTAL INTEREST E **XPENSES** 394Ø DATA 2ØA CASH CONTRIBUTIONS (UNDER 3000), 20B CASH CONTRIBUTI ONS(OVER 3000),21 OTHER THAN CA SH. 22 CARRYOVER FROM PRIOR YEAR S.23 TOTAL CONTRIBUTIONS 3950 DATA 24 TOTAL CASUALTY OR THEFT LOSS, 25A UNION & PROFESSIO NAL DUES, 25B TAX PREPARATION FEE .26 OTHER MISCELLANEOUS.27 AL MISCELLANEOUS 3960 DATA 28 TOTAL ALL DEDUCTIO NS. 29 FILING STATUS ADJUSTMENT. 30 TOTAL SCHEDULE A DEDUCTIONS 3970 CLS:PRINT@7, "INCOME" 398Ø FOR X=11 TO 3Ø STEP 2 399Ø PRINTUSING"LINE% %#####.## ";LEFT\$(L\$(X),3);L(X);:PRINTUSIN G"LINE% %########## ##"; LEFT\$ (L\$ (X+1) 3) ;L(X+1) 4000 NEXT X 4Ø1Ø PRINT"ANY CHANGES Y/N" 4020 Q\$=INKEY\$:IF Q\$=""THEN4020 4030 IF Qs="N"THEN RETURN ELSE I F Q\$<>"Y"THEN 4020 4040 PRINT "SELECT LINE NO. TO C HANGE": INPUT Q\$ 4050 FOR X =11 TO 30 4060 IF L\$(X)=Q\$ THEN 4090

### **TAX 8**2

by Warren S. Napier

-A user-friendly program for
Form 1040, Schedules A&B
-Improved, fully updated

-Extended or non-Extended BASIC
-PRINTs hard copy
-16K AVAILABLE IMMEDIATELY -\$10.95 32K soon: Tape \$11.95, disk \$14.95 MARS SOFTWARE - RD 1. Box 475 Mars, PA 16046 Software That's Out of This World!

4Ø7Ø NEXT X 4080 PRINT@384, "LINE NO. NOT FOU ND": INPUT Q\$:GOTO 4050 4090 PRINT "PRESENT VALUE IS ";L (X):PRINT"NEW VALUE ";:INPUT L(X 4100 IF X=13 OR X=14 OR X=15 THE N E=L(14):L(15)=L(13)-L(14):IF L (15)<Ø THEN L(15)=Ø 4110 GOSUB 900:GOTO 3970 4120 CLS: PRINT@6, "ADJUSTMENTS TO INCOME" 4130 FOR X=31 TO 38 STEP 2 ";LEFT\$(L\$(X),3);L(X);:PRINTUSIN G"LINE% %#####.##"; LEFT\$ (L\$ (X+1) ,3) \$L(X+1) 4150 NEXT X:PRINTUSING"LINE% %## ####### ";LEFT\$(L\$(39),3);L(39) 416Ø PRINT@354, "ANY CHANGES Y/N" 417Ø Q\$=INKEY\$: IFQ\$=""THEN 417Ø 418Ø IF Q\$="N" THEN RETURN ELSE

IF Q\$<> "Y"THEN 417Ø 419Ø PRINT "SELECT LINE NO. TO C HANGE": INPUT Q\$ 4200 FOR X=31 TO 39 421Ø IF L\$(X)=Q\$ THEN 424Ø 422Ø NEXT X 423Ø PRINT@384, "LINE NO. NOT FOU ND":INPUT Q\$:GOTO 4200 424Ø PRINT"PRESENT VALUE IS ";L( X):PRINT"NEW VALUE ";:INPUT L(X)

425Ø L(39)=Ø:FOR X=31 TO 38 426Ø L(39)=L(39)+L(X):NEXT X 427Ø GOTO 412Ø

> Now a LOGO for the COLOR COMPUTER

\*\*\*TINY TURTLE\*\*\*

TINY TURTLE is an affordable, fully compatible LOGO language with high resolution turtle graphics, music, fast processor operation, and storing and retrieval of user procedures. TINY TURTLE comes complete with soft-copy reference user manual.

32K/EXTD BASIC/CASSETTE \$39.95 \$4.95 HARD-COPY MANUAL BOGOTA, N.J. SDS COMPUTERS 07603 POB 450

N.J. ADD 5% TAX

# **BUGS**

# SDS-80 from February, 1983

| 0001<br>0002<br>0003<br>0004<br>0005<br>0006<br>0007<br>0008<br>0009<br>0010<br>0011<br>0012<br>0013 | 0600<br>00B5<br>00B6<br>00B9<br>00BA<br>00BE<br>00C0<br>00C4<br>00C6<br>94A1<br>0400                                 |                                                                                                    |             | EQU<br>EQU<br>EQU<br>EQU<br>EQU<br>EQU<br>EQU |                                                                                   | DRAWLN COLOR  BYTES PER LINE GRAPHICS PAGE COORDINATES FOR DRAWLN, 127 X 95.  BASIC LINE RTN SCREEN START |
|----------------------------------------------------------------------------------------------------|----------------------------------------------------------------------------------------------------|----------------------------------------------------------------------------------------------------|-------------|-----------------------------------------------|-----------------------------------------------------------------------------------|----------------------------------------------------------------------------------------------------|
| 0015<br>0016<br>0017<br>0018<br>0019<br>0020                                                         | 1013<br>1016<br>1019<br>101C<br>101F<br>1021                                                                         | BD1059<br>CC0000<br>BD10A1<br>BD1035<br>BD10AC<br>8103<br>2702<br>20EE                                           | START       | JSR<br>JSR<br>CMPA                            | INIT #\$0 CLRSC LINES WAITKY #\$03 END START                                      | CLEAR SCREEN DRAW LINES WAIT FOR KEY (BREAK) DO IT AGAIN                                                  |
| 0022<br>0023                                                                                         |                                                                                                    | BD108C<br>39                                                                                                    | END         | JSR<br>RTS                                    | TEXTSC                                                                            | TEXT SCREEN                                                                                               |
| 0026<br>0027                                                                                         | 102B<br>102E<br>1030<br>1031                                                                                         | BD108C<br>3577<br>3F<br>BD1076                                                                                   | SWI         | JSR                                           | A,B,X,Y,U,C<br>TEXTSC<br>A,B,X,Y,U,C                                              |                                                                                                    |
| 0031<br>0032<br>0033<br>0034<br>0035<br>0036<br>0037<br>0038<br>0039<br>0040<br>0041<br>0042         | 1038<br>103A<br>103C<br>103E<br>1040<br>1042<br>1044<br>1046<br>1048<br>104A<br>104C<br>104F<br>1051<br>1054<br>1056 | 81FF<br>271A<br>97BE<br>A680<br>97C0<br>A680<br>97C4<br>A680<br>97C6<br>BD10AC<br>3410<br>BD94A1<br>3510<br>20E0 | LINES<br>A@ | LDA                                           | #\$FF<br>R@<br>X1<br>,X+<br>Y1<br>,X+<br>X2<br>,X+<br>Y2<br>WAITKY<br>X<br>DRAWLN | X1 IF END OF LINES THEN RETURN. SET COORDINATES Y1 X2 Y2 DRAWLN USES X. DO NEXT LINE.                     |
| 0047<br>Color Co                                                                                     |                                                                                                    | BD1076<br>News                                                                                                   | INIT        | JSR                                           | HIRES                                                                             |                                                                                                    |

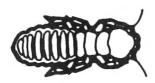

#### TERMITE

| 0048 105C<br>0049 105E<br>0050 1060<br>0051 1062<br>0052 1064<br>0053 1066<br>0054 1068<br>0055 106B<br>0056 106D<br>0057 106F<br>0058 1071<br>0059 1073<br>0060 1075 | 97B5<br>8601<br>97B6<br>8620<br>97B9<br>8E0400<br>9FBA<br>0FBD<br>0FBF<br>0FC3<br>0FC5 |             | CLR<br>CLR                                                    | #%01010101<br>COLOR<br>#1<br>PMODE<br>#\$20<br>BYTLIN<br>#SCSTRT<br>GPAGE<br>X1-1<br>Y1-1<br>X2-1<br>Y2-1 | COLOR 2.  PMODE 1.  32 BYTES/LINE  SCREEN START  DRAWLN EXPECTS TWO BYTES FOR COORDINATES. |
|----------------------------------------------------------------------------------------------------|----------------------------------------------------------------------------------------|-------------|---------------------------------------------------------------|----------------------------------------------------------------------------------------------------|--------------------------------------------------------------------------------------------|
| 0061 1076<br>0062 1078<br>0063 107B<br>0064 107E<br>0065 1081<br>0066 1084<br>0067 1086<br>0068 1089<br>0069 108B                                                     | B7FFC0<br>B7FFC2<br>B7FFC5<br>B6FF22<br>8AE0<br>B7FF22<br>3502                         | HIRES       | PSHS<br>STA<br>STA<br>STA<br>LDA<br>ORA<br>STA<br>PULS<br>RTS | \$FFC0<br>\$FFC2<br>\$FFC5<br>\$FF22<br>#%11100000<br>\$FF22                                              | PMODE1,1 SCREEN1,0                                                                         |
| 0070 108C<br>0071 108F<br>0072 1092<br>0073 1095<br>0074 1098<br>0075 109A<br>0076 109D<br>0077 10A0                                                                  | B7FFC2<br>B7FFC4<br>B6FF22<br>8407<br>B7FF22<br>B7FFC6                                 | TEXTSC      | STA<br>STA<br>LDA                                             | \$FFC0<br>\$FFC2<br>\$FFC4<br>\$FF22<br>#%00000111<br>\$FF22<br>\$FFC6                                    | RESET TO<br>TEXT SCREEN<br>RESET \$400                                                     |
| 0078 10A1<br>0079 10A4<br>0080 10A6<br>0081 10A9<br>0082 10AB                                                                                                    | ED81<br>8C1000<br>25F9                                                                 | CLRSC<br>L@ | LDX<br>STD<br>CMPX<br>BLO<br>RTS                              | #SCSTRT<br>,X++<br>#SCEND<br>L@                                                                           | TWO BYTES. IF NOT END THEN LOOP.                                                           |
| 0083 10AC<br>0084 10B0<br>0085 10B2                                                                                                    |                                                                                        | WAITKY      | JSR<br>BEQ<br>RTS                                             | [\$A000]<br>WAITKY                                                                                        | WAIT FOR KEY                                                                               |
| 0086 10B3<br>0087 10B7<br>0088 10BB<br>0089 10BF<br>0090 10C0                                                                                                    | 70107040                                                                               | LINTBL      | FDB S                                                         | \$0000,\$7F5F<br>\$1010,\$4010<br>\$7010,\$7040<br>\$FF                                                   |                                                                                            |

#### COCKROACH

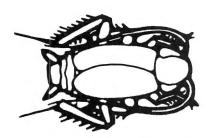

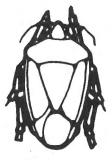

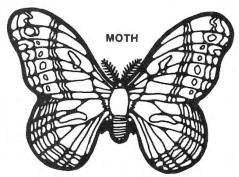

STINK BUG

Recently we received corrections for the program Disk Care and Feeding, November 1982 from author Jack L. Aker.
50 IF FREE (D) 68 THEN 430

50 IF FREE (D) 80 VERIFY OFF

YOFF

310 VERIFY ON

360 DSKO\$ D,T,S,A\$,B\$

380 VERIFY OFF: PRINT AT 312, "FF"

999 VERIFY ON:SAVE"DSKTST";VERIFY

OFF

The "Cheap Talker" article as featured in Novembers issue, had a few omissions the 6821 (PIA) connections;

ADDED 1. Pin#35 (RS1) To Edge Connector #20 (A1)

2. Pin# (RS0) To Edge Connector #19 (A0)

3. Pin# (E) To Edge Connector #6 (E)

Without these connections the PIA cannot be initialized and proper circuit operation is not possible.

Phil Sumida Bumblebee Software P.O. Box 25427

Chicago, IL 60625

Correction for "File-Han" program. Sorry

for any inconvenience.

Line 2095 IF FLD=0 OR X=1 or Z=8

GOTO2135 "TEST FOR FLD BREAK"
CHANGE TO: 2095 IF FLD=0 OR Z=4

GOTO2135 "TEST FOR FLD BREAK"

### COLOR COMPUTER ENHANCEMENTS

(16K or 32K EXTENDED BASIC REQUIRED)

#### SORT 1

\$14.95

- Alphabetizes Basic string arrays. (Single Dimension Arrays).
- Strings may be divided into fixed-length-fields and sorted by data in a field.
- Multiple field sorting is possible. (i.e., ability to cause a list of alphabetized states, with peoples names in each state in alphabetical order.
- With this utility in memory with your basic program you can expect a single sort of 300 records to be done in less than 4 seconds.
- Basic subroutine to call this machine code utility and instructions for its use are included.

#### SORT 2

\$14.95

Same as above except sorts on fields separated by delimiter characters.

#### **UPLOAD**

\$9.95

This is the upload side of DLOAD and DLOADM in Extended Color Basic—Use it to send a basic of machine code program to another ECB—Color Computer.

- Programs can be passed directly, thru the RS-232 port, or by phone if both computers are hooked to modems.
- Uploaded program arrives at receiving end ready to save or run or execute, whichever is appropriate No editing!
- Patch to correct flaw in DLOADM is supplied as public domain software.
- Will not work with protected tapes, programs saved in ascii, programs on disk.
- \* Instructions included with this machine code utility

PROGRAMS SUPPLIED ON CASSETTE.

# **ML-US'R SOFTWARE**

115 Rising Sun Circle • Ft. Mitchell, Ky. 41017

ADD \$2.00 PER ORDER FOR SHIPPING & HANDLING. MONEY ORDERS PROCESSED IMMEDIATELY.

CHECKS MUST CLEAR BANK BEFORE SHIPMENT.

### THE OLD ONE LOOKS AT THE NEW ONES

Quickie Reviews of New Software

Renaissance Game Designs

-by Old Father William +

P.O. Box 1232 Montclair, NJ 07042 (201) 746-7836 **16K CC** 

LASERTANK DUEL

Cassette - \$24.95, Disk - \$29.95

Two opposing tanks roll through city streets attempting to find and destroy each other in Lasertank Duel. The game is for two players, using a rather natural set of keys for tank movement. Each player has two arrow keys on his side of the keyboard, plus two nearby keys. Player#1 uses "Q" and "W" for left and right movement, while player #2 uses "P" and ";" for up and down. Look at a keyboard. It makes sense. The "Fire" buttons are "Z" and "/".

Movement is friendly, in the sense that location doesn't have to be exact in order to turn a corner. Hitting a key for a right turn will move your tank ahead to the corner and then to the right.

There is an unlimited ammunition supply. That is fortunate, because there are random mobile "landmines" running around which absorb shots, but do not themselves damage the tanks. The street-and-city-blocks display blinks with inverse graphics at each hit, and the running score in the top corners increments. If the tanks both fire at about the same time, the shots can pass without disturbing each other.

There are two errors in the instructions for my copy: the disk does not automatically EXECute, as is stated; and, winning requires 9 hits on your opponent's tank, not the 8 shown.

The game could get really tough to win, as players begin trying to use those unpredictable mines as shields, and to dodge shots. A close game could cause off-screen fireworks, however, because destroying one take re-starts the game without a clear statement of who won the previous game, and it might be very difficult to tell from the last glimpse you had of the gameboard.

### Wonder Why Your Color Computer™ Screen Doesn't Look Like This?

LIST 'Demo of COLORED FONTS 10 20 FORK=1 TO 30 STEP 4 CIRCLE(200,96), X

50 FORX=32 TO 255

60 PRINTCHR\$(X); : NEXT X

**GOTO 79** 

OK

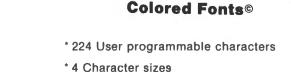

- \* Lower case with descenders
- \* Combines graphics and text on the same screen

**Because You Don't Have** 

- \* Written in fast and efficient machine language
- \* Completely interfaces with basic through software
- \* Can be easily used in your own marketed program
- \* Comes with 6 preprogrammed character sets (disk)
- \* MX-80/70 screen dump included free!!!
- \* Available in 16K or 32K cassette or disk versions

!"#\$%&"() \$+, ~. /0123456789:; <=>? @ABCDEFGHIJKLMMOPQRSTUVWXYZ[\]\* abcdefghijklenopgrstuvwxyz(!)

When ordering please select either 16K or 32K Cassette Version \$24.95 Diskette Version \$29.95

Send Check or Money Order to:

RENAISSANCE GAME DESIGNS P.O. Box 1232 Montclair, N.J. 07042 • (201) 746-7836 N.J. residents add 5% tax . Include \$2.50 for S/H

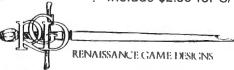

# "WANNA FIND OUT WHAT FUN <u>REALLY</u> IS?"

THE KIND OF EXCITEMENT YOU GET OUT OF YOUR SYSTEM DEPENDS ON WHAT GAMES YOU PUT INTO IT.

If You Want to Find Out What it's Like to Use your Computer to its Fullest....Then These are the Games You'll Need! FOR YOUR TRS-80 COLOR COMPUTER

# Dunkey Munkey

32K EXTENDED BASIC NOT REQUIRED

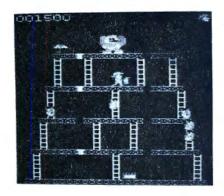

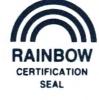

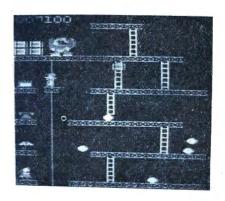

ON THIS SCREEN: Pop the Rivets and Fight Fires

We're sure you already know the rules to this game! As game progresses so does the difficulty level.

Cassette . . . . . . . . \$24.95 Diskette . . . . . . . \$29.95 ON THIS SCREEN:
Jump Barrels and Ride the Elevator

ULTRA-FAST MACHINE LANGUAGE ■ HIGH RESOLUTION GRAPHICS ■ SPECTACULAR SOUND EFFECTS

# **STARFIRE**

16K EXTENDED BASIC NOT REQUIRED

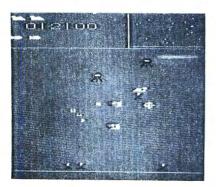

Plays like popular arcade game Defender™ including:

- Hyperspace
- Smart Bombs
- Radar Scanner

Intellectronics

22 Churchill Lane Smithtown, N.Y. 11787 (516) 543-6642

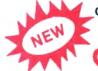

Give your Color Computer a New Image!

SCREEN - 64

64 Characters X 32 Lines, Upper & Lower Case

16K EXTENDED BASIC NOT REQUIRED

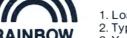

CERTIFICATION SEAL

- 1. Load in SCREEN-64
- 2. Type EXEC
- 3. You're Back in BASIC with a 64 x 32 Screen plus....

#### FEATURES:

- Slow/Fast Scroll Selectable
- Window Capabilities
- Text & Graphic on same screen
- Superscript/Subscript
- Reverse Screen/Reverse Video
- No Hardware Modification Needed

We pay all shipping. All orders shipped in 24 hours. N.Y. residents please add sales tax. Canadian orders please send M.O. in U.S. funds only.

DEALER INQUIRIES INVITED

# BENCHMARKING THE COLOR COMPUTER

By Arnold H. Kahn 2706 Ross Road Chevy Chase, MD 20815 and Seymour Haber 1106 N. Belgrade Road

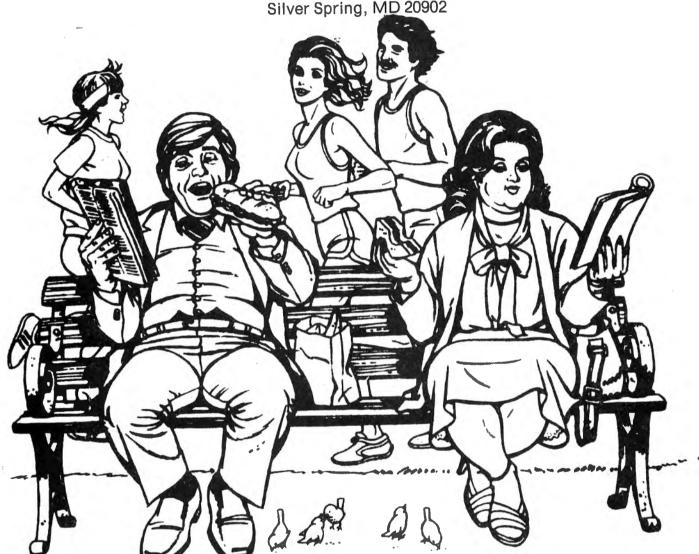

Benchmarking is one method of ranking computers according to speed. It is an arbitrary process. We write what we intend to be a program representative of typical BASIC use (or it could have been a test designed for a specialized application). We run this on any machine we can find, tabulate the results, congratulate the winners, and console the low scorers. Since this article is being published in CCN, you may suspect already that you will find the results pleasing. However, computer design is based on a compromise between many such as cost, memory instruction set, etc. Speed is not everything,

but like an ice cream cone, it can be nice. Finally, when referring to the table, do remember that the computers listed have widely different BASIC's with varying numbers of significant places for the numerical values.

The listing of PROGRAM 1 given below is our test material. It performs a mix of operations that we have found to be typical of our own work. Inefficient? Certainly. You could speed it up by deleting REM's and spaces, and by packing several statements on a line. But that is not the idea. We want the test to be uniform. You can perform it on your machine. (On some machines line 270

84 March 1983 Color Computer News

# YORK 10 BASF-DPS **WORLD STANDARD TAPE**

MONEY BACK GUARANTEE

# COMPUTER GRADE BLANK CASSET

PREMIUM 5-SCREW SHELL WITH LEADER FITS ALL STANDARD RECORDERS PREFERRED BY SOFTWARE PRODUCERS, SCHOOLS AND BUSINESSES NATIONWIDE

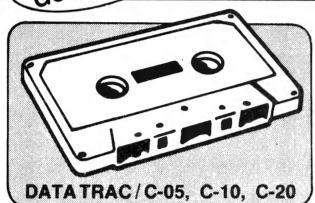

## CASSETTE STORAGE CADDY

NEW! **ORGANIZE** YOUR TAPES! \$295 EACH

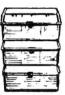

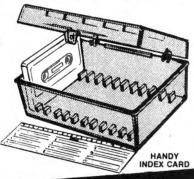

INTRODUCTORY OFFER! ORDER 2 DOZ. CASSETTES AND 1 CADDY ORDER 4 DOZ. CASSETTES AND 2 CADDIES — GET 2 FREE

# USERS SAY ABOUT YORK 10 CASSETTES:

"It's nice to have a tape you can rely on 100% of the time to perform with such quality. And the fast, courteous service was a pleasant surprise." Tom Parkinson-Madison, OH

"We monitored the output to the computer with a specially built meter and found absolutely no dropouts throughout the tape . . . Stace Papadopoulos-Beaverton, OR

"YOU'VE TRIED THE REST, NOW BUY THE BEST"

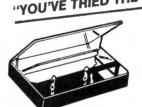

FINEST QUALITY PHILIPS (NORELCO) TYPE HARD BOXES

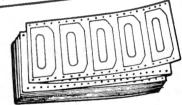

TRACTOR FEED DIE-CUT BLANK CASSETTE LABELS

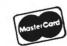

Call: 213/710-1430 FOR IMMEDIATE SHIPMENT on Credit Card Orders.

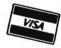

#### ORDER NOW YORK 10 Computerware Mail To ...

24573 Kittridge St., #CC Canoga Park, CA 91307

| ITEM             | 1 DOZEN                                       | 2 DOZEN      | TOTAL |
|------------------|-----------------------------------------------|--------------|-------|
| C-05             | 7.50                                          | □ 13.50      |       |
| C-10             | □ 8.00                                        | □ 14.40      |       |
| C-20             | □ 10.00                                       | □ 18.00      |       |
| Hard Box         | 2.50                                          | □ 4.00       |       |
| Storage Cadd     | / @ \$2.95 ea.: Qua<br>FREE: Qua              |              |       |
| Blank labels     | 4.00/100                                      | □ 30.00/1000 |       |
|                  |                                               | SUB TOTAL    |       |
| Calif. residents | add 6% sales tax                              |              |       |
|                  | fling 1 doz. \$2; 2 de<br>each additional doz |              |       |
| For Parcel Po    | st instead of UPS                             | ADD \$1      |       |
| Outside Conti    | nental USA, ADD \$                            | 2            |       |
|                  |                                               | TOTAL        |       |

| Each cassette includes two YORK 10 labels only. Boxes are sold separately   |
|-----------------------------------------------------------------------------|
| Shipments are by U.P.S. unless Parcel Post requested. Boxes, caddies, and   |
| blank labels are free of shipping charges when ordered with cassettes. Wher |
| ordered without cassettes, shipping charges: Boxes-\$1.00/doz., Caddies     |
| \$1.00 each. MINIMUM SHIPPING/HANDLING ON ANY ORDER—\$2.00.                 |

| ordered without cassettes, shipping charges: Boxes—\$1.00/doz., Caddies \$1.00 each. MINIMUM SHIPPING/HANDLING ON ANY ORDER—\$2.00. |                           |         |              |  |  |
|----------------------------------------------------------------------------------------------------|---------------------------|---------|--------------|--|--|
| Check or M.O. enclosed                                                                                                    | Charge to<br>Credit Card: | UVISA   | ☐ MASTERCARD |  |  |
| Card No.                                                                                                    |                           |         | Ехр.         |  |  |
| Name                                                                                                    |                           |         |              |  |  |
| Address                                                                                                    |                           | ÷       |              |  |  |
| City                                                                                                    |                           | State/Z | Ľip          |  |  |
| Signature                                                                                                    |                           |         |              |  |  |
| Computer mak                                                                                                    | e & model                 |         | Disk?(y/n)   |  |  |

CHECK HERE FOR QUANTITY DISCOUNTS PRICE LIST

may not be accepted. For those, try B = sgn (A)). The procedure is this: Set N in line 120 to a value, e.g., N = 10. Run the program, timing it with a stopwatch. Keep changing N and repeating until the execution time takes 30 seconds. The value of N for a 30 second run is the benchmark value given in Table 1. When several entries are given, they correspond to different modes of operation. As you can see, we did get our hands on quite a few machines.

By now everyone is familiar with the so called Vitamin E intermediate speed up: POKE & HFFD7,0 before running; POKE &HFFD6,0 (or RESET) to get back. This gives a good improvement, putting the Color Computer ahead of the Apple II+, the Commodores, and almost all others in the 8-bit class. This mode runs the 6809 Processor at a clock rate of 0.9 MHz (megahertz) when it addresses RAM and 1.8 MHz when it addresses ROM. But the real shocker comes with POKE &HFFD9.0. This puts the Color Computer into the full 1.8 MHz mode. It can be used successfully in most Color Computers, but there is a temporary loss of the video display while the program is running and it is necessary to introduce a small machine language routine to regain control. The speed up is dramatic. The CC passes even the IBM PC which has a 16-bit word! The listing for this speedup ("Vitamin S" perhaps?) is given in PROGRAM 2, which is a set of extra statements to be added to PROGRAM 1. Run the first part once to POKE in the ML data and to define the USR0 address. After the STOP, do a RUN 100 to carry out the benchmark timing. Of course, you can remove the benchmark program substitute your own. You can even do graphics in this mode, but you can't see the results until the USR call, so it isn't of any use in writing action games. However, it is great for sorting, alphabetizing, or heavy number crunching. For further details on the speed up see the letter by an anonymous author from the University of Utah in the November 1982 issue of '68 Micro Journal.

In Table 1 we show the numerical scores for the machines we have tested. The Color Computer comes out quite respectably. In the intermediate speed mode it passes all the over the counter 8-bit computers. In the

highest speed mode (1.8 MHz) it is competitive with the custom Z-80 systems which run at 4 MHz. If the CC had been constructed to run at 2 MHz rather than the 1.8 MHz required for TV, the extra 10% would put it out on top.

To conclude, the Color Computer outruns all the popular micros when it is put into one of its higher speed modes. It seems that the 6809 is the ultimate in 8-bit processors. Indeed, it is a pity that the machine wasn't designed to run at 1.8 MHz. Present day RAM is fast enough. Perhaps some hardware hacker will come up with a modification which will allow the highest speed option while retaining the screen synchronization.

TABLE 1. Results of the speed test. Numerical value of N for a 30 second run.

| Numerical value                                | e of N for a                          | 30 seco                      | ond run.          |
|------------------------------------------------|---------------------------------------|------------------------------|-------------------|
| Apple II + Apple II + w/E                      | xpediter II                           |                              | 114<br>195        |
| Atari 800                                      |                                       |                              | 49                |
| Casio FX702P                                   |                                       |                              | 11                |
| Creative Micros EXORCISER, T                   | systems (680<br>SC XBASIC             | 09 at 2 <b>1</b><br>6 / Flex | ⁄IHz<br>) 134     |
| Commodore VIC<br>Commodore 64<br>Commodore Pet |                                       |                              | 113<br>103<br>101 |
| Cromemco Z2                                    |                                       |                              | 97                |
| DEC 10/KL10                                    |                                       |                              | 101,000           |
| Hewlett-Packard<br>Hewlett-Packard             | · · · · · · · · · · · · · · · · · · · | oit CPU                      | 280<br>) 18,500   |
| IBM PC                                         |                                       |                              | 170               |
| Ithaco (Z-80 at                                | 4MHz, S-10                            | 0, Micr                      | osoft) 180        |
| Sinclair                                       | Slow Mo<br>Fast Mo                    |                              | 9<br>62           |
| Smoke Signal<br>BASIC09/OS9)                   | Chieftain                             | (6809                        | at2MHz,<br>500    |
|                                                |                                       |                              |                   |

520

Tektronix 4054

TI 99/4A 29 87 TRS 80 Color Slow 123 Intermediate 176 Fast 100 REM \*\*\* PROGRAM 1 \*\*\* 12Ø N= 15 13Ø A=3.57 14Ø C=-7.8 150 D = 316Ø E = 2 17Ø DIM X(5),Y(5,5) 18Ø DEF FNF(X)=X 19Ø FOR I= 1 TO 5 200 X(I)=I 21Ø FOR J= 1 TO 5  $22\emptyset \ Y(I,J)=C$ 23Ø NEXT J 24Ø NEXT I 25Ø FOR I= 1 TO N 26Ø B=ABS(A) 27Ø B=(A<Ø) 28Ø B=SQR(A) 29Ø B=EXP(A) 300 B=COS(A) 31Ø B=RND(1) 32Ø FOR J= 1 TO 2 33Ø B=INT(A) 34Ø IF(B>=A) THEN 33Ø 35Ø GOTO 36Ø 36Ø GOSUB 1000 37Ø NEXT J 38Ø FOR J= 1 TO 3 390 B=Y(D,E)+X(D)\*X(E)+X(D)/X(E)400 B=FN F(A) + A\*D\*E 41Ø B=A + A\*C +D\*E 42Ø NEXT J 43Ø B=A 44Ø NEXT I 46Ø PRINT "DONE" 47Ø END 1000 RETURN 1 REM \*\*\* PROGRAM 2 \*\* HI SPEED \*\*\* 2 CLEAR 50, &H3FEF 3 DEF USRØ=&H3FFØ 4 DATA B7,FF,D8 STA \$FFD8 5 DATA 13 SYNC 6 DATA 39 RTS 7 FOR I = Ø TO 4 8 READ X\$ : X=VAL("&H"+X\$) 9 POKE &H3FFØ+I,X 10 NEXT I 11 '\*\*\* ML HAS BEEN ENTERED. \*\*\* 12 PRINT "RUN 100 WHEN READY FOR TIMING." 13 STOP 15 REM PLACE PROGRAM 1 HERE;

16 REM LINE NOS. 100-1000.

45Ø X=USRØ(Ø)

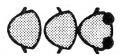

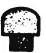

An exciting new game from the company that is setting the standards. Colorful, high scoring, fast action play with arcade quality sound effects. High resolution, multicolored characters on a black background. Smooth accurate joystick control. Demonstration mode. Pause feature. 1 or 2 players. 100% machine language. Requires 16K color computer with joysticks.

Cassette—\$29.95 Disc—\$34.95 Add \$1.50 for shipping; \$3 outside U.S.; 4% tax in Mich. VISA, Mastercard or Money order. Please allow 2 weeks for checks.

DEALER INQUIRIES INVITED.

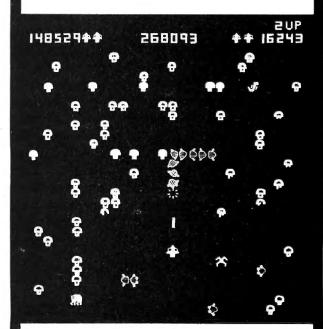

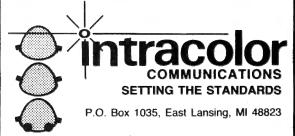

TRS 80 Color Computer is TM of Tandy Corp.

#### KING OF THE KONGS

Reggie Hollingshurst 2886 Sarah Dr. Clearwater, FL 33519

lot been of There sure has "monkey-ing" around going on in the arcades and living rooms of our country recently — and finally the "Kong" invasion has arrived for our beloved CoCo. As I write this I know of three different versions currently available [with more sure to come!] only two of which will be reviewed herein. The third company, which produces the only version I know of which will run in 16K, was contacted, but declined to have their orogram reviewed.

The remaining programs come from Tom Mix software and Intellectronics. The Tom Mix entry is known as 'Donkey King' and the Intellectronics program is called 'Dunkey Munkey.' Both are machine language [i.e. use CLOADM) and require a 32K machine, so my own evaluation was somewhat delayed until I upgraded my 16K to the required memory size (what a great excuse a program review assignment is, huh!?!)

At the outset, I would really like to commend both authors for extremely impressive graphics! I recall my initial impression upon seeing the arcade version of 'Donkey Kong' for the first time — I stood totally amazed at the graphics and smooth animation it displayed. Both of these CoCo versions capture the essence and 'feel' of the quality graphics of the original program they attempt to emulate.

# JUST WHO IS DUNKEY DONKEY MUNKEY KING?"

For those of you who just arrived from another planet and are *not* familiar with the original arcade game, let me give a brief recounting on the "Kong" scenerio. It is no surprise that the Donkey Kong game originated in a land famous for their love of 88 March 1983

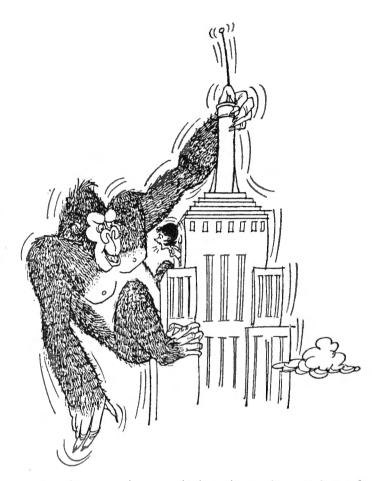

monsters — Japan. It involves the saving of a sweet young thing from the clutches of a gorilla by our hero, Mario. The nasty old simian keeps tossing debris (the barrels) at intrepid Neopolitian savior. Those barrels can also fall into a fuel barrel causing flames to leap out and randomly seek after Mario to consume him. But all is not lost, for our resourceful rescuer has tools available to him (the hammer) which he can use to destroy the attacking barrels or snuff out the moving flames. The whole point of the game is to gather as many points as possible by leaping over (by hitting the fire button on your joystick) or destroying the obstacles during the rescue of the fair maiden. In the original arcade version, I understand there are three different screens Mario passes through in his contest with Kong; the barrels, rivets and elevators. Each of these screens offer different challenges and demand changes in the rescuer's tactics.

I must admit that my personal experience playing arcade games is quite limited at best, however rest assured that I have a fully

rch 1983 Color Computer News

competent "panel of experts" in the persons of my three sons and their seemingly endless array of neighborhood buddies — all of whom appear to be champion arcade players! I will voice their composite opinion for you concerning difficulty and playability as I go on, since I am relegated to only expessing the view of the crass novice!

#### **DUNKEY MUNKEY**

This was the first of the programs I obtained and therefore the one I have the most experience with and the yardstick I used in comparing the Tom Mix program. It is the version I could recommend those who are occasional players who want the feel of the original without the gut rending frustration that can easily be yours if facing a really tough Kong opponent. This version uses a four color high resolution mode and is about 17K in length. It features only two different screens; the "rivets" screen (figure below) and the "elevators/barrels" combination screen shown in figure 2. In this way the author gives the user most of what the original game offers, but with some obvious compromises brought on by the shortness of the program.

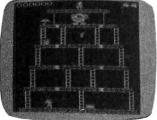

Figure 1, Rivets

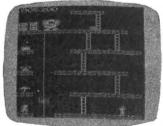

Figure 2
Barrels/Elevators

Even with the low quality of my photos (which were made by hand holding a borrowed camera aimed at my \$59.00 B&VV television set and hoping for the best!!) you can see that our hero (called "Luigi" in this program) has a good looking playing field to work on. The game begins with an animated graphics display screen in which the "munkey" climbs up a ladder carrying our damsel in distress. All the graphics are quite smooth and game play joystick response is very reliable even if you are stuck with using the "house brand" joystick.

The author uses the familiar single voice tone generation to produce a variety of musical themes throughout the program as program segment separations. Initially, I found them to be "cute" but they tended to wear my old nerves thin after awhile. This was especially true if it was a Saturday and my "panel of experts" were taking turns playing the game for 6 hours without interruption!!! Much to his credit, my mentioning this to the author in a follow-up phone conversation brought about immediate modification of the program. In the revised version now on the market, the music tempo has been speeded up a bit and the user now has the option of pressing the fire button to bypass the music at will.

Dunkey Munkey is a single player game in which you have three "Luigi's" to make two passes on the rivets screen before to graduating the barrel/elevator combination screen. You control Luigi's travel direction by using your joystick and can cause him to jump by hitting the fire button. You get bonus points for passing over the prizes on the first and fifth tiers. In given a "fire screen you are extinguisher" (instead of a hammer) on the fourth tier which you can use to put out the flames for extra points. In watching my experts play, I noticed that one can use a center screen travel pattern to great advantage and pop the rivets with relative ease and speed. This is done by jumping Luigi over the rivet and pulling back on the joystick which returns him to the point of departure. This way you can run back and forth quickly before the flames get you. There is also a "bug" during the play on this screen. If you jump him a certain way, Luigi can hop right in front of the ape without getting knocked down and being "killed." You take a risk however, because you have to hit it iust right!!"

Life is even easier on the barrels/elevator screen. There are no flames chasing after you and the barrels move fairly slowly and predictably. There is only one elevator car which moves slow enough that my experts can hop on and off grabbing each of the prizes in one pass up or down. Another "bug" is that it is possible to get Luigi to

March 1983 89

safely jump back on the elevator car even if he is on the top tier and the car is down at the bottom. This is another one you have to hit "just right" but it can be done regularly After all the prizes have been taken, the player then takes a stroll up the ladders to grab the girl and move back to the rivets screen. Both of my older boys (ages 14 and 11) were consistantly racking up six digit scores within a few weeks of play experience. Since the player gets a new Luigi for each 10.000 points, my experts can easily tie up quite some time in just one game. This is especially true since there is no time limitation on play. Consequently, the arcade experts will begin to outgrow this program after a few hours of play. [Available from Intellectronics. 22 Churchill Lane. Smithtown, NY 11787, The 32K machine language program is only on cassette and costs \$24.95]

#### DONKEY KING

It is a different story with the Donkey King game from Tom Mix Software. It is a *much* greater challenge even to the "expert" player. You must cycle back through the barrels screen (Figure 3) when graduating to the conveyor and jacks screens. This is no mean trick since the barrels screen is a consistantly difficult one. There can be as many as 8 barrels and a couple of flames chasing you at one time. When you move to the pins screen (Figure 4) the flames chasing you move very quickly and unpredictably. Once you get good enough to make it to the conveyors, (Figure 5) you have to contend with fast convevors and a very quick moving "rubber band" which will wipe you out in a flash! None of my panel of experts has been able to get to the jacks screen, (Figure 6) so I cannot begin to speculate on what challenges

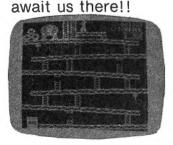

Figure 3, Barrels
90 March 1983

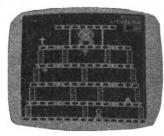

Figure 4, Pins

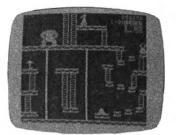

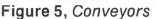

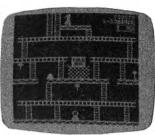

Figure 6, Jacks

Not surprisingly, the highest score thus far is only 26,000 points, well below the six figure scores easily made on Dunkey Munkey. The 'facts of life' in arcade game playing are that the challenges presented are the reasons for continued playing, with interest waning in direct proportion to one's ability to beat the game. My neighborhood arcade aces assure me that this program is much harder to master than the coin operated version and consequently, they enjoy it all the more.

Graphically, Donkey King does have an edge on Dunkey Munkey which is accounted for in the fact that this author used about 50 percent more code. This program also uses a four color high resolution mode with smooth animation and reliable joystick response. The multi-voice sound routines used are superior to the single tone music of Dunkey Munkey and rather than being distracting, they enchance the play nicely.

The game play objective and techniques although somewhat similar to the Dunkey Munkey game described above, are much closer to the arcade version. The little hero (no name given, so feel free to make him any nationality you want!) is moved and jumped with your joystick and you get an additional hero for every 10,000 points. In Donkey King, he moves a bit slower which partially accounts for the greater difficulty although there was agreement that it would be nicer if he moved just a little faster. The weapon the hero uses in this game is a hammer (a total of six of them on all the screens) which will snuff out flames or destroy barrels. There have been no play "bugs" uncovered.

Donkey King allows for a one or two player mode and has a nice feature for us jumble handed joystick jockeys — a "practice"

# NEW for the Color Computer TRS-80 'COCOCASSETTE' SUBSCRIPTION SOFTWARE

\*\*\*\*\*\*\*\*\*\*\*\*\*\*\*\*\*\*\*\*\*\*\*\*\*\*\*

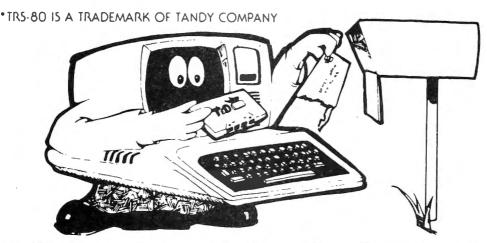

ENJOY A MONTHLY COLLECTION OF 8-10 PROGRAMS! Including games, education, home finance and more; on cassette for as low as \$5.00 a month! Add some action and imagination to your Color Computer. . . Best of all, we do the work!

#### LOOK AT SOME OF THE LETTERS WE RECEIVED FROM OUR SUBSCRIBERS.

"I just thought I'd let you know that your cassettes arrive in good order, load just fine, and I really enjoy your programs!"

MARION, OHIC

"I was extremely impressed by the first tape I received from you. The added extras are just super."

WILLOW GROVE, PENNSYLVANIA

"Seldom do I ever write a fan letter. Usually if something is good, nothing is ever said. I just renew the subscription or buy

the product instead. TGD is an exception. I subscribe to several cassette computer magazines. Yours is certainly the most creative. The covers are original and clever. The material covered is excellent!"

"I only entered a six-month trial but am already willing to extend my subscription!" OOLTEWAH, TENNESSEE

PRICES

1 YR (12 ISSUES) . \$55.00
6 MO (6 ISSUES) . \$30.00
SINGLE COPIES . \$ 6.00

-MICHIGAN RESIDENTS: ADD 4% TO ORDER
-OVERSEAS: ADD \$10.00 TO SUBSCRIPTION AND \$1.00 TO 616 396-7577 SINGLE COPIES.

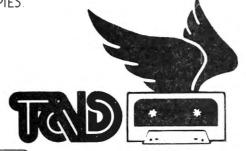

PROGRAMS ARE FOR EXTENDED BASIC MODEL ONLY. ISSUES ARE SENT FIRST CLASS.

SUBSCRIPTION SOFTWARE

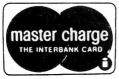

IMMEDIATE SHIPMENT!
PERSONAL CHECKS WELCOMED!
SEND CHECK OR MONEY ORDER TO:

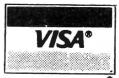

T & D SOFTWARE P.O. BOX 256-C • HOLLAND, MICH 49423

\*\*\*\*\*\*\*\*\*\*

game. The practice game gives the novice 12 men instead of the normal three. Even with that assistance, I personally have yet to get off the first screen, although with the extra warriors, I have broken the "semi-face saving" 10,000 point barrier! Another Donkey King advantage is that the top scores can be saved to a scoring screen so the session champ will be undisputed. I don't have disks as yet, so I don't know if the disk version has a permanent score saving feature, but I would hope so. [Available from Tom Mix Software, 3424 College N.E., Grand Rapids, MI 49505. The 32K machine language program cassette is \$24.95, disk is \$27.951

#### CONCLUSIONS

While both programs are very good and worth the selling price, I would recommend the Intellectronics program mostly for beginners and/or younger players (e.g. my six year old prefers Dunkey Munkey because it is less frustrating.) Using the criteria of lasting challenge and faithfulness to the arcade original, my neighborhood experts and I agreed that Tom Mix's program is clearly the "king of the Kongs" for the Color Computer.

# COLOR COMPUTER SOFTWARE 16-K EXTENDED BASIC

Adventure word games
- THE ALCHEMIST'S LABORATORY - \$14.95
mix the ingredients yourself

- LOKAR'S MAGIC STAFF - \$14.95 five crystal statues, the magic staff, and a castle filled with wild animals.

- NIGHT TOWER DESCENT - \$14.95 ten floors of danger, treasure, and magic are between you and freedom. - SQUEEZE - \$14.95

arcade style game where aliens close in from both sides at once.

- GRAPHIC SCREEN EDITOR - \$16.95 create pictures on the screen using joysticks or arrow keys-save on tape, erase, paint, and many other features.

• COLOR SHOW DISPLAYS • \$8.95 five graphics programs that create endless changing patterns. all programs 16-K extended basic cassette only. Send for free catalogue. We accept checks, money orders, Visa and Mastercharge. (no

REAL SOFTWARE CO. P.O. BOX 401 HOPEDALE, MA 01747 (617) 393-6281

C.O.D.'s) Please add \$1.00 for shipping. Send to:

Mass, residents add 5% sales tax

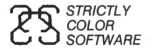

P.O. Box 382 West Point, PA 19486

## MISSION: EMPIRE!

#### NOW FOR 16K Does NOT require Extended BASIC

Some of the cute is gone, but none of the excitement and playability which made "The RAINBOW" say about the 32K version that "We recommend MISSION:EMPIRE!"

#### MISSION: EMPIRE!

#### for disk or cassette \$19.95

A strategic wargame/strategy game. Starting with one planet, incomplete intelligence and limited resources, you must conquer the rest of your galaxy. The game takes 2-5 hours and is DIFFERENT EVERY TIME! All versions offer the option of saving a game in progress.

Specify 32K disk, 32K cassette or 16K version - the 32K versions require Extended BASIC, the 16K version does not. The disk version is normally shipped on a cassette with instructions for transferring to disk. If you want the program shipped on a disk add \$3.00.

Send check, money order or Mastercard/Visa number (including expiration date and SIGN order). Price includes shipping. PA residents include 6% sales tax.

\*All programs require Color ComputerTM (Tandy Corp.) or TDP System 100 ComputerTM (RCA Corp.).

# TOM MIX SOFTWAR

•FOR THE COLOR COMPUTER & TDP 100 • 3424 College N.E., Grand Rapids, MI 49505 (616) 364-4791•

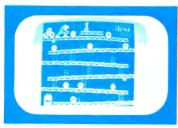

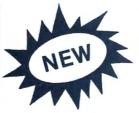

32K Machine Language \$24.95 tape \$28.95 disk

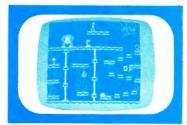

ARCADE ACTION — How high can you climb? Four full graphic screens. Exciting sound - Realistic graphics. Never before has the color computer seen a game like this. Early reviews say: Just like the arcade - Simply outstanding!

### PROTECTORS

Exciting fast paced arcade game that looks and plays like the popular arcade game "DEFENDER",

Wave after wave of enemy fighters drop bombs on your city. Destroy them before they destroy your city. Soon the

mother ships appear firing laser blasts at you. Watch for the heat seeking mines.

Your defense includes your laser cannon plus four smart bombs on each of your four ships. A new ship with each 5,000

High resolution graphics with four colors make this new 32K arcade game the one for others to follow. \$24.95 TAPE \$27.95 DISK

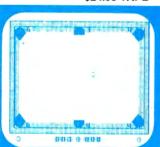

#### SOLO POOL

Now play pool with your coior computer. Two players. Plays like machine language. Super color. High resolution graphics.

16K Extended Basic \$17.95

# KATERPILLAR

Outstanding graphics and sound will end all of those trips to the arcade. So much like the arcade you have to see it to believe it. Requires Ext. BASIC.

DISK

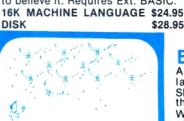

### BIRD ATTACK

fast paced machine language arcade game. Shoot the birdmen before they descend upon you. Watch out for their bombs! 16K Machine \$21.95 Language

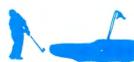

#### COLOR GOLF

Now sit at your computer and play nine or eighteen holes. Outstanding graphics in the fairway or on the green. Helps your game. 32K EXTENDED BASIC

\$16.95

#### MAZE RACE

Maze race is a one or two player game. Play either against the built in timer or against your favorite oppo-

16K MACHINE CODE \$14.95

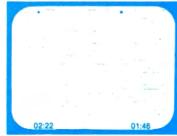

#### OTHER GREAT GAMES

ALL PROGRAMS REQUIRE 16K
ML = MACHINE LANGUAGE B = BASIC

MOON LANDER. Fantastic Graphics. Land on the Moon if you B \$15.95 can, 2 Programs DANCING DEVIL. Watch him dance to music or program him ML \$14.95

yourself. ML \$14.95
WAR KINGS•Battle to save your castle and king. High resolution graphics with outstanding sound make this one a real winner. 16K MACHINE LANGUAGE \$19.95

#### **ADVENTURES**

TREK-16-Travel thru space with Spock and Capt. Kirk. Adven-SHIPWRECK-Escape from a desert isle if you can. Great Adventure!

### UTILITIES

COLOR MONITOR-Written in position independent code. (May be located in any free memory). Very compact. Only occupies 1174 bytes of memory. Full Featured. Includes Break-Pointing of machine language programs, register display and modify, memory display and modify, and block memory move commands. Displays memory in hex and ascii format on one line 8 **MACHINE LANGUAGE \$24.95** 

TAPE DUPE-Brand new machine language program that copies any tape effortlessly. Completely automatic. ML\$16.95 DISK TO TAPE-Dump the contents of any disk to tape ML\$19.95 automatically

TAPE TO DISK-Load the contents of any tape to disk automatically.

ML \$19.95

MAIL LIST-Maintain a complete mailing list with phone numbers etc.

B \$19.95

numbers etc.

THE FIXER-Having trouble moving those 600 Hex progams to

Have the fixer will help. Completely automatic.

ML \$18.95 TAPE CAT-All new machine language program lists contents of ML \$17.95 tapes to printer. Make a catalog of your tapes.

PROGRAM PRINTER UTILITY-This program will list basic programs to your printer in two column format. Saves paper and B \$19.95 makes your listing look professional. Disk based.

#### BONUS PACKAGE

10 PLUS PROGRAMS FOR \$20.00

All Basic Programs less than \$2.00 each. A real bargain for the beginner. Requires Extended Basic.

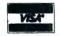

 ADD \$1.00 POSTAGE & HANDLING TOP ROYALTIES PAID MICHIGAN RESIDENTS ADD 4% SALES TAX . LOOKING FOR NEW SOFTWARE

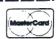

# FHA 245 ANOTHER "WHAT IF" PROGRAM

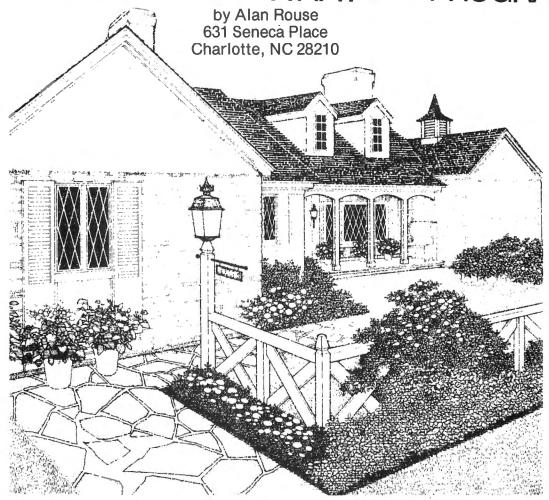

One of the ways that people are financing their homes these days is with the FHA 245 loan program. This particular plan allows the buyer to minimize his initial monthly payments. The payments excalate during the first few years at 7.5% per year to some maximum value. Then, for the remainder of the loan, they remain fixed.

For people who expect their pay to increase over the next few years, this plan allows them to qualify for buying a home when perhaps they would not otherwise. But the obvious question is: How do you figure out what the payments will be? Enter (applause, please) my 'FHA-245' program.

This program computes payments for the popular five-year increase version of the FHA 245 plan. Payments increase by 7.5% at the end of each year for the first five years. During this period, you will not pay off any principle, and in fact will lose a little ground. But by the end of the fifth year, you will have acquired a good amount of equity just from inflation, and you will be getting a good tax break on the interest you paid during those first five years.

For those of you who typed in 'MORTGAGE' from the July issue of CCN, you will merely need to change the following lines:

40-80

290 (delete)

300-500

The major difference between this version and 'MORTGAGE' is that this version requires the interest rate to be given, and is designed for a 30 year mortgage only. The editing features are still the same:

DOWN ARROW: tab to next field CLEAR: erase to end of field

LEFT ARROW: backspace RIGHT ARROW: forward space

ENTER: skip to end of screen

I have checked the results of this program against my current mortgage. The results were correct within one cent (roundoff error) for all payment levels. However, I obviously cannot take responsibility for any errors.....

Happy homehunting!!

10 CLS 20 CLEAR200

34 ' 372 PRINT:PRINT:PRINT" PRESS A 35 ' DEFINE SCREEN POSITIONS AND NY KEY TO CONTINUE" DESCRIPTIONS 375 X#=INKEY#: IF X#="" THEN 375 36 2 390 CLS:00TO 111 40 F\$(1)="ANNUAL INTEREST: ":L(1) 399 ' =10 400 CALCULATE MORTGAGE AMOUNT M 50 F\$(2)="MORTGAGE AMT:":L(2)=10 0 401 " 60 F\$(3)="INITIAL P+I PMT:":L(3) 4Ø5 P(6)=1.Ø75^5:BAL(6)=P(6)+(1-=8 (1+I)^-3ØØ)/I 8Ø FIELDS=3 410 FOR K=5 TO 1 STEP -1:P(K)=P( 90 K=0:L=0:FOR C=1 TO FIELDS:KK( K+1)/(1.075): BAL(K)=BAL(K+1) C)=K+LEN(F\$(C)):K=K+32 415 FOR M=1 TO 12:BAL(K)=(BAL(K) 100 LL=LL+L(C):NEXT: I=0 +P(K))/(1+I)110 ' 42Ø NEXT: NEXT 111 ' DATA ENTRY AND CORRECTION **421 RETURN** 112 ' 425 GOSUB405: MO=MP\*BAL(1):GOTO31 12Ø GOSUB 51Ø:GOTO 19Ø 9 160 PRINT@416, "PRESS DOWN ARROW 429 ' UP ARROW TO CALCU TO CHANGE OR 430 CALCULATE MP LATE"; 431 ' 170 Z=INKEY: Z="" 440 GOSUB405:MP=MO/BAL(1):GOTO31 180 Z=INKEY=: IF Z=CHR+(10) THE N PRINT@416:PRINT@448:GOTO 190 E 450 MP=.01\*INT(100\*MP+.5):C\$(3)\* LSE IF Z==CHR\$(94) THEN CLS:GOTO STR\$ (MP) 25Ø ELSE 18Ø 455 MD=INT(MO+,5):C\$(2)=STR\$(MO) 190 SOUND 125,1:FOR C=1 TO FIELD : RETURN S:GOSUB59Ø 459 " 200 IF A\$<>"" THEN C\$(C)=A\$ 500 ' 210 IF I = CHR + (13) THEN CL8: C=FI 510 'DISPLAY FORMAT **ELDS** 520 ' 22Ø PRINT@KK(C), C\$(C); A\$="" 530 FOR C=1 TO FIELDS 23Ø NEXTC: CLS: GOSUB51Ø: GOTO16Ø 54Ø PRINT@KK(C)-LEN(F\$(C)).F\$(C) 240 \* :PRINT@KK(C)+L(C),":" 250 'READ DATA 55Ø PRINT@KK(C),C\*(C); 26Ø I=VAL(C\$(1))/12 560 NEXT: RETURN 27Ø MD=VAL(C\$(2)) 580 ' 28Ø MP=VAL(C\$(3)) 590 'INPUT ONE FIELD OF DATA 300 IF I=0 THEN GOTO 390 ELSE IF 600 ' MO=Ø THEN GOTO425 ELSE IF MP=Ø 601 ' THEN GOTO 430 ELSE SOUND 50.5:00 602 'C\$(C) IS THE ORIGINAL VALUE TO 110 OF THE CURRENT FIELD. 310 GOSUB450 603 A\$ IS THE LEFT-HAND PORT 320 CLS:PRINT" YEAR MONTHLY ION OF THE REVISED CURRENT FIELD BEGINNING" 325 PRINT" PAYMENT B 604 'L(C) IS THE MAXIMUM LENGTH ALANCE" OF THE CURRENT FIELD. 329 \* 605 'KK(C) IS THE "PRINT @" POST 330 PRINT" ==== TION OF THE CURRENT FIELD. 2229221<sup>11</sup> 606 'Y\$ IS THE CURSOR 340 FOR II=1 TO 6 607 'Y IS THE ASCII VALUE OF 345 X=MP\*P(II):Y=BAL(II)/BAL(1)\* THE CURSOR. MO 6Ø8 ' 35Ø PRINTUSING" # \*\*\*\*. \*\* 609 ' \*\*\*\*\*\* II; X; Y 61Ø A\$="" 36Ø NEXT 617 \* 370 X=MP\*P(6):PRINTUSING" % **618 'REVERSE VIDEO CURSOR** #### ##" 5 "7-30" 5 X 619 '

Color Computer News

420 Y=PEEK (KK (C) +1024+LEN (A\$)): I F Y>63 AND Y<96 THEN Y = CHR + (Y+3 2) ELSE IF Y>96 AND Y<128 THEN Y \$=CHR\$(Y-64) ELSE Y\$=CHR\$(128) 627 3 628 'AUTO TAB AT END OF FIELD 629 2 63Ø IF LEN(A\$)=L(C) THEN74Ø ELSE PRINT@KK(C), A\$+Y\$; 638 'REVERSE VIDEO CURSOR 639 2 640 IF Y>96 AND Y<128 THEN POKE KK(C)+1Ø24+LEN(A\*),Y-64 647 2 648 'GET NEXT CHARACTER 649 ' 650 I==INKEY=: IF I==""THEN650 66Ø IF ASC(I\$)>13 THEN72Ø 667 2 668 'RIGHT ARROW 669 " 670 IF Is=CHR\$(9) THEN AS=AS+MID \$(C\$(C),LEN(A\$)+1,1):GOTO 620 677 2 678 'LEFT ARROW-FOR CHANGING EXI STING DATA (NON-DESTRUCTIVE) 679 2 680 IF I = CHR + (8) AND LEN (A + ) > 0 AND LEN(C\$(C))=L(C) THEN C\$(C)=A \*+RIGHT\*(C\*(C), LEN(C\*(C))-LEN(A\* )):A\$=LEFT\$(A\$,LEN(A\$)-1):PRINT@ KK(C),C\$(C);:GOTO 620 687 3 688 'LEFT ARROW-FOR INITIAL ENTR Y (DESTRUCTIVE) 689 3 690 IF I = CHR + (8) AND LEN (A+)>0 THEN A\$=LEFT\$(A\$, LEN(A\$)-1):PRIN T@KK(C), A\$+Y\$+" ";:GOTO 650 ELSE IF I = CHR + (8) THEN 650 697 3 698 'CLEAR KEY-DELETES RIGHT-HAN D PORTION OF FIELD AND TABS DOWN 699 \* 700 IF I = CHR + (12) THEN GOTO 750 71Ø IF I\$=CHR\$(13) OR I\$=CHR\$(10 ) THEN 740 716 ' 717 ' ADD CHARACTER TO A\$ 718 ' 720 IF ASC(I\$)<91 THEN A\$=A\$+I\$ 73Ø IF LEN(A\$)<L(C) THEN 62Ø 737 \* 738 'ADD UNCHANGED RIGHT-HAND PO

739 ?
74Ø IF LEN(C\*(C))>LEN(A\*)THEN A\*
=A\*+RIGHT\*(C\*(C),LEN(C\*(C))-LEN(A\*))
746 ?
747 ?FILL OUT FIELD WITH BLANKS
748 ?
75Ø IF LEN(A\*)<L(C) THEN FOR J=L
EN(A\*)+1 TO L(C):A\*=A\*+" ":NEXT
76Ø C\*(C)=A\*
77Ø PRINT@KK(C),A\*;:SOUND 125,1:
RETURN
100Ø X\*=INKEY\*:IF X\*="" THEN 100
Ø ELSE PRINT ASC(X\*):GOTO 1000

#### CCN TIP

Some Color Computers are capable of running at higher clock speeds. To use the higher speed type POKE 65495,0. To turn-off the fast clock type POKE 65494,0. This doesn't work with all Color Computers.

#### COMPUTER EMPORIUM GRAND OPENING SPECIAL

T D P S Y S T E M 100

(TRS-80 Color Computer)

PK. 1 16-K Extended Basic \$399.\* PK. 2 16-K Basic \$325.\*

PK 1 & 2 comes with 2 joysticks, Cassette Recorder & Bust Out Game

Disc Drive 0 \$450.
Graphic Printer \$189.
Line Printer I \$299.
Modem I \$115.
32/64K upgrade \$75.
(upgrade must be ordered with CPU)
VISA & MASTER CARD ORDERS ONLY!!

MI RES. call\*\*\*\*\*\*\*\*\*422-0042 Con. US TOLL FREE 1-800-468-6437 TDP & TRS-80 are registered trademark of the Tandy Corp.

LOWEST PRICES EVER
\* contains F board

Computer Emporium, Livonia, MI

RTION TO A\*

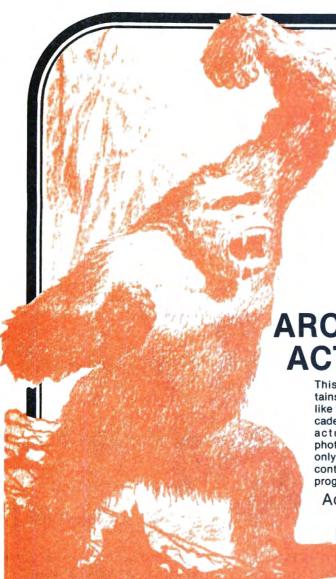

(C) 1982

32K Machine Language

\$24.95 TAPE \$27.95 DISK

ARCADE ACTION

This game contains all 4 screens like the popular arcade game. The actual screen photos shown are only 2 of the four contained in this program.

Actual T.V. Screen Photos.

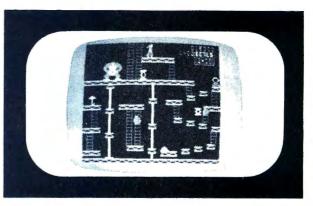

How high can you climb?

Plays like the popular arcade game!

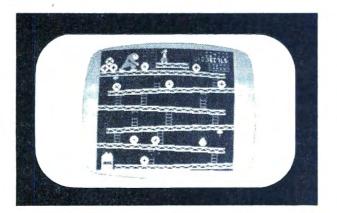

full graphic screens. Exciting sound and realistic graphics. Never before has the color computer seen a game like this.

Early reviews say simply outstanding.

# **TOM MIX SOFTWARE**

For The Color Computer and The TDP-100

3424 College, N.E., Grand Rapids, MI 49505 • (616) 364-4791

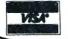

Add \$1.00 Postage & Handling • Top Royalties Paid Michigan Residents Add 4% Sales Tax • Looking For New Software

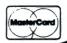

# **BATTLE OF GETTYSBURG**

A GOOD WAR GAME FOR COCO by Gabriel Weaver 1309 W. Avenue J-2 Apt #1 Lancaster, CA 93534

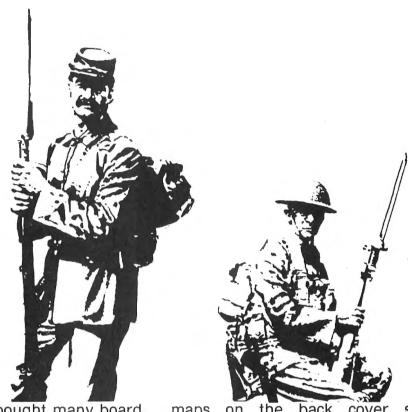

Over the years I have bought many board type war games. Good war games come with complicated instructions and charts. The instructions tell you how to use the charts to determine troop movement, combat losses, weather conditions, fire power, etc. Because of the complexity of standard war games it is often hard to find another wargamer to play against. Therefore, most of my war games are sitting on a shelf collecting dust. Oh! If I could only find an opponent.

Thanks to some very good programers a good war game simulations tew beginning to appear on the CoCo market. The CoCo can be an excellent opponent in a war game simulation. Forget about those complicated charts and statistics. Let the CoCo take care of analyzing charts and statistics.

The "Battle of Gettysburg" is one of the good war game simulations available for the CoCo. This game comes with a colorful twelve page instruction manual. Game rules are covered in the first four pages of the manual. The rest of the manual is devoted to hints on playing the game. There are two maps on the back cover showing Gettysburg area.

The "Battle of Gettysburg" is a very colorful game. Troops move across a four color PMODE 1 Gettysburg map. This map is a replica of the maps found in the instruction manual. There is also some music and sound effects included in the game.

The Union Army objective is to destroy Confederate firepower. Capturing the Union Army center of command is the Confederate objective. CoCo ably controls Confederate forces. There are three levels of difficulty: 1) General T.J. Jackson, 2) General R.E. Lee, 3) General G.E. Picket. Level 1 is the most difficult and fastest.

I found the "Battle of Gettysburg" an easy game to play. All you have to do is move your troops, attack, or defend. CoCo will take care of everything else. In the beginning moving troops is a little tricky. The manual tells you exactly how to move Federal divisions using the left joystick. If you follow the manuals instructions concerning movement you will be moving troops around in a short time. Hint, practice road movements; this will

98 March 1983

allow you to move your units over long distances in a short period of time.

At the beginning of the game there are six Confederate divisions attacking two Federal divisions. I found going strickly on the defensive at the beginning of the game will lead to disaster. Use the two Union divisions to attack the flanks of the Confederate forces. Attacking will sometimes break up the Confederate formations; leaving them ripe for attack. Another good tactic is to position your two divisions on high ground in such a way that it forces a single Confederate division to attack your two divisions. Using this tactic may lead to the destruction of the attacking Confederate division. Develop your own tactics for winning. Never attack unless you have at least one to one odds. If you do attack with less than one to one odds your troops may be destroyed. In the beginning of the game you don't have units to throw away. If the tactics you use early in the game work you will delay the Confederate divisions just enough to allow Union reinforcements to arrive.

Attacking a Confederate division is

accomplished by moving a Federal division on top of a Confederate division. All Federal and Confederate divisions adjacent to the attacked unit are used to calculate the battle odds. The more Union divisions surrounding the attacked Confederate division the better your chances of destroying the attacked division. Confederate attacks are initiated when CoCo places a Confederate division on top of a Federal division. Battle odds for a Confederate attack are calculated the same way as those for Union attacks.

Once a beginner masters troop movement and develops some very basic tactical skills he or she will be playing the game with ease. I said playing not winning. The game manual gives some tips on how to modify the software to make the game easier to play for beginners.

So far I have managed to win and lose on all three levels. Win or lose you will know you have been in a battle.

PUBLISHER: SOFTWRIDE, P.O. Box 3504, Austin, Texas 78764, \$19.95, 16K EB Tape.

Game is disk compatible.

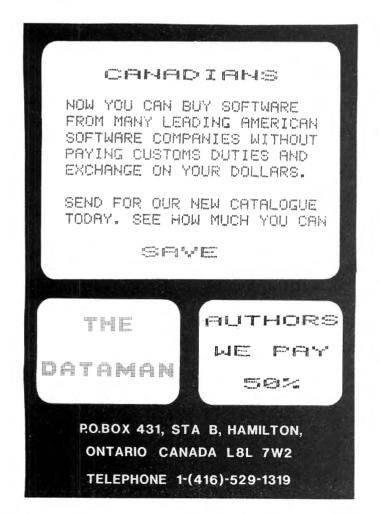

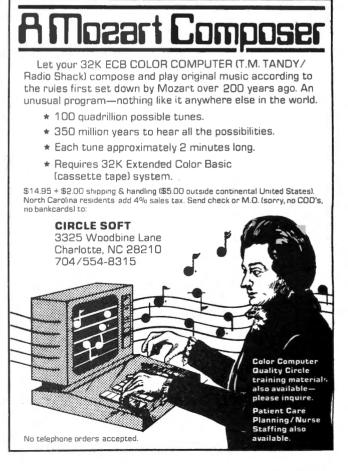

# COLOR TREK

Reviewed by Linda Taylor 2228 Leif Avenue Muskegon, MI 49441

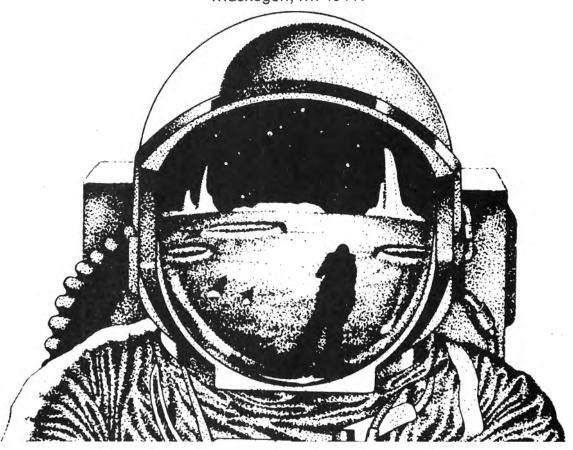

Have you ever watched a science fiction movie and known you could have done a better job than the spaceship commander did? If so, here's some good news for you...with Color-Trek and your 16K Color Computer you can be the commander of a battle cruiser in a real-time space war.

You say you've never flown a spaceship before? Well don't worry, you'll be thoroughly briefed by the thirteen-page manual that comes with the machine language tape.

If you are as anxious as I was to start playing this simulation, you may want to take a couple of short cuts in learning the rules. list of special keyboard Using the assignments at the end of the manual, you can easily make a paper keyboard overlay. I'm including a copy of the overlay I made. If you want to adopt it, you can photo copy it and cut out the key spaces with a sharp blade. you may also want to compile a mini "cheat-sheat" of vital rules. By including whatever details you are likely to forget when you need them most, you can speed play considerably and save a lot of confusion. 100 March 1983

Ready to go save the galaxy from the evil (and numerous) Darstang? Your ship is only a CLOADM EXEC away.

At the start of the simulation you are given a menu of five levels of difficulty. The first option is subtitled "the easy way out", but it is challenging. Each level higher increases the speed of the Darstang. On the fifth level the Darstang ships dart around the screen like a swarm of gnats! This is not a game to be easily mastered and shoved to the back of a shelf! Choosing a higher option whenever you feel a little too comfortable with your present level should keep you quite challenged. Another way to guage your prowess is to compete against your own best battle statistics.

The Centurian is a powerful battle cruiser with a wide range of special capabilities under your command. The ship's systems include a cloaking device that renders the ship invisible to all scanners (including your own) and warp engines to move your ship from quadrant to quadrant. Your ship also has rotation engines and impulse engines for maneuvering within a quadrant. Of course

March 1983 Color Computer News

### IF YOU OWN A COLOR COMPUTER THEN YOU NEED

#### THE COLOR COMPUTER TOOLKITS

The software development tools that let you put even more POWER into the already super powerful COLOR COMPUTER. They're full of tools, aids, bells and whistles useful to the RASIC/MACHINE CODE programmer, in friendly, easy to use software packages.

All tools are in the COLORKIT; \* tools not in the MICROKIT.

. LIGHT Characters on DARK Background with CURRENT LINE HIGH-LIGHTING; or Normal Dark Characters . FULL SCREEN EDITOR with: Arrow Key controlled Cursor; open up space / delete and close up space . Enabling selective line RENUMber / COPY / MOVE / MERGE; or use Normal EXT. BASIC's line editor . PROTECT the current BASIC Program from being wiped out by CLOAD, NEW, etc; or from being LISTed.

RESTORE a protected BASIC program / APPEND any number of RASIC programs together easily KLICK on Keypress; or Normal Silent Keys ( Klick Tone modifiable by use of SOUNDn,n Command ) GLOBAL SEARCH of COMMAND or TEXT strings in RASIC programs, with WILDCARD character and NEXT "." 9 SCREEN PRINT DELAY's with keyboard override ( for slow READABLE LISTing's / DISK Directories! )
VARIABLE NAME LIST / String-Byte Memory Usage / Range of FREE MEM / Top of Memory Address Display
FAST Machine Code to BASIC DATA Statement CONVERTER for storing Machine Code visibly in BASIC
(C)SAVEM Address / Backup Tool (Last Filename, Start, End, Execute)
Recovery of LOST BASIC Programs after NEW, BACKUP, DSKINI, etc

BREAK KEY DISABLE / ENABLE ( Pause keys still available )
Modified TRON Display ( IN replaces [IN])

Modified TRON Display ( .LN. replaces [LN] )

\*. MERGE RASIC with Machine Code Routines so Machine Code "invisible" & (C)SAVE/(C)LOADable
\*. 9 BASIC RUN DELAY's with keyboard override; SINGLE STEP(S) Mode with Current Line Number display
\*. MEMORY EXAMINE / MODIFY with HEX / ASCII / DEC / DOURLE DECIMAL output and HEX / ASCII input

\*. Memory BLOCK-MOVE for relocating Machine Code Programs, DATA blocks, etc.; or the KIT itself \*. Demony BLUCK-TWOK for relocating machine Code Programs, DATA BLOCKS, Etc.; or the NIT Itself

\*. TEN USER DEFINED FUNCTION KEYS accessible with (a); (MUMRER) ( RASIC MACRO'S / Block Storage )

\*. Automatic Linefeed for Printer's that don't / double space LISTings, or Normal PRINT

\*. DELETE all Spaces ( not in PRINT Strings, DATA or REMARK Lines )

\*. ASCII / HEX Memory DUMPS to Screen or Printer

\*. DELETE all REMARK'S ( either REM or 'type )

\*. Parallel ECHO of Screen Output to Printer

TRANSPARENT to the User, Install it and forget about it until you need it RASIC Runs up to 1/3 FASTER through the Toolkit (5-10% typical) HELP Command Lists all Kit Commands and Current Kit Address Same Program works on TAPE and or DISK and in 16 / 32 K Entire System Totally REMOVABLE anytime COMPATIBLE with other Utility Packages

Green / Orange Text Screen Capability

. Easily MODIFIARLE Command Syntax

THE KIT's are RELOCATABLE programs that load anytime without bothering your BASIC program or variables or top of memory address. All the tools may be turned on and off at will including the KIT itself.

The tools are available with simple 3 or 4 letter commands entered in direct mode, with the entire instruction set viewable by use of the .HELP command:

.KLOF . BROF .SCOF .KLON . DARK .MPRG .SCON , MMRG . BROF .VAR .OLD . BRON SNLF . DUMP . DPLF .TXOF . RDLY PDLY .DELS .PROT .TXON . DELR .LITE .REST .HELP . GPL .(next) .ECOF . MADD . BLOC .ECON .FNIN .HEH .BYE

The COLORKIT is 5 K-bytes with all the tools for \$27.95 The MICROKIT is 2.5 K-bytes minus \* tools for \$27.95 On DISK with handy BASIC KII loader for additional \$5.00

15 Modifiable Pre-programmed Patterns Save/Load Life Screens to Tape/Disk Speeds from 8 gen/sec to 1 a second JOYSTICK and / or ARROW Key Input Written in User Modifiable Basic

With Machine Code LIFE processer HELP Screen Command List Tape / Disk Compatible Selectable Color Sets

X & Y Axis Wraparound

THE 600D LIFE \$16.95

The CLASSIC Game of LIFE, with:

64 x 64 4-COLOR symmetrical display (GIC).

3 Selectable Birth and 01d Age Colors

15 Modifiable Pre-programmed Patterns

THE DISK COMMANDER \$19.95

DISK FILE UTILITY with:

ARCADE Shoot-em-up SKI OLOR Symmetrical display (GIC).

Single Key VIEW / COPY / LOAD(M) of Files. Aim for ONLY the DEER Avoid hitting people,

SORT DIRECTORY on Name / Extension.

Will NOT Cause Tension. DEER HUNT \$15.95 . ARCADE Shoot-en-up SKILL Game . Avoid hitting people, cars, train . Will NOT Cause Tension Headaches . BASIC / Machine Code Hybrid PACK DIRECTORY so new files put at end DIRECTORY KEYWORD SEARCH of Filenames . Tape / Disk Compatible

. PRINT DIR w/ MACHINE CODE addresses

. RECOVER KILLed Files

ARIZIN INC. P. O. BOX 8825 SCOTTSDALE, ARIZONA 85252

no battle cruiser would be complete without energy to power her and torpedoes to fire at the enemy's ships.. You start out with 999 photon and twenty units of energy torpedoes. Each torpedo is powerful enough to destroy anything in its path-an enemy ship, an oncoming torpedo, a star, or (horror of horrors) your own starbase. Starbases are not to be destroyed casually, since they are sources for additional fuel vour torpedoes.

Also at your disposal are three special screens which can each summoned by a single keystroke. Perhaps the most useful of these is the damage control report. It provides a constantly updated list of your ship's systems and their status. If you try to utilize a system that is damaged by battle, you will get no response. threatening Instead of to push self-destruct key (cheerfully provided), you can summon a report informing you of how long you'll have to wait for repairs to each damaged system to be completed.

Another special screen is the ship's computer report. This report displays such detailed battle statistics as how many torpedoes have been fired, who firedthem, how many hits were made by whom, how many times you've docked to refuel and take on more torpedoes, how much energy you've used, and how long you've been on your mission. This screen may be summoned at any time, and is also automatically displayed at the end of the simulation. At that time you can hit S to print your final statistics. Don't try it without a printer—the program locks. You have to reset the computer and reload the program if this occurs. The same kind of lock-up can happen if you hit P to play, another game, and then try to enter your option number before the computer is ready for it. This is probably impossible unless you're as eager to play again as I was. Anyway, it only takes about a second for the menu to form the "bleep" to prompt you for your option input.

The third special screen is the galaxy scan. It displays the sixteen quadrants of the galaxy and any starbases and Darstang within each quadrant. While this (or either of the other special screens) is displayed, your ship cannot be attacked. Before you get too thrilled about that, be warned that your ship 102 March 1983

uses energy at twice the normal rate while in this suspended state. Hitting any key will return you to the general screen where the battle will resume immediately.

The general screen shows your quadrant, its contents represented by single letters or characters, an annunciator line that flashes vital information as battle continues, and a status line. The status line keeps you constantly informed of your energy level, the number of torpedoes left, the number of Darstang left in the galaxy, your quadrant number, and a special color-coded status statement.

Color-Trek has a couple of quirks, but they work to the advantage of the player. For example, there's no need to worry about the possibility of destroying your ship by warping into an object. As long as your remember to uncloak your ship, and you have at least one hundred units of energy left, you can warp safely. Another thing I've discovered is that the ship consumes no more energy when using the rotation of impulse engines than it does while immobile. The main energy drains occur when absorbing enemy torpedo hits and when warping to another quadrant.

If you think with all the Centurian's power at your fingertips it will be too easy to save the galaxy, you've got a big surprise coming! I've played at least ten games at each difficulty level. I've experienced varying degrees of success and defeat, but never boredom.

The average number of Darstang I've encountered per game is 123. That's 123 fast little ships with battle strategies and torpedoes, not just a bunch of space-beasties dropping vertically across the screen. It's a challenge! Just when you think you have one of them in your sights, it fires at you, or darts aside as you fire. By the time you've cleared the galaxy of these little creeps, you've earned the right to be proud of your abilities as commander of the Centurian.

Video arcade enthusiasts may be disappointed at the lack of graphics, but I believe the detail of the simulation more than compensates for absent graphics. Color-Trek seemed more realistic to me because of its alpha-numeric displays. I found myself presented with the kinds of data I would expect to use to control a ship in a battle

# COMPUTERWARE® PRODUCTS FOR THE COLOR COMPUTER

Radio Shack or TDP-100

## **HOME & WORK**

### **HOME & WORK**

# **HOME & WORK**

**FINANCE PROGRAMS** 

Two great programs, each

with nine options covering

loans and investments.

cassette. . .\$17.95

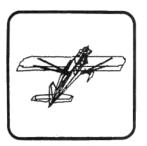

#### **3D DRAWING BOARD**

Draw a simple or complex object in three dimensions, then rotate, change elevation, size & distance of your object. Educational & entertaining. Extensive documentation, including examples & sample drawings.

cassette. . \$24.95

cassette. . .\$24.95 disk. . .\$29.95

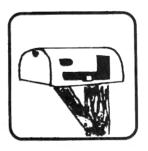

#### **ADDRESS FACTORY**

Computerize your mailing list for church, business, or clubs. This stores Name, Address, City, State, Zip, & Special Code for each person. You can add, change, or delete information and print either mailing labels or lists. 255 names on disk, 125 on 32K cassette, or 55 on 16K cassette. ...\$17.95

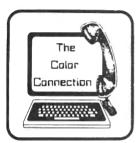

# THE COLOR CONNECTION

This is the easiest and most complete modem package available for the Color Computer.

- \* Supports both full & half duplex
- \* You designate the required parity
- \* MACROs for log-on & auto dial
- \* Requires only 16K
- \* Big buffer for upload & download
- \* Line wrap does not break words
- \* 300 baud

cassette. . .\$29.95 disk. . .\$39.95

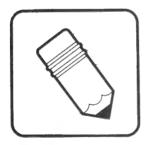

#### **SEMI DRAW**

Your computer's keyboard or joystick draws in 8 colors with semi alpha graphics 8, 12, 24. You can do animation and dump your screen's picture to a printer (Line Printer VII or VIII, NEC 8023A). From 6 years and up! cassette. . .\$21.95

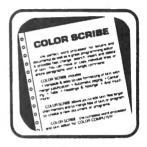

#### COLOR SCRIBE WORD PROCESSOR

Scribe is the perfect word processor as well as a great programmer's editor. Features include: fast change, search, insert, & delete; move & copy of a line or whole paragraphs; text formatting with margin justification, automatic paging, centering, tabs, headings, & footings. You can edit files larger than memory. Works with LCA-47 lower case adapter. Radio Shack Disk. . .\$49.95

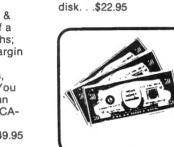

# HOME MONEY MANAGER

Organize your income & expenses! Not only can you balance your checkbook but get reports like summary of expenses or income for the month by category. Records up to 480 transactions by date, "paidto", check number, account number, and amount. cassette. . .\$19.95

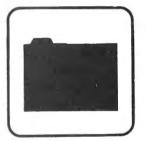

# COLOR DATA ORGANIZER

CDO is a little data base system for small inventory ideas, remember lists, serial numbers, etc. It stores, retrieves, sorts, prints, & totals whatever you want within the two 9 digit numeric and two 16 character string entries. cassette. . .\$19.95 disk. . .\$29.95

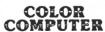

Memory Expansion

Books • Supplies

Accessories

#### TO ORDER:

disk. . .\$22.95

Add shipping of \$2 surface or \$5 air/Canada. Visa & MasterCard accepted. Dealer Inquires Invited

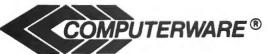

Computerware is a trademark of Computerware.

call or write

Box 668 Encinitas, Ca. 92024 (714) 436-3512 COLOR TREK-

situation. Instead of watching little hi-res spaceships blast each other apart, my imagination could take over and make the simulation realistic on a much more personal level.

available from Color-Trek is Computerware, 1472 Encinitas Blvd. - Box 668, Encinitas, CA 92924. The 16K machine language tape with thirteen-page manual sells for \$17.95.

#### CCN TIP

To change the text screen from green to? orange type POKE 65314,13. Unfortunately the screen will revert back to green as soon as you PRINT anything.

#### CCN TIP

Color Computer News pays \$10.00 for new ...................................

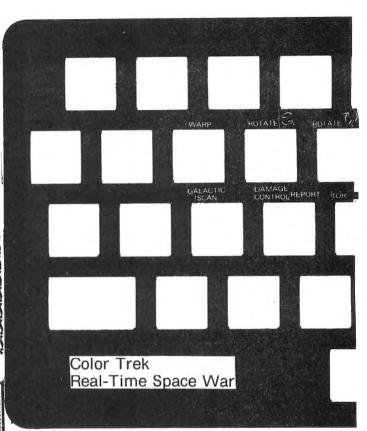

DISK COMPATIBLE VERSION AND NEW FEATURES INCLUSE: NO PRICE INCREASE

The Color Computer\* as an intelligent terminal with 51 or 64 columns by 21 lines

plus true lowercase! All done in software.

Any data format — 16K or 32K — 300 or 110 Baud Print and save host data to cassette

Encode data for secure storage

User programmable keys

#### Much more!

- · reverse video
- macro buffers for often-used output
- partial screen clear

\*\*\*\*\*\*\*\*\*\*\*\*\*\*\*\*\*\*\*\*\*\*\*\*\*\*\*\*\*\*\*\*\*\*\*\*

- patch the 51 or 64 column display to your own basic and assembly
- 4-way cursor control automatic repeat when programs key is held down
  - preserve a "window" of any size,
- enter data offline for
- new material scrolls through later uploading to host remainder of screen

"...Very impressed ..." - The Rainbow

"....Very pleased...high marks..." -- Color Computer News

"...Easy to use...text densities are high enough to allow doing some serious work." - 80 Micro

Cassette and disk versions included with all orders. add \$5.00 if you want programs on a disk

\$34.95 (U.S.) \$40.95 (Canadian) M.O., VISA, M/C (include expiry)

MARTIN CONSULTING, 94 Macalester Bay Winnipeg, Man. R3T 2X5 CANADA

\*T.M. of Tandy Corp.

### Double Denzity Software

COLOR TERM +PLUS+ Look at these features: Operates at 110-19200 BAUD: Half or Full Duplex; 1 or 2 stop bits; odd, even, or no parity; send and receive BASIC & Machine Language programs; word wrap; Edit Buffer; Code & Decode buffer using a user defined key word; save and load buffer to tape. \*PLUS\* much more!

16k or 32k Reg. or Ext. BASIC. PRICE \$29.95 (tape)\*

#### -NEW PROGRAMS-

COLOR BIORHYTHUM Are you up or down today, tomorrow, or years from now? Find out with COLOR BIORHYTHUM. Uses high res graphics. Send the chart to printer. 16k or 32k Ext. BASIC Req. PRICE \$14.95 (tape)

DD CLOCK Don't forget what time it is when you are DD CLOCK from those what time it is when you are programming. The time is displayed in the upper right corner of your screen. Shows hours, minutes and seconds. Beeps every hour, 4k, 16k, or 32k. PRICE \$9.95 (tape)\* Ext. BASIC not required.

Use your MODEM for something other than a dust catcher—play games!

MODEM CHESS Use your Modem and your Color Computer to play chess over the phone! Has high res color graphics board and pieces. Make your move, select a message to send a present to send a research that we seem that the second research that the second research that the second re or graphics board and pieces. Make your move, select a message to send, press a button—seconds later your opponent's board is updated automatically. Has audio alerts, let's you know when a move is being made. 16k or 32k Ext. BASIC Req. PRICE \$39.95 (tape)

MODEM CHECKERS Play checkers over the phone! Program allows up to 4 jumps to be made at a time, crown pieces, etc. 16k or 32k Ext. BASIC Req. PRICE \$39.95 (tape)\*

MODEM IAGO Play our version of Othello over the phone! Make your move, press a key, your opponent's board is updated seconds later! Has a takeback key if you decide you don't like the move you made. 16k or 32k Ext. BASIC Req. PRICE \$39.95 (tape)\*\*

10k or 32k Ext. BASIC Req. PRICE \$39.95 (tape)\*\*
Most programs are Disk compatible. Specify Disk when
ordering and add \$5.00 per program. Save money and
ask that all ordered programs be loaded on one disk. You
pay only for the one disk! Please add \$2.00 shipping and
handling on all orders. Texas residents add 5% sales tax.
Allow two weeks for personal checks. Your order will
usually be shipped within two to three days. We will
notify you of any problems within one week. Send
orders to: DOUBLE DENSITY SOFTWARE, 920 Baldwin Street, Denton, Texas 76201. Phone 817 506-2004.
We are looking for quality software. If you have a pre-

win street, Denion, Texas (1291; Phone 817 (300-2004).
We are looking for quality software, If you have a program you think is a winner, send it to us. If it meets our standards, you will be paid TOP royalties.

\*\*Machine Language.

\*\*Machine Language Subroutines.

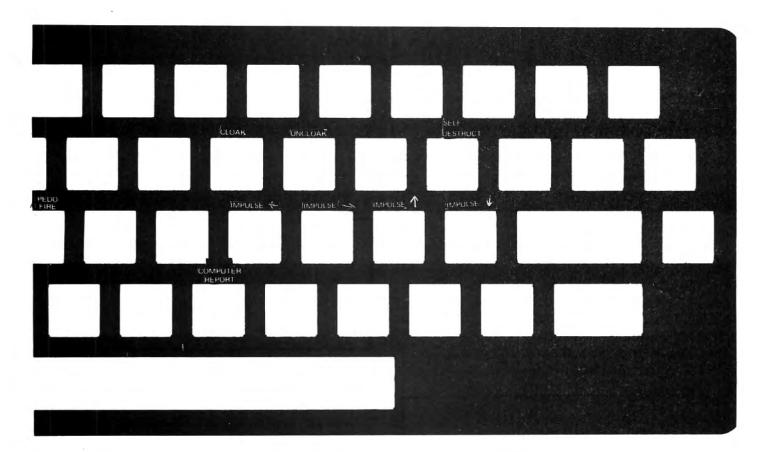

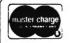

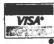

#### PREMIUM SOFTWARE FOR THE COLOR COMPUTER

SISI (16K EXT. BASIC) Sisi the fortune telling computer uses data that you input to determine a character reading for you.

COLORHYTHM (16K EXT. BASIC) Plots your biorhythm in hi-res graphics for 15 days.

PRESCHOOL PAK (16K EXT. BASIC) \$8.95 Two preschooler learning drills. Contains ALPHABET & COUNTER. Makes use of hi-res graphics and sound. The kids think it's a game!

MONEY MINDER II (16K) \$14.95 A cassette based personal finance program. Up to 56 user definable budget categories. Printout capability. Menu driven-easy to use.

DISK MONEY MINDER (32K plus disk) \$19.95 Similar to MONEY MINDER II but for use with disk. Easier and faster to use.

### HARMONYCS

P.O. BOX 1573 SALT LAKE CITY, UTAH 84110 JPC PRODUCTS CO. **POOR MAN'S FLOPPY** 

# HIGH SPEED CASSETTE SYSTEM

Now for the TRS-80 Color Computer

The JPC PRODUCTS High Speed Cassette System, in operation for over 4 years, is now available for all versions of the Radio Shack® Color Computer.

- TC-8C Plugs directly into the expansion port of your TRS-80 Color Computer. It is fully compatible with all versions of the Color Computer from the standard 4K to the Extended 32K.
- FAST Twice the speed of the Color Computer System.
- RELIABLE Less than one error in a million bits.
- SUPPORTS TWO DRIVES Software selectable.
- ALL FILE TYPES BASIC, machine language, data.
   MOTOR CONTROL Two on-board relays.
   EPROM OPERATING SYSTEM

- SPARE EPROM SOCKET 2716 or 2732 compatible.
  - OPTIONAL JBUG MONITOR EPROM or Cassette 6809 Assembler
    - Memory modify and list
    - 6809 Dis-assembler
- Break point traps
- ASSEMBLED and TESTED

JBUG (EPROM) . . . . \$34.95 TC-8C . . . . . . . . . \$129.95 JBUG (Cassette) . . . \$29.95

Cash, Master Card or Visa Shipping & Handling \$3.50(US) \$5.50 (Canada) \$15.00 (Foreign) Technical Inquiries: Phone 5:00 - 6:00 PM MST

JPC PRODUCTS CO. Phone (505) 294-4623 HOTE POUS CENE

# **COLOR COMPUTER MOD**

by Michael Golden 391 Minnesota Troy, MI 48084

Frank Hogg's contributions to the color computer users have been appreciated and very beneficial, but in one case I believe he has caused a problem for some of us. The article first appeared in the February 82 issue of CCN entitled "32K RAM FOR FREE." The Radio Shack designers did take note on the revision F board (the latest). The hardware modification that Frank suggested (the addition of a NOR gate) was added to this board. Unfortunately, it has caused a problem with color computer users who wish to use an 8K RAM board in the cartridge slot. The hardware mod has disabled the write capability of memory from \$C000 to \$DFFF to the cartridge.

SAM U10 74LS138 U11 25 **S2** 74LS02 5 **U29** SAM 1110 NEW 74LS138 **U11** 25 **S2** 74LS02 5 U29 R/W O FIG 1 106 March 1983

Fortunately, the mod can be changed back very easily and even improved. There are two approaches that will work:

1) This mod will give you the use of 32K of RAM from \$0000 to \$7FFF plus 8K of RAM in the cartridge slot. See figure 2.

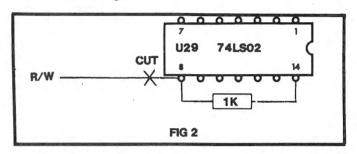

Cut the trace going to pin 8 of the 74LS02 (U29 located close to the 6847 VDG chip) and add a 1K 1/4W resistor soldered from pin 8 to pin 14. This disconnects the R/W line from NOR gate and pulls the output low, enabling you to Read & Write to the cartridge.

2) Method # will allow you the best of both worlds. A switch selection of 64K RAM (if you have it in your machine) or cartridge RAM. A small switch can be added to the FRONT panel of the computer to select 64K/cartridge. See figure 3.

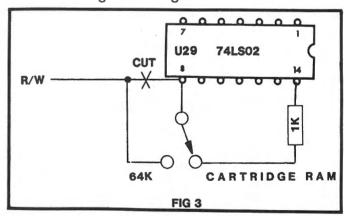

An additional advantage of this mod is that once the program has been loaded into the cartridge RAM, the switch can be changed to the 64K RAM position and this will give you 8K of write protected RAM. (This makes a great debug tool when debugging machine language programs).

One additional mod that I have made to my 32K machine is the addition of a cartridge

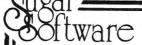

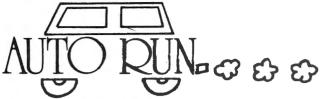

Auto Run is a utility program for the TRS-80\* Extended Basic Color Computer. It is used to add convenience and professionalism to your software.

Auto Run will help you create your title screen with the graphics editor. The graphics editor allows you to choose a background color and border style. Using the arrow keys and several other commands you can draw pictures, block letters and also include text.

Auto Run will generate a machine language loader program to preceed your program on the tape. Then, to start up your program, simply type CLOADM to load in the Auto Run loader program, which will then automatically start itself up, display your title screen, load your program and then RUN or EXEC it.

Also you may record a vocal or musical introduction preceding your program. The Auto Run loader will control the audio on/off.

Basic programs can be set to load anywhere in memory above \$600 (the PCLEAR 0 page).

Software authors: The Auto Run prefix may be appended to your software products.

Auto Run is \$14.95 and includes complete documentation and an assembly source listing.

Requires 16K Extended Basic.

# Galactic Hangman

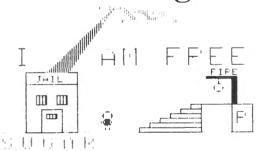

A great new twist to the popular, educational word guessing game for the Color Computer. Large (700 words) and sophisticated vocabulary. Or enter your own words, your child's spelling list, foreign language vocabulary, etc.

Outstanding high resolution graphics, animation and sound effects.

For \$14.95 you get both the 16K and 32K versions of Galactic Hangman.

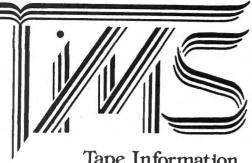

### Tape Information Management System

A user-oriented, easy to use personal database management system for the TRS-80\* Color Computer with these outstanding features:

\*keeps files of programs, names, addresses, birthdays, recipes, class or club rosters, anything

\*variable record and field lengths

\*phrase substitution editor

\*up to 8 user-definable fields

\*ML sort (up to 3 fields), search and delete functions

\*2 search modes — range and item

\*user-definable printer format, for any printer

\*up to 230 characters per record

For \$24.95 you get the database management system, our full documentation which includes a reference guide and a programmer's guide, and our 1981 Bibliography of articles relating to the Color Computer. Requires 16K Extended Basic. 32K recommended.

1982 TIMS Bibliography - \$9.95

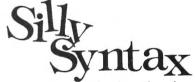

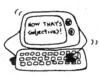

A sensational and educational version of a popular party game for the TRS-80\* Color Computer . . .

For 1 to 10 players. Load a story into the computer. The players are asked to supply a noun, verb, part of body, celebrity, etc. which the program uses to complete the story. The story, which is displayed when all words are entered, will be hilarious. Silly Syntax requires 16K Extended Basic (32K for disk version). For \$19.95, you get a user guide and a tape containing the Silly Syntax game and 2 stories. You can create your own stories or order story tapes from the selection below.

Silly Syntax stories — Ten stories per tape.

SS-001 - Fairy Tales SS-002 - Sing Along SS-004 - Current Events SS-006 - Adventure/Sci-Fi

SS-002 - Sing Along SS-003 - X-Rated

SS-007 - Potpourri

Each story tape is \$9.95. 10% off for 3 or more story tapes. Disk is \$24.95 for Silly Syntax and 2 stories or \$49.95 for Silly Syntax and all 62 stories.

RAINBOW CERTIFICATION SEAL

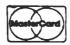

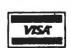

SUGAR SOFTWARE 2153 Leah Lane Reynoldsburg, Ohio 43068 (614) 861-0565

CIS orders EMAIL to 70405, 1374

Add \$1.00 per tape or disk for postage and handling. Ohioans add 5.5% sales tax. COD orders are welcome. Dealer inquiries invited.

\*TRS-80 is a trademark of Tandy Corp.

disable switch. This allows me to leave my RAM/EPROM card in the cartridge slot at all times without the program in the cartridge taking control of the computer. A simple EXECUTE \$C000 allow's me to jump to the cartridge RAM or EPROM. The modification is made quite simply by cutting pin 7 of the cartridge connector inside the computer and adding a switch. That's it!

The cartridge RAM/EPROM board that I am using is my own design and allows the intermix of 2K x 8 RAM or MOTOROLA 2716 EPROMS without board jumpers. This board is now being made available by:

Wm. Christensen & Co. 391 Minnesota Avenue Troy, MI 48084

The board comes complete with 8K or RAM built and tested for only \$60.00

By Joe F. Sobieski 2277 Menoher Blvd. Johnstown, PA 1905

Do you have trouble adding or subtracting Hex.?

Let COCO do it for you! Thus; PRINT HEX\$(&H A + &H A) ENTER 14 (is the answer) in Hex.

To subtract use the - operator. You may also do multiplication with the \* operator and the / for divide.

To expotentiate use the up arrow as the

Note, You of course may use line numbers if you are using the above in the conversion program.

To find the number of FREE GRANULES on

DIR:PRINT FREE(0) ENTER, The directory will list with the number of free granules shown at the bottom.

You may incorporate the above in a program. as an example, let's modify Jack Greb's great "DIR" program to always return the number of free granules at the end of the print out. CCNEWS Oct. 82 page 48.

Change the 4th line in 30.

F\$(3) = "(C)ONTINUE; (S)ELECT" To

F\$(3) = ``(C)ONTINUE;(S)ÉLECT;''

Change line 600.

600 print at 486,F\$(3); to

600 PRINT at 448,F\$(3);:PRINT FREE(0);-

"FREE GRAN."

Now the number of free granules will be shown at the bottom of the directory listing.

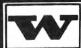

#### GOOD THINGS FOR THE (TM) RADIO SHACK COLOR COMPUTER

#### WEST BAY COMPANY

**POSTPAID** 

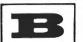

ROUTE 1, BOX 666

WHITE STONE, VIRGINIA 22578

SPECIFY MEMORY

"INVENTORY ONE" (BY ALAN ROUSE) THEY SAID IT COULDN'T BE DONE! BUT HERE IS A GOOD, EFFICIENT, USER FRIENDLY, EASY TO USE INVENTORY PROGRAM FOR SMALL BUSINESS, HOME, CLUBS. MAINTAINS 40 RECORDS IN 16K, 148 IN 32K. PRINTS OUT INVENTORY STATUS REPORT AND REORDER REPORT. KEEP UP TO DATE RECORDS. 16-32K EXT TAPE \$20.00 "GRAPH ONE" - WITHIN SECONDS YOU DRAW 10 DIFFERENT COLOR BARGRAPHS. MAKES YOUR PERSONAL OR BUSINESS PLAN COME ALIVE! INTERACTIVE. NO PRINTOUT.16-32K EXT TAPE \$12.50 "FILE ONE" IS A SMALL DATABASE PROGRAM FOR FILES AND LISTS, INVENTORY, ADDRESSES. PRINTS HAIL LABELS. IS A KEY PROGRAM, YOUR LIBRARY. 16-32K EXT TAPE-DISK \$12.50 "FAMILY PACK ONE" FUN, EDUCATION. NOT GAMES. USEFUL AT HOME, BUSINESS: FILE-IT, WEEKDAY, MATH-QUIZ, 10-TIMER. SHOW TO FRIENDS. DENONSTRATE. 16-32K EXT TAPE \$12.50 "SPANISH ONE" YOU CAN LEARN SPANISH! CHOOSE EITHER WORDS OR PHRASES, EITHER SPANISH OR ENGLISH, THEN DRILL ONE TO OTHER. SPANISH: 100 WORDS, 100 PHRASES. ENGLISH: 100 WORDS, PHRASES. PHONETIC PRONUNCIATION (SOUND-ALIKE) SHOWN, EACH WORD. 16-32K EXT TAPE \$12.50 "IDOTHINK" DO COMPUTERS THINK? THESE THREE PROBRAMS WILL WILL MAKE YOU WONDER, PONDER! 32K EXT TAPE \$12.50

#### ---THE COMPOSER

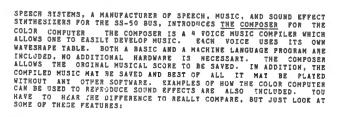

|                       | THE           | RADIO SHACK   |
|-----------------------|---------------|---------------|
|                       | COMPOSER      | MUSIC         |
| PRICE                 | \$24.95       | \$29.95       |
| VOICES                | 4             | 2             |
| OCTAVE RANGE          | 7             | ä             |
| WAVESHAPES            | ii ii         | 4             |
| MANDAL                | 25 full pages | 16 mini-pages |
| MUSIC INCLUDED        | TES           | NO            |
| TEMPO (SPEED)         | 20+           | 4             |
| DOTTED NOTE           | TES           | YES           |
| DOUBLE DOTTED         | TES           | NC            |
| TRIPLETT              | TRS           | NO.           |
| QUARTER NOTE TRIPLETT | TES           | 8.0           |
| BIGTH NOTE TRIPLETT   | YES           | NO            |
| THIRTY SECOND NOTE    | TES           | NO            |
| SOUND EFFECTS         | TES           | NO            |
|                       |               |               |

Requires 16% Extended BASIC 

CALL OR WRITE TO ORDER.

WE AGCEPT CASH, CHECK, COD, VISA, AND MASTERCARD.

ILLINOIS RESIDENTS PLEASE INCLUDE 5% SALES TAX.

INCLUDE \$1.50 FOR SHIPPING AND HANDLING.

DEALER INQUIRES INVITED.

Speech Systems

38 W 255 DEERPATH ROAD BATAVIA, IL 60510

(312) 679-6880

# Quality Software Is The Number One Priority At

K & K Computorware

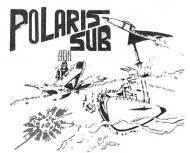

**LASER TANK** - Pit yourself in a game of strategy and excitement against the computer. You must defend your flag from attacking tanks and destroy them before they destroy your flag or you!!! High resolution graphics and four levels of difficulty. Only \$1495.

**GAZON** - A machine language game that is surpassed by none on the market. The deadly Gazonians are trying to steal your supplies and you must stop them by shooting or ramming them. Action increases as fleets of Gazonians are destroyed. Only \$1595.

**SHOOT TO SPELL AND FLASH MATH** - An educational package that helps kids learn to spell and educate them on elementary math. An absolute must for adults with school aged children. Joysticks required. Only \$1295.

**SPACE HARVEST -** Pilot your spacecraft above the Planetoid Voltar stealing spacefruit and trying to avoid alien guards and the ground. Fast action machine language programs with high resolution graphics. Only \$1495

**HORSE RACE** - Can you pick the next Secretariat among our thoroughbreds? High speed, life like action for people of all ages. High resolution graphics. Only \$1295.

**SERIALTO PARELLEL CONVERTER** - Have a printer with a parellel port? Tired of waiting for a line list? With this little hardware device you can make your color computer run at any baud rate between 300 and 9600. Let K & K help your printer to go much faster!!! Only \$6995.

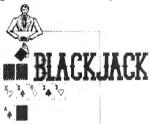

**BLACKJACK** - A casino game that puts two players against the beady-eyed dealer of the house. This dealer deals the cards as good or even better than Intellivision. If you have any gambling blood at all this game is a must! Same rules as any Las Vegas casino. High resolution graphics. Only \$1295

**POLARIS** - You are under the ocean in a submarine, attacking planes and enemy destroyers dropping depth charges attempting to destroy your sub. Can you destroy them before they destroy you? This is an extremely fast action machine language program with high resolution graphics. Only \$1495.

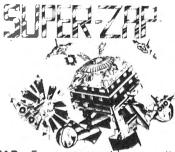

**SUPER ZAP** - Enemy spaceships are attacking from all sides and your mission, should you choose to accept it is to defend your starbase from the deadly Armada of Pyruss. This will be a dangerous mission since the Pyruss Armada has never been defeated by any humanoid, Action increases as the game progresses. Only \$1495.

**HOME HELPERS** - Have problems balancing your checkbook, remembering important dates or phone numbers, and your mailing lists. Let K & K and your color computer help you. Only \$1495.

**BOWLING SCORED FOR DOLLARS** - Do your leagues bowling averages. This program will keep individual scores, team totals, individual averages, team standings, and print all this information to your line printer. Minimum 16K disk required (on cassette tool). Only \$1495

**INVENTORY CONTROL** - This program contains all the necessary features required for all types of inventories, such as sorting of inventory by stock number. This program will list stock number, description, amount in stock, cost, wholesale, profits. Minimum 16K disk required. Only \$3995.

**PROPERTY INVENTORY -** This program lists inventory by department, date purchased, and property numbers. Minimum 16K disk required. Only \$2995.

**ACCOUNTS PAYABLE AND RECEIVABLE -** These two programs will control the incoming and outgoing money flows for all your business accounts. Only \$5995.

ALL GAME PROGRAMS - require 16K extended (prices are set for cassette, add \$400 for disk, except business)

**PROGRAMMERS!!!** - K & K pays the highest royalties for your programs. If your program is good, send it to K & K and receive the best possible coverage!

TRS-80 COLOR COMPUTER USERS - New programs are added each week. Send \$100 for our complete catalog.

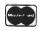

K & K COMPUTORWARE 37326 Gregory Drive • Sterling Heights, Michigan 48077 Telephone: (313) 264-7345

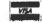

### SPECTRAZAP

A BASIC DISK ZAPPER By David Miner 6307 Tanglewood Lane Grand Blanc, MI 48439

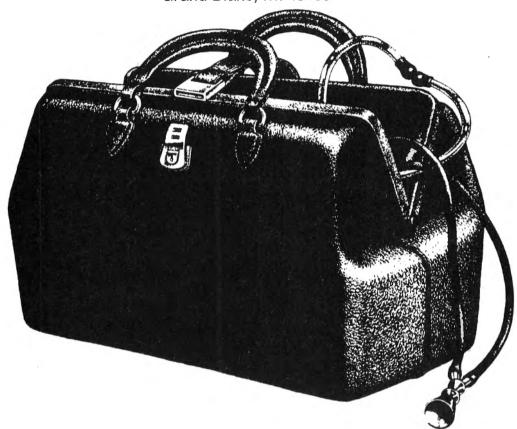

Spectrazap is a program I created out of a desire to learn more about the structure of the disk files and the data organization. The program is designed for a 16K & 1 drive system. If you have 32K, you may remove the PCLEAR1 at the beginning of the program. If you don't, you will receive an SN ERROR when using the program if a PCLEAR1 has not been performed earlier in the session. I needed a program like this mostly because I had had problems with galloping ghosts in the operating system rampaging across the directory sectors and precious files making some of my unreadable. For this reason, I started out learning about track 17, the directory track. Besides, I reasoned that understanding the directory was the key to understanding the rest of the disk.

So, with my "manual" in hand, I attacked the problem, submerging myself in gran tables and the like. I quickly discovered an error in the manual on page 58. The gran table there is incorrect beyond track 17. A corrected and complete version appears in Table 1. As I worked, I soon discovered that typing all those DSKI\$'s wasn't for me. I also found that when I wished to change any of the data, finding the correct position was a real chore. The computer could do all of that work easily, and I was sidetracked into writing a direct disk editor. It's full screen, because I am infatuated with full screen editors like my Telewriter. I also added routines to find the location of files on disk, print the gran table, backup disk files, and a few other miscellaneous routines. I now use this very regularly, whenever I want to take a look at what is stored where. I also still have some of those galloping ghosts, but at least now I have some means of dealing with them. Following is a discussion of each routine: what it is, how it works, and any special instructions.

Editor: This routine first asks you for the beginning track and sector for editing. It will not allow any illegal tracks or secotrs to be entered. A track number greater than 34 or less than 0 will return you to the main menu, a sector number less than 1 or greater than

110 March 1983

18 causes an error message to be flashed, and the track and sector data must be re-entered. Once the program has acceptable data, it retrieves the data from the disk using DSKI\$. The display clears, then the data from the sector is displayed in the following format:

## TRACK nn SECTOR nn BYTES nnn-nnn ASCII

ASCII bytes hexadecimal bytes (blank line)

The ASCII-hex-blank pattern is repeated 3 more times. The track and sector numbers are those that you have input, while the byte numbers will initially be 1-64. The data is displayed one-quarter sector at a time to enhance its readability. The word ASCII indicates that the editor is currently in the ASCII input mode. In this mode, data is accepted directly from the keyboard. Each ASCII character is separated by a space. while its hexadecimal representative begins directly below it. The cursor is a solid black block situated at the beginning of the first blank line, and it is always on one of the 4 blank lines. I suppose this isn't true full-screen editing, but this isn't machine language, either.

There are several commands which can be issued while in editor. These are accessed by pressing first CLEAR and then any of the

following keys:

A - the editor is put into the ASCII input mode, which is the default on start-up.

C - this copies the current sector to any track and sector on any drive you specify. This should be used with EXTREME caution, because the program doesn't care what was there, it just writes.

E - exit editor. This command ends the current edit session, returning you to the main menu. Before it does this, however, it first writes the current sector, including any changes you have made, back to the disk.

G - this command moves you forward to the beginning of the next granule on the disk. As with all of the relative move commands, the current sector is written back to the disk.

H - hexadecimal mode. Under this mode, the program assumes that all data entered at the keyboard is in hex notation. The word HEX is displayed instead of ASCII on the status line. The program will accept any values because it just sticks &H on the front and lets BASIC do the rest. BASIC isn't picky about what you give it, it will just evaluate the number as zero if there are any illegitimate digits present.

M - move. This sends you back to the initial request for track and sector information without writing the current sector back to

disk.

N - new. This performs an absolute move like M above, except that the current sector is written back to disk before the move.

Q - quit editor. This is the same as E above, except that the current sector isn't written back to disk.

S - this moves you forward to the beginning of the next sector and writes the current sector back to disk.

T - this moves you forward to the beginning of the next track and writes the current sector back to disk.

'up arrow' - this command moves you backwards to the beginning of the previous granule after writing the current sector back to disk.

'down arrow' - this moves you ahead one-quarter sector, advancing you to the start of the next sector if you are currently in the final quarter of a sector. This routine does no writing to disk unless you are moving to the beginning of a new sector.

In addition to the commands listed above, cursor movement is accomplished by pressing the arrow keys. The right arrow moves you right two spaces (one character), and the left arrow moves you left two spaces. The down arrow moves you down one line on the display, advancing you to the next quarter-sector if you are at the bottom line.

The up arrow deserves special mention, because if has a couple of quirks. It will move you up one line on the display, unless you are on the top line, in which case a test is performed to see if you are at the first quarter of the current sector. If so, you are moved to the beginning of the previous sector. Otherwise, you move to the beginning of the previous quarter-sector. In all cases, no writing to disk is done unless you move outside the boundaries of the beginning sector. Also, the display can only

be advanced by using the up or down arrows, pressing the right or left arrows when you are at a page boundary has no effect. The editor routine is located in line 10 through 43 in the program listing.

Clean Disk: This routine is very murderous, which is why it does nothing until you answer YES to the following

question:

#### ARE YOU SURE (YES REQ'D)?

It is contained in lines 45 and 46 of the program. It simply writes a string of 256 ASCII 255's to every sector on a pre-formatted disk. It will not format a disk, however. It just wipes out all of your data.

Purge Directory: This routine is also a mass-killer, only it's a little more selective. The hit man asks you, for each file, whether it will live or die. All you have to do is type Y'ENTER' for each file that is to be deleted. He then just uses the simple KILL statement, and the offending file is gone forever, unless you know how to recover killed files (I'm working on a routine for this). The code for this routine is contained in lines 48 through 54. You may exit the routine at any time by responding with Q'ENTER' to any of the kill queries.

Directory: The directory you find in BASIC is a real disaster, simply because the file you're looking for may scroll past before you can force a pause. As my answer to this tragedy, I offer a two-column format which displays only the files that are on the disk. It is also page-formatted, so you won't get dizzy from the directory whizzing up the screen. This routine is located in lines 56 through 64 of the program.

Kill File: This is a selective assassin I included because I didn't always want to have to got through the whole purge routine to kill a file. It is a routine to perform a BASIC KILL while under program control. However, it is error-trapped, which means that it won't try to kill a file that doesn't exist on the disk. It even gives a file a proper funeral. It is located in lines 66-71 of the program.

Gran Table: During my expeditions on my Verbatims, I got very tired of trying to decode the gran table while fixing disks. So.

I whipped up a little routine to give it to me in a nice decimal form. A prompt line appears at the bottom of the screen asking which half of the table you wish to see. That half is then printed in a 4-column table, followed by my equations for deriving the track and sector from a gran number. I also included a reference to what \$C0 and \$C9 are (their significance is explained on page 59 of the disk system manual). This routine is located in lines 73-81.

Find File: This is one of the really handy features of this program. It is designed to interface with the editor routine, so it returns the locations as track and sector numbers. It is found in lines 83-94.

Backup File: I wrote this routine because I wanted to be able to copy a single file with one drive. Unfortunately, I found out just the other day that the COPY will do a single drive backup, contrary to what the manual states (see December '82 80 Micro). Anyway, I present it for what it's worth. It will copy any type of file, one granule at a time (since I wrote this while I had 16K, that was all the memory I had left to use). For speed, I definitely recommend using COPY, but if you're stubborn, you can use this. It's located in lines 96-105. It also makes a call to the find file routine, which saved a large chunk of code.

Work Drive: For you multi-drivers, I added this routine in lines 107 & 108. You will notice that in several places in the program I have PEEKed location 3584. This is the reason why: to save memory and increase speed, I cleared the string space every time I entered and exited a routine. This prohibited the use of GOSUBs to call the routines because CLEAR also seems to wipe out the stack (this is merely conjecture on my part). CLEAR also wipes out the values of all of the variables.

In order to use a drive other than 0, I had to have a variable to use in the DSKI\$ and DSKO\$ statements, since DRIVE doesn't affect them. Therefore, I POKEd the current work drive into 3584 because it is the start of the first graphics page and won't be affected by whatever else I do. This is an interesting way of storing numeric variables if you want to maximize your memory with CLEAR tricks and such. If there are any routines you might

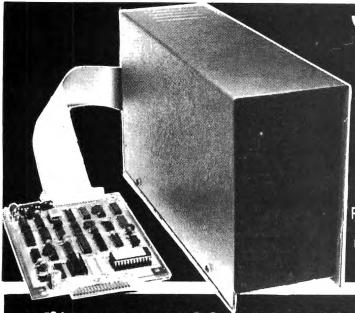

## "THE ALTERNATIVE"

COLOR COMPUTER
DISK SYSTEMS

NOW 44995 4

40 TRACK

200 K BYTES

USER STORAGE

NOW **549**95

80 TRACK DRIVE

OO K BYTES

**ROM SOFTWARE** 

A Full Featured Basic Compatible DOS INCLUDES: TG-99 Disk Controller W/CCMD 9 DOS ROM • 40 Or 80 Track Disk Drive • Power Supply • Case • 2 Drive Cable • 9 Disk Utility Programs • CCEDT9 Disk Text Editor • Disk Text Processor I

Manufactured Under License From Tall Grass. Technologies

### Editor/Assembler CO-RES9

CO-RES9 is a Co-resident Editor/Assembler that will allow you to create, edit and assemble machine language programs for the color computer. It will quickly and efficiently convert assembly language programs into machine code files. It will output machine object code to either cassette tape in a 'CLOADM' compatible format or directly to memory for direct execution.

CO-RES9 editor/assembler tape

w/manual ......\$39.95 \$29.95

R.S. DISK EDITOR & ASSEMBLER DISK

## LEXT Pro I

#### "The Professional's Word Processor

#### TEXT PROCESSOR FEATURES

- · Character Fiff
- · Programmable Footer
- Right Justify Line
   Multiple Footnotes
- Three Indent Modes
- Three Programmable Headers
- Ten Programmable Tab Stops
- Margin Justification
- Left & Right
- Decimal Align, Center, Left & Right Justify on Tab Column
- Display & Input from Keyboard
   Change Formatting During
- Change Formatting During
   Processing

#### TEXT EDITOR FEATURES

- Single Keystroke Edit Command
- Append Files from Tape or Disk
- Fully Integrated Disk File Handler
- Edit or Process Files Larger Than Memory
- (No Conversion Required) Fully ASC II Compatible
- Full Featured Line Oriented Screen Editor
- Search and Replace Any Character Pattern
- Copy, Move or Delete Lines or Blocks of Text
- Edit Basic, Text or Assembler Files

TEXT PRO II Features Over 70 Commands In All. Disk ... \$79.95

# DATA PACK TERMINAL PACKAGE

- Full Text Buffering
- Terminal Baud Rates 300 To 9600 Baud
- Automatic Word Wrap Eliminates Split Words
- Full/Half Duplex
- Automatic File Capture
- Programmable Word Length, Parity & Stop Bits
- Automatic Buffer Size At Memory Limit
- Save & Load Text Buffer To Tape Or Disk
- Send Files Directly From Buffer Or Disk
- Full Disk Support For Disk Version
- Printer Baud Rates 110-4800
- Send Control Codes From Keyboard
- ASCII Compatible File Format

 Display On Screen Or Output Contents Of Buffer To Printer

We also have a disk version available called "DISKPACK." It includes all the commands mentioned plus commands for disk control. They include: Disk Load, Disk Save, Directory, Send Disk File and Kill Disk File. As usual all files are Basic Compatible ASCII formatted files which are also compatible with our Text Editor and Word Processor programs.

Datapack on tape w/manual \$24.95
Diskpack for R.S. disk w/manual \$49.95
Diskpack for CCMD 9 w/manual \$39.95

5566 Ricochet Avenue Las Vegas, Nevada 89110 CER COMP (702) 452-0632

All Orders Shipped From Stock Add \$2.50 Postage find useful and would like to have them included in a 32K version of this program, drop me a line and I'll be happy to see what I can do. Also, if you write any routines which I might be interest in, let me know about them. I would appreciate any suggestions for improvements to Spectrazap.

| P         |          |              |                 |          |         |
|-----------|----------|--------------|-----------------|----------|---------|
| 1         |          | GRANULE      | TABLE           |          |         |
| GRANULE # | TRACK    | SECTORS      | GRANULE #       | TRACK    | SECTORS |
| 0         | 0        | 1- 9         | 1               | O        | 10-18   |
| 2         | 1        | 1- 9         | 3               | 1        | 10-18   |
| 4         | 2        | 1-9          | 5               | 2        | 10-18   |
| 6         | 3        | 1-9          | ,               | 3        | 10-18   |
| 8         | 4        | 1-9          | 9               | 4        | 10-18   |
| 10        | 5        | 1- 9         | 11              | 5        | 10-18   |
| 12        | 6        | 1- 9         | 13              | 6        | 10-18   |
| 14        | 7        | 1 - 9        | 15              | 7        | 10-18   |
| 16        | 8        | 1- 9         | 17              | 8        | 10-18   |
| 18        | 9        | 1- 9         | 19              | 9        | 10-18   |
| 20        | 10       | 1- 9         | 21              | 10       | 10-18   |
| 22        | 11       | 1-9          | 23              | 11       | 10-18   |
| 24        | 12       | 1- 9         | 25              | 12       | 10-18   |
| 26        | 13       | 1- 9         | 27              | 13       | 10-18   |
| 28        | 14       | 1- 9         | 29              | 14       | 10-18   |
| 30        | 15       | 1-9          | 31              | 15       | 10-18   |
| 32        | 16       | 1- 9         | 33              | 16       | 10-18   |
| 34        | 18       | 1- 9         | 35              | 18       | 10-18   |
| 36        | 19       | 1- 9         | 37              | 19       | 10-18   |
| 38        | 20       | 1-9          | 39              | 20       | 10-18   |
| 40        | 21       | 1- 9         | 41              | 21       | 10-18   |
| 42        | 22       | 1- 9         | 43              | 22       | 10-18   |
| 44        | 23       | 1- 9         | 45              | 23       | 10-18   |
| 46        | 24       | 1- 9         | 47              | 24       | 10-18   |
| 48        | 25       | 1- 9         | 49              | 25       | 10-18   |
| 50        | 26       | 1- 9         | 51              | 26       | 10-18   |
| 52        | 27       | 1- 9         | 55              | 27       | 10-18   |
| 54        | 28       | 1- 9         |                 | 28       | 10-18   |
| 56<br>58  | 29<br>30 | 1- 9         | 57              | 29       | 10-18   |
| 60        | 30<br>31 | 1- 9         | 59              | 30       | 10-18   |
| 62        | 31<br>32 | 1- 9<br>1- 9 | 61              | 31       | 10-18   |
| 64        | 32<br>33 | 1- 9         | <b>6</b> 3      | 32       | 10-18   |
| 66        | 34       | 1- 9         | <b>65</b><br>67 | 33<br>34 | 10-18   |
|           | ~T       | 7            | 0/              | 24       | 10-18   |

```
Ø PCLEAR1:CLS:DIMG(67),Q$(4):POK
E3584, Ø
1 PRINT@233, "***SPECTRAZAP***":P
RINT@26Ø, "NOVEMBER, 1982 DAVE M
INER": PRINT@48Ø, "HIT ANY KEY TO
CONTINUE":
2 IFINKEY == ""THEN2
3 CLEAR200:CLS:PRINTTAB(11)"*MEN
U+":PRINTTAB(11)STRING$(6,"-")
4 PRINTTAB(8)"(E)DIT SECTOR":PRI
NTTAB(8)"(C)LEAN DISK":PRINTTAB(
8)"(P)URGE DIRECTORY":PRINTTAB(8
)"(D) IRECTORY": PRINTTAB(8)"(K) IL
L FILE": PRINTTAB(8) "(G)RAN TABLE
":PRINTTAB(8)"(F)IND FILE
5 PRINTTAB(8)"(B) ACKUP FILE":PRI
NTTAB(8)"(W)ORK DRIVE
6 PRINT@48Ø. "KEY FIRST LETTER OF
 SELECTION";
7 Q$=INKEY$:IFQ$=""THEN7
8 P=INSTR("ECPDKGFBW",Q$):ON P G
OTO 10,44,47,55,65,72,82,95,107:
9 * **EDIT SECTOR**
10 CLEAR800: A=1: D=PEEK (3584)
11 C=128:CLS:INPUT"INPUT TRACK, S
ECTOR (T<Ø TO QUIT)";T,S:IFT<Ø O
R T>34 THEN3 ELSEIFS<10RS>18THEN
PRINT"INVALID SECTOR": SOUND50,4:
FORX=1T0300:NEXT:GOT011
12 DSKI D, T, S, A D B : Q = 1: C = 128
13 Q$(1)=LEFT$(A$,64):Q$(2)=RIGH
T$ (A$, 64):Q$ (3)=LEFT$ (B$, 64):Q$ (
4)=RIGHT$(B$,64)
14 CLS:PRINT@Ø, "TRACK"T"SECTOR"8
"BYTES ";:ON Q GOTO15,16,17,18
15 PRINT"1-64":GOTO19
16 PRINT"65-128": GOTO19
17 PRINT"129-192":GOTO19
18 PRINT"193-256"
19 IFA=ØTHENPRINT@46, "HEX"; ELSEP
RINT@45, "ASCII";
20 RESTORE: FORX=64T03528TEP96: RE
ADE:FORY=1T016:PRINT@X+(Y-1)*2,M
ID \Leftrightarrow (Q \Leftrightarrow (Q), FIX(X/E)+Y, 1): PRINT@X+
(Y-1) *2+32, HEX$ (ASC (MID$ (Q$ (Q), F
IX(X/E)+Y,1)):NEXTY,X:DATA65,10
,8,7.3
21 IFC<128THENC=128 ELSEIFC=160
ORC=256 ORC=352THENC=C+64 ELSEIF
C>446 THENC=446
22 PRINT@C, CHR$ (128);
23 Q$=INKEY$: IFQ$=""THEN23
24 IFQ$=CHR$(12)THENGOSUB33 EL8E
IFQ==CHR=(8)THEN25 ELSEIFQ==CHR=
(9) THENPRINT@C, "": C=C+2: GOTO21 E
```

```
25 IFC=224 ORC=32Ø ORC=416 THENP
RINT@C, "": C=C-66: GOTO21 ELSEPRIN
T@C,"":C=C-2:GOTO21
26 IFC/2<>INT(C/2)THENC=C-1
27 IFC>223THENPRINT@C."":C=C-96:
GOTO21 ELSE31
28 IFC/2<>INT(C/2)THENC=C-1
29 IFC<416THENPRINT@C."": C=C+96:
GOTO21 ELSE32
30 PRINT@C,"":IFC/2=FIX(C/2)THEN
J$=Q$:C=C+1:00T021 ELSEPRINT@C-3
3.J$+Q$;:E=VAL("&H"+J$+Q$):PRINT
@C-65,CHR$(E);:MID$(Q$(Q),(FIX(C
/96)-1)*16+(C-(127+(FIX(C/96)-1)
*96))/2,1)=CHR$(E):C=C+1:GOTO21
31 Q=Q-1:IFQ=Ø THENDSKO$D, T, S, Q$
(1)+Q*(2),Q*(3)+Q*(4):Q*4:S*S-1:
IFS=ØTHENS=18:T=T-1:IFT<ØTHENT=Ø
:S=1:Q=1:00T021 ELSE12 ELSE12 EL
SE14
32 Q=Q+1: IFQ=5 THENDSKO D, T, S, Q$
(1)+Q*(2),Q*(3)+Q*(4);Q=1:S=S+1:
IFS=19THENS=1:T=T+1:IFT>34THENT=
34:S=18:Q=4:GOTO21 ELSE12 ELSE12
 ELSE14
33 C+=INKEY+: IFC+=""THEN33ELSE P
= INSTR ("QACGHMNEST^"+CHR$(10),C$
): IFP=@THENPRINT@48@. "INVALID CO
MMAND";:SOUND50,10:PRINT@480."
             ";:RETURN ELSEONP G
OTO3, 42, 37, 38, 39, 11, 35, 34, 40, 41,
36,32
34 DSKO$D,T,S,Q$(1)+Q$(2),Q$(3)+
Q$ (4) : GOTO3
35 DSKO$D,T,S,Q$(1)+Q$(2),Q$(3)+
Q$(4):60T011
36 IFS>9THENS=1:GOTO12 ELSES=10:
T=T-1: IFT<Ø THENT=0:8=1:00T012 E
LSE12
37 PRINT@448, "ENTER DESTINATION
DRIVE, TRACK,
             SECTOR";: INPUTD1, T
1.81:IFD1<Ø ORD1>3 ORT1<Ø ORT1>3
4 DR81<1 DR81>18 THENPRINT@480."
INVALID DESTINATION";: GOTO14 ELS
EDSKO$D1,T1,81,Q$(1)+Q$(2),Q$(3)
+Q$(4):GOTO14
38 IF9<10THEN9=10:GOTO12 ELSES=1
:T=T+1:IFT>34THENT=34:8=18:GOTO1
2 ELSE12
39 A=Ø:PRINT@45," HEX ";:GOTO23
40 S=S+1: IFS>18 THENT=T+1:S=1: IF
T>34THENT=34:8=18:00T012 ELSE12
ELSE12
41 T=T+1:S=1:IFT>34THENT=34:S=18
:60T012 ELSE12
42 A=1:PRINT@45, "ASCII";:GOTO21
```

43 PRINT@C,"":PRINT@C-64,Q\$;:PRI

LSEIFQ = "^"THEN 26 ELSEIFQ = CHR = (

10) THEN28 ELSEIFA=1 THEN43 ELSE3

NT@C-32, HEX# (ASC (Q#)); :MID# (Q# (Q ), (FIX (C/96)-1) \*16+ (C-(126+ (FIX ( C/96)-1) \*96))/2,1) =Q#:C=C+2:GOTO 21

44 \* \*\*INITIALIZE DISK\*\*

45 CLEAR260: D=PEEK(3584): CL8: PRI NT@224, "ARE YOU SURE (YES REQ'D) "::INPUTY: IFY: > "YES"THEN GOTO3

46 A\$=STRING\$(128,CHR\$(255)):B\$= A\$:FORT=ØTO34:FORS=1TO18:D8KO\$D, T,8,A\$,B\$:NEXTS,T:GOTO3

47 ' \*\*CLEAN DIRECTORY\*\*

48 CLEAR1000:D=PEEK(3584):CLS:FO RS=3TO11:DSKI\$D,17,8,A\$,B\$:DRIVE D

49 AB\$=A\$+LEFT\$(B\$,127):FORX=1TO 225STEP32:F\$=MID\$(AB\$,X,11):IFAS C(LEFT\$(F\$,1))=Ø THENNEXTX

50 IFASC(LEFT\*(F\*,1))=255THEN GO TO53

51 PRINT"DELETE "F\*;:INPUTQ\*:IFQ \*="Q"THEN3 ELSEIFQ\*="Y"THEN A\*=L EFT\*(F\*,8):B\*=RIGHT\*(F\*,3):F\*=A\* +"/"+B\*:KILL F\*

52 NEXTX,8

53 PRINT@480, "HIT ANY KEY TO RET URN TO MENU";

54 IF INKEY\$=""THEN 54 ELSEGOTO3

55 ' \*\*PRINT DIRECTORY\*\*

56 CLEAR1000:D=PEEK(3584):CLS:FO RS=3TO11:DSKI\$D,17,S,A\$,B\$:AB\$=A \$+LEFT\$(B\$,127):FORE=1TO225STEP3 2:ET\$((E-1)/32)=MID\$(AB\$,E,11) 57 IFASC(ET\$((E-1)/32))=255THENA

57 IFASC(ET#((E-1)/32))=255THEN6 2

58 IFASC(ET\$((E-1)/32))=0 THENNE XTE ELSE PRINTET\$((E-1)/32),"";: NEXTE

59 IFS=5 OR S=8 THEN60 ELSE NEXT

60 PRINT@480, "HIT ANY KEY FOR NE XT PAGE":

61 IFINKEY = ""THEN61ELSE CLS:NEX

62 PRINT: PRINTFREE (D) "GRANS FREE

63 PRINT@48Ø, "HIT ANY KEY TO RET URN TO MENU"

64 IFINKEY\*=""THEN64 ELSE GOTO3 65 ' \*\*KILL FILE\*\*

66 CLEAR1000:D=PEEK(3584):CL8:PR
INT"ENTER FILE NAME ";:LINE INPU
TF4:IF F4="Q"THEN GOTO3 ELSEIFLE
N(F4)>12THEN66

67 P=INSTR(F\*,"/"):IFP=ØTHENP=IN STR(F\*,"."):IFP=ØTHENPRINT"INVAL ID FILE NAME": SOUND50,8:GOT066
68 F1\*=LEFT\*(F\*,P-1):F1\*=F1\*+STR
ING\*(8-LEN(F1\*)," "):F2\*=RIGHT\*(
F\*,LEN(F\*)-P)

69 FORS=3T011:DSKI\*D,17,8,A\*,B\*:
AB\*=A\*+LEFT\*(B\*,127):FORF=1T0225
STEP32:IFMID\*(AB\*,F,8)=F1\* AND M
ID\*(AB\*,F+8,LEN(F2\*))=F2\*THEN7Ø
ELSENEXTF,S:PRINTF\*" IS NOT ON D
ISK":SOUND5Ø,8:GOTO66

70 DRIVED:KILL F\*:PRINT:PRINT"\*\*
"F\*"\*\* KILLED":PLAY"V2502L28P8L4
G03L1C":PRINT@480,"HIT ANY KEY T
D RETURN TO MENU";

71 IFINKEY = ""THEN71ELSEGOTO3

72 \* \*\*PRINT GRAN TABLE\*\*

73 CLEAR300: D=PEEK(3584): CL8: DSK I&D.17.2.44.84

74 PRINT@480,"HALF (1), HALF (2)
OR (Q)UIT";

75 G==INKEY=:IFG==""THEN75 ELSEI FINSTR("12Q",G=)=ØTHEN75

76 IFG = "Q"THENGOTO3

77 CL8:PRINTTAB(10) "GRAN TABLE": G=VAL(G\$):FORX=(G-1)\*34TO(G-1)\*34+33

78 Q=Ø-X:G=ASC(MID\$(A\$,X+1,1)):P RINTUSING"##-###%%";Q,G," ";:NE XTX

79 PRINT:PRINT:PRINT"\$CØ=192, \$C 9=201":ONVAL(0\$)GDT080,81

80 PRINT"TRACK=INT(GRAN/2)","SEC TOR=INT(GRAN/2-T+.5)\*9+1":60T074

81 PRINT"TRACK=INT((GRAN+2)/2)",
"SECTOR=INT((GRAN+2)/2-T+.5)\*9+1
":GOTO74

82 ' \*\*FIND FILE\*\*

83 FL=0:CLEAR1000:D=PEEK(3584)

84 CLS:LINEINPUT"ENTER FILE NAME
";F4:IFF4="Q"THENGOTO3

85 P=INSTR(F\*,"/"):IFP=ØTHENP=IN STR(F\*,"."):IFP=ØTHENPRINT"ILLEG AL FILE NAME":FORP=1T03ØØ:NEXT:G OT084

86 F1==LEFT=(F=,P-1):F1==F1=+8TR ING=(8-LEN(F1=),""):F2==RIGHT=( F=,LEN(F=)-P)

87 FORS=3TO11:D8KI\*D,17,8,A\*,B\*:
AB\*=A\*+LEFT\*(B\*,127):FORF=1TO225
STEP32:IFMID\*(AB\*,F,LEN(F1\*))=F1
\* ANDMID\*(AB\*,F+8,LEN(F2\*))=F2\*
THENG(Ø)=A8C(MID\*(AB\*,F+13,1)):G
OTO89 ELSENEXTF

88 NEXTS:PRINTF " IS NOT ON DISK ": GOTO93

89 D8KI&D,17,2,A&,B&:FORX=ØTO66: IFA8C(MID&(A&,G(X)+1,1))>67THEN9

 $\emptyset$ ELSEG(X+1)=ASC(MID\*(A\*,G(X)+1,1 )):NEXTX 90 IFFL=1THENRETURN ELSECLS:PRIN T"LOCATION OF "F\$:FORY=ØTOX:IFG( Y) >33THEN91 ELSET=INT(G(Y)/2):F8 =INT(G(Y)/2-T+,5)\*9+1:GOT092 91 T=INT((G(Y)+2)/2):FS=INT((G(Y )+2)/2-T+.5)\*9+1 92 PRINTUSING"TK### SR###-##! "; T, Ø-F8, F8+8, " "; : NEXTY 93 PRINT@480, "HIT ANY KEY TO RET URN TO MENU"; 94 IFINKEY = ""THEN94 ELSEGOTO3 95 \* \*\*BACKUP FILE\*\* 96 CLS:CLEAR3300:D=0:DIMA+(9),B+ (9):FL=1:INPUT"PRESS ENTER WHEN SOURCE DISK IN DRIVE"; Q#: GOSUB84 :INPUT"INSERT DESTINATION DISK"; Q+: OPEN"D", #1, F+: FIELD#1, 128ASX\$ ,128ASY4:R=1:INPUT"INSERT SOURCE DISK" : Q\$ 97 FORY=ØTOX: IFG(Y)>33THEN98 ELS ET=INT(G(Y)/2):F8=INT(G(Y)/2-T+. 5) \*9+1: GDT099 98 T=INT((G(Y)+2)/2):FS=INT((G(Y )+2)/2-T+.5)\*9+1 99 FORS=FS TO FS+8: DSKI\*0, T.S.A\* (8-F8), B\$ (8-F8): NEXT8: CL8: INPUT" INSERT DESTINATION DISK"; Q: FORS=

FS TO FS+8:LSETX\$=A\$(8-FS):LSETY \$=B\$(8-FS):PUT#1,R:R=R+1:NEXTS:I NPUT"INSERT SOURCE DISK": Q: NEXTY 100 FORS=3T011:DSKI\$0,17,8,A\$,B\$ :AB\$=A\$+LEFT\$(B\$,127):FORP=1T022 58TEP32:IFMID+(AB+,P,LEN(F1+))=F 1\$ AND MID\$ (AB\$, P+B, LEN (F2\$).)=F2 \*THEN1Ø1 ELSENEXTP.S 101 FT=ASC (MID\* (AB\*, P+11, 1)): AF= ASC (MID\* (AB\*, P+12, 1)) 102 CLS: INPUT"INSERT DESTINATION DISK"; Q: FORS=3TO11: DSKI \$0,17,5, A\*, B\*: AB\*=A\*+LEFT\* (B\*, 127): FORP= 1T02258TEP32: IFMID# (AB#, P, LEN (F1 \$))=F1\$ AND MID\$(AB\$,P+8,LEN(F2\$ ))=F2\* THEN1Ø3ELSENEXTP.S 103 MID+(AB+,P+11,1)=CHR+(FT):MI D\$ (AB\$, P+12, 1) = CHR\$ (AF) 104 A\*=LEFT\*(AB\*, 128):B\*=RIGHT\*( AB\$,127)+CHR\$(Ø):DSKO\$Ø,17,8,A\$, B\$:CLOSE#1:PRINT@480, "HIT ANY KE Y TO RETURN TO MENU"; 105 IFINKEY = ""THEN105 ELSEGOTO3 106 " \*\*CHANGE WORK DRIVE\*\* 107 CLS:PRINT"CURRENT WORK DRIVE IS #"PEEK (3584): INPUT"ENTER NEW DRIVE NUMBER" ID 108 IFD<0 ORD>3 THEN107 ELSEPOKE 3584, D: GOTO3

# ENTER THE FASCINATING WORLD OF GAME WRITER<sup>TM</sup>

#### A SIMPLE TO USE PROGRAM FOR YOUR COLOR COMPUTER

- For writing super-action video games with motion and sound
- For creating high resolution animated graphics scenes
- For experimenting with color, shapes, motion and sound
- For amateur or professional cartooning or commercial game authoring
- For the absolute beginner and for the expert programmer

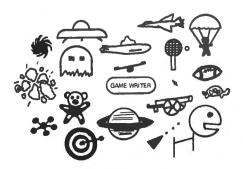

GAME WRITER is a programming language with all the features you need to write great VIDEO GAMES. It includes a built-in screen oriented text editor, high resolution color graphics support, any number of player-shapes (SPRITES), a shape pattern editor, full TURTLE GRAPHICS, sound effects, support for joy sticks and much, much more. Each playershape can be given a program to run which tells it what to do. All the player programs run simultaneously to create fantastic game effects. GAME WRITER IS GUARANTEED EASY TO USE. Even if you have never written a program of any kind you will amaze your family, your friends and yourself with the fantastic things you can do with it. The package includes a GAME WRITER rom pak, a complete easy to read manual and a set of sample programs ready to run. GAME WRITER is a great programming language for a child or an adult. GAME WRITER requires a minimum of 16K. Extended BASIC is not required.

#### **PRICE \$129**

Orders must be prepaid via check, money order or major bank card. Phone orders accepted for bank cards only—COD orders not accepted. Quantity discounts available. Orders outside U.S. add \$5 shipping. WA state residents add 6.3% sales tax. Add 2 weeks for delivery if paid by personal check.

## WASHINGTON COMPUTER SERVICES

3028 SILVERN LANE BELLINGHAM, WA 98226 1 (206) 734-8248

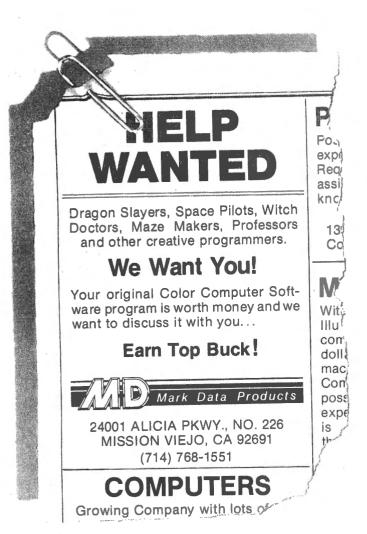

### COLOR COMPUTER WEEKLY

CAN YOU AFFORD \$1 A WEEK?
The CCW Newsletter will give you this if you can:

- An issue loaded with program listings of all sorts (for just a buck a week—unbelievable)!
- Latest news and information if it happens on Monday you'll know about it by Friday (for a mere 100 cents a week)!
- Mailed out to you first class every week!
   (At last a reason to live from week to week)!
- Free software/hardware manufacturer's directory (This alone is worth the price of the subscription, and we even send regular updates to subscribers.)!

All it takes is ten thin dimes a week to bring meaning to your life. Cumulatively we'll take payment in the following ways:

- Charge my Visa or MasterCard at once for the full amount (\$52/year)
- ☐ Charge my Visa or MasterCard quarterly at the rate of \$13 every three months
- Here's my check for \$14 for the first quarter, bill me in three months for the next quarter (we have to charge you extra to send out those bills)
- Here's my check for \$52 for the full year

| Name           | nd send me my first issue |     |
|----------------|---------------------------|-----|
| City           | State#_                   | Zip |
| Tiny Signature | N ● P.O. Box 1355 ● E     |     |

DISK COLOR SCRIPSIT By Radio Shack 16K and 32K Ext. Basic \$59.95 Quickie Review of New Software by Old Father William +

Available now on disk (formerly ROMpack only), is the text processor originally born into the Model I-III family. Color Disk Scripsit is a full featured text processor with a graphics based lower case alphabet system for use during text entry and editing.

Having a disk base allows some previously unavailable functions. Text data may be dumped to separately named files of disk storage whenever memory overload threatens. Even more dramatic is the ''spool file'' mode, which permits the CC to use its ability to do more than one thing at a time. The operator may use Scripsit to create or edit a file in memory, while the CC is pulling lines of data from another file on the same disk (or in another drive) and outputting that file to the printer.

The block move, copy, and delete routines are quite flexible. The text may be searched for specific strings, including alignment characters, and the string changed singly or as a group. After text is entered, and the line width of the printout is established, the user

may elect to find any words which, if hyphenated, might help compact the printout. Each possible word is presented for a decision and a quick fix.

The Color Disk Scripsit disk must stay in drive 0 while the user is working on text. If the user has only one drive, all text files must be written to unused granules on that disk (or on backup copies of that disk). With two drives, the uses of the second drive are unrestricted. To edit materials not originally written using Scripsit, with only one drive, Basic programs or Basic data must be written to a Scripsit disk, using Scripsit's COPY mode, which works a lot like disk Extended Basic's BACKUP routine.

Owners of 16K CC's will probably have to select the option of turning off the lower case graphics most of the time, because that routine consumes 7200 of the 8643 bytes of memory left after the program is loaded and executed. 32K users have a 17,817 byte buffer, even with the graphics turned on.

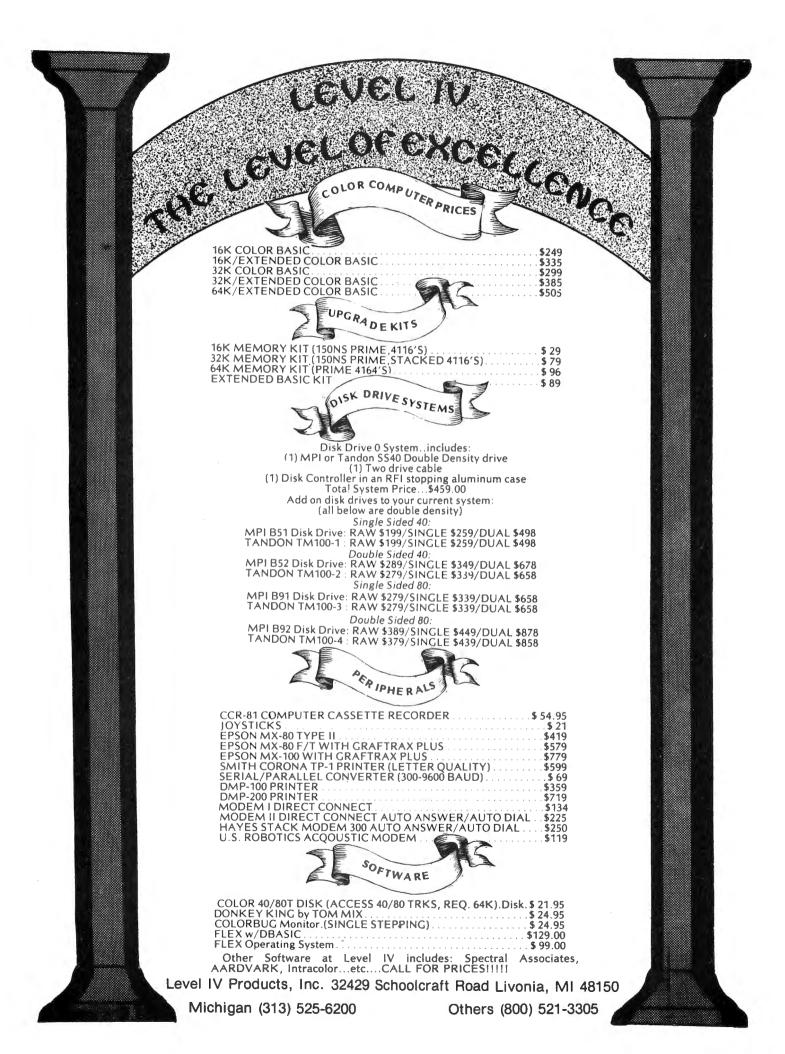

## TRS80 color

From the January 1981 issue of the CSRA Computer Club newsletter:

There was some amusement at the November meeting when the Radio Shack representatives stated that the software in the ROM cartridges could not be copied. This month's 68 Micro Journal reported they had disassembled the programs on ROM by covering some of the connector pins with tape. They promise details next month. Never tell a hobbyist something can't be done! This magazine seems to be the only source so far of technical informations on the TRS-80 color computer 9. Devoted to SS-50 6800 and 6809 machines up to now, 68 Micro Journal plans to include the TRS-80 6809 unit in future issues.

NOTE: This and other interesting and needed articles for the Radio Shack TRS-80 color computer \* are being included monthly in 68 Micro Journal-The Largest specialty computer magazine in the world!

#### **68 MICRO JOURNAL**

5900 Cassandra Smith Road Hixson, Tennessee 37343 615 842-4600

**Subscription Rates** 

1-year \$24.50; 2-year \$42.50; 3-year \$64.50 **DA** and **MEXICO**: Add \$5.50 per year to USA Price **Ign Surface**: Add \$12.00 per year to USA Price USA: CANADA and MEXICO: Foreign Surface: Foreign AIRMAIL: Add \$36.00 per year to USA Price

\*\* Sample issue - \$3.50

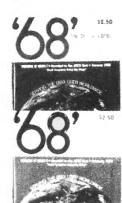

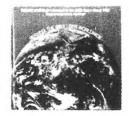

68 Micro Journal" was established with one objective in mind; to provide a Magazine FOR 68xx Users BY 68xx wind; to provide a magazine FUR boxx users by boxx Users. Because of a strict advertiser policy, **68 Micro Journa!** has gained a strong following WORLDWIDE because the reader KNOWS what he is getting when purchasing from a **68 Micro Journa!** Advertiser. It has gained a strong User following because most of the material published is contributed BY USERS, and, therefore is relevant to the Users reads. therefore, is relevant to the Users needs.

Currently, and even before the Color Computer<sup>™</sup> hit the stores, 68 Micro Journal<sup>™</sup> was devoting more space to the TRS-80C Color Computer<sup>™</sup> and information concerning the Motorola 6809 (which is the CPU in the Color Computer™) than ANY OTHER Computer Magazine. Examples

REVIEWS of the three major Disk Control Systems for the Color Computer", most of the Monitors, Assemblers, and Disassemblers, Word Processors and Editors, "Terminal" Programs (for use with Modems, Communications with other Computers, etc.), and of course, Games.

HINTS for Expanding Memory, Power Supply Cooling, repairing sticky keyboards, disabling the ROM PAK "Take

Over", hooking up to Printers, etc.

DISCUSSIONS of the 6883 Synchronous Address
Multiplexer, using the Color Computer" with 64K and
96K memory (which it is ALREADY capable of handling), thoughts on Programming, etc.

I suggest that you subscribe to 68 Micro Journal", SOON, as many back issues are sold-out.

We still, and will continue to, lead in the type information you need to FULLY UTILIZE the POWER of the 6809 in the Radio Shack TRS-80 Color Computer".

> Bob Nay Color Computer Editor

\*\* Sample Issue - 53.50

The Original FLEX for Color Computers

\*\* Upgrade to 64K

\*\* RS to FLEX, FLEX to RS file transfer ability

\*\* Create your own character set

\*\* Automatic recognition of single or double density and single or doubled sided

\*\* All features available for either single or multiple drive systems

\*\* Settle Plugh Resolution Wideo Display with 5 different formats

\*\* Sample Resolution Wideo Display with 5 different formats

\*\* Sample Resolution Wideo Display with 5 different formats

\*\* Sample Resolution Wideo Display with 5 different formats

\*\* Sample Resolution Wideo Display with 5 different formats

\*\* Sample Resolution Wideo Display with 5 different formats

\*\* Sample Resolution Wideo Display with 5 different formats

\*\* Sample Resolution Wideo Display with 5 different formats

\*\* Sample Resolution Wideo Display with 5 different formats

\*\* Sample Resolution Wideo Display with 5 different formats

\*\* Sample Resolution Wideo Display with 5 different formats

\*\* Sample Resolution Wideo Display with 5 different formats

\*\* Sample Resolution Wideo Display with 5 different formats

\*\* Sample Resolution Wideo Display Resolution Wideo Display Resolution Resolution Wideo Display Resolution Wideo Display Resolution Resolution Resolution Wideo Display Resolution Resolution Resolution Resolution Resolution Resolution Resolution Resolution Resolution Resolution Resolution Resolution Resolution Resolution Resolution Resolution Resolution Resolution Resolution Resolution Resolution Reso

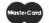

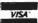

## **NEW PRODUCTS**

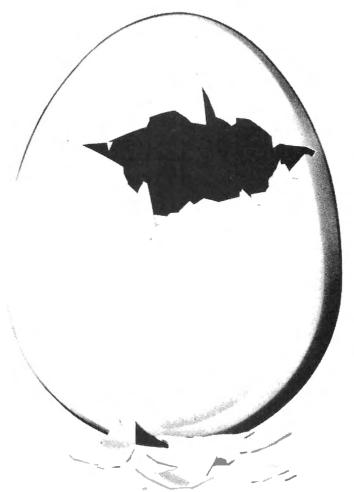

#### **DUAL PORT EXPANDER**

TJN Systems is pleased to announce the production of two new products for Radio Shack's TRS-80 Color Computer. The first product is our Y-PAK dual port adaptor. This adaptor changes the single slot Color Computer into a dual slot machine. The Y-PAK was designed to eliminate the need for removing the disk controller each time a game cartridge is used. The 9" x 5" x 7/8" Y-PAK plugs directly into the Color Computer's existing cartridge slot. All Y-PAK connectors provide for the use of the disk ground tabs.

Two LED indicated switches provide control of the Y-PAK's operation. The PORT switch gates the ROM chip select, I/O chip select and auto-start control lines to either the port A or port B expansion slots. The AUTO-START switch enables or disables the auto-start return line from the selected slot.

#### **ROM or RAM PAK**

The second new product for the TRS80 Color Computer News

Color Computer is our USER-PAK cartridge system. The USER-PAK is an 8K user selectable cartridge designed to use either 2716 or 2732 EPROMs or to use 6116 RAMs. The USER-PAK comes complete with socketed pc board and a 4 7/8" x 41/4" x 7/8" plastic case with a snap lock top (less RAMs or EPROMs).

A diagram is provided inside the cover of the case showing the configuration of USER-PAK jumpers. A single jumper is used to enable the auto-start option. The auto-start jumper should only be installed when using EPROMs.

A 2716 programming service from Color Computer object cassettes is also being provided. Cassettes being sent for this service must load using the CLOADM command and be ORGed at C000 hex.

The retail price of the USER-PAK is \$30.00 and the Y-PAK is \$70.00 when mail ordered from B. Erickson Software, PO Box 11099, Chicago, IL 60611.

Dealer inquires for wholesale pricing should be addressed to TJN Systems, 765 Rt. 83 Suite 111, Bensenville, IL 60106.

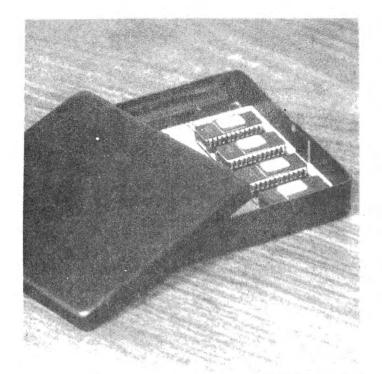

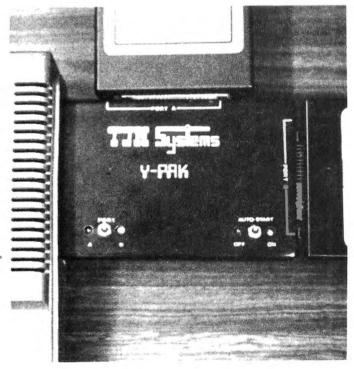

Inter + Action, of New Haven, Connecticut, announces REVOLUTION, a new high-end computer game for the Radio Shack Color Computer and the TDP-100. REVOLUTION is the first commercially available auto racing game for the Color Computer, and, as its name implies, is very different from conventional computer games.

REVOLUTION uses a series of conversational screens and menus to involve 122 March 1983

the player in an experience which simulates the actual experience of being a race driver. Discussions with the team, choosing cars and tracks to race on, and receiving information on lap times and lap records are all part of REVOLUTION. Plus, REVOLUTION has a unique feature which allows the player to create and save his own race tracks. This means the player has more control over the play of this computer game than any other. Scores (lap records) are permanently retained even after the computer is turned off.

REVOLUTION is completely menu-driven and uses single-key entry wherever possible. Its advanced software design promises maximum user friendliness for both novice and experienced user.

The original REVOLUTION has been developed for 32K, one disk drive, and joysticks. A slightly abridged version will be released for 16K cassette systems.

Disk REVOLUTION sells for \$24.95. The cassette version will be priced at \$22.95. For further information, contact:

Inter + Action 113 Ward Street New Haven, CT 06519 or call (203) 562-5748.

#### MORTTY

An Advanced Communications Program for H8, H89, or Z89 with HDOS, Z-90

MORTTY is a general purpose communications program adaptable almost any set of conventions in current use. ASCII and includes Baudot capabilities at any baud rate of which the equipment is capable. There are 17 parameters for adaptation to particular conventions such as full screen, split screen with type ahead buffer, full or half duplex, and many more. There are 15 disk operations, including disk file send, receive, direct hex upload and download, automatic message storage with file sequencing, and auto answer from disk.

It features an advanced string storage and transfer system with many convenient applications, such as autologon, automatic programming of smart modems, printers,

Color Computer News

and the like, CW ID, and user definable functions executable by a single key stroke. Equipment required:

1a. H89 or Z89 with 32K of memory and

H88-3 serial interface or

1b. H8 with 32K of memory, H19 terminal, H-17 disk system, and H8-4 serial interface and

2. Telephone modem, or equivalent modulators, demodulators, transmitters, receivers, etc., for other types of communications.

Optional equipment:

A printer, extra memory, and extra disk drives all can be used.

Software required: HDOS v.2.0

Price: \$100.00 ppd.

What you get: 5-1/4 hard sectored disk with MORTTY.ABS, a hard copy 60 page user's guide, and any updates issued by the author within one year of purchase date.

Ordering: Specify "MORTTY program" and

send check or money order to

Phillip L. Emerson 3707 Blanche Cleveland Heights, OH 44118

Recently we put out in the market an exciting new game that proves to be a winner.

Brief Description:

There are 28 dominoes. Each domino is divided in two ends. Each end has a number. This number varies from zero to six. Dominoes that have the same number at both ends are called doubles. There are seven doubles.

In the arcade version of the game a player plays against the computer. At the beginning each player takes 5 dominoes. Then initially 18 dominoes are in the boneyard. The first domino to be played is a double. A player can play when his turn comes up if he has a domino whose end matches the open ends of the dominoes on the board, otherwise, he must go to the boneyard and continue to draw dominoes until he finds a playable domino. When the boneyard is exhausted the player must pass.

The object of the game is to make the opponent either go to the boneyard or pass. Points are earned when you make your opponent go to the boneyard or pass. At the end of the game points in the opponents

hands goes to the winner.

For free information write to:

JPR SOFTWARE

Box 4155

Winter Park, FL 32793

#### SOFTWARE POLLUTION CONTROL

Electrical pollution drive Micro Programs bananas! Power line electrical noise, hash and spikes often cause erratic computer operation. In addition, severe spikes from lightning or heavy machinery may damage expensive hardware. Many systems create their own pollution! Disks and printers often create enough electrical interference to disrupt an entire program. Nearby electronic equipment is affected as well.

ELECTRONIC SPECIALISTS anounced MAGNUM ISOLATOR is designed control severe electrical pollution. Incorporating heavv dutv spike/surge suppression, the MAGNUM ISOLATOR features four individually quad-Pi filtered AC sockets. Equipment interactions and eliminated and disruptive/damaging power line pollution is controlled. The MAGNUM ISOLATOR will control pollution for an 1875 watt load. Each socket can handle a 1000 watt load.

The MODEL ISO-17 MAGNUM ISOLATOR eliminates severe AC power line pollution for smooth program operation.

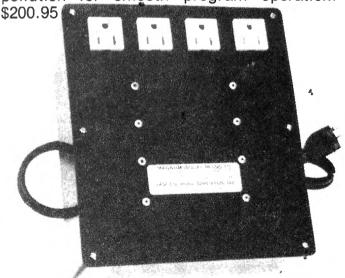

ELECTRONIC SPECIALISTS, INC. 171 South Main Street PO Box 389 Natick, MA 01760 Phone (617) 655-1532

#### **MCOMMAND**

MCOMMAND® is a Flex® utility that will convert any disk resident command to a memory resident command. As an example of its use, executing MCOMMAND,CAT will create a memory resident command called CAT that does the same thing as the disk utility CAT. As another example, executing MCOMMAND,LIST,COPY,ASN will create three memory resident commands that perform identically to the standard FLEX utilities LIST, COPY and ASN. There is no restriction on the type of disk resident command that can be converted to memory resident command.

MCOMMAND provides a substantial enhancement to single drive systems, where it makes it unnecessary to keep copies of common utilities on every working disk. multiple drive systems. Even in MCOMMAND can be used to eliminate a certain amount of disk juggling, as in copying from one disk to another, where neither disk contains the COPY command. On any system, memory resident commands execute almost instantaneously since they do not have to be retrieved from disk.

Two additional utilities, CATALOG and DROP, are supplied with MCOMMAND. CATALOG displays a list of memory resident commands. It also displays the amount of memory occupied by each command. DROP allows you to remove memory resident commands in order to make more space available for user programs.

In any operating system, there is an inevitable tradeoff between size on the one hand, and convenience on the other. MCOMMAND and DROP essentially allow you to make this tradeoff for yourself.

A pricing policy for MCOMMAND has not been established. Dealer inquires are invited. Further information and a list of dealers may be obtained from James Arbuckle, PO Box 328, Ambler, PA 19002 (215) 643-0788.

SOFTWRIDE INTRODUCES BATTLE OF GETTYSBURG

The BATTLE OF GETTYSBURG is a

strategic simulation wargame. The player must assume the role of the Federal commander and prevent the Confederate army from penetrating the Federal line. The game is played on a four color map in 128 by 92 resolution. The troops are represented by colored rectangles. The Federal commander must use the joystick to move divisions about the field. Battle outcome is calculated on historically based statistics. Knowledge of Civil War tactics and of the Battle of Gettysburg is especially helpful.

The program comes on cassette with a twelve page manual including two maps and is 32K disk compatible. The program plays on a 16K extended basic color computer with joystick. The BATTLE of GETTYSBURG is available from better software stores and directly from SOFTWRIDE, P.O. Box 3504, Austin, Texas 78764 (512) 444-6135. \$20.95 including post and handling or \$19.95 from your favorite dealer.

Computerware® introduces MEGAPEDE on cassette and disk for the Radio Shack Color Computer and TDP System 100.

You've heard of centipedes and caterpillars and all those other bugs. Well, MEGAPEDE is (as the mega suggests) exponentially more challenging! Action is an understatement! Arcade goers will know the difference!

Caught in a jungle of algae, you find yourself attacked by vicious fleas, mean spiders, and of course the relentless centipedes. You must shoot your way out of this predicament, gaining points with every hit. With several levels of difficulty and fast action graphics, this game is addictingly exciting!

MEGAPEDE costs only \$21.95 on cassette and \$26.95 on disk (plus \$2 shipping and handling) and is available directly from Computerware® at Box 668, 4403 Manchester Ave., Suite 103 Encinitas, CA 92024, (619) 436-3512.

**CCN TIP** 

To PCLEAR 0 type POKE 25,6:NEW

From Computer Plus to YOU...

## **IS** after PL

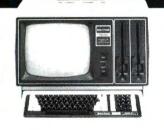

Model 16 128K 1 Drive \$4199 2 Drive \$4799

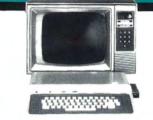

Color Computer 16K \$235 w/16K Ext. Basic \$305 w/32K Ext. Basic \$420

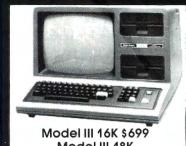

Model III 48K 2 Disk & RS232 c \$1549

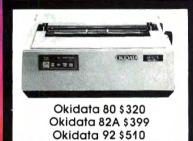

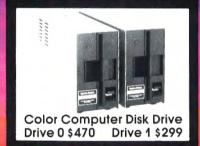

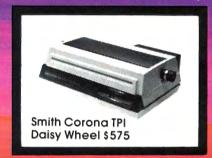

## BUY DIRECT Here are just a few of our fine offers ...

| COMPUTERS                   |        | R.S. Acoustic Coupler AC-3   | 134  |
|-----------------------------|--------|------------------------------|------|
| Model 12 64K 1 Drive        | \$2699 | R.S. Modem I D.C.            | 130  |
| Model 12 64K 2 Drive        | 3375   | R.S. Modem II D.C.           | 210  |
| Model III 4K LEV I          | 599    | Signalman Modem              | 89   |
| MODEL III 16K               | 699    | PRINTERS                     |      |
| MODEL III 48K               | 764    | Daisy Wheel II               | 1715 |
| Model III 48K               |        | DWP-410                      | 1335 |
| 2 Disk & RS232 C            | 1549   | Smith Corona TPI Daisy Wheel | 575  |
| Color Computer 16K          | 235    | Epson MX80                   | 499  |
| Color Computer 16K          |        | Epson MX80 FT                | 549  |
| w/extended basic            | 305    | Epson MX100                  | 735  |
| ‡Color Computer 32K-64K     |        | CGP-115                      | 199  |
| w/extended basic            | 420    | DMP-100                      | 315  |
| Pocket Computer 2           | 230    | DMP-200                      | 599  |
| Model 16 1DR 128K           | 4199   | DMP-400                      | 1029 |
| Model 16 2DR 128K           | 4799   | DMP-500                      | 1569 |
| DT-1 Data Terminal          | 599    | Okidata 80                   | 320  |
| PT-210 Portable Terminal    | 779    | Okidata 82A                  | 399  |
| MODEMS                      |        | Okidata 83A                  | 655  |
| Lynx Direct Connect MI/MIII | 235    | Okidata 84 Parallel          | 999  |
| Hayes Smart Modem II        | 235    | Okidata 92                   | 510  |
| Hayes Smart Modem 1200      | 565    | Okidata 93                   | 859  |
| Novation Smartcat 1200      | 459    | P. C. Plotter Printer        | 199  |

| 34  | DISK DRIVES                   |
|-----|-------------------------------|
| 30  | R.S. Model III 1ST-Drive      |
| 10  | Tandon 40 Track MI            |
| 89  | Color Computer Drive 1        |
|     | Color Computer Drive 0        |
| 15  | Primary Hard Disk Mll         |
| 35  | Primary Hard Disk MIII        |
| 75  | ETC.                          |
| 99  | CCR-81 recorder               |
| 49  | C. C Joysticks                |
| 35  | 16K RAM N.E.C. 200 N.S. chips |
| 99  | 64K Ram Chips                 |
| 15  | Color Computer Flex D.O.S.    |
| 99  | 32K Microbuffer Inline        |
| 29  |                               |
| 69  | Brand Name Software •         |
| 320 | Send for listing.             |
| 399 | R.S. Software 10% off list    |
| 555 | ‡Color Computer 64h           |
| 999 | Disk 0 and D.O.S.             |
| 510 |                               |
| 359 |                               |
|     |                               |

64K requires

> 52 22 25

75 99 229

We have the lowest possible **Fully Warranteed Prices AND** a full complement of Radio Shack Software.

Prices subject to change without notice. Not responsible for typographical errors. TRS-80 is a registered trademark of Tandy Corp.

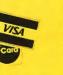

P.O. Box 1094

**480 King Street** Littleton, MA 01460 617-486-3193

Write for your free catalog

| 68 Micro Journal                                                                                                    | 120                  |
|----------------------------------------------------------------------------------------------------|----------------------|
| 80-US                                                                                                    | 31 ADVERTISERS INDEX |
| Arizin                                                                                                    | 101                  |
| Basic Technology                                                                                                    | 47                   |
| Botek Instruments                                                                                                    | 49                   |
| Cer-Comp                                                                                                    | 113                  |
| Chromasette                                                                                                    | 50                   |
| Circle Soft                                                                                                    | 99                   |
| Cognitec                                                                                                    | 59                   |
| Color Computer News Color Computer News Magna-zine                                                                                                    | 55                   |
|                                                                                                    | 69                   |
| Color Computer Weekly                                                                                                    | 118                  |
| Computer Emporium                                                                                                    | 96<br>125            |
| Computer Plus                                                                                                    | 103                  |
| Computerware<br>Computerware                                                                                                    | 63                   |
| Computerware                                                                                                    | 73                   |
| Creative Distribution                                                                                                    | 37                   |
| Custom Software Engineering                                                                                                    | 14                   |
| Data Systems                                                                                                    | 34                   |
| Data Systems Dataman                                                                                                    | 99                   |
| Derringer Software                                                                                                    | 51                   |
| Double Density                                                                                                    | 104                  |
| Duggers Growing Systems                                                                                                    | 43                   |
| Eigen Systems                                                                                                    | 62                   |
| Frank Hogg Labs                                                                                                    | 5                    |
| Frank Hogg Labs                                                                                                    | 6                    |
| Frank Hogg Labs                                                                                                    | <b>7.</b>            |
| Frank Hogg Labs                                                                                                    | 8                    |
| Frank Hogg Labs                                                                                                    | 9                    |
| Gimix                                                                                                    | Cover IV             |
| Great Plains                                                                                                    | 66                   |
| Harmonycs                                                                                                    |                      |
| Intellectronics                                                                                                    | 83                   |
| Intracolor                                                                                                    | 87                   |
| JPC Products                                                                                                    | 105                  |
| K&K Computorware Level IV Products                                                                                                    | 109                  |
| ML-US'R                                                                                                    | 119<br>81            |
| Mark Data                                                                                                    | 1118                 |
| Mark Data                                                                                                    | Cover III            |
| Martin Consulting                                                                                                    | 104                  |
| Micro Technical Products                                                                                                    | 23                   |
| Micro-80                                                                                                    | 74                   |
| Microware                                                                                                    | 19                   |
| Nanos                                                                                                    | Cover II             |
| Nelson Software                                                                                                    |                      |
| Nelson Software                                                                                                    | 1 77                 |
| Nelson Software                                                                                                    | 26                   |
| Real Software                                                                                                    | 92                   |
| Renaissance                                                                                                    | 82                   |
| SDS Computers                                                                                                    | 78                   |
| Speech Systems                                                                                                    | 108                  |
| Star Kits<br>Strictly Color Software                                                                                                    | 35                   |
| Sugar Software                                                                                                    | 92                   |
| T&D Subscription Software                                                                                                    | 107                  |
| The Micro Works                                                                                                    | 65                   |
| The Program Store                                                                                                    | L                    |
| Tom Mix Software                                                                                                    | 97                   |
| Tom Mix Software                                                                                                    | 93                   |
| Universal Data                                                                                                    | 37                   |
| Washington Computer Services                                                                                                    | 117                  |
| West Bay                                                                                                    | 108                  |
| York 10                                                                                                    | 85                   |
| the second second secon |                      |

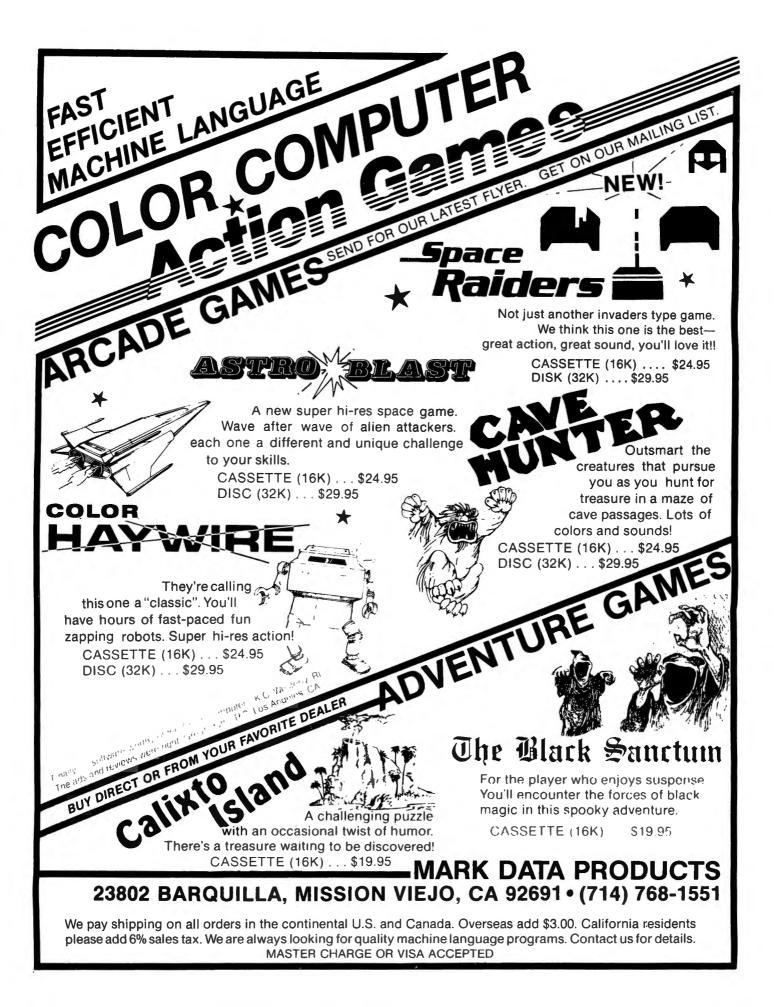

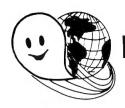

## FLEX - OS-9 LEVEL ONE - UNIFLEX - OS-9 LEVEL TWO

### ONLY GIMIX Systems can be configured to run any of these.

GIMIX systems utilize the most powerful 6809 operating systems: FLEX, UniFLEX, OS-9 LEVEL ONE and TWO -- the systems the PROs use. This means a wide selection of software to choose from as well the ability to develop sophisticated, multi-user/multi-tasking programs on your GIMIX System.

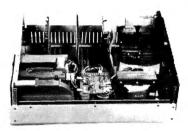

The GIMIX CLASSY CHASSIS<sup>™</sup> consists of a heavy-weight aluminum mainframe cabinet which provides more than ample protection for the electronics and 1 or 2 optional 5¼" drives.

Backpanel connectors can be added for convenient connection of terminals, printers, drives and other peripherals.

A 3 position locking keyswitch enables users to disable the front panel reset button to prevent accidental or unauthorized tampering with the system.

The  $\mathbf{GIMIX}$  system mother board provides fifteen 50 pin slots and eight 30 pin I/O slots -- the most room for expansion of any SS50 system available. The on board baud rate

generator features 11 standard baud rates, 75 to 38.4K, for maximum versatility and compatibility with other systems. Extended address decoding allows the I/O block to be addressed anywhere in the 1 megabyte address space. All components feature Gold plated connectors for a lifetime of solid connections. All boards are fully buffered for maximum system expansion.

Each GIMIX Mainframe System is equipped with an industrial quality power supply featuring a ferro-resonant constant voltage transformer to insure against problems caused by adverse power input conditions such as A.C. line voltage fluctuations etc. The supply provides 8 volts at 30 amps and plus or minus 16 volts at 5 amps, more than enough capacity to power a fully loaded system and two internal drives.

The 2MHz GIMIX 6809 PLUS CPU board includes a time of day clock with battery back-up and 6840 programmable timer to provide the programmer with convenient, accurate time reference. Later addition of 9511 or 9512 arithmetic processors is provided for on the board. The unique GIMIX design enables software selection of either OS-9 or FLEX, both included in many complete GIMIX systems.

GIMIX STATIC RAM boards require no complicated refresh timing cycles or clocks for data retention. GIMIX memory boards are guaranteed for 2 MHz operation with no wait state or clock stretching required.

Our low power NMOS RAM requires less than 3/4 amp at 8V for a fully populated 64K board. For critical situations, our non-volatile 64K byte CMOS static RAM boards with built in battery back-up retain data even with system power removed. A fully charged battery will power this board for a minimum of 21 days. A write protect switch permits CMOS boards to be used for PROM/ROM emulation and software debugging.

**The GIMIX DMA controller** leaves the processor free to perform other tasks during disk transfers - an important feature for multi-user/multi-tasking systems where processor time allocation is critical. The DMA board will accommodate up to 4 drives 51/4" or 8" in any combination running single or double density single or double headed. Programmed I/O Disk Controllers are also available.

**GIMIX systems** are designed with ultimate **RELIABILITY** in mind. You can choose from the below featured systems or select from our wide variety of components to build a custom package to suit your needs.

50HZ Versions Available, 8" Drives Available — Contact GIMIX for Prices and Information.

#### The Sun Never Sets On A GIMIX!

GIMIX users are found on every continent, including Antarctica. A representative group of GIMIX users includes: Government Research and Scientific Organizations in Australia, Canada, U.K. and in the U.S.; NASA, Oak Ridge, White Plains, Fermilab, Argonne, Scripps, Sloan Kettering, Los Alamos National Labs, AURA. Universities: Carleton, Waterloo, Royal Military College, in Canada; Trier in Germany; and in the U.S.; Stanford, SUNY, Harvard, UCSD, Mississippi, Georgia Tech. Industrial users in Hong Kong, Malaysia, South Africa, Germany, Sweden, and in the U.S.; GTE, Becton Dickinson, American Hoechst, Monsanto, Allied, Honeywell, Perkin Elmer, Johnson Controls, Associated Press, Aydin, Newkirk Electric, Revere Sugar, Hl-G/AMS Controls, Chevron. Computer mainframe and peripheral manufacturers, IBM, OKI, Computer Peripherals Inc., Qume, Floating Point Systems. Software houses; Microware, T.S.C., Lucidata, Norpak, Talbot, Stylo Systems, AAA, HHH, Frank Hogg Labs, Epstein Associates, Softwest, Dynasoft. Research Resources U.K.. Microworks. Meta Lab. Computerized Business Systems.

 $\mbox{GIMIX}$  Inc. reserves the right to change pricing and product speecifications at any time without further notice.

GIMIX® and GHOST® are registered trademarks of GIMIX Inc.
FLEX and UniFLEX are trademarks of Technical Systems Consultants Inc.
OS-9 is a trademark of Microware Inc.

1337 WEST 37th PLACE CHICAGO, ILLINOIS 60609 (312) 927-5510 TWX 910-221-4055

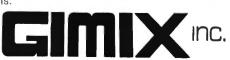

The Company that delivers
Quality Electronic products since 1975.

© 1982 GIMIX Inc.